GemStone<sup>®</sup>

# GemBuilder for C

Version 3.0

June 2011

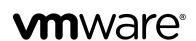

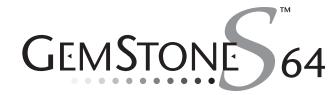

#### INTELLECTUAL PROPERTY OWNERSHIP

This documentation is furnished for informational use only and is subject to change without notice. VMware, Inc., assumes no responsibility or liability for any errors or inaccuracies that may appear in this documentation.

This documentation, or any part of it, may not be reproduced, displayed, photocopied, transmitted, or otherwise copied in any form or by any means now known or later developed, such as electronic, optical, or mechanical means, without express written authorization from VMware, Inc.

Warning: This computer program and its documentation are protected by copyright law and international treaties. Any unauthorized copying or distribution of this program, its documentation, or any portion of it, may result in severe civil and criminal penalties, and will be prosecuted under the maximum extent possible under the law.

The software installed in accordance with this documentation is copyrighted and licensed by VMware, Inc. under separate license agreement. This software may only be used pursuant to the terms and conditions of such license agreement. Any other use may be a violation of law.

Use, duplication, or disclosure by the Government is subject to restrictions set forth in the Commercial Software - Restricted Rights clause at 52.227-19 of the Federal Acquisitions Regulations (48 CFR 52.227-19) except that the government agency shall not have the right to disclose this software to support service contractors or their subcontractors without the prior written consent of VMware. Inc.

This software is provided by VMware, Inc. and contributors "as is" and any expressed or implied warranties, including, but not limited to, the implied warranties of merchantability and fitness for a particular purpose are disclaimed. In no event shall VMware, Inc. or any contributors be liable for any direct, indirect, incidental, special, exemplary, or consequential damages (including, but not limited to, procurement of substitute goods or services; loss of use, data, or profits; or business including) however caused and on any theory of liability, whether in contract, strict liability, or tort (including negligence or otherwise) arising in any way out of the use of this software, even if advised of the possibility of such damage.

#### **COPYRIGHTS**

This software product, its documentation, and its user interface @ 1986-2011 VMware, Inc., and GemStone Systems, Inc. All rights reserved by VMware, Inc.

#### **PATENTS**

GemStone software is covered by U.S. Patent Number 6,256,637 "Transactional virtual machine architecture", Patent Number 6,360,219 "Object queues with concurrent updating", Patent Number 6,567,905 "Generational garbage collector with persistent object cache", and Patent Number 6,681,226 "Selective pessimistic locking for a concurrently updateable database". GemStone software may also be covered by one or more pending United States patent applications.

#### **TRADEMARKS**

VMware is a registered trademark or trademark of VMware, Inc. in the United States and/or other jurisdictions.

**GemStone**, **GemBuilder**, **GemConnect**, and the GemStone logos are trademarks or registered trademarks of VMware, Inc., previously of GemStone Systems, Inc., in the United States and other countries.

UNIX is a registered trademark of The Open Group in the United States and other countries.

Sun, Sun Microsystems, and Solaris are trademarks or registered trademarks of Oracle and/or its affiliates. SPARC is a registered trademark of SPARC International, Inc.

HP, HP Integrity, and HP-UX are registered trademarks of Hewlett Packard Company.

Intel, Pentium, and Itanium are registered trademarks of Intel Corporation in the United States and other countries.

Microsoft, MS, Windows, Windows XP, Windows 2003, Windows 7 and Windows Vista are registered trademarks of Microsoft Corporation in the United States and other countries.

**Linux** is a registered trademark of Linus Torvalds and others.

Red Hat and all Red Hat-based trademarks and logos are trademarks or registered trademarks of Red Hat, Inc. in the United States and other countries.

SUSE is a registered trademark of Novell, Inc. in the United States and other countries.

AIX, POWER5, and POWER6 are trademarks or registered trademarks of International Business Machines Corporation.

Apple, Mac, Mac OS, Macintosh, and Snow Leopard are trademarks of Apple Inc., in the United States and other countries. Other company or product names mentioned herein may be trademarks or registered trademarks of their respective owners. Trademark specifications are subject to change without notice. VMware cannot attest to the accuracy of all trademark information. Use of a term in this documentation should not be regarded as affecting the validity of any trademark or service mark.

**VMware, Inc.** 15220 NW Greenbrier Parkway Suite 150 Beaverton, OR 97006

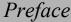

## **About This Manual**

This manual describes GemBuilder for C-a set of C functions that provide a bridge between your application's C code and the application's database controlled by GemStone®. These functions provide your C program with complete access to a GemStone database of objects, and to a virtual machine on which to execute GemStone Smalltalk code.

## **Prerequisites**

This manual assumes you are familiar with the GemStone Smalltalk programming language, as described in the *Programming Guide for GemStone/S 64 Bit*. In addition, you must know the C programming language, as described in Kernighan and Ritchie's *The C Programming Language* (Prentice Hall, 1978). Finally, you should be familiar with your C compiler, as described in its user documentation.

You should have the GemStone system installed correctly on your host computer, as described in the *GemStone/S* 64 Bit Installation Guide for your platform.

## **How This Manual is Organized**

- Chapter 1, "Introduction," describes the GemBuilder functions in general, and how they are used in application development with GemStone.
- Chapter 2, "Building Applications with GemBuilder for C," introduces the two versions of GemBuilder and explains how to build applications that bind to GemBuilder at run time.
- Chapter 3, "Writing C Functions To Be Called from GemStone," describes how
  to implement "user action" routines that can be called from GemStone
  Smalltalk methods.
- Chapter 4, "Compiling and Linking," describes how to compile and link your C applications and user actions, and how to install them in a GemStone environment prior to execution.
- Chapter 5, "GemBuilder Files and Data Structures," describes GemBuilder include files and the data structures used internally.
- Chapter 6, "GemBuilder C Functions," provides a detailed description of each GemBuilder function, including syntax, parameters, return value, a general description of what the function does, and including examples of its use.
- Appendix A, "Reserved OOPs," lists mnemonics for reserved OOPs.
- Appendix B, "GemStone C Statistics Interface," describes the GemStone C Statistics Interface (GCSI), a library of functions that allow your C application to collect GemStone statistics directly from the shared page cache.

## **Terminology Conventions**

The term "GemStone" is used to refer to the server products GemStone/S 64 Bit and GemStone/S; the GemStone Smalltalk programming language; and may also be used to refer to the company, previously GemStone Systems, Inc., now a division of VMware, Inc.

## Other GemStone Documentation

You may find it useful to look at other GemStone documentation:

- *Programming Guide* a programmer's guide to GemStone Smalltalk, GemStone's object-oriented programming language.
- *Topaz Programming Environment* describes Topaz, a scriptable command-line interface to GemStone Smalltalk.
- System Administration Guide describes maintenance and administration of your GemStone/S system.

A description of the behavior of each GemStone kernel class is available in the class comments in the GemStone Smalltalk repository. Method comments include a description of the behavior of methods.

## **Technical Support**

#### **GemStone Website**

#### http://support.gemstone.com

GemStone's Technical Support website provides a variety of resources to help you use GemStone products:

- Documentation for released versions of all GemStone products, in PDF form.
- Downloads and Patches, including past and current versions of GemBuilder for Smalltalk.
- **Bugnotes**, identifying performance issues or error conditions you should be aware of.
- **TechTips**, providing information and instructions that are not otherwise included in the documentation.
- **Compatibility matrices**, listing supported platforms for GemStone product versions.

This material is updated regularly; we recommend checking this site on a regular basis.

## **Help Requests**

You may need to contact Technical Support directly, if your questions are not answered in the documentation or by other material on the Technical Support site. Technical Support is available to customers with current support contracts.

Requests for technical support may be submitted online or by telephone. We recommend you use telephone contact only for serious requests that require immediate attention, such as a production system down. The support website is the preferred way to contact Technical Support.

Website: http://techsupport.gemstone.com

Email: techsupport@gemstone.com

Telephone: (800) 243-4772 or (503) 533-3503

When submitting a request, please include the following information:

- Your name, company name, and GemStone server license number.
- The versions of all related GemStone products, and of any other related products, such as client Smalltalk products.
- The operating system and version you are using.
- A description of the problem or request.
- Exact error message(s) received, if any, including log files if appropriate.

Technical Support is available from 8am to 5pm Pacific Time, Monday through Friday, excluding VMware/GemStone holidays.

## 24x7 Emergency Technical Support

GemStone Technical Support offers, at an additional charge, 24x7 emergency technical support. This support entitles customers to contact us 24 hours a day, 7 days a week, 365 days a year, for issues impacting a production system. For more details, contact your GemStone account manager.

## **Training and Consulting**

Consulting is available to help you succeed with GemStone products. Training for GemStone software is available at your location, and training courses are offered periodically at our offices in Beaverton, Oregon. Contact your GemStone account representative for more details or to obtain consulting services.

## Contents

| Chapter 1. Introduction 19                      |
|-------------------------------------------------|
| 1.1 GemBuilder Application Overview             |
| Deciding Where to Do the Work                   |
| Representing GemStone Objects in C              |
| Smalltalk Access to Objects                     |
| Calling C Functions from Smalltalk Methods      |
| The GemBuilder Functions                        |
| 1.2 Session Control                             |
| Starting and Stopping GemBuilder                |
| Remote Login Setup                              |
| Logging In and Out                              |
| Transaction Management                          |
| Committing a Transaction                        |
| Aborting a Transaction                          |
| Controlling Transactions Manually               |
| 1.3 Representing Objects in C                   |
| GemStone-Defined Object Mnemonics               |
| Converting Between Special Objects and C Values |
| Byte-Swizzling of Binary Floating-Point Values  |

|         | 1.4 Manipulating Objects in GemStone                 | 30 |
|---------|------------------------------------------------------|----|
|         | Sending Messages to GemStone Objects                 |    |
|         | Executing Code in GemStone                           | 31 |
|         | Interrupting GemStone Execution                      | 32 |
|         | Modification of Classes                              | 33 |
|         | 1.5 Manipulating Objects Through Structural Access   |    |
|         | Direct Access to Metadata                            |    |
|         | Byte Objects                                         |    |
|         | Pointer Objects                                      |    |
|         | Nonsequenceable Collections (NSC Objects)            | 38 |
|         | 1.6 Creating Objects                                 | 40 |
|         | 1.7 Fetching and Storing Objects                     | 41 |
|         | Efficient Fetching and Storing with Object Traversal | 41 |
|         | How Object Traversal Works                           |    |
|         | The Object Traversal Functions                       |    |
|         | Efficient Fetching And Storing with Path Access      |    |
|         | 1.8 Nonblocking Functions                            | 44 |
|         | 1.9 Operating System Considerations                  |    |
|         | Signal Handling in Your GemBuilder Application       |    |
|         | Executing Host File Access Methods                   |    |
|         | Writing Portable Code                                |    |
|         | 1.10 Error Handling and Recovery                     |    |
|         | Polling for Errors                                   |    |
|         | Error Jump Buffers                                   | 48 |
|         | The Call Stack                                       | 49 |
|         | GemStone System Errors                               | 49 |
|         | 1.11 Garbage Collection                              |    |
|         | 1.12 Preparing to Execute GemStone Applications      |    |
|         | GemStone Environment Variables                       |    |
|         |                                                      |    |
|         |                                                      |    |
| Chapter | 2. Building Applications with                        |    |
| GemBui  | lder for C                                           | 53 |
|         | 21.0 17.1                                            |    |
|         | 2.1 GciRpc and GciLnk                                |    |
|         | Use GciRpc for Debugging                             |    |
|         | Use GciLnk for Performance                           |    |
|         | Multiple GemStone Sessions                           | 54 |

|      | 2.2 The Gembuilder Shared Libraries                         |
|------|-------------------------------------------------------------|
|      | 2.3 Binding to GemBuilder at Run Time                       |
|      | Building the Application                                    |
|      | Searching for the Library                                   |
|      | How UNIX Matches Search Names with Shared Library Files. 56 |
|      |                                                             |
| Cha  | pter 3. Writing C Functions                                 |
| To I | Be Called from GemStone 57                                  |
|      | 3.1 Shared User Action Libraries                            |
|      | 3.2 How User Actions Work                                   |
|      | 3.3 Developing User Actions                                 |
|      | Write the User Action Functions                             |
|      | Create a User Action Library                                |
|      | The gciua.hf Header File                                    |
|      | The Initialization and Shutdown Functions 61                |
|      | Compiling and Linking Shared Libraries                      |
|      | Using Existing User Actions in a User Action Library 63     |
|      | Using Third-party C Code with a User Action Library 63      |
|      | Loading User Actions                                        |
|      | Loading User Action Libraries At Run Time 63                |
|      | Specifying the User Action Library                          |
|      | Creating User Actions in Your C Application 65              |
|      | Verify That Required User Actions Have Been Installed 65    |
|      | Write the Code That Calls Your User Actions                 |
|      | Remote User Actions                                         |
|      | Limit on Circular Calls Among User Actions and Smalltalk 66 |
|      | Debug the User Action                                       |
|      | 3.4 Executing User Actions                                  |
|      | Choosing Between Session and Application User Actions 67    |
|      | Running User Actions with Applications                      |
|      | With an RPC Application                                     |
|      | With a Linked Application                                   |
|      | Running User Actions with Gems                              |
|      | Running User Actions with Applications and Gems             |

| Chapter             | 4. Compiling and Linking                                                                                                    | <i>7</i> 5                                                           |
|---------------------|----------------------------------------------------------------------------------------------------|----------------------------------------------------------------------|
|                     | 4.1 Development Environment and Standard Libraries 4.2 Compiling C Source Code for GemStone The C++ Compiler Listing the Version of Your Compiler Compilation Options Compilation Command Lines 4.3 Linking C/C++ Object Code with GemStone Risk of Database Corruption. Linker Link Options Command Line Assumptions Linking Applications That Bind to GemBuilder at Run Time Linking User Actions into Shared Libraries | . 76<br>. 76<br>. 77<br>. 78<br>. 81<br>. 81<br>. 82<br>. 82<br>. 83 |
| •                   | 5. GemBuilder<br>d Data Structures                                                                                                    | 87                                                                   |
|                     | 5.1 GemBuilder Include Files  5.2 GemBuilder Data Types  The Structure for Representing the Date and Time The Error Report Structure. The Object Information Structure The Object Report Structure The Object Report Header Class The User Action Information Structure. The Traversal Buffer Type  5.3 Structural Access Functions 5.4 environmentId 5.5 UNIX Signal Handling.                                           | . 89<br>. 90<br>. 92<br>. 94<br>. 95<br>. 99<br>100<br>101           |
| Chapter<br>C Functi | 6. GemBuilder<br>ions                                                                                                    | 103                                                                  |
|                     | 6.1 Function Summary Tables                                                                                                    | 103                                                                  |

| GciAbort               |
|------------------------|
| GciAddOopToNsc         |
| GciAddOopsToNsc        |
| GCI_ALIGN              |
| GciAllocTravBuf        |
| GciAlteredObjs         |
| GciAppendBytes         |
| GciAppendChars         |
| GciAppendOops          |
| GciBegin               |
| GCI_BOOL_TO_OOP        |
| GciByteArrayToPointer  |
| GciCallInProgress      |
| GciCheckAuth           |
| GCI_CHR_TO_OOP         |
| GciClampedTrav         |
| GciClampedTraverseObjs |
| GciClassMethodForClass |
| GciClassNamedSize      |
| GciClearStack          |
| GciCommit              |
| GciCompileMethod       |
| GciCompress            |
| GciContinue            |
| GciContinueWith        |
| GciCreateByteObj       |
| GciCreateOopObj        |
| GciCTimeToDateTime     |
| GciDateTimeToCTime     |
| GciDbgEstablish        |
| GciDbgEstablishToFile  |
| GciDbgLogString        |
| GciDeclareAction       |
| GciDecodeOopArray      |
| GciDecSharedCounter    |
| GciDirtyExportedObjs   |
| GciDirtyObjsInit       |
| GciDirtySaveObjs       |
| CciDirtyTrackedObis 18 |

| Gci_doubleToSmallDouble           | 182 |
|-----------------------------------|-----|
| GciEnableFreeOopEncoding          | 183 |
| GciEnableFullCompression          | 184 |
| U                                 | 185 |
| GciEncodeOopArray                 | 187 |
|                                   | 189 |
| GciExecute                        | 191 |
| GciExecuteFromContext             | 193 |
| GciExecuteStr                     | 195 |
| GciExecuteStrFromContext          | 198 |
|                                   | 201 |
| GciFetchByte                      | 204 |
| GciFetchBytes                     | 206 |
|                                   | 209 |
|                                   | 211 |
| GciFetchDateTime                  | 213 |
| GciFetchDynamicIv                 | 214 |
| GciFetchDynamicIvs                | 215 |
| GciFetchNamedOop                  | 216 |
| GciFetchNamedOops                 | 219 |
| GciFetchNamedSize                 | 222 |
| GciFetchNameOfClass               | 223 |
| GciFetchNumEncodedOops            | 224 |
|                                   | 225 |
|                                   | 226 |
|                                   | 228 |
|                                   | 229 |
|                                   | 231 |
|                                   | 234 |
|                                   | 237 |
| GciFetchSharedCounterValuesNoLock | 244 |
| GciFetchSize                      | 246 |
|                                   | 248 |
|                                   | 251 |
|                                   | 253 |
|                                   | 255 |
| , <u>*</u>                        | 257 |
|                                   | 258 |
| 1                                 | 260 |

| GciGetFreeOops             |
|----------------------------|
| GciGetFreeOopsEncoded      |
| GciGetSessionId            |
| GciHardBreak               |
| GciHiddenSetIncludesOop    |
| GCI_I64_IS_SMALL_INT       |
| GciI64ToOop                |
| GciIncSharedCounter        |
| GciInit                    |
| GciInitAppName             |
| GciInitAppName             |
| GciInstallUserAction       |
| GciInstMethodForClass      |
| GciInUserAction            |
| GciIsKindOf                |
| GciIsKindOfClass           |
| GciIsRemote                |
| GciIsSubclassOf            |
| GciIsSubclassOfClass       |
| GciIvNameToIdx             |
| GciLoadUserActionLibrary   |
| GciLogin                   |
| GciLogout                  |
| GciLongJmp                 |
| GciMoreTraversal           |
| GciNbAbort                 |
| GciNbBegin                 |
| GciNbClampedTrav           |
| GciNbClampedTraverseObjs   |
| GciNbCommit                |
| GciNbContinue              |
| GciNbContinueWith          |
| GciNbEnd                   |
| GciNbExecute               |
| GciNbExecuteStr            |
| GciNbExecuteStrFromContext |
| GciNbExecuteStrTrav        |
| GciNbMoreTraversal         |
| GciNbPerform 31            |

| GciNbPerformNoDebug      |
|--------------------------|
| GciNbPerformTrav         |
| GciNbStoreTrav           |
| GciNbStoreTravDo         |
| GciNbStoreTravDoTrav     |
| GciNbStoreTravDoTravRefs |
| GciNbTraverseObjs        |
| GciNewByteObj            |
| GciNewCharObj            |
| GciNewDateTime           |
| GciNewOop                |
| GciNewOops               |
| GciNewOopUsingObjRep     |
| GciNewString             |
| GciNewSymbol             |
| GciNscIncludesOop        |
| GciObjExists             |
| GciObjInCollection       |
| GciObjIsCommitted        |
| GciObjRepSize            |
| GciOldOopToNewOop        |
| GCI_OOP_IS_BOOL          |
| GCI_OOP_IS_SMALL_INT     |
| GCI_OOP_IS_SPECIAL       |
| GciOopToBool             |
| GCI_OOP_TO_BOOL          |
| GciOopToChar16           |
| GciOopToChar32           |
| GciOopToChr              |
| GCI_OOP_TO_CHR           |
| GciOopToFlt              |
| GciOopToI32              |
| GciOopToI32              |
| GciOopToI64              |
| GciOopToI64              |
| GciPathToStr             |
| GciPerform               |
| GciPerformNoDebug        |
| GciPerformSymDbg         |
|                          |

| GciPertormTrav             |
|----------------------------|
| GciPerformTraverse         |
| GciPointerToByteArray      |
| GciPollForSignal           |
| GciPopErrJump              |
| GciProcessDeferredUpdates  |
| GciProduct                 |
| GciPushErrJump             |
| GciRaiseException          |
| GciReadSharedCounter       |
| GciReadSharedCounterNoLock |
| GciRealloc                 |
| GciReleaseAllGlobalOops    |
| GciReleaseAllOops          |
| GciReleaseAllTrackedOops   |
| GciReleaseGlobalOops       |
| GciReleaseOops             |
| GciReleaseTrackedOops      |
| GciRemoveOopFromNsc        |
| GciRemoveOopsFromNsc       |
| GciReplaceOops             |
| GciReplaceVaryingOops      |
| GciResolveSymbol           |
| GciResolveSymbolObj        |
| GciRtlIsLoaded             |
| GciRtlLoad                 |
| GciRtlUnload               |
| GciSaveAndTrackObjs        |
| GciSaveGlobalObjs          |
| GciSaveObjs                |
| GciServerIsBigEndian       |
| GciSessionIsRemote         |
| GciSetCacheName            |
| GciSetDynLib               |
| GciSetErrJump              |
| GciSetHaltOnError          |
| Gci_SETJMP                 |
| GciSetNet                  |
| CciSatSassian Id 435       |

| GciSetSharedCounter         |
|-----------------------------|
| GciSetTraversalBufSwizzling |
| GciSetVaryingSize           |
| GciShutdown                 |
| GciSoftBreak                |
| GciStep                     |
| GciStoreByte                |
| GciStoreBytes               |
| GciStoreBytesInstanceOf     |
| GciStoreChars               |
| GciStoreDynamicIv           |
| GciStoreIdxOop              |
| GciStoreIdxOops             |
| GciStoreNamedOop            |
| GciStoreNamedOops           |
| GciStoreOop                 |
| GciStoreOops                |
| GciStorePaths               |
| GciStoreTrav                |
| GciStoreTravDo              |
| GciStoreTravDoTrav          |
| GciStoreTravDoTravRefs      |
| GciStringToInteger          |
| GciStrKeyValueDictAt        |
| GciStrKeyValueDictAtObj     |
| GciStrKeyValueDictAtObjPut  |
| GciStrKeyValueDictAtPut     |
| GciStrToPath                |
| GciSwapBytesUint            |
| GciSwapBytesUshort          |
| GciSymDictAt                |
| GciSymDictAtObj             |
| GciSymDictAtObjPut          |
| GciSymDictAtPut             |
| GciTrackedObjsFetchAllDirty |
| GciTrackedObjsInit          |
| GciTraverseObjs             |
| GciUncompress               |
| GciUserActionInit           |

|          | GciUserActionShutdown                                                                                                    |     |
|----------|----------------------------------------------------------------------------------------------------|-----|
| Appendix | A. Reserved OOPs                                                                                                    | 521 |
| Appendix | B. GemStone C Statistics Interface                                                                                                    | 523 |
|          | .1 Developing a GCSI Application.  Required Header Files The GCSI Shared Library. Compiling and Linking. Connecting to the Shared Page Cache The Sample Program .2 GCSI Data Types The Structure for Representing the GCSI Function Res GcsiAllStatsForMask GcsiAttachSharedCache GcsiAttachSharedCache GcsiDetachSharedCache GcsiDetachSharedCache GcsiFetchMaxProcessesInCache GcsiInit GcsiShrPcMonStatAtOffset GcsiStatsForGemSessionId GcsiStatsForGemSessionId GcsiStatsForPgsvrSessionId GcsiStatsForProcessId GcsiStatsForShrPcMon GcsiStatsForStone GCSI Errors |     |
| Index    |                                                                                                    | 543 |

## Chapter

# 1

## Introduction

GemBuilder for C is a set of C functions that provide your C application with complete access to a GemStone repository and its programming language, Smalltalk<sup>1</sup>. The GemStone object server contains your schema (class definitions) and objects (instances of those classes), while your C program provides the user interface for your GemStone application. The GemBuilder functions allow your C program to access the GemStone repository either through structural access (the C model) or by sending messages (the Smalltalk model). Both of these approaches are discussed in detail later in this chapter.

## 1.1 GemBuilder Application Overview

Figure 1.1 illustrates the role of GemBuilder in developing a GemStone application. In effect, developing your GemStone application consists of two separate efforts: creating Smalltalk classes and methods, and writing C code.

<sup>1.</sup> GemStone embeds a variety of the Smalltalk language within the repository. It is separate from but similar to other varieties of Smalltalk that are sold commercially. Smalltalk serves as the data definition and data manipulation language for GemStone, and provides the repository with its ability to identify, access, and manipulate objects internally. When this manual mentions Smalltalk, it generally is referring to GemStone's internal language.

C Application

GemBuilder Calls

• Transaction Management
• Execute Smalltalk code
• Send messages to objects
• Structural Access

C Data
Structures

GemStone
Repository

GemStone
Repository

Figure 1.1 The Role of GemBuilder in Application Development

We recommend the following steps for developing your hybrid application:

#### **Step 1.** Define the application's external interface.

Any GemBuilder application must manage its user interface through custom modules written in C.

#### **Step 2.** Decide where to perform the work.

Applications that are a hybrid of C functions and Smalltalk classes pose interesting problems to the designer: Where is the best place to perform the application's work? Is it better to import the representation of an object into your C program and perform the work there, or to send a message which invokes a Smalltalk method? In the next section, we'll examine this question in more detail.

#### **Step 3.** Implement and debug the application.

After you've developed a satisfactory design, you can implement and test the C-based functions using familiar techniques and tools (editor, C compiler, link editor, debugger). For information about implementing applications, see Chapter 2, "Building Applications with GemBuilder for C."

#### **Step 4.** Compile and link the application.

For instructions about compiling and linking your application, please see Chapter 4, "Compiling and Linking." For full details, see your C compiler user documentation.

## **Deciding Where to Do the Work**

As mentioned above, you will need to decide how much of the application's work to perform in C functions and how much in Smalltalk methods. The following paragraphs discuss both approaches.

## Representing GemStone Objects in C

You may choose to implement C functions that access GemStone objects for manipulation in your C program. In such cases, a representation of each object must be imported from GemStone into your C program before the C function is executed. By import, we mean that memory is allocated within your C program to contain the C equivalent of the GemStone Smalltalk object. You could also say that these values are cached in your application; rather than having a reference to the object by identity (OOP), we have the contents of its instance variables. The object in its permanent form still exists in the repository, and the cached values in your application may become obsolete if other sessions commit changes to this object. Exporting is the reverse of importing - you create a GemStone Smalltalk object that holds the equivalent to your C data, or update an existing GemStone Smalltalk object with the C data in your application.

GemBuilder provides functions for importing objects from GemStone to your C program, creating new GemStone objects, directly accessing and modifying the internal contents of objects, and exporting objects to the GemStone repository.

Of course, if you import an object to your C program and modify it, or if you create a new object within your C program, your application must export the new or modified object to GemStone before it can commit the changes to the repository.

Here are some advantages of using GemBuilder structural access functions to modify objects:

- It may be more efficient to perform a function in C than in Smalltalk.
- The function may need to be closely linked with I/O functions for the user interface.
- The function may already exist in a standard library. In this case, the data must be transported from GemStone to that function.

The section "Manipulating Objects Through Structural Access" on page 34 defines exactly how objects are represented in C as address space, and defines the GemBuilder functions for exchanging these structures between GemStone and C.

## **Smalltalk Access to Objects**

In many cases, you will choose to perform your GemStone work directly in Smalltalk. GemBuilder provides C functions for defining and compiling Smalltalk methods for a class, and for sending a message to an object (invoking a Smalltalk method). Here are some advantages of writing a function directly in Smalltalk:

- The integrity of the data encapsulation provided by the object metaphor is preserved.
- Functions in Smalltalk are more easily shared among multiple applications.
- Functions in Smalltalk may be easier to implement. There is no need to worry about moving objects between C and Smalltalk or about space management.
- The overhead of transporting objects between C and Smalltalk is avoided.
- Classes or methods may already exist which exhibit behavior similar to the desired behavior. Thus, less effort will be required to implement a new function in Smalltalk.

The section "Manipulating Objects in GemStone" on page 30 defines the GemBuilder functions that allow C applications to send Smalltalk messages to objects and execute Smalltalk code.

#### Calling C Functions from Smalltalk Methods

Even though you may choose to perform your GemStone work in Smalltalk, you may find that you need to access some functions written in C. GemBuilder allows you to link your user-written C functions to a GemStone session process, and subsequently call those functions from Smalltalk. For example, operations that are computationally intensive or are external to GemStone can be written as C functions and called from within a Smalltalk method (whose high-level structure and control is written in Smalltalk). This is similar to the concept of "user-defined primitives" offered by other object-oriented systems. Here are some advantages of calling C functions from Smalltalk:

- For computationally intensive portions of a GemStone operation, C functions may execute faster than the same functions written in Smalltalk.
- Operating system services, or services of other software systems, can be
  accessed without the overhead of spawning a subprocess. In addition, using C
  functions to access such services provides greater flexibility for passing
  arguments and returning results.

Chapter 3, "Writing C Functions To Be Called from GemStone," describes how to implement "user action" routines that can be called from Smalltalk methods, and

how to link those routines into a GemBuilder application or a Gem (GemStone session) process.

#### The GemBuilder Functions

The remainder of this chapter introduces you to many of the GemBuilder C functions.

- First, we'll look at functions used in managing GemStone sessions: logging into (and out of) GemStone, switching between multiple sessions, and committing and aborting transactions.
- Next, we'll look at functions that allow your C program to manipulate objects by sending Smalltalk messages or executing Smalltalk code fragments.
- Finally, we'll examine those functions that perform "structural access" upon the representation of objects within your C program.

## 1.2 Session Control

All interactions with the GemStone repository monitor occur within the scope of a user's GemStone session, which may encapsulate one or more individual transactions. GemBuilder provides functions for obtaining and managing GemStone repository sessions, such as logging in and logging out, committing and aborting transactions, and connecting to a different session.

## Starting and Stopping GemBuilder

The functions **GciInitAppName** and **GciInit** initialize GemBuilder. When it is used, your application should call **GciInitAppName** before calling **GciInit**. Your C application must not call any other GemBuilder functions until it calls **GciInit**.

The function **GciShutdown** logs out all sessions that are connected to the Gem and deactivates GemBuilder. Your C application should call **GciShutdown** before exiting, in order to guarantee that the process deallocates its resources.

## **Remote Login Setup**

There are two ways to prepare for remote login to a GemStone repository:

1. First, you use a netldi that is running in guest mode, attached to the Stone process. Guest mode provides easy access in situations where it is not

- considered necessary to authenticate users in the network environment before permitting them to log in.
- 2. Otherwise, you need to have a .netrc file in your \$HOME directory. This file contains remote login data: the name of your host machine, your login name, and your host machine password, in the following format:

machine host\_machine\_name username name password passwd

If you will be using more than one host machine, you will need a separate entry in this file for each machine, with each entry on its own line.

You may also wish to set the GEM\_RPCGCI\_TIMEOUT configuration parameter in the GemStone configuration file you use when starting a remote Gem. This parameter sets a timeout limit for the remote Gem; if the Gem remains inactive too long, GemStone logs out the session and terminates the Gem process. See the *System Administration Guide for GemStone/S 64 Bit* for more details.

## **Logging In and Out**

Before your C application can perform any useful repository work, it must create a session with the GemStone system by calling **GciLogin**. That function uses the network parameters initialized by **GciSetNet**.

**GciInit** *must be called before the first* **GciLogin** *in the lifetime of a process.* 

If your application calls **GciLogin** again after you are already logged in, GemBuilder will create an additional, independent, GemStone session for you. Multiple sessions can be attached to the same GemStone repository, or they can be attached to different repositories. The maximum number of sessions that may be logged in at one time depends upon your version of GemStone and the terms of your license agreement.

From the point of view of GemBuilder, only a single session is active at any one time. It is known as the *current session*. Any time you execute code that communicates with the repository, it talks to the current session only. Other sessions are unaffected.

Each session is assigned a number by GemBuilder as it is created. Your application can call **GciGetSessionId** to inquire about the number of the current session, or **GciSetSessionId** to make another session the current one. Your application is responsible for treating each session distinctly.

An application can terminate a session by calling **GciLogout**. After that call returns, the current session no longer exists.

## **Transaction Management**

## **Committing a Transaction**

The GemStone repository proceeds from one stable state to the next by continuously committing transactions. In Smalltalk, the message System commitTransaction attempts to commit changes to the repository. Similarly, when your C application calls the function **GciCommit**, GemStone will attempt to commit any changes to objects occurring within the current session.

A session within a transaction views the repository as it existed when the transaction started. By the time you are ready to commit a transaction, other sessions or users may have changed the state of the repository through intervening commit operations. Your application can call **GciAlteredObjs** to determine which objects must be reread from the repository in order to make its view current. Then, to reread those objects, use whatever kind of GemBuilder fetch or traversal functions best suits your needs.

If an attempt to commit fails, your application must call **GciAbort** to discard the transaction. If it does not do so, subsequent calls to **GciCommit** will not succeed.

As mentioned earlier, if your C code has created any new objects or has modified any objects whose representation you have imported, those objects must be exported to the GemStone repository in their new state before the transaction is committed. This ensures that the committed repository properly reflects the intended state.

## **Aborting a Transaction**

By calling **GciAbort**, an application can discard from its current session all the changes to persistent objects that were made since the last successful commit or since the beginning of the session (whichever is later). This has exactly the same effect as sending the Smalltalk message

System abortTransaction.

After the application aborts a transaction, it must reread any object whose state has changed.

## **Controlling Transactions Manually**

Under automatic transaction control, a transaction is started when a user logs in to the repository. The transaction then continues until it is either committed or aborted. The call to **GciAbort** or **GciCommit** automatically starts a new

transaction when it finishes processing the previous one. Thus, the user is always operating within a transaction.

Automatic transaction control is the default control mode in GemStone. However, there is some overhead associated with transactions that an application can avoid by changing the transaction mode to manual:

```
GciExecuteStr(
   "System transactionMode: #manualBegin", OOP NIL);
```

The transaction mode can also be returned to the automatic default:

```
GciExecuteStr(
   "System transactionMode: #autoBegin", OOP NIL);
```

In manual mode, the application starts a new transaction manually by calling the **GciBegin** function. The **GciAbort** and **GciCommit** functions complete the current transaction, but do not start a new transaction. Thus, they leave the user session operating outside of a transaction, without its attendant overhead. The session views the repository as it was when the last transaction was completed, or when the mode was last reset, whichever is later.

Since automatic transaction control is the default, a transaction is always started when a user logs in. To operate outside a transaction initially, an application must first set the mode to manual, and then either abort or commit the transaction.

## 1.3 Representing Objects in C

An important feature of the GemStone data model is its ability to preserve an object's identity distinct from its state. Within GemStone, each object is identified by a unique 32-bit object-oriented pointer, or OOP. Whenever your C program attempts to access or modify the state of a GemStone object, GemStone uses its OOP to identify it. Both the OOP and a representation of the object's state may be imported into an application's C address space.

Within your C program, object identity is represented in variables of type **OopType** (object-oriented pointer). The GemBuilder include file gci.ht defines type **OopType**, along with other types used by GemBuilder functions. For more information, see "GciAbort" on page 114.

## **GemStone-Defined Object Mnemonics**

The GemBuilder include file gcioop. ht defines C mnemonics for all of the kernel classes in the GemStone repository, as well as the GemStone objects *nil*, *true*, and *false*, and the GemStone error dictionary.

In addition to the predefined objects mentioned above, the GemBuilder include file gcioop.ht also defines the C mnemonic *OOP\_ILLEGAL*. That mnemonic represents a value that will never be used to represent any object in the repository. You can thus initialize the state of an OOP variable to OOP\_ILLEGAL, and test later in your program to see if that variable contains valid information.

#### NOTE

Bear in mind that your C program can only use predefined OOPs, or OOPs that it has received from the GemStone. Your C program cannot create new OOPs directly — it must ask GemStone to create new OOPs for it.

## Converting Between Special Objects and C Values

Some Smalltalk classes encode their objects' states directly in their OOPs:

- SmallInteger objects (for example, the number 5)
- Character (for example, the letter 'b')
- Boolean values (true and false)
- Instances of class UndefinedObject (such as nil)

The following GemBuilder functions and macros allow conversion between Character, Integer, or Boolean objects and the equivalent C values:

- **GCI\_BOOL\_TO\_OOP** (MACRO) Convert a C Boolean value to a GemStone Boolean object.
- **GciByteArrayToPointer** Given a result from GciPointerToByteArray, return a C pointer.
- **GCI\_CHR\_TO\_OOP** (MACRO) Convert a C character value to a GemStone Character object.
- **GciI64ToOop** Convert a C 64-bit integer value to a GemStone object.
- **GciOopToBool** Convert a Boolean object to a C Boolean value.

- **GCI\_OOP\_TO\_BOOL** (MACRO) Convert a Boolean object to a C Boolean value.
- **GciOopToChar16** Convert a Character object to a 16-bit C character value.
- **GciOopToChr** Convert a Character object to a C character value.
- **GCI\_OOP\_TO\_CHR** (MACRO) Convert a Character object to a C character value.
- **GciOopToI32\_** Convert a GemStone object to a C 32-bit integer value.
- **GciOopToI64**, **GciOopToI64**\_ Convert a GemStone object to a C 64-bit integer value.
- **GciPointerToByteArray** Given a C pointer, return a SmallInteger or ByteArray containing the value of the pointer.
- **GciStringToInteger** Convert a C string to a GemStone SmallInteger, LargePositiveInteger or LargeNegativeInteger object.

In addition, the following functions allow conversion between Float objects and their equivalent C values. Although a Float's OOP does not encode its state, these functions are listed here for your convenience.

- **GciFltToOop** Convert a C double value to a SmallDouble or Float object.
- **GciOopToFlt** Convert a SmallDouble, Float, or SmallFloat object to a C double. The following macros are for testing OOPs:
- **GCI\_OOP\_IS\_BOOL** (MACRO) Determine whether or not a GemStone object represents a Boolean value.
- **GCI\_OOP\_IS\_SMALL\_INT** (MACRO) Determine whether or not a GemStone object represents a SmallInteger.
- **GCI\_OOP\_IS\_SPECIAL** (MACRO) Determine whether or not a GemStone object has a special representation.

The GemBuilder include file gcioop. ht uses the C mnemonics OOP\_TRUE, OOP\_FALSE, and OOP\_NIL to represent the GemStone objects *true*, *false*, and *nil*, respectively.

In Example 1.1, assume that you have defined a Smalltalk class called Address that represents a mailing address. If the class has five instance variables, the OOPs of

one instance of Address can be imported into a C array called *address*. Finally, assume that the fifth instance variable represents the zip code of the address.

The fifth element of *address* is the OOP of the SmallInteger object that represents the zip code, not the zip code itself. Example 1.1 imports the value of the zip code object to the C variable *zip*.

This example assumes that you already have a valid session (obtained from the successful execution of **GciLogin**).

#### Example 1.1

```
int64 example1_1(OopType addressId)
{
    // returns the zipcode or -1 if an error occurred,
    enum { addr_num_instVars = 5 };
    OopType instVars[addr_num_instVars];
    int numRet = GciFetchOops(addressId, 1, instVars,
    addr_num_instVars);
    if (numRet != (int)addr_num_instVars)
        return -1;

BoolType conversionError = FALSE;
    int64 zip = GciOopToI64_(instVars[4], &conversionError);
    if (! conversionError)
        return -1;

// zip now contains an integer that has the same
    // value as the GemStone object represented by address[4]
    return zip;
}
```

## **Byte-Swizzling of Binary Floating-Point Values**

If an application is running on a different machine than its Gem, the byte ordering of binary floating-point values may differ on the two machines. To ensure the correct interpretation of non-special floating-point objects when they are

transferred between such machines, the bytes need to be reordered (*swizzled*) to match the machine to which they are transferred.

In GemStone, a binary float is an instance of class Float (eight bytes) or SmallFloat (four bytes), or an instance of SmallDouble (a special object identifier that has no body). Instances of Float and SmallFloat have byte-format bodies whose size is fixed by GemStone and cannot be changed. The programmer must supply all the bytes, or provide a C double, for a binary floating object when creating or storing it.

Most GemBuilder functions provide automatic byte swizzling for instances of Float and SmallFloat. The following GemBuilder functions raise an error if you pass a Float or SmallFloat object to them:

**GciAppendBytes** – Append bytes to a byte object. (page 124)

**GciStoreByte** — Store one byte in a byte object. (page 445)

**GciStoreBytes** — (MACRO) Store multiple bytes in a byte object. (page 447)

**GciStoreChars** — Store multiple ASCII characters in a byte object. (page 451)

The **GciFetchBytes**\_ function does not raise an error if you pass an instance of Float or SmallFloat to it, but it also does not provide automatic byte swizzling. It is intended primarily for use with other kinds of byte objects, such as strings. If you wish to use it with Floats or SmallFloats, you must perform your own byte swizzling as needed.

## 1.4 Manipulating Objects in GemStone

GemBuilder provides functions that allow C applications to execute Smalltalk code in the repository and to send messages directly to GemStone objects. This section describes these functions in more detail.

## **Sending Messages to GemStone Objects**

GemBuilder provides the function **GciPerform**, which sends a message to a GemStone object. When GemStone receives a message, it invokes and executes the method associated with that message. Thus, the code execution occurs in the repository, not in the application. Example 1.2 illustrates this function.

This example assumes that you already have a valid session (obtained from the successful execution of **GciLogin**).

#### Example 1.2

```
void example_1_2(void)
{
   OopType userGlobals = GciResolveSymbol("UserGlobals", OOP_NIL);
   OopType aKey = GciNewSymbol("myNumber");
   OopType aValue = GciI32ToOop(55);

   OopType argList[2];
   argList[0] = aKey;
   argList[1] = aValue;

   /* Two statements that have the same effect when executed */
   OopType result = GciSendMsg(userGlobals, 4, "at:", aKey, "put:",
   aValue);

   result = GciPerform(userGlobals, "at:put:", argList, 2);
}
```

## **Executing Code in GemStone**

Your C application can execute Smalltalk code by calling any of the following GemBuilder functions:

**GciExecute** — Execute a Smalltalk expression contained in a String object. (page 191)

**GciExecuteFromContext** — Execute a Smalltalk expression contained in a String object as if it were a message sent to another object. (page 193)

**GciExecuteStr** — Execute a Smalltalk expression contained in a C string. (page 195)

**GciExecuteFromContext** — Execute a Smalltalk expression contained in a C string as if it were a message sent to an object. (page 198)

The GemBuilder function **GciExecuteStr** allows your application to send a C string containing Smalltalk code to GemStone for compilation and execution. The Smalltalk code may be a message expression, a statement, or a series of statements; in sum, any self-contained unit of code that you could execute within a Topaz **PrintIt** command.

GemStone uses the specified symbol list argument to bind any symbols contained in the Smalltalk source. If the symbol list is OOP\_NIL, GemStone uses the symbol

list associated with the currently logged-in user. Example 1.3 demonstrates the use of this GemBuilder function.

This example assumes that you already have a valid session (obtained from the successful execution of **GciLogin**).

#### Example 1.3

Your Smalltalk code has the same format as a method, and may include temporaries. In addition, although the circumflex (^) character is used in the above example to return a value after GemStone has executed Smalltalk code (myObject size), the circumflex is not required. GemStone returns the result of the last Smalltalk statement executed.

The other functions work similarly, with variations. Before you call **GciExecute** or **GciExecuteFromContext**, you must create or modify a GemStone String object to contain the Smalltalk text to be executed. The **GciExecuteFromContext** and **GciExecuteStrFromContext** functions execute the Smalltalk code within the context (scope) of a specified GemStone object, which implies that the code can access the object's instance variables.

## **Interrupting GemStone Execution**

GemBuilder provides two ways for your application to handle repository interrupts:

 A soft break interrupts the Smalltalk virtual machine only. The only GemBuilder functions that can recognize a soft break are GciPerform, GciContinue, GciExecute, GciExecuteFromContext, GciExecuteStr, and GciExecuteStrFromContext.  A hard break interrupts the Gem process itself, and is not trappable through Smalltalk exceptions.

Issuing a soft break may be desirable if, for example, your application sends a message to an object (via **GciPerform**), and for some reason the invoked Smalltalk method enters an infinite loop.

In order for GemBuilder functions in your program to recognize interrupts, your program usually needs a signal handler that can call the functions **GciSoftBreak** and **GciHardBreak**. Since GemBuilder generally does not relinquish control to an application until it has finished its processing, soft and hard breaks are then initiated from an interrupt service routine. Alternatively, if you are calling the non-blocking GemBuilder functions, you can service interrupts directly within your event loop, while awaiting the completion of a function.

If GemStone is executing when it receives the break, it replies with an error message. If it is not executing, it ignores the break.

#### **Modification of Classes**

Some class definitions are more flexible than others. With respect to modification, classes fall into three categories:

**kernel classes** — Predefined kernel classes cannot be modified. You can, however, create a subclass of a kernel class and redefine your subclass's behavior.

invariant classes — Once a class has been fully developed, it is normally invariant. Class invariance does not imply that it is impervious to all change. You can add or remove methods, method categories, class variables, or pool variables to any class except a predefined kernel class. You can also create instances of an invariant class.

modifiable classes — You can also create specially modifiable classes, a feature that can be useful (for example) while you are defining schema or implementing the classes. You can modify these classes in the same ways as invariant classes, but you can also add or remove named instance variables. However, you cannot create an instance of a modifiable class. To create an instance, you must first change the class to invariant.

The GemStone Behavior class provides several methods for changing the characteristics of modifiable classes. Use only these predefined methods - *do not use structural access to modify classes*.

## 1.5 Manipulating Objects Through Structural Access

As mentioned earlier in this chapter, GemBuilder provides a set of C functions that enable you to do the following:

- Import objects from GemStone to your C program
- Create new GemStone objects
- Directly access and modify the internal contents of objects through their C representations
- Export objects from your C program to the GemStone repository

You may need to use GemBuilder's "structural access" functions for either of two reasons:

#### Speed

Because they call on GemStone's internal object manager without using the Smalltalk virtual machine, the structural access functions provide the most efficient possible access to individual objects.

#### Generality

If your C application must handle GemStone objects that it did not create, using the structural access functions may be the only way you can be sure that the components of those objects will be accessible to the application. A user might, for example, define a subclass of Array in which at: and at:put: were disallowed or given new meanings. In that case, your C application could not rely on the standard GemStone kernel class methods to read and manipulate the contents of such a collection.

Despite their advantages, you should use these structural access functions *only* if you've determined that Smalltalk message-passing won't do the job at hand. GemBuilder's structural access functions violate the principles of abstract data types and encapsulation, and they bypass the consistency checks encoded in the Smalltalk kernel class methods. If your C application unwisely alters the structure of a GemStone object (by, for example, storing bytes directly into a floating-point number), the object will behave badly and your application will break.

For the same reason, do not use structural access to change the characteristics of modifiable classes. Use **GciPerform** to invoke the Smalltalk methods defined under class Behavior for this specific purpose.

For security reasons, the GemStone object AllUsers cannot be modified using structural access. If you attempt to do so, GemStone raises the RT\_ERR\_OBJECT\_PROTECTED error.

#### **Direct Access to Metadata**

Your C program can use GemBuilder's structural access functions to request certain data about an object:

Class

Each object is an instance of some class. The class defines the behavior of its instances. To find an object's class, call **GciFetchClass**.

Format

GemStone represents the state of an object in one of four different implementations (formats): byte, pointer, NSC (non-sequenceable collection), or special. These implementations are described in greater detail in the *Programming Guide for GemStone/S 64 Bit*. To find an object's implementation, call **GciFetchObjImpl**.

Size

The function **GciFetchNamedSize** returns the number of named instance variables in an object, while **GciFetchVaryingSize**\_ returns the number of unnamed instance variables in an object. **GciFetchSize**\_ returns the object's complete size (the sum of its named and unnamed variables).

The result of **GciFetchSize**\_ depends on the object's implementation ("format"). For byte objects (such as instances of String or Float), **GciFetchSize**\_ returns the number of bytes in the object's representation. For pointer and NSC objects, this function returns the number of OOPs that represent the object. For "special" objects (such as *nil*, or instances of SmallInteger, Character, and Boolean), the size is always 0.

## **Byte Objects**

GemStone byte objects (for example, instances of class String or Symbol) can be manipulated in C as arrays of characters. The following GemBuilder functions enable your C program to store into, or fetch from, GemStone byte objects such as Strings:

GciAppendBytes – Append bytes to a byte object. (page 124)

**GciAppendChars** — Append a C string to a byte object. (page 125)

GciFetchByte – Fetch one byte from an indexed byte object. (page 204)

GciFetchBytes\_ - Fetch multiple bytes from an indexed byte object. (page 206)

**GciFetchChars** — Fetch multiple ASCII characters from an indexed byte object. (page 209)

**GciStoreByte** – Store one byte in a byte object. (page 445)

**GciStoreBytes** — (MACRO) Store multiple bytes in a byte object. (page 447)

GciStoreChars — Store multiple ASCII characters in a byte object. (page 451)

Although instances of Float are implemented within GemStone as byte objects, use the functions GciOopToFlt and GciFltToOop to convert between Float objects and their equivalent C values.

Assume that the C variable *suppld* contains an OOP representing an object of class String. Example 1.4 imports that String into the C variable *suppName*.

This example assumes that you already have a valid session (obtained from the successful execution of **GciLogin**).

#### Example 1.4

## **Pointer Objects**

In your C program, a GemStone pointer object is represented as an array of OOPs. The order of the OOPs within the GemStone pointer object is preserved in the C array. GemStone represents the following kinds of objects as arrays of OOPs:

## **Objects with Named Instance Variables**

Any object with one or more named instance variables is represented as an array of OOPs. You can determine the positional mapping of instance variables to indexes within the OOP array by calling the GemBuilder function

- **GciIvNameToIdx**. The following GemBuilder functions allow your C program to store into, or fetch from, GemStone pointer objects with named instance variables:
- **GciFetchNamedOop** Fetch the OOP of one of an object's named instance variables. (page 216)
- **GciFetchNamedOops** Fetch the OOPs of one or more of an object's named instance variables. (page 219)
- **GciStoreNamedOop** Store one OOP into an object's named instance variable. (page 459)
- **GciStoreNamedOops** Store one or more OOPs into an object's named instance variables. (page 462)

### Indexable Objects

Any indexable object not implemented as a byte object is represented as an array of OOPs. The following GemBuilder functions allow your C program to store into, or fetch from, indexable pointer objects:

- **GciFetchVaryingOop** Fetch the OOP of one unnamed instance variable from an indexable pointer object or NSC. (page 248).
- **GciFetchVaryingOops** Fetch the OOPs of one or more unnamed instance variables from an indexable pointer object or NSC. (page 251).
- **GciStoreIdxOop** Store one OOP in an indexable pointer object's unnamed instance variable. (page 454).
- **GciStoreIdxOops** Store one or more OOPs in an indexable pointer object's unnamed instance variables. (page 456).

In each of the following functions, if the indexable object contains named instance variables, pointers to the named instance variables precede pointers to the indexable instance variables.

**GciFetchOop** – Fetch the OOP of one instance variable of an object. (page 231)

**GciFetchOops** – Fetch the OOPs of one or more instance variables of an object. (page 234)

**GciStoreOop** — Store one OOP into an object's instance variable. (page 465)

**GciStoreOops** — Store one or more OOPs into an object's instance variables. (page 468)

Assume that the C variable *currSup* contains an OOP representing an object of class Supplier (which defines seven named instance variables). Example 1.5 imports the state of the Supplier object (that is, the OOPs of its component instance variables) into the C variable *instVar*.

This example assumes that you already have a valid session (obtained from the successful execution of **GciLogin**).

### Example 1.5

```
void example_1_5(OopType currSup)
{
  enum { num_ivs = 7 };
  OopType instVars[num_ivs];

  int numRet = GciFetchNamedOops(currSup, 1L, instVars, num_ivs);
  if (numRet == 7) {
    // instVars now contains the OOPs of the seven instance
    // variables of the GemStone object referenced by currSup
  } else {
    // error occurred or currSup is not of expected class or size
  }
}
```

# Nonsequenceable Collections (NSC Objects)

In addition to byte objects and pointer objects, GemStone exports objects implemented as nonsequenceable collections (NSCs). NSC objects (for example, instances of class IdentityBag and IdentitySet) reference other objects in a manner

similar to pointer objects, except that the notion of order is not preserved when objects are added to or removed from the collection.

The following GemBuilder functions allow your C program to store into, or fetch from, GemStone NSC objects:

**GciAddOopToNsc** — Add an OOP to the unordered variables of a nonsequenceable collection. (page 115)

**GciAddOopsToNsc** — Add multiple OOPs to the unordered variables of a nonsequenceable collection. (page 117)

**GciFetchOop** — Fetch the OOP of one instance variable of an object. (page 231)

**GciFetchOops** — Fetch the OOPs of one or more instance variables of an object. (page 234)

**GciRemoveOopFromNsc** — Remove an OOP from an NSC. (page 406)

**GciRemoveOopsFromNsc** — Remove one or more OOPs from an NSC. (page 408)

**GciReplaceVaryingOops** — Replace all unnamed instance variables in an NSC object. (page 412)

Note that GemStone preserves the position of objects in an NSC only until the NSC is modified, or until the session is terminated (whichever comes first). Although you may use the functions <code>GciFetchOops</code> or <code>GciFetchOop</code> (defined for pointer objects) to retrieve the OOPs of an NSC's elements, you must use one of the <code>GciAddOopToNsc</code> functions to modify the unnamed instance variables of an NSC. (You can use the <code>GciStoreOop</code>, <code>GciStoreOops</code>, <code>GciStoreNamedOop</code>, and <code>GciStoreNamedOops</code> functions to modify user-defined named instance variables of an NSC. You cannot, however, use these functions to modify the named instance variables defined in class IdentityBag.)

Assume that the C variable *mySuppSet* contains an OOP representing an object of class SupplierSet (a large set of Supplier objects). Example 1.6 exports the contents of the C variable *newSupp* (a Supplier object) into that SupplierSet.

This example assumes that you already have a valid session (obtained from the successful execution of **GciLogin**).

### Example 1.6

```
void example_1_6(OopType mySuppSet, OopType newSupp)
{
   GciAddOopToNsc(mySuppSet, newSupp);

   GciErrsType errInfo;
   if (GciErr(&errInfo)) {
        // an error occurred
   } else {
        // The instance of SupplierSet referenced by mySuppSet now contains
        // the OOP of the object newSupp.
   }
}
```

# 1.6 Creating Objects

The following GemBuilder functions allow your C program to create instances of Smalltalk classes:

GciNewOop - Create a new GemStone object.

**GciNewOops** — Create multiple new GemStone objects.

**GciNewOopUsingObjRep** — Create a new GemStone object from an existing object report.

Your C application may also create a new object by executing some Smalltalk code that creates new objects as a side-effect.

Once your application has created a new object, it can export the object to the repository by performing the following steps:

- **Step 1.** Modify a previously committed object in the repository so that it references the new object. This may be accomplished with a call to one of the **GciStore...** functions, or by sending a Smalltalk message with the new object as an argument, where the invoked method changes a committed object to reference the new object.
- **Step 2.** Give the new object some meaningful state.

**Step 3.** Commit a transaction. (As mentioned earlier in this chapter, your C program must first export the object to the GemStone repository before attempting to commit the transaction.)

# 1.7 Fetching and Storing Objects

# **Efficient Fetching and Storing with Object Traversal**

The functions described in the preceding sections allow your C program to import and export the components of a single GemStone object. When your application needs to obtain information about multiple objects in the repository, it can minimize the number of network calls by using GemBuilder's object traversal functions.

### NOTE:

If you are using GciLnk (the "linkable" GemBuilder), object traversal will be of little benefit to you. For details, see "GciRpc and GciLnk" on page 53.

Suppose, for example, that you had created a GemStone Employee class like the one in Example 1.7.

This example assumes that you already have a valid session (obtained from the successful execution of **GciLogin**).

### Example 1.7

Imagine that you needed to write C code to make a two-column display of job titles and favorite tunes. By using GemBuilder's "object traversal" functions, you can minimize the number of network fetches and avoid running the Smalltalk virtual machine.

### **How Object Traversal Works**

To understand the object traversal mechanism, think of each GemStone pointer object as the root of a tree (for now, ignore the possibility of objects containing themselves). The branches at the first level go to the object's instance variables, which in turn are connected to their own instance variables, and so on.

Figure 1.2 illustrates a piece of the tree formed by an instance of Employee.

Figure 1.2 Object Traversal and Paths

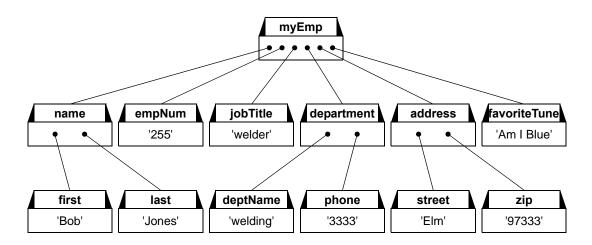

In a single call, GemStone's internal object traversal function walks such a tree post-depth-first to some specified level, building up a "traversal buffer" that is an array of "object reports" describing the classes of the objects encountered and the values of their contents. It then returns that traversal buffer to your application for selective extraction and processing of the contents.

Thus, to make your list of job titles and favorite tunes with the smallest possible amount of network traffic per employee processed, you could ask GemStone to traverse each employee to two levels (the first level is the Employee object itself and the second level is that object's instance variables). You could then pick out the object reports describing *jobTitle* and *favoriteTune*, and extract the values stored by those reports (*welder* and *Am I Blue* respectively).

This approach would minimize network traffic to a single round trip.

One further optimization is possible: instead of fetching each employee and traversing it individually to level two, you could ask GemStone to begin traversal

at the *collection* of employees and to descend three levels. That way, you would get information about the whole collection of employees with just a single call over the network.

# The Object Traversal Functions

The function **GciTraverseObjs** traverses object trees rooted at a collection of one or more GemStone objects, gathering object reports on the specified objects into a traversal buffer.

- Traversal buffers are instances of the C++ class GciTravBufType, which is defined in \$GEMSTONE/include/gcicmn.ht. (For details about GciTravBufType, see page 100.)
- Object reports within the traversal buffer are described by the C++ classes GciObjRepSType and GciObjRepHdrSType, which are defined in \$GEMSTONE/include/gci.ht. (For details about these classes, see page 94.)

Each object report provides information about an object's identity (its OOP), class, size (the number of instance variables, named plus unnamed), object security policy id, implementation (byte, pointer, NSC, or special), and the values stored in its instance variables.

When the amount of information obtained in a traversal exceeds the amount of available memory, your application can break the traversal into manageable amounts of information by issuing repeated calls to **GciMoreTraversal**. Generally speaking, an application can continue to call **GciMoreTraversal** until it has obtained all requested information.

Your application can call **GciFindObjRep** to scan a traversal buffer for an individual object report. Before it allocates memory for a copy of the object report, your program can call **GciObjRepSize**\_ to obtain the size of the report.

The function **GciStoreTrav** allows you to store values into any number of existing GemStone objects in a single network round trip. That function takes a traversal buffer of object reports as its argument.

The function **GciStoreTravDo** is even more parsimonious of network resources. In a single network round trip, you can store values into any number of existing GemStone objects, then execute some code; the function returns a pointer to the resulting object. That function takes a structure as its argument, which defines traversal buffer of object reports and an execution string or message. After the function has completed, the structure also contains information describing the GemStone objects that have changed.

# **Efficient Fetching And Storing with Path Access**

As you've seen, object traversal is a powerful tool for fetching information about multiple objects efficiently. But writing the code for parsing traversal buffers and object reports may not always be simple. And even if you can afford the memory for importing unwanted information, the processing time spent in parsing that information into object reports may be unacceptable.

Consider the Employee object illustrated in the Figure 1.2. If your job were to extract a list of job titles and favorite tunes from a set of such Employees, it would be reasonable to use GemBuilder's object traversal functions (as described above) to get the needed information. The time spent in building up object reports for the unwanted portions would probably be negligible. Suppose, however, that there were an additional 200 instance variables in each Employee. Then the time used in processing wasted object reports would far exceed the time spent in useful work.

Therefore, GemBuilder provides a set of path access functions that can fetch or store multiple objects at selected positions in an object tree with a single call across the network, bringing only the desired information back. The function **GciFetchPaths** lets you fetch selected components from a large set of objects with only a single network round trip. Similarly, your program can call **GciStorePaths** to store new values into disparate locations within a large number of GemStone objects.

# 1.8 Nonblocking Functions

Under most circumstances, when an application calls a GemBuilder function, the operation that the function specifies is completed before the function returns control to the application. That is, the GemBuilder function *blocks* the application from proceeding until the operation is finished. This effect guarantees a strict sequence of execution.

Nevertheless, in most cases a GemBuilder function calls upon GemStone (that is, the Gem) to perform some work. If the Gem and the application are running in different processes, especially on different machines, blocking implies that only one process can accomplish work at a time. GemBuilder's *nonblocking functions* were designed to take advantage of the opportunity for concurrent execution in separate Gem and application processes.

The results of performing an operation through a blocking function or through its nonblocking twin are always the same. The difference is that the nonblocking function does not wait for the operation to complete before it returns control to the session. Since the results of the operation are probably not ready when a

nonblocking function returns, all nonblocking functions but one (**GciNbEnd**) return void.

While a nonblocking operation is in progress an application can do any kind of work that does not require GemBuilder. In fact, it can also call a limited set of GemBuilder functions, listed as follows:

GciCallInProgress
GciErr
GciGetSessionId
GciHardBreak
GciNbEnd
GciSetSessionId
GciShutdown
GciSoftBreak

If the application first changes sessions, and that session has no nonblocking operation in progress, then the application can call any GemBuilder function, including a nonblocking function. GemBuilder supports one repository request at a time, per session. However, nonblocking functions do not implement threads, meaning that you cannot have multiple concurrent repository requests in progress within a single session. If an application calls any GemBuilder function besides those listed here while a nonblocking operation is in progress in the current session, the error GCI\_ERR\_OP\_IN\_PROGRESS is generated.

Once a nonblocking operation is in progress, an application must call **GciNbEnd** at least once to determine the operation's status. Repeated calls are made if necessary, until the operation is complete. When it is complete, **GciNbEnd** hands the application a pointer to the result of the operation, the same value that the corresponding blocking call would have returned directly.

Nonblocking functions are not truly nonblocking if they are called from a linkable GemBuilder session, because the Gem and GemBuilder are part of the same process. However, those functions can still be used in linkable sessions. If they are, **GciNbEnd** must still be called at least once per nonblocking call, and it always indicates that the operation is complete.

All error-handling features are supported while nonblocking functions are used. Errors may be signalled either when the nonblocking function is called or later when **GciNbEnd** is called.

# 1.9 Operating System Considerations

Like your C application, GemBuilder for C is, in itself, a body of C code. Some aspects of the interface must interact with the surrounding operating system. The purpose of this section is to point out a few places where you must code with caution in order to avoid conflicts.

# Signal Handling in Your GemBuilder Application

Under UNIX, it is important that signals be enabled when your code calls GemBuilder functions. Disabling signals has the effect of disabling much of the error handling within GemBuilder. Because signal handlers can execute at arbitrary points during execution of your application, your signal handling code should not call any GemBuilder functions other than **GciSoftBreak**, **GciHardBreak**, or **GciCallInProgress**.

**GciInit** always installs a signal handler for SIGIO. This handler chains to any previous handler.

In the linkable (GciLnk) configuration, GciInit also does the following:

- Installs handlers to service and ignore these signals (if no previous handler is found): SIGPIPE, SIGHUP, SIGDANGER
- Installs handlers to treat the following signals as fatal errors if they are defined by the operating system: SIGTERM, SIGXCPU, SIGABRT, SIGXFSZ, SIGXCPU, SIGEMT, SIGLOST
- Installs a handler for SIGUSR1. If you have a valid linkable session, SIGUSR1 will cause the Smalltalk interpreter to print the current Smalltalk stack to stdout or to the Topaz output file. This handler chains to any previous handler.
- Installs a handler for SIGUSR2, which is used internally by a Gemstone session. This handler chains to any previous handler.
- Installs a handler to gracefully handle SIGCHLD if no previous handler is found.
- Installs a handler to treat SIGFPE as a fatal error if no previous handler is found.
- Installs handlers for SIGILL and SIGBUS. If the program counter is found to be in libgci\*.so code, or if no previous handler is available to chain to, these are fatal errors.
- Installs a handler for SIGSEGV. A Smalltalk stack overflow produces a SIGSEGV, which is translated to a Smalltalk stack overflow error. If the

program counter is found to be in libgci\*.so code, or if no previous handler is available to chain to, SEGV is a fatal error.

If your application installs a handler for SIGIO after calling **GciInit**, your handler must chain to the previously existing handler.

If your application uses Linkable GCI and installs any signal handlers after calling **GciInit**, you must chain to the previously existing handlers. If you install handlers for SIGSEGV, SIGILL or SIGBUS, your handler must determine if the program counter at the point of the signal is in your own C or C++ code and if not, must chain to the previously existing handler. You must only treat these signals as fatal if the program counter is in your own code.

If you are linking with other shared libraries, it is recommended that **GciInit** be called after all other libraries are loaded.

# **Executing Host File Access Methods**

If you use **GciPerform** or any of the **GciExecute**... functions to execute a Smalltalk host file access method (as listed below), and you do not supply a full file pathname as part of the method argument, the default directory for the Smalltalk method depends on the version of GemBuilder that you are running. With GciLnk, the default directory is the directory in which the Gem (GemStone session) process was started. With GciRpc, the default directory is the home directory of the host user account, or the #dir specification of the network resource string. The Smalltalk methods that are affected include

System class>>performOnServer: and the file accessing methods implemented in GsFile. See the file I/O information in the *Programming Guide for GemStone/S 64 Bit.* 

# **Writing Portable Code**

If you want to produce code that can run in both 32-bit and 64-bit environments, observe the following guidelines:

- Don't hard-code size computations. Instead, use sizeof operations, so that if some structure changes, your code will still return the correct values.
- If you are using printf strings to print 64-bit integers, you might find it convenient to use the FMT\_\* macros in \$GEMSTONE/include/gcicmn.ht. Those macros help you to compose a format string for a printf that will be portable. In particular, use of the FMT\_ macros make the printing of 64-bit integers portable between Windows and UNIX.

• To avoid discrepancies between 32-bit and 64-bit environments, avoid the use of long or unsigned long in your code. Instead, you can use the type intptr\_t, which makes the variable the same size as a pointer, regardless whether your application is running in 32-bit or 64-bit. Alternatively, you can use int64 or int to fix the size of the variable explicitly.

# 1.10 Error Handling and Recovery

Your C program is responsible for processing any errors generated by GemBuilder function calls.

The GemBuilder include file gcierr.ht documents and defines mnemonics for all GemStone errors. Search the file for the mnemonic name or error number to locate an error in the file. The errors are divided into five groups: compiler, runtime (virtual machine), aborting, fatal, and event.

GemBuilder provides functions that allow you to poll for errors or to use error jump buffers. The following paragraphs describe both of these techniques.

# **Polling for Errors**

Each call to GemBuilder can potentially fail for a number of reasons. Your program can call **GciErr** to determine whether the previous GemBuilder call resulted in an error. If so, **GciErr** will obtain full information about the error. If an error occurs while Smalltalk code is executing (in response to **GciPerform** or one of the **GciExecute...** functions), your program may be able to continue Smalltalk execution by calling **GciContinue**.

# **Error Jump Buffers**

When your program makes three or more GemBuilder calls in sequence, jump buffers provide significantly faster performance than polling for errors.

When your C program calls **Gci\_SETJMP**, the context of the current C environment is saved in a jump buffer designated by your program. GemBuilder maintains a stack of up to 20 error jump buffers. A buffer is pushed onto the stack when **GciPushErrJump** is called, and popped when **GciPopErrJump** is called. When an error occurs during a GemBuilder call, the GemBuilder implementation calls **GciLongJmp** using the buffer currently at the top of GemBuilder's error jump stack, and pops that buffer from the stack.

For functions with local error recovery, your program can call **GciSetErrJump** to temporarily disable the **GciLongJmp** mechanism (and to re-enable it afterwards).

Whenever the jump stack is empty, the application must use **GciErr** to poll for any GemBuilder errors.

### The Call Stack

The Smalltalk virtual machine creates and maintains a *call stack* that provides information about the state of execution of the current Smalltalk expression or sequence of expressions. The call stack includes an ordered list of activation records related to the methods and blocks that are currently being executed. The virtual machine ordinarily clears the call stack before each new expression is executed.

If a soft break or an unexpected error occurs, the virtual machine suspends execution, creates a Process object, and raises an error. The Process object represents both the Smalltalk call stack when execution was suspended and any information that the virtual machine needs to resume execution. If there was no fatal error, your program can call **GciContinue** to resume execution. Call **GciClearStack** instead if there was a fatal error, or if you do not want your program to resume the suspended execution.

# **GemStone System Errors**

If your application receives a GemStone system error while linked with GciLnk, relink your application with GciRpc and run it again with an uncorrupted copy of your repository. Your GemStone system administrator can refer to the repository backup and recovery procedures in the *System Administration Guide for GemStone/S* 64 Bit.

If the error can be reproduced, contact GemStone Customer Support. Otherwise, the error is in your application, and you need to debug your application before using GciLnk again.

# 1.11 Garbage Collection

GemStone performs automatic garbage collection via several mechanisms, which are discussed more fully in the chapter "GemStone Garbage Collection" in the *System Administration Guide for GemStone/S 64 Bit*.

In-memory garbage collection of non-persistent temporary objects occurs regularly, to avoid low and out of memory issues. If newly created or temporary objects are not referenced, they run the risk of being garbage collected and disappearing prematurely during in-memory garbage collection. To avoid this

problem GemStone uses several internal sets: the *PureExportSet*, the *GciTrackedObjs* set, and the user action's export set.

Before removing any objects, the GemStone in-memory garbage collector checks the *PureExportSet* and the *GciTrackedObjs* set in the user session's workspace, and if in a user action, the user action's export set. Any object in these sets is considered to be referenced. The garbage collector does not remove objects that are in these sets, or objects that are referenced by a persistent object. It also does not remove any additional objects that they refer to, or more objects that those additional objects refer to, and so on.

Some functions will automatically add the objects which they return to the export sets. Objects may also be added and removed explicitly. Objects are automatically added to an export set in these cases:

- The results of GciNew\*, GciCreate\*, GciSend\*, GciPerform\*, GciExecute\* and GciResolve\* calls are automatically added to the applicable export set either the PureExportSet, or if the function is called from within a user action, to the user action's export set.
- Objects returned in the report buffer of a GciFetchObjectInfo or GciClampedTrav when GCI\_RETRIEVE\_EXPORT flag is set will be added to the PureExportSet or the user action's export set.
- When the function

GciErr(GciErrSType \*errorReport);

returns TRUE, values of type OopType in the \*errorReport are added to the applicable export set.

All of these functions return their results to the C application in the form of one or more OOPs (objects), through either return values or output parameters. To protect these result objects from premature garbage collection, GemBuilder *automatically* adds all of them to the applicable export set. GemBuilder does not automatically add other objects to the export sets; the application should be careful to explicitly call the **GciSaveObjs** or **GciSaveGlobalObjs** function when it needs to be sure to retain an object that is not already in an export set.

Objects that are the contents of instance variables, such as objects returned from a call to GciFetchOops, are not added to the export sets. These are already referenced from the object whose instance variable references them. Note however that these objects are cached in your C code, and the values may no longer be valid if the referencing object becomes dirty due to an abort or commit.

Persistent objects may be added to any of the three sets, in which case they are protected from garbage collection on persistent objects, such as markForCollection.

In a user action, some of these functions behave differently. When these functions are called from within a user action, the objects are added to the user action's export set to prevent them from being garbage collected, rather than to the PureExportSet. When the user action comes to an end, the user action's export set ceases to exist and the objects it contained may be garbage collected. This avoids the risk of objects not being released and consuming excess memory, for example if the user action exits with an unexpected error. In order to prevent objects saved from within a user action from being released prematurely, the user action can explicitly call GciSaveGlobalObjs, which will save them to the PureExportSet regardless of the user action context.

Once the objects in the GciTrackedObjs or in the export sets are no longer needed, the application can improve performance and avoid out of memory issues by calling the **GciRelease...** functions, to reduce the size of the set and permit garbage collection of obsolete temporaries.

# 1.12 Preparing to Execute GemStone Applications

The following information includes the requirements and recommendations for preparing your environment to execute C applications for GemStone. Your application may have additional requirements, such as environment variables that it uses.

# **GemStone Environment Variables**

Anyone who runs a GemStone application or process is responsible for setting the following environment variables:

**GEMSTONE** – A full pathname to your GemStone installation directory.

**PATH** — Add the GemStone bin directory to your path.

The following environment variables influence the behavior of GemStone and GemBuilder. You may wish to supply values or defaults for them when you or your users run your application or a Gem.

**GEMSTONE\_EXE\_CONF** — (not for RPC applications) A full path to a special GemStone configuration file for an executable, if any. See the *System Administration Guide for GemStone/S 64 Bit* for details.

**GEMSTONE\_SYS\_CONF** — (not for RPC applications) a full path to a special GemStone configuration file for your system, if any. See the *System Administration Guide for GemStone/S 64 Bit* for details.

**GEMSTONE\_NRS\_ALL** — A network resource string — a means for identifying certain GemStone file and process information. It can identify the name of the script to run to start an RPC Gem. See the *System Administration Guide for GemStone/S* 64 Bit for details.

Chapter

2

# Building Applications with GemBuilder for C

This chapter explains how to use GemBuilder to build your C application. Two versions of GemBuilder for C are available to you: GciLnk (the linked version) and GciRpc (the RPC version).

# 2.1 GciRpc and GciLnk

With GciRpc, your application exists in a process separate from the Gem. The two processes communicate through remote procedure calls. With GciLnk, your application and default Gem (the GemStone session) exist as a single process. Your application is expected to provide the main entry point. You can also run RPC Gems when you use GciLnk.

With GciRpc, because networking software is used for the remote procedure call to the Gem process, there's a fixed overhead (many milliseconds) associated with each GemBuilder call, independent of whatever object access is performed or Smalltalk code is executed.

The function **GciIsRemote** reports whether your application was linked with GciRpc — the "remote procedure call" version of GemBuilder — or GciLnk. The following paragraphs explain some of the differences between these two versions of GemBuilder.

# **Use GciRpc for Debugging**

When debugging a new application, you must use GciRpc. You should use GciLnk *only* after your application has been properly debugged.

When using an RPC Gem, you usually achieve the best performance by using functions such as **GciTraverseObjs**, **GciStoreTrav**, and **GciFetchPaths**. Those functions are designed to reduce the number of network round-trips through remote procedure calls.

### **Use GciLnk for Performance**

You can use the linked, single-Gem configuration to enhance performance significantly. With GciLnk, a GemBuilder function call is a machine-instruction procedure call (with overhead measured in microseconds) rather than a remote call over the network to a different process.

### WARNING!

Before using GciLnk, debug your C code in a process that does not include a Gem! For more information, see section "Risk of Database Corruption" on page 81.

With GciLnk, you usually achieve the best performance by using the simple **GciFetch**... and **GciStore**... functions instead of the complex object traversal functions. This makes the application easier to write.

However, you can also run RPC Gems under GciLnk, when you login to GemStone multiple times. The complex traversal functions should perform better in those sessions.

# Multiple GemStone Sessions

If your application will be running multiple GemStone sessions simultaneously, or if you will need to run your application and the GemStone session on separate machines, then you will need to use either the GciRpc (remote procedure call) version of GemBuilder, or a non-default login session from GciLnk.

# 2.2 The GemBuilder Shared Libraries

The two versions of GemBuilder are provided as a set of shared libraries. A *shared library* is a collection of object modules that can be bound to an executable, usually at run time. The contents of a shared library are not copied into the executable.

Instead, the library's main function loads all of its functions. Only one copy is loaded into memory, even if multiple client processes use the library at the same time. Thus, they "share" the library.

The GemBuilder library files libgcilnk.\* and libgcirpc.\* reside in \$GEMSTONE/lib.

# 2.3 Binding to GemBuilder at Run Time

Shared libraries are generally bound to their application at run time. The binding is done by code that is part of the application. If that code is not executed, the shared library is not loaded. With this type of binding, applications can decide at run time which GemBuilder library to use. They can also unbind at run time and rebind to the same or different shared libraries. The code is free to handle a runtime-bind error however it sees fit.

# **Building the Application**

To build an application that run-time-binds to GemBuilder:

- 1. Include gcirtl.hf (not gci.hf) in the C source code.
  - However, applications are free to use their own run-time-bind interface instead of gcirtl, which is meant to be used from C. For example, a Smalltalk application would use the mechanism provided by the Smalltalk vendor to call a shared library.
- 2. Call GciRtlLoad (useRpc, ...) to load the RPC GemBuilder (if useRpc) or the linked GemBuilder (if not useRpc).
  - Call GciRtlLoad before any other GemBuilder calls. Call GciRtlUnload to unload the current version of GemBuilder.
- 3. Link with gcirtlobj.o, not one of the GemBuilder libraries (libgcirpc.\* and libgcilnk.\*).
  - Chapter 4, "Compiling and Linking," tells how to compile and link your application.

# **Searching for the Library**

At run time the gcirtl code searches for the GemBuilder library in the following places:

- 1. Any directories specified by the application with GciRtlLoad.
- 2. The \$GEMSTONE/lib directory.
- 3. The normal operating system search, as described in the following sections.

### **How UNIX Matches Search Names with Shared Library Files**

The UNIX operating system loader searches the following directories for matching file names, in this order:

1. Any path specified by an environment variable:

LD\_LIBRARY\_PATH Solaris, Linux or AIX

LD\_LIBRARY\_PATH or SHLIB\_PATH HP-UX

- 2. Any path recorded in the executable when it was built.
- 3. The global directory /usr/lib.

Chapter

3

# Writing C Functions To Be Called from GemStone

For certain operations, you may choose to write a C function rather than to perform the work in GemStone. For example, operations that are computationally intensive or are external to GemStone can be written as C functions and called from within a Smalltalk method (whose high-level structure and control is written in Smalltalk). This approach is similar to the concept of "user-defined primitives" offered by some other object-oriented systems.

This chapter describes how to implement C user action functions that can be called from GemStone, and how to call those functions from a GemBuilder application or a Gem (GemStone session) process.

# 3.1 Shared User Action Libraries

Although user actions can be linked directly into an application, they are usually placed in shared libraries so they can be loaded dynamically. The contents of a library are not copied into the executable. Instead, the library's main function loads all of its user actions. Only one copy is loaded into memory, even if multiple client processes use the library at the same time. See Chapter 2, "Building Applications with GemBuilder for C," for more information.

User action libraries are used in two ways: They can be *application user actions*, which are loaded by the application process, or *session user actions*, which are loaded by the session process. The operation that is used to load the library determines which type it is, not any quality of the library itself. Application and Gem executables can load any library.

Application user actions are the traditional GemStone user actions. They are used by the application for communication with the Gem or for an interactive interface to the user.

Session user actions add new functionality to the Gem, something like the traditional custom Gem. The difference here is that you only need one Gem, which can customize itself at run time. It loads the appropriate libraries for the code it is running. The decisions are made automatically within GemStone Smalltalk, rather than requiring the users to decide what Gem they need before they start their session.

### 3.2 How User Actions Work

Here's a quick overview of the sequence of events when a user action function is executed:

- The Gem or your C application program initiates GemStone Smalltalk execution by calling one of the following functions: GciExecute, GciExecuteStr, GciExecuteStrFromContext, GciPerform, or GciContinue.
- 2. Your GemStone Smalltalk code invokes a user action function (written in C) by sending a message of the form:
  - System userAction: aSymbol with: args
  - The *args* arguments are passed to the C user action function named *aSymbol*. (You must have already initialized that function before logging in to GemStone. See "Loading User Actions" on page 63.)
- 3. The C user action function can call any GemBuilder functions and any C functions provided in the application or the libraries loaded by the application (for application user actions), or provided in the libraries loaded by the Gem (for session user actions).
  - Specifically, the C user action function can call GemBuilder's structural access functions (**GciFetch**... and **GciStore**..., etc.) to read or modify, respectively, any objects that were passed as arguments to the user action.

If a GemBuilder or other GemStone error is encountered during execution of the user action, control is returned to the Gem or your GemBuilder application

- as if the error had occurred during the call to **GciExecute** (or whichever GemBuilder function executed the GemStone Smalltalk code in step 1).
- 4. The C user action function must return an **OopType** as the function result, and must return control directly to the Smalltalk method from which it was called.

### NOTE

Results are unpredictable if the C function uses **GCI\_LONGJMP** instead of returning control to the GemStone Smalltalk virtual machine.

# 3.3 Developing User Actions

For your GemStone application to take advantage of user action functions, you do the following:

- **Step 1.** Determine which operations to perform in C user action functions rather than in Smalltalk. Then write the user action functions.
- **Step 2.** Create a user action library to package the functions.
- **Step 3.** Provide the code to load the user action library.
  - If the application is to load the library, add the loading code to your application.
  - If the session is to load the library, use the GemStone Smalltalk method System class>>loadUserActionLibrary: for loading.
- **Step 4.** Write the Smalltalk code that calls your user action. Commit it to your GemStone repository.
- **Step 5.** Debug your user action.

The following sections describe each of these steps.

### Write the User Action Functions

Writing a C function to install as a user action called from Smalltalk is little different from writing other C functions. However, one important difference exists: user actions cannot reliably retain references to objects they create. The application that called the user action (whether written in C, Java, or Smalltalk) controls the export set—the set of OOPs to save after execution completes. Therefore, make sure your C application treats all argument and result objects of a user action as temporary objects. Don't save the OOPs in static C variables for use by a subsequent invocation of the user action or by another C function.

Don't rely on **GciSaveObjs** to make the objects persistent. The application that called the user action can still call **GciReleaseOops** on the object that the user action needs to retain (or **GciReleaseAllOops** to release all objects at once).

To make a newly created object a permanent part of the GemStone repository, the user action has two options:

- Store the OOP of the new object into an object known to be permanent, such as a collection created by the calling application (for example, a collection created in Smalltalk and committed to the repository).
- Return the OOP of the object as the function result.

After a user action returns, the persistence of the new object is determined by the normal semantics of the calling application.

If you are working in GemBuilder for Smalltalk, you can also explicitly save these user action objects by populating a collection in the user-definable portion of System sessionState using System > sessionStateAt:put:.Your user action can retain references to objects that you add to this collection in this way.

# Create a User Action Library

Whether you have one user action or many, the way in which you prepare and package the source code for execution has significant effects upon what uses you can make of user actions at run time. It is important to visualize your intended execution configurations as you design the way in which you package your user actions.

To build a user action library:

- 1. Include gciua.hf in your C source code.
- 2. Define the initialization and shutdown functions.
- 3. Compile with shared library switches.
- 4. Link with gciualib.o and shared library switches.
- 5. Install the library in the \$GEMSTONE/ualib directory.

### The gciua.hf Header File

User action libraries must always include the gciua.hf file, rather than the gci.hf or gcirtl.hf file. Using the wrong file causes unpredictable results.

### The Initialization and Shutdown Functions

A user action library must define the initialization function **GciUserActionInit** and the shutdown function **GciUserActionShutdown**.

Do not call **GciInit**, **GciLogin**, or **GciLogout** within a user action.

## **Defining the Initialization Function**

Example 3.1 shows how the initialization function **GciUserActionInit** is defined, using the macro **GCIUSER\_ACTION\_INIT\_DEF**. This macro must call **GciDeclareAction** once for each function in the set of user actions.

### Example 3.1

```
static OopType doParse(void)
{
   return OOP_NIL;
}
static OopType doFetch(void)
{
   return OOP_NIL;
}
GCIUSER_ACTION_INIT_DEF()
{
   GciDeclareAction("doParse", doParse, 1, 0, TRUE);
   GciDeclareAction("doFetch", doFetch, 1, 0, TRUE);
   // ...
}
```

**GciDeclareAction** associates the Smalltalk name of the user action function *userActionName* (a C string) with the C address of that function, *userActionFunction*, and declares the number of arguments that the function takes. A call to **GciDeclareAction** looks similar to this:

```
GciDeclareAction("userActionName", userActionFunction, 1, 0, TRUE)
```

The function installs the user action into a table of such functions that GemBuilder maintains. Once a user action is installed, it can be called from GemStone.

The name of the user action, "userActionName", is a case-sensitive, null-terminated string that corresponds to the symbolic name by which the function is called from

Smalltalk. The name is significant to 31 characters. It is recommended that the name of the user action be the same as the C source code name for the function, *userActionFunction*.

The third argument to **GciDeclareAction** indicates how many arguments the C function accepts. This value should correspond to the number of arguments specified in the Smalltalk message. When it is 0, the function argument is void. Similarly, a value of 1 means one argument. The maximum number of arguments is 8. Each argument is of type **OopType**.

The fourth argument to **GciDeclareAction** is rarely used. The final argument indicates whether to return an error if there is already a user action with the specified name.

Your user action library may call **GciDeclareAction** repeatedly to install multiple C functions. Each invocation of **GciDeclareAction** must specify a unique *userActionName*. However, the same *userActionFunction* argument may be used in multiple calls to **GciDeclareAction**.

### **Defining the Shutdown Function**

The shutdown function <code>GciUserActionShutdown</code> is defined by the <code>GCIUSER\_ACTION\_SHUTDOWN\_DEF</code> macro. <code>GciUserActionShutdown</code> is called when the user action library is unloaded. It is provided so the user action library can clean up any system resources it has allocated. Do not make <code>GemBuilder C</code> calls from this function, because the session may no longer exist. In fact, <code>GciUserActionShutdown</code> can be left empty. Example 3.2 shows a shutdown definition that does nothing but report that it has been called.

### Example 3.2

```
#include "gciuser.hf"

GCIUSER_ACTION_SHUTDOWN_DEF()
{
   /* Nothing needs to be done. */
   fprintf(stderr, "GciUserActionShutdown called.\n");
}
```

### **Compiling and Linking Shared Libraries**

Shared user actions are compiled for and linked into a shared library. See Chapter 4, "Compiling and Linking," for instructions.

Be sure to check the output from your link program carefully. Linking with shared libraries does not require that all entry points be resolved at link time. Those that are outside of each shared library await resolution until application execution time, or even until function invocation time. You may not find out about incorrect external references until run time.

### Using Existing User Actions in a User Action Library

With slight modifications, existing user action code can be used in a user action library. You need to include gciua.hf instead of gci.hf or gcirtl.hf. Define a **GciUserActionShutdown**, and a **GciUserActionInit**, if it is not already present. Compile, link, and install according to the instructions for user action libraries.

### Using Third-party C Code with a User Action Library

Third-party C code has to reside in the same process as the C user action code. Link the third-party code into the user action library itself, and then you can call that code. It doesn't matter where you call it from.

# **Loading User Actions**

GemBuilder does not support the loading of any default user action library. Applications and Gems must include code that specifically loads the libraries they require.

### **Loading User Action Libraries At Run Time**

Dynamic run-time loading of user action libraries requires some planning to avoid name conflicts. If an executable tries to load a library with the same name as a library that has already been loaded, the operation fails.

When user actions are installed in a process, they are given a name by which GemBuilder refers to them. These names must be unique. If a user action that was already loaded has the same name as one of the user actions in the library the executable is attempting to load, the load operation fails. On the other hand, if the two libraries contain functions with the same implementation but different names, the operation succeeds.

### **Application User Actions**

If the application is to load a user action library, implement an application feature to load it. The GemStone interfaces provide a way to load user actions from your application.

- GemBuilder for C applications: the GciLoadUserActionLibrary call
- Smalltalk applications using GemBuilder for Smalltalk:

```
GBSM loadUserActionLibrary: ualib
```

• Topaz applications: the loadua command

The application must load application user actions after it initializes GemBuilder (**GciInit**) and before the user logs into GemStone (**GciLogin**). If the application attempts to install user actions after logging in, an error is returned.

### **Session User Actions**

A linked or RPC Gem process can install and execute its own user action libraries. To cause the Gem to do this, use the

System class>>loadUserActionLibrary: method in your GemStone Smalltalk application code. A session user action library stays loaded until the session logs out.

The session must load its user actions after the user logs into GemStone (**GciLogin**). At that time, any application user actions are already loaded. If a session tries to load a library that the application has already defined, it gets an error. The loading code can be written to handle the error appropriately. Two sessions can load the same user action library without conflict.

# **Specifying the User Action Library**

When writing scripts or committing to the database, you can specify the user action library as a full path or a simple base name. Always use the base name when you need portability. The code that GemBuilder uses to load a user action library expands the base name ua to a valid shared library name for the current platform:

- Solaris: libua.so
- HP-UX: libua.sl
- AIX: libua.so
- Linux (x86\_64): libua.so
- Darwin: libua.dylib

and searches for the file in the following places in the specified order:

- 1. The current directory of the application or Gem.
- 2. The directory the executable is in, if it can be determined.
- 3. The \$GEMSTONE/ualib directory.
- 4. The normal operating system search, as described in "Searching for the Library" on page 56.

### **Creating User Actions in Your C Application**

Loading user action libraries at run time is the preferred behavior for GemBuilder applications. For application user actions, however, you have the option to create the user actions directly in your C application, not as part of a library. When you implement user actions this way, include gcirtl.hf or gci.hf in your C source code, instead of gciua.hf. (Your C source code should include exactly one of these three include files.)

The **GciUserActionInit** and **GciUserActionShutdown** functions are not required, but the application must call **GciDeclareAction** once for each function in the set of user actions.

After your application has successfully logged in to GemStone (via **GciLogin**), it may not call **GciDeclareAction**. If your application attempts to install user actions after logging in, an error will be returned.

### **Verify That Required User Actions Have Been Installed**

After logging in to GemStone, your application can test for the presence of specific user actions by sending the following Smalltalk message:

```
System hasUserAction: aSymbol
```

This method returns *true* if your C application has loaded the user action named *aSymbol*, *false* otherwise.

For a list of all the currently available user actions, send this message:

System userActionReport

### Write the Code That Calls Your User Actions

Once your application or Gem has a way to access the user action library, your GemStone Smalltalk code invokes a user action function by sending a message to the GemStone system. The message can take one of the following forms:

```
System userAction: aSymbol with:arg1 [with:arg2] ...
System userAction: aSymbol withArgs:anArrayOfUpTo8Args
```

You can use the *with* keyword from zero to seven times in a message. The *aSymbol* argument is the name of the user action function, significant to 31 characters. Each method returns the function result.

Notice that these methods allow you to pass up to eight arguments to the C user action function. If you need to pass more than eight objects to a user action, you can create a Collection (for example, an instance of Array), store the objects into the Collection, and then pass the Collection as a single argument object to the C user action function:

```
| myArray |
myArray := Array new: 10.
"populate myArray, then send the following message"
System userAction: #doSomething with: myArray.
```

### NOTE

You can also call a user action function directly from your C code, as you would any other C function.

### **Remote User Actions**

The user action code that is called can be remote (on a different machine) from the Gem that invokes this method.

### Limit on Circular Calls Among User Actions and Smalltalk

From Smalltalk you can invoke a user action, and within the user action you can do a **GciSend**, **GciPerform**, or **GciExecute**, that may in turn invoke another user action. This kind of circular function calling is limited in that no more than 47 user actions may be active at any one time on the current Smalltalk stack. If the limit is exceeded, GemStone raises an error.

# **Debug the User Action**

Even if you intend to use your library only as session user actions, test them first as application user actions with an RPC Gem. As with applications, never debug user actions with linked versions.

### **CAUTION**

**Debug your C code in a process that does not include a Gem.**For more information, see "Risk of Database Corruption" on page 81.

Use the instructions for user actions in Chapter 4, "Compiling and Linking," to compile and link the user action library. Then load the user actions from the RPC version of your application or Topaz. To load from Topaz, use the **loadua** command.

# 3.4 Executing User Actions

User actions can be executed either in the GemBuilder application (client) process or in a Gem (server) process, or in both.

# **Choosing Between Session and Application User Actions**

The distinction between application user actions that execute in the application and session user actions that execute in the Gem is interesting primarily when the two processes are running remotely, or when the application has more than one Gem process.

# **Remote Application and Gem Processes**

When the application and Gem run on different machines and the Gem calls an application user action, the call is made over the network. Computation is done by the application where the application user action is running, and the result is returned across the network. Using a session user action eliminates this network traffic.

On the other hand, for overall efficiency you also need to consider which machine is more suitable for execution of the user action. For example, assume that your application acquires data from somewhere and wishes to store it in GemStone. You could write a user action to create GemStone objects from the data and then store the objects. It might make more sense to execute the user action in the application process rather than transport the raw data to the Gem.

Alternatively, assume there is a GemStone object that could require processing before the application could use it, like a matrix on which you need to perform a Fast Fourier Transform (FFT). If the Gem runs on a more powerful machine than the client, you may wish to run an FFT user action in the Gem process and send the result to your application.

### **Applications With Multiple Gems**

In most situations, session user actions are preferable, because the Gem does not have to make calls to the application. In the case of a linked application, however, an application user action is just as efficient for the linked Gem, because the Gem and application run as one process. Using an application user action guarantees that if any new sessions are created, they will have access to the same user action functions as the first session.

Every Gem can access its own session user actions and the application user actions loaded by its application. A Gem cannot access another Gem's session user actions, however, even when the Gems belong to the same application.

Although a linked application and its first Gem run in the same process, that process can have session and application user actions, as in Figure 3.1. Application user actions, loaded by the application's loading function, are accessible to all the Gems. Session user actions in the same process, loaded by the System class>>loadUserActionLibrary: method, are not accessible to the RPC Gem. Conversely, the RPC Gem's user actions are not accessible to the linked Gem.

Linked Application
Linked Gem

Session
user actions

- - - Starting a second Gem

Calling user actions

Figure 3.1 Access to Application and Session User Actions

The following sections discuss the various possible configurations in detail.

# **Running User Actions with Applications**

User actions can be executed in the user application process under two configurations of GemStone processes. The configurations differ depending upon whether the application is linked or RPC.

### With an RPC Application

Figure 3.2 illustrates how various architectural components are distributed among three GemStone processes when a set of user actions executes with an RPC application.

Figure 3.2 Application User Actions and RPC Applications in GemStone Processes

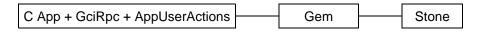

In this configuration, the application runs in a separate process from any Gem. Each time the application calls a GemBuilder C function, the function uses remote procedure calls to communicate with a Gem. The remote procedure calls are used whether the Gem is running on the same machine as the application, or on another machine across the network.

The user actions run in the same process as the application. If they call GemBuilder functions, those functions also use remote procedure calls to communicate with the Gem.

In this configuration, all your code executes as a GemStone client (on the application side). It can thus execute on any GemStone client platform; it is not restricted to GemStone server platforms. Care should be taken in coding to minimize remote procedure call overhead and to avoid excessive transportation of GemStone data across the network. The following list enumerates some of the conditions in which you may find occasion to use this configuration:

- The application and/or the user action needs to be debugged or tested.
- The user action depends on facilities or implement capabilities for the application environment. Screen management, GUI operations, and control of specialized hardware are possibilities.

 The application acquires data from somewhere and wishes to store it in GemStone. The user action creates the requisite GemStone objects from the data and then commits them to the repository.

### NOTE:

You can run RPC Topaz as the C application in this configuration for debugging to perform unit testing of user action libraries. Apply a source-level debugger to the Topaz executable, load the libraries with the Topaz loadua command, then call the user actions directly from GemStone Smalltalk.

### With a Linked Application

Figure 3.3 illustrates how various architectural components are distributed between two GemStone processes when a set of user actions executes with a linked application.

Figure 3.3 Session User Actions and Linked Applications in GemStone Processes

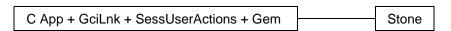

In this configuration, the application, the user actions, and one Gem all run in the same process (on the same machine). All function calls, from the application to GemBuilder and between GemBuilder and the Gem, are resolved by ordinary Clanguage linkage, not by remote procedure calls.

Since a Gem is required for each GemStone session, the first session uses the (linked) Gem that runs in your application process. This Gem has the advantages that it does not incur the overhead of remote procedure calls, and may not incur as much network traffic. It has the disadvantage that it must run in the same process as the Gem, so that work cannot be distributed between separate client and server processes. Since the application cannot continue processing while the Gem is at work, the non-blocking GemBuilder functions provide no benefit here.

If a linked application user logs in to GemStone more than once, GemStone creates a new RPC Gem process for each new session. (These sessions would be additions to the configuration of Figure 3.3.) If one of these sessions invokes a user action, the user action executes in the same process as the application. If the user action then calls a GemBuilder function, that call is serviced by the linked Gem, not by the Gem from which the user action was invoked.

In this configuration, your code executes only on GemStone server platforms. It cannot execute on client-only platforms because a Gem is part of the same process. The occasions for using this configuration are much the same as those for running

user actions with an RPC application, except that you should not use this one for debugging.

### **CAUTION**

**Debug your user actions in a process that does not include a Gem.** For more information, see "Risk of Database Corruption" on page 81.

# **Running User Actions with Gems**

Just as with applications, there are two forms of Gems: linked and RPC. The linked Gem is embedded in the gcilnk library and is only used with linked applications.

Figure 3.4 illustrates how various architectural components are distributed among three GemStone processes when a set of user actions executes with an RPC Gem.

Figure 3.4 Session User Actions and RPC Gems in GemStone Processes

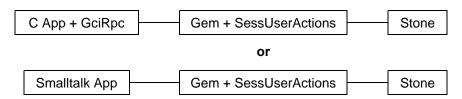

An RPC Gem executes in a separate process that can install and execute its own user actions. The RPC Gem is RPC because it communicates by means of remote procedure calls, through an RPC GemBuilder, with an application in another process.

However, it is also a separate C program. The Gem itself also uses GemBuilder directly, to interact with the database. That is the reason why the RPC Gem is linked with the gcilnk library. The user action in this configuration executes in the same process as the Gem, with the GemBuilder that does *not* use remote procedure calls.

### **CAUTION**

**Debug your user actions in a process that does not include a Gem.** For more information, see "Risk of Database Corruption" on page 81.

The following list enumerates some of the conditions in which you may find occasion to use this configuration:

- You wish to execute the user action from a Smalltalk application using GemBuilder for Smalltalk. This configuration is required for that purpose.
- You wish the user action to be available to all or many other C applications.

- The user action is called frequently from GemStone. This configuration eliminates network traffic between GemBuilder and GemStone.
- The user action makes many calls to GemBuilder. This configuration avoids remote procedure call overhead.
- You have a GemStone object or objects that you wish to process first, and your
  application needs the result. The processing may be substantial. Your
  GemStone server machine may be more powerful than your client machine
  and could do it more quickly, or it might have specialized software the user
  action needs. Also, the result might be smaller and could reduce network
  traffic.

For example, the user action might retrieve a data matrix and a filter from GemStone, perform a Fast Fourier Transform, and send the result to the application.

# **Running User Actions with Applications and Gems**

Figure 3.5 illustrates how various architectural components are distributed among three GemStone processes when one set of user actions executes with an RPC application and another set of user actions executes with an RPC Gem.

Figure 3.5 RPC Applications and Gems with User Actions in GemStone Processes

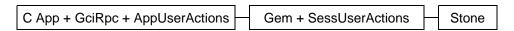

This configuration is a combination of previous configurations. The application and the Gem run in separate processes. User actions in the first set execute in the application process, and user actions in the second set execute in the Gem process.

When user actions are installed in a process, they are given a name by which GemBuilder refers to them. If a user action in the application has the same name as a user action in the Gem, then the one in the Gem is always used, and the one in the application is ignored.

The two types of user actions could also exist in one linked process, as shown in Figure 3.6.

Figure 3.6 Application and Session User Actions in GemStone Processes

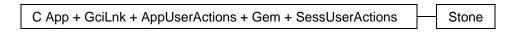

In this configuration, the user actions can be loaded as either application or session user actions; it would be the same from the point of view of the linked Gem. Application user actions would be just as efficient as session user actions, because they are part of the Gem process. If a linked application user logs in to GemStone more than once, GemStone creates a new RPC Gem process for each new session, additions to the configuration of Figure 3.6. The RPC Gems do not have access to the linked Gem's session user actions. So it is generally better to load them as application user actions, just in case.

Chapter

4

## Compiling and Linking

This chapter describes how to compile and link your C/C++ applications and user actions.

The focus is directly on operations for each compiling or linking alternative on each GemStone server platform. It is assumed that you already know which alternatives you want to use, and why, and when. Those topics are part of the application design and code implementation, which are described in other chapters of this manual.

All operations are illustrated as though you are issuing commands at a command-line prompt. You may choose to take advantage of your system's programming aids, such as the UNIX **make** utility and predefined environment variables, to simplify compilation and linking. Whatever you choose, be sure that you designate options and operations that are equivalent to those shown here.

#### NOTE

Much of the material in this chapter is system-specific and, therefore, subject to change by compiler vendors and hardware manufacturers. Please check your GemStone/S 64 Bit Release Notes, Installation Guide, and vendor publications for possible updates.

#### 4.1 Development Environment and Standard Libraries

For simplicity, set the GEMSTONE environment variable to your GemStone installation directory. The command lines shown in this chapter assume that this has been done. No other environment variables are required to find the GemStone C++ libraries.

GemStone requires linking with certain architecture-specific "standard" C and C++ libraries on some platforms. The order in which these libraries are specified can be significant; be sure to retain the ordering given in the command lines to follow in this section.

The environment of the supported Unix platforms is System V. On these platforms, the /usr/bin directory should be present in the PATH environment variable. If /usr/ucb is also present in PATH, then it should come after /usr/bin. The System V "standard" C/C++ libraries (not Berkeley) should be used in linking.

#### 4.2 Compiling C Source Code for GemStone

The following information includes the requirements and recommendations for compiling C applications or user actions for GemStone. Your C code may have additional requirements, such as compile options or environment variables.

#### The C++ Compiler

C applications and user actions must be compiled and linked with a compiler that is compatible with GemStone libraries and object code.

The example compiler and linker command lines in this chapter assume that a compatible compiler has been installed and is in your path.

The following C++ compilers were used to produce the GemStone product, and have been tested for producing C/C++ applications and user action libraries.

- Solaris (SPARC) Sun C++ 5.8 Patch 121017-05 2006/08/30
- Solaris (x86) Sun C++ 5.10 SunOS i386 128229-09 2010/06/24
- HP-UX (Itanium) HP C/aC++ B3910B A.06.25.02 [Nov 5 2010]

<sup>1.</sup> The *socket* library in particular contains operating system calls that support TCP/IP sockets. The functions for this purpose sometimes also require functions that are found in yet other system libraries.

- AIX IBM XL C/C++ for AIX, V11.1 (5724-X13)
   Version: 11.01.0000.0004
- Linux g++ (GCC) 4.1.2 20070115 (prerelease) (SUSE Linux)
- Darwin g++: i686-apple-darwin10-g++-4.2.1 (GCC) 4.2.1 (Apple Inc. build 5664)
- Windows Microsoft Visual C++ 2008 9160-270-6514982-60495
   Microsoft Visual Studio 2008 Version 9.0.21022.8 RTM

Other compilers, such as ANSI C++ compilers, are assumed to work, but have not been tested.

#### **Listing the Version of Your Compiler**

To list the version of your compiler, execute the appropriate command line.

```
Solaris (SPARC):
```

```
% CC -V
CC: Sun C++ 5.8 Patch 121017-05 2006/08/30
```

#### Solaris (x86):

```
% CC -V
CC: Sun C++ 5.10 SunOS i386 128229-09 2010/06/24
```

#### HP-UX (Itanium):

```
% aCC -V aCC: HP C/aC++ B3910B A.06.25.02 [Nov 25 2010]
```

#### AIX (IBM):

```
% /usr/vacpp/bin/xlC_r -qversion
IBM XL C/C++ for AIX, V11.1 (5724-X13)
Version: 11.01.0000.0004
```

#### Linux:

```
% g++ --version g++ (GCC) 4.1.2 20070115 (prerelease) (SUSE Linux)
```

#### Darwin:

```
% g++ --version g++: i686-apple-darwin10-g++-4.2.1 (GCC) 4.2.1 (Apple Inc. build 5664)
```

#### **Compilation Options**

When you compile, specify each directory that is to be searched for include files separately by repeating the -I option. At a minimum, you should specify the GemStone include directory.

The -c option inhibits the "load and go" operation, so compilation ends when the compiler has produced an object file.

For more information and details on the listed complier options and other compiler flags, please consult your compiler documentation.

#### **Compilation Command Lines**

This section presents simple example command lines for compiling C source code on each platform.

The command lines for each platform illustrates how to compile a simple application program or user action file named *usercode*, whose source contains one code file, *usercode*.c. Its result is one object file, *usercode*.c.

For simplicity in compling code for user actions, this file is assumed to be a library containing both the source code for one set of user actions and the implementation of the function that installs them all with GemStone.

If you have multiple application or user action files, they should all be compiled under these same basic conditions.

#### Solaris (SPARC):

```
$ CC -x04 -xcode=pic32 -m64 -mt -xchip=ultra2 -D_REENTRANT -D_POSIX_PTHREAD_SEMANTICS -I$GEMSTONE/include -c userCode.c -o userCode.o
```

To allow debugging of the resulting library, include the optional  $\neg g$  flag and omit the optimization flag  $\neg x \bigcirc 4$ .

#### Solaris (x86):

```
$ CC -x04 -m64 -Kpic -mt -D_REENTRANT -D_POSIX_PTHREAD_SEMANTICS -I$GEMSTONE/include -c userCode.c -o userCode.o
```

To allow debugging of the resulting library, include the optional -g flag and omit the optimization flag -x04.

#### **HP-UX (Itanium):**

```
$ /opt/aCC/bin/aCC +02 +Onolimit +Z +DD64 +DSitanium2 -Aa
    -D_PSTAT64 -D_LARGEFILE64_SOURCE -mt -Wl,+vnocompatwarnings
    +W212,749,740,863,2225,2175,2177,4232,4189,4070,20011,20009,2368
    -D_HPUX -D_POSIX_C_SOURCE=199506L -D_HPUX_SOURCE
    -D_INCLUDE_LONGLONG -D_XOPEN_SOURCE=600
    -D_XOPEN_SOURCE_EXTENDED=1 +We -I$GEMSTONE/include -c
    -S userCode.c -o userCode.o
```

The -Aa switch is required; it designates the ANSI C mode. The +Z switch is required for user action library code. To allow debugging of the resulting library, also include the optional -g flag and omit the optimization flag +O2.

#### AIX (IBM):

Note that there is no space in the <code>-qsuppress</code> arguments that are continued on the following line.

To allow debugging of the resulting library, also include the optional -g, -qdbxextra and -qfullpath flags, and omit the optimization flag -03.

#### Linux:

```
$ /usr/bin/g++ -fmessage-length=0 -fcheck-new -03 -ggdb -m64
    -pipe -D_REENTRANT -D_GNU_SOURCE -pthread -fPIC -m64
    -fno-strict-aliasing -fno-exceptions
    -I$GEMSTONE/include -x c++ -c userCode.c -o userCode.o
```

#### The following warn flags are recommended for compilation:

```
-Wformat -Wtrigraphs -Wcomment -Wsystem-headers -Wtrigraphs -Wno-aggregate-return -Wswitch -Wshadow -Wunused-value -Wunused-variable -Wunused-label -Wno-unused-function -Wchar-subscripts -Wmissing-braces -Wmultichar -Wparentheses -Wsign-compare -Wsign-promo -Wwrite-strings -Wreturn-type -Wuninitialized
```

If you want to stop the compilation process when any of the above warnings are encountered, use the following flag:

```
-Werror
```

To allow debugging of the resulting library, also include the optional -g flag and omit the optimization flag -03.

#### Darwin:

```
$ /usr/bin/g++ -fmessage-length=0 -fcheck-new -O3 -ggdb
-DFLG_FAST=1 -m64 -pipe -D_XOPEN_SOURCE -D_REENTRANT
-D_GNU_SOURCE -fPIC -m64 -fno-strict-aliasing
-I$GEMSTONE/include -x c++ -c userCode.c -o userCode.o
```

#### The following warn flags are recommended for compilation:

```
-Wformat -Wtrigraphs -Wcomment -Wsystem-headers -Wtrigraphs -Wno-aggregate-return -Wswitch -Wshadow -Wunused-value -Wunused-variable -Wunused-label -Wno-unused-function -Wchar-subscripts -Wconversion -Wmissing-braces -Wmultichar -Wparentheses -Wsign-compare -Wsign-promo -Wwrite-strings -Wreturn-type
```

To allow debugging of the resulting library, also include the optional -g flag and omit the optimization flag -03.

#### Windows:

```
$ cl /W3 /MD /Zi /TP /nologo /DWIN32 /D_CONSOLE /D_DLL /DNATIVE /I 'VisualStudioInstallPath\VC\atlmfc\include' /I 'VisualStudioInstallPath\VC\include' /I 'C:\Program Files\Microsoft SDKs\Windows\v6.0A\Include' /I%GEMSTONE%\include -c userCode.c -FouserCode.obj
```

#### 4.3 Linking C/C++ Object Code with GemStone

The following information includes the requirements and recommendations for linking C/C++ applications or user actions with GemStone. Your code may have additional requirements, such as link options or libraries.

Run-time binding is done by code that is part of the application. The same application can use either the RPC or linked GemBuilder libraries with this type of binding.

Linking with shared libraries does not require that all entry points be resolved at link time. Those that are outside of each shared library await resolution until application execution time, or even until function invocation time.

#### NOTE

When you link a user action shared library, be aware of the dangers of incorrect unresolved external references. If you misspell a function call, you may not find out about it until run-time, when your process dies with an unresolved external reference error. Be sure to check your link program's output carefully.

#### **Risk of Database Corruption**

#### **CAUTION**

Debug your C/C++ code in a process that does not include a Gem.

Do not log into GemStone in a linked application or run a Gem with your user actions until your C/C++ code has been properly debugged.

When your C/C++ code executes in the same process as a Gem, it shares the same address space as the GemStone database buffers and object caches that are part of the Gem. If that C code has not yet been debugged, there is a danger that it might use a C pointer erroneously. Such an error could overwrite the Gem code or its data, with unpredictable and disastrous results. It is conceivable that such corruption of the Gem could lead it to perform undesired GemStone operations that might then leave your database irretrievably corrupt. The only remedy then is to restore the database from a backup.

There are three circumstances under which this risk arises:

- You are running your linked application and you have logged into GemStone.
- You are running any linked application and you are executing one of your user actions from the application.

• You are running any Gem, even a remote Gem, and you are executing one of your user actions from the Gem.

To avoid the risk, you must run your C code in some process that does not include a Gem. If the Gem is in a separate process, it has a separate address space that your C code should not be able to access. Use the RPC version of an application, and run any user actions from the application.

#### Linker

Use the same C++ compiler to link your GemStone C/C++ code as you use to compile it.

#### **Link Options**

The -o option designates the path of the executable file produced by the link operation.

Be sure to employ at the appropriate times the link option that designates symbolic debugging (often -g).

For information on most options, please consult your linker (compiler) documentation.

#### **Command Line Assumptions**

This section presents simple example command lines for linking object code on each platform. Each command line illustrates how to link a simple application program with one application object file, *userCode*. o. Its result is one executable file, *userAppl* or *userAppl*. exe, depending on your platform.

In addition, this section illustrates how to link a user action object file named  $userCode. \circ$  with GemStone libraries to produce a user action library named libuserAct.so, libuserAct.sl, or libuserAct.dylib, depending on your platform.

If you have multiple application or user action files, they should all be linked under the same basic conditions.

Use the same C++ compiler to link your GemStone C/C++ code as you used to compile it.

#### Linking Applications That Bind to GemBuilder at Run Time

#### Solaris (SPARC):

```
$ CC -xildoff -xarch=v9 -i userCode.o
$GEMSTONE/lib/gcirtlobj.o -z nodefs -Bdynamic -lc
-lpthread -ldl -lrt -lsocket -lnsl -lm -lCrun -o userAppl
```

#### Solaris (x86):

#### HP-UX (Itanium):

```
$ /opt/aCC/bin/aCC -v +DD64 +DSitanium2
   -Wl,+allowdups,+k,+n,+pd4M,+pi64K -z userCode.o
$GEMSTONE/lib/gcirtlobj.o
   -Wl,+allowunsats,+vnoshlibunsats -lxnet -lrt -lsec
   -ldld -lm -l:libcres.a -lcl -lpthread -o userAppl
```

On HP-UX, to enable debugging of your application, issue the pxdb command on the application that loads the DLL:

```
$ /opt/langtools/bin/pxdb -s enable userAppl
```

#### AIX (IBM):

```
$ /usr/vacpp/bin/xlC_r -Wl,-bdatapsize:64K -q64 userCode.o
$GEMSTONE/lib/gcirtlobj.o -Wl,-berok -L/usr/vacpp/lib
-lpthreads -lc_r -lC_r -lm -ldl -lbsd -Wl,-brtllib
-q64 -o userAppl
```

#### Linux:

#### Darwin:

```
$ /usr/bin/g++ userCode.o $GEMSTONE/lib/gcirtlobj.o -m64
-lpthread -ldl -lc -lm -o userAppl -undefined
dynamic lookup
```

#### Windows:

```
$ link /LIBPATH:'VisualStudioInstallPath\VC\lib'
    /LIBPATH:'VisualStudioInstallPath\VC\atlmfc\lib'
    /LIBPATH:'C:\Program Files\Microsoft SDKs\Windows\v6.0A\Lib'
    -INCREMENTAL:NO -nologo 'userCode.obj'
    '%GEMSTONE%\lib\gcirpc.lib' wsock32.lib netapi32.lib
    advapi32.lib comdlg32.lib user32.lib gdi32.lib
    kernel32.lib winspool.lib -out:userAppl.exe
```

#### **Linking User Actions into Shared Libraries**

#### Solaris (SPARC):

```
$ CC -xarch=v9 -G -Bsymbolic -h libuserAct.so -i userCode.o $GEMSTONE/lib/gciualib.o -o libuserAct.so -Bdynamic -lc -lpthread -ldl -lrt -lsocket -lnsl -lm -lCrun -z nodefs
```

#### Solaris (x86):

```
$ CC -m64 -G -Bsymbolic -h libuserAct.so -i userCode.o

$GEMSTONE/lib/gciualib.o -o libuserAct.so -Bdynamic -lc

-lpthread -ldl -lrt -lsocket -lnsl -lm -lCrun -z nodefs
```

#### HP-UX (Itanium):

```
$ /opt/aCC/bin/aCC -v +DD64 +DSitanium2
   -Wl,+allowdups,+k,+n,+pd4M,+pi64K -v -b
   -Wl,-B,symbolic -z userCode.o $GEMSTONE/lib/gciualib.o
   -o libuserAct.sl -Wl,+e,GciUserActionLibraryMain -lxnet
   -lrt -lsec -ldld -lm -l:libcres.a -lc -lCsup -lunwind
   -Wl,+allowunsats,+vnoshlibunsats
```

On HP-UX, to enable debugging of your user action code, issue the pxdb command with whichever application will load the user action, Gem or Topaz:

\$ /opt/langtools/bin/pxdb -s enable \$GEMSTONE/bin/topaz

#### AIX (IBM):

```
$ /usr/vacpp/bin/xlC_r -G -q64 userCode.o
$GEMSTONE/lib/gciualib.o -o libuserAct.so
-e GciUserActionLibraryMain -L/usr/vacpp/lib
-lpthreads -lc r -lC r -lm -ldl -lbsd -Wl,-berok
```

#### Linux:

```
$ /usr/bin/g++ -shared -Wl,-Bdynamic,-hlibuserAct.so userCode.o
$GEMSTONE/lib/gciualib.o -o libuserAct.so -m64 -lpthread
-lcrypt -ldl -lc -lm -Wl,-z,muldefs
-Wl,--warn-unresolved-symbols
```

#### Darwin:

```
$ /usr/bin/g++ -dynamiclib userCode.o
$GEMSTONE/lib/gciualib.o -o libuserAct.dylib -m64
-lpthread -ldl -lc -lm -undefined dynamic_lookup
```

Chapter

5

# GemBuilder Files and Data Structures

This chapter describes the GemBuilder include files, data structures, and other reference information that may be useful when writing your application.

#### 5.1 GemBuilder Include Files

The following include files are provided for use with GemBuilder C functions. These files are in the \$GEMSTONE/include directory.

Your C source code should include *exactly* one of these three include files:

gcirtl.hf Forward references to the GemBuilder functions, to be included in code that will bind to GemBuilder at run time. For a discussion of how to load a library that was compiled against gcirtl.hf, see "Binding to GemBuilder at Run Time" on page 55.

For modules that define user actions, use gciua.hf instead of

this file.

gciua.hf Used instead of gcirtl.hf in modules that define user actions.

gci.hf Forward references to the GemBuilder functions; indirectly

included by gcirtl.hf and gciua.hf.

Used for a C application that will call GciInit and GciLogin, on platforms that allow shared libraries to be built containing references to unresolved symbols (which are defined in gci.hf and resolved at run time).

In addition, your code can include these files:

- gcifloat.hf Macros, constants and functions for accessing the bodies of instances of GemStone classes Float and SmallFloat. Optional for code that includes gci.hf and gciua.hf, not used with gcirtl.hf.
- gcisend.hf Inline implementations of deprecated GciSendMsg, which no longer uses variable arguments. New code should use GciPerform. For convenience, if you are using GciSendMsg in your GemBuilder application, include this file after the include of gcirtl.hf.

You do not include the following files explicitly; they are listed here for your information.

| flag.ht    | Contains host-specific C definitions for compilation.                                                                                     |
|------------|----------------------------------------------------------------------------------------------------|
| gci.ht     | Defines C types for use by GemBuilder functions. See "GemBuilder Data Types" on page 89.                                                  |
| gcicmn.ht  | Defines common C types and macros used by gcirtl.hf, gci.hf, and gciua.hf.                                                                |
| gcierr.ht  | Defines mnemonics for all GemStone errors.                                                                                                |
| gcioc.ht   | Defines C mnemonics for sizes and offsets into objects.                                                                                   |
| gcioop.ht  | Defines C mnemonics for predefined GemStone objects. See<br>Appendix A, "Reserved OOPs," for a list of constants defined in<br>this file. |
| gcirtl.ht  | Defines C types specific to shared libraries for use by GemBuilder functions. Used by gcirtl.hf.                                          |
| gcirtlm.hf | Macros used by gcirtl.hf.                                                                                                    |
| gciuser.hf | Defines a macro to be used to install user actions. Include gciua.hf instead of this file.                                                |
| version.ht | Defines C mnemonics for version-dependent strings.                                                                                        |

#### 5.2 GemBuilder Data Types

The following C types are used by GemBuilder functions. The file gci.ht defines each of the GemBuilder types (shown in capital letters below). That file is in the \$GEMSTONE/include directory.

**BoolType** An int.

ByteType An unsigned 8-bit integer.

**OopType** Object-oriented pointer, an unsigned 32-bit integer.

FloatKindEType

Enumerated type that defines the possible kinds of an IEEE binary

GciClampedTravArgsSType

A C++ class for clamped traversal arguments.

GciDateTimeSType

A structure for representing GemStone dates and times.

GciDbgFuncType

The type of C function called by **GciDbgEstablish**.

**GciErrSType** A GemStone error report (see "The Error Report Structure" on

page 90).

GciJumpBufSType

Jump buffer, defined in the setjmp.h file.

GciObjInfoSType

A C++ class for a GemStone object information report (see "The Object Information Structure" on page 92).

GciObjRepHdrSType

A C++ class for an object report header (see "The Object Report Header Class" on page 95).

GciObjRepSType

A C++ class for an object report (see "The Object Report Structure" on page 94).

GciSessionIdType

A signed 32-bit integer.

GciStoreTravDoArgsSType

A C++ class for store traversal arguments.

#### GciTravBufType

A traversal buffer. See "The Traversal Buffer Type" on page 100.

#### GciUserActionSType

A structure for describing a user action (see "The User Action Information Structure" on page 99.

#### The Structure for Representing the Date and Time

GemBuilder includes some functions to facilitate access to objects of type DateTime. (These functions also make use of the C representation for time, time\_t.)

The structured type **GciDateTimeSType**, which provides a C representation of an instance of class DateTime, contains the following fields:

```
#if !defined(GCICMN_HT)

typedef struct {
   int year;
   int dayOfYear;
   int milliseconds;
   OopType timeZone;
} GciDateTimeSType;

#endif
```

The year value must be less than 1,000,000.

In addition, a C mnemonic supports representation of DateTime objects.

```
#define GCI_SECONDS_PER_DAY 86400
/* conversion constant */
```

#### NOTE:

The OOP of the Smalltalk DateTime class is OOP\_CLASS\_DATE\_TIME.

#### **The Error Report Structure**

An error report is a C structured type named **GciErrSType**. This structure contains the following fields:

OopType category

Deprecated. The value is always OOP\_GEMSTONE\_ERROR\_CAT.

OopType context

The OOP of a GsProcess that provides the state of the virtual machine for use in debugging. This GsProcess can be used as the argument to GciContinue or GciClearStack. If the virtual machine was not running, then *context* is OOP\_NIL. If you are not interested in debugging or in continuing from an error, your

program can ignore this value.

OopType exceptionObj

Either an instance of Exception or nil (if the error was not signaled

from Smalltalk execution).

OopType args[GCI\_MAX\_ERR\_ARGS]

An optional array of error arguments. In this release,

GCI\_MAX\_ERR\_ARGS is defined to be 10.

int number

The GemStone error number (a positive integer).

int argCount

The number of arguments in the args array.

unsigned char fatal

Nonzero if this error is fatal.

char *message*[GCI\_ERR\_STR\_SIZE + 1]

The null-terminated string which contains the text of the error message. In this release, GCI\_ERR\_STR\_SIZE is defined to be 300.

The arguments (*args*) are specific to the error encountered. In the case of a compiler error, this is a single argument — the OOP of an array of error identifiers. Each identifier is an Array with three elements: (1) the error number (a SmallInteger); (2) the offset into the source string at which the error occurred (also a SmallInteger); and (3) the text of the error message (a String). See the gcierr.ht file for a full list of errors and their arguments.

In the case of a fatal error, fatal is set to nonzero (TRUE). Your connection to GemStone is lost, and the current session ID (from **GciGetSessionId**) is reset to GCI\_INVALID\_SESSION\_ID.

#### The Object Information Structure

Object information is placed in a C++ class named **GciObjInfoSType**. Object information access functions provide information about objects in the database. These functions offer C-style access to much information that would otherwise be available only through calls to GemStone. For more information about the **GciObjInfoSType** structured type, refer to **GciFetchObjImpl** (page 228).

OopType objId

OOP of the object.

OopType objClass

Class of the object; see **GciFetchClass** (page 211).

int64 objSize

Object's total size in bytes or OOPs; see GciFetchSize\_ (page 246).

int namedSize

Number of named instance variables in the object.

unsigned short objectSecurityPolicyId

The ID of the object's security policy.

#### **Functions**

The object information class **GciObjInfoSType** provides the following functions:

```
enum { implem_mask = 0x03, indexable_mask = 0x04, invariant_mask = 0x08, partial_mask = 0x10, overlay_mask = 0x20
```

-};

Defines bits to use in evaluating whether this instance is invariable, indexable, partial, or overlayed.

unsigned char isInvariant();

Returns non-zero if this object is invariant. Returns zero

otherwise.

unsigned char isIndexable();

Returns non-zero if this object is indexable. Returns zero

otherwise.

unsigned char isPartial();

Returns non-zero if the value buffer does not contain the entire

object; that is, the operation truncated the object's instance variables. Returns zero otherwise.

unsigned char isOverlayed();

Returns non-zero if overlay semantics were used on this operation. Returns zero otherwise.

When the traversal is overlayed, you can use OOP\_ILLEGAL to mask out instance variables that you don't want to modify, and then store into the remaining instance variables.

unsigned char objImpl();

Returns an unsigned char in the range 0..3 that corresponds to the object's implementation format. See the description on page 93.

void clearBits();

Sets the invariant, indexable, partial, and overlayed bits to FALSE.

void setBits(unsigned char bits);

Sets the invariant, indexable, partial, and overlayed bits.

void setObjImpl(unsigned char impl);

Defines the object's implementation format. The argument must be an integer in the range 0..3 corresponding to the implementation format. See the description on page 93.

void setInvariant(unsigned char val);

If val is non-zero, make this object invariant.

void setIndexable(unsigned char val);

If val is non-zero, make this object indexable.

void setPartial(unsigned char val);

This function has no practical effect.

void setOverlayed(unsigned char val);

If *val* is non-zero, use overlay semantics on this store traversal.

#### **Description**

The gcioc.ht include file defines four mnemonics that can be of assistance when you are handling the object implementation field: GC\_FORMAT\_OOP, GC\_FORMAT\_BYTE, GC\_FORMAT\_NSC, and GC\_FORMAT\_SPECIAL. These mnemonics, and no other values, should be used to supply values for the <code>objImpl</code> field, or to test its contents.

#### The Object Report Structure

Each object report has two parts: a fixed-size header (as defined in the C++ class **GciObjRepHdrSType**) and a variable-size value buffer (an array of the values of the object's instance variables):

```
#if !defined(GCI HT)
class GciObjRepSType { /* object report struct */
public:
                                        /* object report header */
  GciObjRepHdrSType hdr;
  union {
                  bytes[1];
                                        /* Byte obj impl. obj's
   ByteType
value buff */
   OopType
                 oops[1];
                                       /* Pointer obj impl. obj's
value buff*/
  } u;
  inline int64 usedBytes() const {
   return this->hdr.usedBytes();
  }
  inline GciObjRepSType* nextReport() const {
    return (GciObjRepSType*) this->hdr.nextReport();
  }
  inline ByteType* valueBufferBytes() const {
   return (ByteType*) this->u.bytes;
  }
  inline OopType* valueBufferOops() const {
   return (OopType*)this->u.oops;
  }
};
#endif
```

#### **Functions**

The object report class **GciObjRepSType** provides these functions:

int64 usedBytes();

When constructing an object report buffer, returns the size of the object report, including any alignment considerations.

GciObjRepHdrSType \* nextReport();

Given a pointer to an object report in a traversal buffer, this function increments the pointer by *usedBytes* (the size of the object report)

report).

ByteType\* valueBufferBytes();

Returns a pointer to the start of the body, as bytes.

OopType\* valueBufferOops()

Returns a pointer to the start of the body, as OOPs.

#### The Object Report Header Class

An object report header is a C++ class named **GciObjRepHdrSType**. This class holds a general description of an object, and contains the following fields:

int valueBuffSize

Size (in bytes) of the object's value buffer.

short namedSize

Number of named instance variables in the object.

unsigned short objectSecurityPolicyId

The ID of the object's security policy.

OopType objId

OOP of the object.

OopType oclass

Class of the object; see GciFetchClass (page 211).

int64 firstOffset

Offset of first value to fetch or store.

#### **Functions**

The object report header class **GciObjRepHdrSType** provides the following functions:

```
enum { implem_mask = 0x03,
```

indexable\_mask = 0x04, invariant\_mask = 0x08, partial\_mask = 0x10, overlay\_mask = 0x20, no\_read\_auth\_mask = 0x40, clamped\_mask = 0x80, unused\_mask = 0xFF00 all\_bits\_mask = 0xFFFF
}.

Defines bits to use in evaluating this instance's implementation format, and whether this instance is indexable, invariable, partial, overlayed, readable, or clamped.

int64 idxSize();

Returns the number of indexable or varying instance variables.

void setIdxSize(int64 size);

Sets the number of indexable or varying instance variables.

void setIdxSizeBits(int64 size, unsigned char bits);

Sets both the indexable size and the eight bits defined by the enum of the mask values. Intended for GemStone use only.

int objImpl();

Returns an integer in the range 0..3 that corresponds to the object's implementation format. See the description on page 98.

int setObjImpl(int impl);

Defines the object's implementation format. The argument must be an integer in the range 0..3 corresponding to the implementation format. See the description on page 98.

int64 objSize();

Returns the total number of instance variables in the object (both indexable and named). See **GciFetchSize\_** (page 246).

void clearBits();

Sets indexable, invariable, partial, overlayed, non-readable, and clamped to FALSE.

unsigned char isClamped();

Returns non-zero if this object report is clamped. Returns zero otherwise.

unsigned char noReadAuthorization();

Returns non-zero if this object report is not readable. Returns zero otherwise.

unsigned char isInvariant();

Returns non-zero if this object report is invariant. Returns zero otherwise.

unsigned char isIndexable();

Returns non-zero if this object report is indexable. Returns zero otherwise.

unsigned char isPartial();

Returns non-zero if the value buffer does not contain the entire object; that is, the traversal operation truncated the object's instance variables. Returns zero otherwise.

unsigned char isOverlayed();

Returns non-zero if overlay semantics were used on this store traversal operation. Returns zero otherwise.

When the traversal is overlayed, you can use OOP\_ILLEGAL to mask out instance variables that you don't want to modify, and then store into the remaining instance variables.

void setIsClamped(unsigned char val);

If val is non-zero, make this object report clamped.

void setNoReadAuth(unsigned char val);

If val is non-zero, make this object report non-readable.

void setInvariant(unsigned char val);

If val is non-zero, make this object report invariant.

void setIndexable(unsigned char val);

If val is non-zero, make this object report indexable.

void setPartial(unsigned char val);

This function has no practical effect.

void clearPartial(unsigned char val);

This function has no practical effect.

void setOverlayed(unsigned char val);

If *val* is non-zero, use overlay semantics on this store traversal.

ByteType\* valueBufferBytes();

Returns a pointer to the start of the body, as bytes.

OopType\* valueBufferOops()

Returns a pointer to the start of the body, as OOPs.

int64 usedBytes();

Returns the size (in bytes) of this object report, including the size of the header, value buffer, and any padding bytes needed at the end of the report so that the next report in the buffer begins on an address that is a multiple of 8.

GciObjRepHdrSType \* nextReport();

Given a pointer to an object report in a traversal buffer, this function increments the pointer by *usedBytes* (the size of the object report).

#### **Description**

During a store traversal operation, if the specified <code>idxSize</code> is inadequate to accommodate the contents of the value buffer (the values in <code>u.bytes</code> or <code>u.oops</code>), the store operation will automatically increase <code>idxSize</code> (the number of the object's indexed variables) as needed. If the specified <code>objClass</code> is not indexable, then the <code>idxSize</code> is ignored; in addition, if there are more OOPs in the value buffer than there are named instance variables, and the object is not an NSC, an error will be generated.

During a store traversal operation, the *firstOffset* indicates where to begin storing values into the object's array of instance variables. In that array, the object's named instance variables are followed by its unnamed variables. If *firstOffset* is not 1, all instance variables (named or indexed) up to the *firstOffset* will be initialized to nil or 0. The *firstOffset* must be in the range (1, objSize+1).

The <code>gcioc.ht</code> include file defines four mnemonics that can be of assistance when you are handling the object implementation field (<code>objImpl</code>): GC\_FORMAT\_OOP, GC\_FORMAT\_BYTE, GC\_FORMAT\_NSC, and GC\_FORMAT\_SPECIAL. These mnemonics, and no other values, should be used to supply values for <code>objImpl</code>, or to test its contents. However, the <code>gcioc.ht</code> file also defines other mnemonics that can be used in other contexts related to object implementations, indexability, and invariance.

An object's implementation may restrict the number of its named instance variables (*namedSize*) and its indexed instance variables (*idxSize*), as contained in the object report header.

- If the object implementation is GC\_FORMAT\_OOP, the object can have both named and unnamed instance variables.
- If the object implementation is GC\_FORMAT\_BYTE, the object can only have indexed instance variables, and its *namedSize* is always zero.
- If the object implementation is GC\_FORMAT\_NSC, the object can have both named and unnamed instance variables. (The NSC's idxSize reports the number of unnamed instance variables, even though they are unordered, not indexed.)

• If the object implementation is GC\_FORMAT\_SPECIAL, the object cannot have any instance variables, and the number of both its named and unnamed variables is always zero.

The isInvariant () value is true if the object itself is invariant. This can happen in one of three ways:

- The application program sends the message immediateInvariant to the object.
- The application program explicitly executes setInvariant() in the report header and then uses that report header in a call to **GciStoreTrav**.
- The object's class was created with instancesInvariant: true and the object has been committed.

Table 5.1 Object Implementation Restrictions on Instance Variables

| Object<br>Implementation | Named Instance<br>Variables OK? | Unnamed Instance Variables OK? |
|--------------------------|---------------------------------|--------------------------------|
| 0=Pointer                | YES                             | YES (always indexed)           |
| 1=Byte                   | NO                              | YES (always indexed)           |
| 2=NSC                    | YES                             | YES (always unordered)         |
| 3=Special                | NO                              | NO                             |

For more information about object implementation types, see "Manipulating Objects Through Structural Access" on page 34.

#### The User Action Information Structure

The structured type **GciUserActionSType** describes a user action function. It defines the following fields:

char userActionName[GCI\_MAX\_ACTION\_NAME+1]

The user action name (a case-insensitive, null-terminated string). In this release, GCI\_MAX\_ACTION\_NAME is defined to be 31.

int userActionNumArgs

The number of arguments in the C function.

GciUserActionFType

userAction

A pointer to the C user action function.

unsigned int userActionFlags

Mainly for internal use. If you use it, set it to 0 before passing a

pointer to it.

#### The Traversal Buffer Type

The C++ class **GciTravBufType** describes a traversal buffer, and defines the following fields:

int64 allocatedBytes

The allocated size of the body.

int64 usedBytes

The used bytes of the body.

ByteType body[8]

The actual body size is variable, with a minimum of

GCI\_MIN\_TRAV\_BUFF\_SIZE.

#### **Functions**

The following function call is used to create an instance of GciTravBufType:

static GciTravBufType\* malloc(size\_t allocationSize);

Returns an instance obtained from ::malloc initialized with *allocatedBytes* equal to allocationSize and *usedBytes*== 0. (If allocationSize is not a multiple of 8 bytes, *allocatedBytes* is rounded up to the next 8-byte multiple.) Returns NULL if malloc fails.

The traversal buffer class **GciTravBufType** provides these functions:

GciObjRepSType\* firstReport();

Returns a pointer to the first object report in the buffer.

GciObjRepSType\* readLimit();

Used when reading object reports out of a buffer. Returns a pointer past the end of last object report in the buffer.

If readLimit() == firstReport(), the buffer is empty.

GciObjRepSType\* writeLimit();

Used when composing a buffer. Returns a pointer one byte past the end of the allocated buffer.

GciObjRepHdrSType\* firstReportHdr();

Returns a pointer to the first object report in the buffer.

GciObjRepHdrSType\* readLimitHdr();

Used when reading object reports out of a buffer. Returns a pointer past the end of last object report in the buffer.

GciObjRepHdrSType\* writeLimitHdr();

Used when composing a buffer. Returns a pointer one byte past the end of the allocated buffer.

#### **5.3 Structural Access Functions**

A number of functions access Smalltalk objects structurally, rather than via executing message sends. A list of these functions is in Table 6.8 on page 111.

Exercise caution when using structural access functions. Although they can improve the speed of GemStone database operations, these functions bypass GemStone's message-sending metaphor. That is, structural access functions may bypass any checking that might be coded into your application's methods.

Structural access functions do not bypass authorization checks or other checks that are not done in Smalltalk code.

#### 5.4 environmentId

In GemStone/S 64 Bit 3.0, many new GCI functions are identical to existing GCI functions, but with two key differences:

- · The new function takes an environmentId argument.
- The name of the new function includes a trailing underscore.

The environmentId argument allows a GCI function to specify one of up to 256 execution environments, for use in Ruby applications.

Smalltalk applications do not need to know anything about environmentId. With Smalltalk applications, it is preferable to use the existing GCI function (without the trailing underscore).

For an example of this, see **GciExecute** (page 191). The syntax section on that page shows both variants: **GciExecute** (used with Smalltalk applications) and **GciExecute** (used with Ruby applications).

#### 5.5 UNIX Signal Handling

Both versions of GemBuilder (GciLnk and GciRpc) use the SIGIO signal handler. GciLnk also uses the signals SIGSEGV and SIGVTALRM. SIGVTALRM is used by the ProfMonitor class.

If you must install your own signal handler (using signal or sigvec) for any of these signals, be sure that your application signal handler chains to the previous handler when done. Similar chaining is required for SIGVTALRM, if you intend to use ProfMonitor.

SIGSEGV occurs normally when a Smalltalk stack overflow occurs, and is translated to a Smalltalk stack overflow error by the GemStone SIGSEGV handler. If you use GciLnk and install handlers for this signal after calling GciLogin, your own SIGSEGV handler must determine whether the SIGSEGV was produced by your own C code, and if not, chain to the GemStone handler.

**CAUTION** 

Do not, under any circumstances, turn off SIGIO.

Chapter

6

### GemBuilder C Functions

This chapter describes the GemBuilder functions that may be called by your C application program.

#### **6.1 Function Summary Tables**

Tables 6.1 through 6.9 summarize the GemBuilder C functions and the services that they provide to your application.

Table 6.1 Functions for Controlling Sessions and Transactions

| GciAbort             | Abort the current transaction.                                                                                            |
|----------------------|----------------------------------------------------------------------------------------------------|
| GciAlteredObjs       | Find all exported or dirty objects that have changed and are therefore in the ExportedDirtyObjs or TrackedDirtyObjs sets. |
| GciBegin             | Begin a new transaction.                                                                                                  |
| GciCommit            | Write the current transaction to the database.                                                                            |
| GciDeclareAction     | An alternative way to associate a C function with a Smalltalk user action.                                                |
| GciDirtyExportedObjs | Find all objects in the ExportedDirtyObjs set.                                                                            |
| GciDirtyObjsInit     | Begin tracking which objects in the session workspace change.                                                             |

Table 6.1 Functions for Controlling Sessions and Transactions (Continued)

| Find all exported or tracked objects that have changed and are therefore in the ExportedDirtyObjs or TrackedDirtyObjs sets.                                                  |
|----------------------------------------------------------------------------------------------------|
| * J                                                                                                    |
| Find all tracked objects that have changed and are therefore in the TrackedDirtyObjs set.                                                                                    |
| Find the ID number of the current user session.                                                                                                    |
| Interrupt GemStone and abort the current transaction.                                                                                                    |
| Initialize GemBuilder.                                                                                                    |
| Override the default application configuration file name.                                                                                                    |
| Override the default application configuration file name and the size of temporary object memory.                                                                            |
| Associate a C function with a Smalltalk user action.                                                                                                    |
| Determine whether the application is running linked or remotely.                                                                                                    |
| Load an application user action library.                                                                                                    |
| Start a user session.                                                                                                    |
| End the current user session.                                                                                                    |
| Abort the current transaction (nonblocking).                                                                                                    |
| Begin a new transaction (nonblocking).                                                                                                    |
| Write the current transaction to the database (nonblocking).                                                                                                    |
| Test the status of nonblocking call in progress for completion.                                                                                                    |
| Process deferred updates to objects that do not allow direct structural update.                                                                                              |
| Remove all OOPS from the PureExportSet, making these objects eligible for garbage collection.                                                                                |
| Remove all OOPS from the PureExportSet, or if in a user action, from the user action's export set, making these objects eligible for garbage collection.                     |
| Clear the GciTrackedObjs set, making all tracked OOPs eligible for garbage collection.                                                                                       |
| Remove an array of GemStone OOPs from the PureExportSet, making them eligible for garbage collection.                                                                        |
| Remove an array of GemStone OOPs from the PureExportSet, or if in a user action, remove them from the user action's export set, making them eligible for garbage collection. |
| Remove an array of OOPs from the GciTrackedObjs set, making them eligible for garbage collection.                                                                            |
|                                                                                                    |

Table 6.1 Functions for Controlling Sessions and Transactions (Continued)

| GciRtlIsLoaded              | Report whether a GemBuilder library is loaded.                                                                                                    |
|-----------------------------|----------------------------------------------------------------------------------------------------|
| GciRtlLoad                  | Load a GemBuilder library.                                                                                                    |
| GciRtlUnload                | Unload a GemBuilder library.                                                                                                    |
| GciSaveAndTrackObjs         | Add objects to GemStone's internal GciTrackedObjs set to prevent them from being garbage collected.                                               |
| GciSaveGlobalObjs           | Add an array of OOPs to the PureExportSet, making them ineligible for garbage collection.                                                         |
| GciSaveObjs                 | Add an array of OOPs to the PureExportSet, or if in a user action to the user action's export set, making them ineligible for garbage collection. |
| GciServerIsBigEndian        | Determine whether or not the server process is big-endian.                                                                                        |
| GciSessionIsRemote          | Determine whether or not the current session is using a Gem on another machine.                                                                   |
| GciSetCacheName_            | Set the name that a linked application will be known by in the shared cache.                                                                      |
| GciSetNet                   | Set network parameters for connecting the user to the Gem and Stone processes.                                                                    |
| GciSetSessionId             | Set an active session to be the current one.                                                                                                    |
| GciShutdown                 | Logout from all sessions and deactivate GemBuilder.                                                                                               |
| GciStep                     | Continue code execution in GemStone with specified single-step semantics.                                                                         |
| GciTrackedObjsFetchAllDirty | Find all exported or tracked objects that have changed and are therefore in the ExportedDirtyObjs or TrackedDirtyObjs sets.                       |
| GciTrackedObjsInit          | Reinitialize the set of tracked objects maintained by GemStone.                                                                                   |
| GciUserActionInit           | Declare user actions for GemStone.                                                                                                    |
| GciUserActionShutdown       | Enable user-defined clean-up for user actions.                                                                                                    |

#### Table 6.2 Functions for Handling Errors and Interrupts and for Debugging

| GciCallInProgress | Determine if a GemBuilder call is currently in progress.                                            |
|-------------------|----------------------------------------------------------------------------------------------------|
| GciClearStack     | Clear the Smalltalk call stack.                                                                     |
| GciContinue       | Continue code execution in GemStone after an error.                                                 |
| GciContinueWith   | Continue code execution in GemStone after an error.                                                 |
| GciDbgEstablish   | Specify the debugging function for GemBuilder to execute before most calls to GemBuilder functions. |

Table 6.2 Functions for Handling Errors and Interrupts and for Debugging (Continued)

| GciDbgEstablishToFile   | Write trace information for most GemBuilder functions to a file.                                |
|-------------------------|-------------------------------------------------------------------------------------------------|
| GciDbgLogString         | Pass a message to a trace function.                                                             |
| GciEnableSignaledErrors | Establish or remove GemBuilder visibility to signaled errors from GemStone.                     |
| GciErr                  | Prepare a report describing the most recent GemBuilder error.                                   |
| GciInUserAction         | Determine whether or not the current process is executing a user action.                        |
| GciLongJmp              | Provides equivalent functionality to the corresponding longjmp() or _longjmp() function.        |
| GciNbContinue           | Continue code execution in GemStone after an error (nonblocking).                               |
| GciNbContinueWith       | Continue code execution in GemStone after an error (nonblocking).                               |
| GciPollForSignal        | Poll GemStone for signal errors without executing any Smalltalk methods.                        |
| GciPopErrJump           | Discard a previously saved error jump buffer.                                                   |
| GciPushErrJump          | Associate GemBuilder error handling with a jump buffer by pushing a jump buffer onto the stack. |
| GciRaiseException       | Signal an error, synchronously, within a user action.                                           |
| GciSetErrJump           | Enable or disable the current error handler.                                                    |
| GciSetHaltOnError       | Halt the current session when a specified error occurs.                                         |
| Gci_SETJMP              | (MACRO) Save a jump buffer in GemBuilder's error jump stack.                                    |
| GciSoftBreak            | Interrupt the execution of Smalltalk code, but permit it to be restarted.                       |

Table 6.3 Functions for Compiling and Executing Smalltalk Code in the Database

| GciClassMethodForClass   | Compile a class method for a class.                                                                         |
|--------------------------|----------------------------------------------------------------------------------------------------|
| GciCompileMethod         | Compile a method.                                                                                           |
| GciExecute               | Execute a Smalltalk expression contained in a String object.                                                |
| GciExecuteFromContext    | Execute a Smalltalk expression contained in a String object as if it were a message sent to another object. |
| GciExecuteStr            | Execute a Smalltalk expression contained in a C string.                                                     |
| GciExecuteStrFromContext | Execute a Smalltalk expression contained in a C string as if it were a message sent to an object.           |
| GciInstMethodForClass    | Compile an instance method for a class.                                                                     |
| GciNbExecute             | Execute a Smalltalk expression contained in a String object (nonblocking).                                  |

Table 6.3 Functions for Compiling and Executing Smalltalk Code in the Database

| GciNbExecuteStr            | Execute a Smalltalk expression contained in a C string (nonblocking).                                           |
|----------------------------|----------------------------------------------------------------------------------------------------|
| GciNbExecuteStrFromContext | Execute a Smalltalk expression contained in a C string as if it were a message sent to an object (nonblocking). |
| GciNbPerform               | Send a message to a GemStone object (nonblocking).                                                              |
| GciNbPerformNoDebug        | Send a message to a GemStone object, and temporarily disable debugging (nonblocking).                           |
| GciPerform                 | Send a message to a GemStone object.                                                                            |
| GciPerformNoDebug          | Send a message to a GemStone object, and temporarily disable debugging.                                         |
| GciPerformSymDbg           | Send a message to a GemStone object, using a String object as a selector.                                       |
| GciPerformTraverse         | First send a message to a GemStone object, then traverse the result of the message.                             |

#### Table 6.4 Functions for Accessing Symbol Dictionaries

| GciResolveSymbol               | Find the OOP of the object to which a symbol name refers, in the context of the current session's user profile.   |
|--------------------------------|----------------------------------------------------------------------------------------------------|
| GciResolveSymbolObj            | Find the OOP of the object to which a symbol object refers, in the context of the current session's user profile. |
| GciStrKeyValueDictAt           | Find the value in a symbol KeyValue dictionary at the corresponding string key.                                   |
| GciStrKeyValueDictAtObj        | Find the value in a symbol KeyValue dictionary at the corresponding object key.                                   |
| GciStrKeyValueDictAtObj<br>Put | Store a value into a symbol KeyValue dictionary at the corresponding object key.                                  |
| GciStrKeyValueDictAtPut        | Store a value into a symbol KeyValue dictionary at the corresponding string key.                                  |
| GciSymDictAt                   | Find the value in a symbol dictionary at the corresponding string key.                                            |
| GciSymDictAtObj                | Find the value in a symbol dictionary corresponding to the key object.                                            |
| GciSymDictAtObjPut             | Store a value into a symbol dictionary at the corresponding object key.                                           |
| GciSymDictAtPut                | Store a value into a symbol dictionary at the corresponding string key.                                           |
| GciTraverseObjs                | Traverse an array of GemStone objects.                                                                            |

Table 6.5 Functions for Creating and Initializing Objects

| GciCreateByteObj      | Create a new byte-format object.                             |
|-----------------------|--------------------------------------------------------------|
| GciCreateOopObj       | Create a new pointer-format object.                          |
| GciGetFreeOop         | Allocate an OOP.                                             |
| GciGetFreeOops        | Allocate multiple OOPs.                                      |
| GciGetFreeOopsEncoded | Allocate multiple OOPs.                                      |
| GciNewByteObj         | Create and initialize a new byte object.                     |
| GciNewCharObj         | Create and initialize a new character object.                |
| GciNewDateTime        | Create and initialize a new date-time object.                |
| GciNewOop             | Create a new GemStone object.                                |
| GciNewOops            | Create multiple new GemStone objects.                        |
| GciNewOopUsingObjRep  | Create a new GemStone object from an existing object report. |
| GciNewString          | Create a new String object from a C character string.        |
| GciNewSymbol          | Create a new Symbol object from a C character string.        |

Table 6.6 Functions and Macros for Converting Objects and Values

| GCI_BOOL_TO_OOP         | (MACRO) Convert a C Boolean value to a GemStone Boolean object.                                 |
|-------------------------|-------------------------------------------------------------------------------------------------|
| GciByteArrayToPointer   | Given a result from GciPointerToByteArray, return a C pointer.                                  |
| GCI_CHR_TO_OOP          | (MACRO) Convert a C character value to a GemStone Character object.                             |
| GciCTimeToDateTime      | Convert a C date-time representation to the equivalent GemStone representation.                 |
| GciDateTimeToCTime      | Convert a GemStone date-time representation to the equivalent C representation.                 |
| Gci_doubleToSmallDouble | Convert a C double to a SmallDouble object.                                                     |
| GciFetchDateTime        | Convert the contents of a DateTime object and place the results in a C structure.               |
| GciFloatKind            | Obtain the float kind corresponding to a C double value.                                        |
| GciFltToOop             | Convert a C double value to a SmallDouble or Float object.                                      |
| GCI_I64_IS_SMALL_INT    | Determine whether or not a C 64-bit integer value can be translated into a SmallInteger object. |
| GciI64ToOop             | Convert a C 64-bit integer value to a GemStone object.                                          |

Table 6.6 Functions and Macros for Converting Objects and Values (Continued)

| GCI_OOP_IS_BOOL       | (MACRO) Determine whether or not a GemStone object represents a Boolean value.                         |
|-----------------------|----------------------------------------------------------------------------------------------------|
| GCI_OOP_IS_SMALL_INT  | (MACRO) Determine whether or not a GemStone object represents a SmallInteger.                          |
| GCI_OOP_IS_SPECIAL    | (MACRO) Determine whether or not a GemStone object has a special representation.                       |
| GciOopToBool          | Convert a Boolean object to a C Boolean value.                                                         |
| GCI_OOP_TO_BOOL       | (MACRO) Convert a Boolean object to a C Boolean value.                                                 |
| GciOopToChar16        | Convert a Character object to a 16-bit C character value.                                              |
| GciOopToChar32        | Convert a Character object to a 32-bit C character value.                                              |
| GciOopToChr           | Convert a Character object to a C character value.                                                     |
| GCI_OOP_TO_CHR        | (MACRO) Convert a Character object to a C character value.                                             |
| GciOopToFlt           | Convert a SmallDouble, Float, or SmallFloat object to a C double.                                      |
| GciOopToI32           | Convert a GemStone object to a C 32-bit integer value.                                                 |
| GciOopToI32_          | Convert a GemStone object to a C 32-bit integer value, with error handling.                            |
| GciOopToI64           | Convert a GemStone object to a C 64-bit integer value.                                                 |
| GciOopToI64_          | Convert a GemStone object to a C 64-bit integer value, with error handling.                            |
| GciPointerToByteArray | Given a C pointer, return a SmallInteger or ByteArray containing the value of the pointer.             |
| GciStringToInteger    | Convert a C string to a GemStone SmallInteger,<br>LargePositiveInteger or LargeNegativeInteger object. |

Table 6.7 Object Traversal and Path Functions and Macros

| GCI_ALIGN              | (MACRO) Align an address to a word boundary.                   |
|------------------------|----------------------------------------------------------------|
| GciClampedTrav         | Traverse an array of objects, subject to clamps.               |
| GciClampedTraverseObjs | Traverse an array of objects, subject to clamps.               |
| GciExecuteStrTrav      | Execute a string and traverse the result of the execution.     |
| GciFetchPaths          | Fetch selected multiple OOPs from an object tree.              |
| GciFindObjRep          | Fetch an object report in a traversal buffer.                  |
| GciMoreTraversal       | Continue object traversal, reusing a given buffer.             |
| GciNbClampedTrav       | Traverse an array of objects, subject to clamps (nonblocking). |

Table 6.7 Object Traversal and Path Functions and Macros (Continued)

| GciNbClampedTraverseObjs    | Traverse an array of objects, subject to clamps (nonblocking).                                                                                                    |
|-----------------------------|----------------------------------------------------------------------------------------------------|
| GciNbExecuteStrTrav         | Execute a string and traverse the result of the execution (nonblocking).                                                                                                    |
| GciNbMoreTraversal          | Continue object traversal, reusing a given buffer (nonblocking).                                                                                                    |
| GciNbPerformTrav            | First send a message to a GemStone object, then traverse the result of the message (nonblocking).                                                                                                    |
| GciNbStoreTrav              | Store multiple traversal buffer values in objects (nonblocking).                                                                                                    |
| GciNbStoreTravDo_           | Store multiple traversal buffer values in objects, execute the specified code, and return the resulting object (non-blocking).                                                                                                  |
| GciNbStoreTravDoTrav_       | Combine in a single function the calls to GciNbStoreTravDo_ and GciNbClampedTrav, to store multiple traversal buffer values in objects, execute the specified code, and traverse the result object (non-blocking).              |
| GciNbStoreTravDoTravRefs_   | Combine in a single function modifications to session sets, traversal of objects to the server, optional Smalltalk execution, and traversal to the client of changed objects and (optionally) the result object (non blocking). |
| GciNbTraverseObjs           | Traverse an array of GemStone objects (nonblocking).                                                                                                    |
| GciObjRepSize_              | Find the number of bytes in an object report.                                                                                                    |
| GciPathToStr                | Convert a path representation from numeric to string.                                                                                                    |
| GciPerformTrav              | First send a message to a GemStone object, then traverse the result of the message.                                                                                                    |
| GciPerformTraverse          | First send a message to a GemStone object, then traverse the result of the message.                                                                                                    |
| GciSetTraversalBufSwizzling | Control swizzling of the traversal buffers.                                                                                                    |
| GciStorePaths               | Store selected multiple OOPs into an object tree.                                                                                                    |
| GciStoreTrav                | Store multiple traversal buffer values in objects.                                                                                                    |
| GciStoreTravDo_             | Store multiple traversal buffer values in objects, execute the specified code, and return the resulting object.                                                                                                    |
| GciStoreTravDoTrav_         | Combine in a single function the calls to GciStoreTravDo_ and GciClampedTrav, to store multiple traversal buffer values in objects, execute the specified code, and traverse the result object.                                 |
| GciStoreTravDoTravRefs_     | Combine in a single function modifications to session sets, traversal of objects to the server, optional Smalltalk execution, and traversal to the client of changed objects and (optionally) the result object.                |
| GciStrToPath                | Convert a path representation from string to numeric.                                                                                                    |

Table 6.7 Object Traversal and Path Functions and Macros (Continued)

| GciTraverseObjs Traverse an array of GemStone objects. |  |
|--------------------------------------------------------|--|
|--------------------------------------------------------|--|

#### **CAUTION**

Exercise caution when using the following structural access functions. Although they can improve the speed of GemStone database operations, these functions bypass GemStone's message-sending metaphor. That is, structural access functions may bypass any checking that might be coded into your application's methods. In using structural access functions, you implicitly assume full responsibility for safeguarding the integrity of your system.

Note, however, that structural access functions do not bypass checks on authorization violations or concurrency conflicts.

Table 6.8 Structural Access Functions and Macros

| GciAddOopToNsc      | Add an OOP to the unordered variables of a nonsequenceable collection.        |
|---------------------|-------------------------------------------------------------------------------|
| GciAddOopsToNsc     | Add multiple OOPs to the unordered variables of a nonsequenceable collection. |
| GciAppendBytes      | Append bytes to a byte object.                                                |
| GciAppendChars      | Append a C string to a byte object.                                           |
| GciAppendOops       | Append OOPs to the unnamed variables of a collection.                         |
| GciClassNamedSize   | Find the number of named instance variables in a class.                       |
| GciFetchByte        | Fetch one byte from an indexed byte object.                                   |
| GciFetchBytes_      | Fetch multiple bytes from an indexed byte object.                             |
| GciFetchChars_      | Fetch multiple ASCII characters from an indexed byte object.                  |
| GciFetchClass       | Fetch the class of an object.                                                 |
| GciFetchNamedOop    | Fetch the OOP of one of an object's named instance variables.                 |
| GciFetchNamedOops   | Fetch the OOPs of one or more of an object's named instance variables.        |
| GciFetchNamedSize   | Fetch the number of named instance variables in an object.                    |
| GciFetchNameOfClass | Fetch the class name object for a given class.                                |
| GciFetchObjectInfo  | Fetch information and values from an object.                                  |
| GciFetchObjImpl     | Fetch the implementation of an object.                                        |
| GciFetchObjInfo     | Fetch information and values from an object.                                  |

Table 6.8 Structural Access Functions and Macros (Continued)

| GciFetchOop             | Fetch the OOP of one instance variable of an object.                                              |
|-------------------------|---------------------------------------------------------------------------------------------------|
| GciFetchOops            | Fetch the OOPs of one or more instance variables of an object.                                    |
| GciFetchSize_           | Fetch the size of an object.                                                                      |
| GciFetchVaryingOop      | Fetch the OOP of one unnamed instance variable from an indexable pointer object or NSC.           |
| GciFetchVaryingOops     | Fetch the OOPs of one or more unnamed instance variables from an indexable pointer object or NSC. |
| GciFetchVaryingSize_    | Fetch the number of unnamed instance variables in a pointer object or NSC.                        |
| GciHiddenSetIncludesOop | Determines whether the given OOP is present in the specified hidden set.                          |
| GciIsKindOf             | Determine whether or not an object is some kind of a given class or class history.                |
| GciIsKindOfClass        | Determine whether or not an object is some kind of a given class.                                 |
| GciIsSubclassOf         | Determine whether or not a class is a subclass of a given class or class history.                 |
| GciIsSubclassOfClass    | Determine whether or not a class is a subclass of a given class.                                  |
| GciIvNameToIdx          | Fetch the index of an instance variable name.                                                     |
| GciNscIncludesOop       | Determines whether the given OOP is present in the specified unordered collection.                |
| GciObjExists            | Determine whether or not a GemStone object exists.                                                |
| GciObjInCollection      | Determine whether or not a GemStone object is in a Collection.                                    |
| GciObjIsCommitted       | Determine whether or not an object is committed.                                                  |
| GciRemoveOopFromNsc     | Remove an OOP from an NSC.                                                                        |
| GciRemoveOopsFromNsc    | Remove one or more OOPs from an NSC.                                                              |
| GciReplaceOops          | Replace all instance variables in a GemStone object.                                              |
| GciReplaceVaryingOops   | Replace all unnamed instance variables in an NSC object.                                          |
| GciSetVaryingSize       | Set the size of a collection.                                                                     |
| GciStoreByte            | Store one byte in a byte object.                                                                  |
| GciStoreBytes           | (MACRO) Store multiple bytes in a byte object.                                                    |
| GciStoreBytesInstanceOf | Store multiple bytes in a byte object.                                                            |
| GciStoreChars           | Store multiple ASCII characters in a byte object.                                                 |
| GciStoreIdxOop          | Store one OOP in an indexable pointer object's unnamed instance variable.                         |
|                         |                                                                                                   |

Table 6.8 Structural Access Functions and Macros (Continued)

| GciStoreIdxOops   | Store one or more OOPs in an indexable pointer object's unnamed instance variables. |
|-------------------|-------------------------------------------------------------------------------------|
| GciStoreNamedOop  | Store one OOP into an object's named instance variable.                             |
| GciStoreNamedOops | Store one or more OOPs into an object's named instance variables.                   |
| GciStoreOop       | Store one OOP into an object's instance variable.                                   |
| GciStoreOops      | Store one or more OOPs into an object's instance variables.                         |

# **Table 6.9 Utility Functions**

| GciCompress                        | Compress the supplied data, which can be uncompressed with GciUncompress.                     |
|------------------------------------|-----------------------------------------------------------------------------------------------|
| GciDecodeOopArray                  | Decode an OOP array that was previously run-length encoded.                                   |
| GciDecSharedCounter                | Decrement the value of a shared counter.                                                      |
| GciEnableFreeOopEncoding           | Enable run-length encoding of free OOPs.                                                      |
| GciEnableFullCompression           | Enable full compression between the client and the RPC version of GemBuilder.                 |
| GciEncodeOopArray                  | Encode an array of OOPs, using run-length encoding.                                           |
| GciFetchNumEncodedOops             | Obtain the size of an encoded OOP array.                                                      |
| GciFetchNumSharedCounte rs         | Obtain the number of shared counters available on the shared page cache used by this session. |
| GciFetchSharedCounterVal uesNoLock | Fetch the value of multiple shared counters without locking them.                             |
| GciIncSharedCounter                | Increment the value of a shared counter.                                                      |
| GciProduct                         | Return an 8-bit unsigned integer that indicates the GemStone/S product.                       |
| GciReadSharedCounter               | Lock and fetch the value of a shared counter.                                                 |
| GciReadSharedCounterNoL ock        | Fetch the value of a shared counter without locking it.                                       |
| GciSetSharedCounter                | Set the value of a shared counter.                                                            |
| GciUncompress                      | Uncompress the supplied data, assumed to have been compressed with GciCompress.               |
| GciVersion                         | Return a string that describes the GemBuilder version.                                        |

#### **GciAbort**

Abort the current transaction.

#### **Syntax**

void GciAbort()

### **Description**

This function causes the GemStone system to abort the current transaction. All changes to persistent objects that were made since the last committed transaction are lost, and the application is connected to the most recent version of the database. Your application must fetch again from GemStone any changed persistent objects, to refresh the copies of these objects in your C program. Use the **GciDirtySaveObjs** function to determine which of the fetched objects were also changed.

This function has the same effect as issuing a hard break, or the function call GciExecuteStr("System abortTransaction", OOP\_NIL). For more information, see "Interrupting GemStone Execution" on page 32.

#### See Also

GCI\_CHR\_TO\_OOP, page 134 GciCommit, page 147 GciNbAbort, page 296 GciNbCommit, page 301

# GciAddOopToNsc

Add an OOP to the unordered variables of a nonsequenceable collection.

# **Syntax**

```
void GciAddOopToNsc(
OopType theNsc,
OopType theOop);
```

### **Input Arguments**

```
theNsc The OOP of the NSC. theOop The OOP to be added.
```

# **Description**

This function adds an OOP to the unordered variables of an NSC, using structural access.

# **Example**

```
OopType GciAddOopToNsc_example(void)
{
    // return an IdentityBag containing the SmallIntegers with value
0..99

    OopType oNsc = GciNewOop(OOP_CLASS_IDENTITY_BAG);
    for (int i = 0; i < 100; i ++) {
        OopType oNum = GciI32ToOop(i);
        GciAddOopToNsc(oNsc, oNum);
    }
    return oNsc;
}</pre>
```

# See Also

GciAddOopsToNsc, page 117 GciNscIncludesOop, page 343 GciRemoveOopFromNsc, page 406 GciRemoveOopsFromNsc, page 408

# GciAddOopsToNsc

Chapter 6 - GemBuilder C Functions

Add multiple OOPs to the unordered variables of a nonsequenceable collection.

# **Syntax**

# **Input Arguments**

theNsc The OOP of the NSC.

theOops An array of OOPs to be added. numOops The number of OOPs to add.

# **Description**

This function adds multiple OOPs to the unordered variables of an NSC, using structural access.

#### **Example**

```
OopType GciAddOopsToNsc_example(void)
{
    // return an IdentityBag containing the SmallIntegers with value
0..99
    enum { AddOopsToNsc_SIZE = 100 };
    OopType oNsc = GciNewOop(OOP_CLASS_IDENTITY_BAG);
    OopType values[AddOopsToNsc_SIZE];
    for (int i = 0; i < AddOopsToNsc_SIZE; i ++) {
        values[i] = GciI32ToOop(i);
    }
    GciAddOopsToNsc(oNsc, values, AddOopsToNsc_SIZE);
    return oNsc;
}</pre>
```

#### See Also

GciAddOopToNsc, page 115 GciNscIncludesOop, page 343 GciRemoveOopFromNsc, page 406 GciRemoveOopsFromNsc, page 408

# **GCI\_ALIGN**

(MACRO) Align an address to a word boundary.

# **Syntax**

uintptr\_t \* GCI\_ALIGN(argument)

# **Input Arguments**

argument

The pointer or integer to be aligned.

# **Result Value**

The first multiple of 8 that is greater than or equal to the input argument.

# **Description**

This macro can be used to round up a pointer or size to be a multiple of sizeOf(OpType).

Provided for compatibility. New code should use the accessor functions in GciObjRepHdrSType (page 94).

#### See Also

GciMoreTraversal, page 293 GciNewOopUsingObjRep, page 338 GciTraverseObjs, page 510

# GciAllocTravBuf

Allocate and initialize a new GciTravBufType structure.

# **Syntax**

# **Input Arguments**

allocationSize

The size of the traversal buffer.

# **Description**

This function allocates and initializes a new GciTravBufType structure.

#### See Also

"The Traversal Buffer Type" on page 100

# **GciAlteredObjs**

Find all exported or dirty objects that have changed and are therefore in the ExportedDirtyObjs or TrackedDirtyObjs sets.

### **Syntax**

```
BoolType GciAlteredObjs(
OopType theOops[],
int * numOops);
```

# **Input Arguments**

the Oops An array that will contain the of OOPs of the objects in the

ExportedDirtyObjs or TrackedDirtyObjs sets.

*numOops* Pointer to the maximum number of OOPs that can be returned in

this call, that is, the size (in OOPs) of the buffer specified by *theOops*.

### **Result Arguments**

the Oops The resulting array of OOPs of objects that are in either the

ExportedDirtyObjs or TrackedDirtyObjs sets.

\* numOops The number of actual OOPs in the result array *theOops*.

#### **Return Value**

The function result indicates whether all dirty objects have been returned. If the operation is not complete, **GciAlteredObjs** returns FALSE, and it is expected that the application will make repeated calls to this function until it returns TRUE, indicating that all of the dirty objects have been returned. If repeated calls are not made, then the unreturned objects persist in the list until the next time **GciAlteredObjs**, or another call that destructively accesses the ExportedDirtyObjs or TrackedDirtyObjs sets, is called.

# **Description**

Typically, a GemStone C application program caches some database objects in its local object space, generally in the PureExportSet or if in a user action, in the user action's export

set (see **GciSaveObjs**). It may also track them by storing them in the GciTrackedObjs set (see **GciSaveAndTrackObjs**). After an abort or a successful commit, the user's session is resynchronized with the most recent version of the database. The values of instance variables cached in your C program may no longer accurately represent the corresponding GemStone objects. In such cases, your C program must update its representation of those objects. The function **GciAlteredObjs** permits you to determine which objects your application needs to reread from the database.

This function returns a list of all objects that are in the PureExportSet *and* are "dirty". An object is considered dirty (changed) under one or more of the following conditions:

- The object was changed by Smalltalk execution from this session.
- The object was changed by a call from this session to any GemBuilder function from within a user action.
- The object was changed by a call from this session to one or more of the following functions: GciStorePaths, GciSymDictAtObjPut, GciSymDictAtPut, GciStrKeyValueDictAtObjPut, or GciStrKeyValueDictAtPut.
- The object was read by this session, and after this session did a commit, begin, or abort transaction, the session now has visibility to changes to the object committed by another session.
- The object is persistent, and this session aborted its changes to the object, thus rolling back the Smalltalk in-memory state to the previously committed state.

Calls to GciStore... (other than GciStorePaths), GciAppend..., GciReplace..., and GciCreate... do not put the modified object into the set of dirty objects (unless the call is from within a user action). The assumption is that the client does not want the dirty set to include modifications that the client has explicitly made.

You must call GciDirtyObjsInit once after GciLogin before you can use GciAlteredObjs.

Note that **GciAlteredObjs** removes OOPs from the ExportedDirtyObjs set and TrackedDirtyObjs sets as it enumerates.

#### See Also

GciAbort, page 114 GciCommit, page 147 GciDirtyObjsInit, page 176 GciReleaseAllOops, page 399 GciReleaseOops, page 402 GciSaveAndTrackObjs, page 419 GciSaveGlobalObjs, page 421 GciSaveObjs, page 422

# **GciAppendBytes**

Append bytes to a byte object.

## **Syntax**

```
void GciAppendBytes(
OopType theObject,
int64 numBytes,
const ByteType * theBytes);
```

# **Input Arguments**

theObject A byte object to which bytes are to be appended.

numBytes The number of bytes to be appended.theBytes A pointer to the bytes to be appended.

# **Result Arguments**

the Object The resulting byte object, with the appended bytes.

# **Description**

The **GciAppendBytes** function appends numBytes bytes to byte object theObject. Its effect is equivalent to GciStoreBytes (x, GciFetchSize (x)+1, theBytes, numBytes).

**GciAppendBytes** raises an error if *theObject* is a Float or SmallFloat. Float and SmallFloat objects are of a fixed and unchangeable size.

#### See Also

GciAppendChars, page 125

# **GciAppendChars**

Append a C string to a byte object.

# **Syntax**

# **Input Arguments**

the Object A byte object to which the string is to be appended.

aString A pointer to the string to be appended.

# **Result Arguments**

the Object The resulting byte object, with the appended string.

# **Description**

This function appends the characters of aString to byte object theObject.

#### See Also

GciAppendBytes, page 124

# **GciAppendOops**

Append OOPs to the unnamed variables of a collection.

#### **Syntax**

# **Input Arguments**

theObject A collection to which additional OOPs are to be added.

numOopsThe number of OOPs to be added.theOopsA pointer to the OOPs to be added.

# **Result Arguments**

theObject The resulting collection, with the added OOPs.

# **Description**

Appends *numOops* OOPs to the unnamed variables of the collection *theObject*. If the collection is indexable, this is equivalent to:

```
GciStoreOops(theObject, GciFetchSize_(theObject)+1, theOops, numOops);
If the collection is an NSC, this is equivalent to:
GciAddOopsToNsc(theObject, theOops, numOops);
```

If the object is neither indexable nor an NSC, an error is generated.

# GciBegin

Begin a new transaction.

# **Syntax**

void GciBegin()

# **Description**

This function begins a new transaction. If there is a transaction currently in progress, it aborts that transaction. Calling **GciBegin** is equivalent to the function call GciExecuteStr("System beginTransaction", OOP\_NIL).

#### See Also

GciAbort, page 114 GciExecuteStr, page 195 GciNbAbort, page 296 GciNbBegin, page 297 GciNbExecuteStr, page 308

# GCI\_BOOL\_TO\_OOP

(MACRO) Convert a C Boolean value to a GemStone Boolean object.

# **Syntax**

OopType GCI\_BOOL\_TO\_OOP(aBoolean)

### **Input Arguments**

aBoolean

The C Boolean value to be translated into a GemStone object.

#### **Result Value**

The OOP of the GemStone Boolean object that is equivalent to aBoolean.

# **Description**

This macro translates a C Boolean value into the equivalent GemStone Boolean object. A C value of 0 translates to the GemStone Boolean object *false* (represented in your C program as OOP\_FALSE). Any other C value translates to the GemStone Boolean object *true* (represented as OOP\_TRUE). For more information, see Appendix A, "Reserved OOPs,"

# **Example**

```
int GCI_BOOL_TO_OOP_example(void)
{
  int z = 0;
  int nonZ = 99;

  OopType Fa = GCI_BOOL_TO_OOP(z);

  // any non-zero argument will produce a result of OOP_TRUE
  OopType Tr = GCI_BOOL_TO_OOP(nonZ);

  // the following will always be true
  return Fa == OOP_FALSE && Tr == OOP_TRUE;
}
```

# See Also

GciOopToBool, page 354

# **GciByteArrayToPointer**

Given a result from GciPointerToByteArray, return a C pointer.

# **Syntax**

# **Input Arguments**

arg

A GemStone SmallInteger or ByteArray that was returned by **GciPointerToByteArray**.

# **Description**

Given an argument that was the result of **GciPointerToByteArray**, this function returns the corresponding C pointer.

#### See Also

GciPointerToByteArray, page 383

# GciCallInProgress

Determine if a GemBuilder call is currently in progress.

# **Syntax**

BoolType GciCallInProgress()

#### **Return Value**

This function returns TRUE if a GemBuilder call is in progress, and FALSE otherwise.

# **Description**

This function is intended for use within signal handlers. It can be called any time after **GciInit**.

**GciCallInProgress** returns FALSE if the process is currently executing within a user action and the user action's code is not within a GemBuilder call. It considers the highest (most recent) call context only.

#### See Also

GciInUserAction, page 279

#### **GciCheckAuth**

Gather the current authorizations for an array of database objects.

## **Syntax**

### **Input Arguments**

oopArray An array of OOPs of objects for which the user's authorization level.

is to be ascertained. The caller must provide these values.

arraySize The number of OOPs in *oopArray*.

# **Result Arguments**

authCodeArray The resulting array, having at least arraySize elements, in which the

authorization values of the objects in oopArray are returned as 1-byte

integer values.

# **Description**

**GciCheckAuth** checks the current user's authorization for each object in *oopArray* up to *arraySize*, returning each authorization code in the corresponding element of *authCodeArray*. The calling context is responsible for allocating enough space to hold the results.

Authorization levels are:

- 1. No authorization
- 2. Read authorization
- 3. Write authorization

Special objects, such as instances of SmallInteger, are reported as having read authorization.

Authorization values returned are those that have been committed to the database; they do not reflect changes you might have made in your local workspace. To query the local workspace, send an authorization query message to a particular object security policy using the **GciPerform** function.

If any member of *oopArray* is not a legal OOP, **GciCheckAuth** generates the error OBJ\_ERR\_DOES\_NOT\_EXIST. In that case, the contents of *authCodeArray* are undefined.

# GCI\_CHR\_TO\_OOP

(MACRO) Convert a C character value to a GemStone Character object.

# **Syntax**

```
OopType GCI_CHR_TO_OOP(aChar)
```

# **Input Arguments**

aChar

The C character value to be translated into a GemStone object.

#### **Result Value**

The OOP of the GemStone Character object that is equivalent to aChar.

# **Description**

This macro translates a C character value into the equivalent GemStone Character object. For more information, see Appendix A, "Reserved OOPs".

# **Example**

```
OopType GCI_CHR_TO_OOP_example(void)
{
   // return the OOP for the ASCII character `a'
   OopType theOop = GCI_CHR_TO_OOP(`a');
   return theOop;
}
```

#### See Also

GciOopToChr, page 359

# GciClampedTrav

Traverse an array of objects, subject to clamps.

### **Syntax**

```
BoolType GciClampedTrav(
const OopType * theOops,
int numOops,
GciClampedTravArgsSType *travArgs );
```

#### **Input Arguments**

theOops An array of OOPs representing the objects to traverse.

*numOops* The number of elements in *theOops*.

travArgs Pointer to an instance of GciClampedTravArgsSType containing

the following input argument fields:

OopType clampSpec

The OOP of the Smalltalk ClampSpecification to be used, or OOP\_NIL, if the traversal is to operate

without clamping.

int *level* 

Maximum traversal depth. When the level is 1, an object report is written to the traversal buffer for each element in *theOops*. When the level is 2, an object report is also obtained for the instance variables of each level-1 object. When the level is 0, the number of levels in the traversal is not

restricted.

GciTravBufType \* travBuff

A pointer to the traversal buffer.

int retrievalFlags

If (retrievalFlags & GCI\_RETRIEVE\_EXPORT != 0) then OOPs of non-special objects for which an object report header is returned in the traversal

buffer are automatically added to the

PureExportSet or the user action's export set (see **GciSaveObjs**). The value of *retrievalFlags* should

be given by using the following GemBuilder mnemonics:

GCI\_RETRIEVE\_DEFAULT GCI\_RETRIEVE\_EXPORT

GCI\_CLEAR\_EXPORT causes the traversal to clear the PureExportSet or the user action's export set before it adds any OOPs to the traverse buffer.

### **Result Arguments**

travArgs

Pointer to an instance of **GciClampedTravArgsSType** containing the following result argument field:

GciTravBufType \* travBuff

The buffer for the results of the traversal. The first element placed in the buffer is the *actualBufferSize*, an integer that indicates how many bytes were actually stored in the buffer by this function. The remainder of the traversal buffer consists of a series of object reports, each of which is of type **GciObjRepSType**.

#### **Return Value**

Returns FALSE if the traversal is not yet completed. Returns TRUE if there are no more objects to be returned by subsequent calls to **GciMoreTraversal** (that is, an object report was constructed for each object, minus the special objects).

# Description

The **GciClampedTrav** function initiates a traversal of the specified objects, subject to the clamps in the specified ClampSpecification. In order to guarantee that the root object of the traversal will always have an entry in the traversal buffer, the root object is not subject to the specified clamps. Refer to "GciTraverseObjs" on page 510 for a detailed discussion of object traversal.

GemBuilder clamped traversal functions are used by the GemBuilder for Smalltalk implementation of object replication and are intended for similar sophisticated client applications.

# See Also

GciMoreTraversal, page 293 GciSaveObjs, page 422

# GciClampedTraverseObjs

Traverse an array of objects, subject to clamps.

This function is provided for compatibility with prior releases. New code should use **GciClampedTrav**.

### **Syntax**

```
BoolType GciClampedTraverseObjs(
OopType clampSpec,
const OopType theOops[],
int numOops,
GciTravBufType* travBuff,
int level);
```

# **Input Arguments**

clampSpec The OOP of the Smalltalk ClampSpecification to be used.

theOops An array of OOPs representing the objects to traverse.

*numOops* The number of elements in *theOops*.

Maximum traversal depth. When the level is 1, an object report is

written to the traversal buffer for each element in *theOops*. When level is 2, an object report is also obtained for the instance variables of each level-1 object. When level is 0, the number of levels in the

traversal is not restricted.

#### **Result Arguments**

travBuff

The buffer for the results of the traversal. The first element placed in the buffer is the *actualBufferSize*, an integer that indicates how many bytes were actually stored in the buffer by this function. The remainder of the traversal buffer consists of a series of object reports, each of which is of type **GciObjRepSType**.

If a given object report represents a clamped object, the *valueBuffSize* of the report is zero. The *idxSize* of the report is filled in with the *varyingSize* for simple objects such as Array, String, IdentityBag, IdentitySet, and some kinds of ObjectDictionary. For details about the object information and object report structures, see the discussion beginning on page 94.

If the report array would otherwise be empty, a single object report is created for the object nil.

#### **Return Value**

Returns FALSE if the traversal is not yet completed. Returns TRUE if there are no more objects to be returned by subsequent calls to **GciMoreTraversal** (that is, an object report was constructed for each object, minus the special objects).

# **Description**

The **GciClampedTraverseObjs** function initiates a traversal of the specified objects, subject to the clamps in the specified ClampSpecification. If you specify OOP\_NIL as the *clampSpec* parameter, the function behaves identically to **GciTraverseObjs**. In order to guarantee that the root object of the traversal will always have an entry in the traversal buffer, the root object is not subject to the specified clamps. Refer to the **GciTraverseObjs** function for a detailed discussion of object traversal.

**GciClampedTraverseObjs** provides automatic byte swizzling for Float and SmallFloat objects. (For more about byte swizzling, see page 29.)

GemBuilder clamped traversal functions are intended primarily for GemStone internal use.

# See Also

GciTraverseObjs, page 510 GciNbClampedTraverseObjs, page 299 GciNbTraverseObjs, page 328

#### GciClassMethodForClass

Compile a class method for a class.

### **Syntax**

OopType GciClassMethodForClass(
OopType source,
OopType oclass,
OopType category,
OopType symbolList);

# **Input Arguments**

source The OOP of a Smalltalk string to be compiled as a class method.

oclass The OOP of the class with which the method is to be associated.

category The OOP of a Smalltalk string, which contains the name of the

category to which the method is added. If the category is nil (OOP\_NIL), the compiler adds this method to the category

"(as yet unclassified)".

symbolList The OOP of a GemStone symbol list (that is, an Array of instances of

SymbolListDictionary). Smalltalk resolves symbolic references in source code by using symbols that are available from *symbolList*. A value of OOP\_NIL means to use the default symbol list for the

current GemStone session (that is, System myUserProfile symbolList).

#### **Return Value**

Returns OOP\_NIL, unless there were compiler warnings (such as variables declared but not used, etc.), in which case the return will be the OOP of a string containing the warning messages.

# **Description**

This function compiles a class method for the given class. You may not compile any method whose selector begins with an underscore (\_) character. Such selectors are reserved for use by the GemStone development team as private methods.

In addition, the Smalltalk virtual machine optimizes a small number of selectors. You may not compile any methods with any of those selectors. See the *Programming Guide for GemStone/S 64 Bit* for a list of the optimized selectors.

To *remove* a class method, use **GciExecuteStr** instead.

## **Example**

#### See Also

GciInstMethodForClass, page 277

# **GciClassNamedSize**

Find the number of named instance variables in a class.

# **Syntax**

# **Input Arguments**

oclass

The OOP of the class from which to obtain information about instance variables. Appendix A, "Reserved OOPs," lists the OOP of each Smalltalk kernel class.

#### **Return Value**

Returns the number of named instance variables in the class. In case of error, this function returns zero.

# **Description**

This function returns the number of named instance variables for the specified class, including those inherited from superclasses.

# **Example**

```
int namedSizeExample(void)
{
    // find the class named Employee in the current symbolList
    OopType empClass = GciResolveSymbol("Employee", OOP_NIL);
    if (empClass == OOP_NIL) {
        return -1; // class not found or other error.
    }

    int numIvs = GciClassNamedSize(empClass);
    GciErrsType errInfo;
    if (GciErr(&errInfo)) {
        return -1; // error occurred
    }

    // return the number of named instance variables which will
    // be >= 0
    return numIvs;
}
```

#### See Also

GciIvNameToIdx, page 285

#### **GciClearStack**

Clear the Smalltalk call stack.

### **Syntax**

### **Input Arguments**

process

The OOP of a GsProcess object (obtained as the value of the *context* field of an error report returned by **GciErr**).

## **Description**

Whenever a session executes a Smalltalk expression or sequence of expressions, the virtual machine creates and maintains a call stack that provides information about its state of execution. The call stack includes an ordered list of activation records related to the methods and blocks that are currently being executed.

If a soft break or an unexpected error occurs, the virtual machine suspends execution, creates a GsProcess object, and raises an error. The GsProcess object represents both the call stack when execution was suspended and any information that the virtual machine needs to resume execution. If there was no fatal error, your program can call **GciContinue** to resume execution. Call **GciClearStack** instead if there was a fatal error, or if you do not want your program to resume the suspended execution.

# **Example**

The following example shows how an application can handle an error and either continue or terminate Smalltalk execution.

```
void clearStackExample(void)
{
   OopType result = GciExecuteStr(
     "| a | a := 10 + 10. nil halt . ^ a + 100",
     OOP_NIL/*use default symbolList for execution*/);
```

```
// halt method is expected to generate error number
RT ERR GENERIC ERROR
  GciErrSType errInfo;
  if (! GciErr(&errInfo)) {
   printf("expected an error but none found\n");
    return;
  if (errInfo.number == ERR Halt) {
    // now continue the execution to finish the computation
   result = GciContinue(errInfo.context);
  } else {
            // FMT OID format string is defined in gci.ht
    printf("unexpected error category "FMT OID" number %d, %s\n",
         errInfo.category, errInfo.number, errInfo.message);
    // terminate the execution
    GciClearStack(errInfo.context);
    return;
  }
  int val = GciOopToI32(result);
  if (GciErr(&errInfo)) {
    printf("unexpected error category "FMT OID" number %d, %s\n",
         errInfo.category, errInfo.number, errInfo.message);
  } else {
    if (val != 120) {
      printf("Wrong answer = %d\n'', val);
    } else {
      printf("result = %d\n'', val);
    }
  }
}
```

GciContinue, page 154 GciSoftBreak, page 441

## **GciCommit**

Write the current transaction to the database.

#### **Syntax**

BoolType GciCommit()

#### **Return Value**

Returns TRUE if the transaction committed successfully. Returns FALSE if the transaction fails to commit due to a concurrency conflict or in case of error.

## **Description**

The **GciCommit** function attempts to commit the current transaction to the GemStone database.

**GciCommit** ignores any commit pending action that may be defined in the current GemStone session state.

## **Example**

```
void GciCommit_example(void)
{
    // Call GciCommit and see if there was an error
    if ( ! GciCommit()) {
        GciErrSType errInfo;
        if (GciErr(&errInfo)) {
            printf("commit failed with error %d , %s \n",
            errInfo.number, errInfo.message );
        } else {
            printf("commit failed due to transaction conflicts\n");
        }
    }
}
```

GciAbort, page 114 GCI\_CHR\_TO\_OOP, page 134 GciNbAbort, page 296 GciNbCommit, page 301

# GciCompileMethod

Compile a method.

### **Syntax**

OopType GciCompileMethod(

OopType source,
OopType oclass,
OopType category,
OopType symbolList,
OopType overrideSelector,
int compileFlags,
ushort environmentId);

#### **Input Arguments**

source The OOP of a Smalltalk string to be compiled as a class method.

oclass The OOP of the class with which the method is to be associated.

category The OOP of a Smalltalk string, which contains the name of the

category to which the method is added. If the category is nil (OOP\_NIL), the compiler adds this method to the category

"(as yet unclassified)".

symbolList The OOP of a GemStone symbol list (that is, an Array of instances of

SymbolListDictionary). Smalltalk resolves symbolic references in source code by using symbols that are available from *symbolList*. A value of OOP\_NIL means to use the default symbol list for the

current GemStone session (that is,

System myUserProfile symbolList).

overrideSelector If not nil, this is a string that is converted to a symbol and used in

precedence to the selector pattern in the method source when installing the method in the method dictionary. Sending 'selector' to the resulting method will also reflect the overrideSelector argument.

compileFlags Compiler flags used for bootstrapping the Ruby environment.

environmentId The compilation environment for method lookup. Used with Ruby

applications, but not with Smalltalk applications. For details, see

"environmentId" on page 101.

#### **Return Value**

Returns OOP\_NIL, unless there were compiler warnings (such as variables declared but not used, etc.), in which case the return will be the OOP of a string containing the warning messages.

### **Description**

This function is used for compiling a method. Replaces both GciInstMethodForClass and GciClassMethodForClass, and adds the environmentId argument.

This function compiles a method for the given class. You may not compile any method whose selector begins with an underscore (\_) character. Such selectors are reserved for use by the GemStone development team as private methods.

In addition, the Smalltalk virtual machine optimizes a small number of selectors. You may not compile any methods with any of those selectors. See the *Programming Guide for GemStone/S 64 Bit* for a list of the optimized selectors.

To remove a method, use GciExecuteStr instead.

#### See Also

GciClassMethodForClass, page 141 GciInstMethodForClass, page 277

# **GciCompress**

Compress the supplied data, which can be uncompressed with **GciUncompress**.

## **Syntax**

### **Input Arguments**

destPointer to the buffer intended to hold the resulting compressed data.destLenLength, in bytes, of the buffer intended to hold the compressed data.

source Pointer to the source data to compress. sourceLen Length, in bytes, of the source data.

### **Result Arguments**

dest The resulting compressed data.

#### **Return Value**

**GciCompress** returns Z\_OK (equal to 0) if the compression succeeded, or various error values if it failed; see the documentation for the compress function in the GNU zlib library at http://www.gzip.org.

# **Description**

**GciCompress** passes the supplied inputs unchanged to the compress function in the GNU zlib library Version 1.2.3, and returns the result exactly as the GNU compress function returns it.

#### **Example**

```
#include <limits.h>
OopType compressByteArray(OopType byteArray)
 // given an input ByteArray , return a new ByteArray with
 // the contents of the input compressed .
 if (!GciIsKindOfClass(byteArray, OOP CLASS BYTE ARRAY) )
     return OOP NIL; /* error: input arg is not a ByteArray */
  int64 inputSize = GciFetchSize (byteArray);
  if (inputSize > INT MAX) {
    return OOP NIL; // GciCompress supports max 2G bytes input
 int64 outputSize = inputSize;
 ByteType *inputBuffer = (ByteType*)malloc(inputSize);
 if (inputBuffer == NULL) {
   return OOP NIL; // malloc failure
 ByteType *outputBuffer = (ByteType*)malloc( outputSize);
 if (outputBuffer == NULL) {
   free(inputBuffer);
   return OOP NIL; // malloc failure
 OopType resultOop = OOP NIL;
 int64 numRet = GciFetchBytes (byteArray, 1/* start at first element
*/,
        inputBuffer, inputSize /* max bytes to fetch */ );
 if (numRet == inputSize) {
   uint compressedSize;
   int status = GciCompress( (char *)outputBuffer,
                  &compressedSize,
                 (char *) inputBuffer, inputSize);
   if (status == 0) {
      // compress ok
```

GciUncompress, page 515

#### **GciContinue**

Continue code execution in GemStone after an error.

#### **Syntax**

```
OopType GciContinue(
OopType process);
```

## **Input Arguments**

process

The OOP of a GsProcess object (obtained as the value of the *context* field of an error report returned by **GciErr**).

#### **Return Value**

Returns the OOP of the result of the Smalltalk code that was executed. Returns OOP\_NIL in case of error.

### Description

The **GciContinue** function attempts to continue Smalltalk execution sometime after it was suspended. It is most useful for proceeding after GemStone encounters a pause message, a soft break (**GciSoftBreak**), or an application-defined error, since continuation is always possible after these events. Because **GciContinue** calls the virtual machine, the application user can also issue a soft break while this function is executing. For more information, see "Interrupting GemStone Execution" on page 32.

It may also be possible to continue Smalltalk execution if the virtual machine detects a nonfatal error during a **GciExecute**... or **GciPerform** call. You may then want to use structural access functions to investigate (or modify) the state of the database before you call **GciContinue**.

# **Example**

See the example for the **GciClearStack** function on page 145.

GciClearStack, page 145 GciErr, page 189 GciExecute, page 191 GciNbContinue, page 302 GciNbExecute, page 306

#### **GciContinueWith**

Continue code execution in GemStone after an error.

### **Syntax**

```
OopType GciContinueWith (
OopType process,
OopType replaceTopOfStack,
int flags,
GciErrSType * error );
```

## **Input Arguments**

process The OOP of a GsProcess object (obtained as the value of the context

field of an error report returned by GciErr).

replaceTopOfStack If not OOP\_ILLEGAL, replace the top of the Smalltalk evaluation

stack with this value before continuing. If OOP\_ILLEGAL, the

evaluation stack is not changed.

flags Flags to disable or permit asynchronous events and debugging in

Smalltalk, as defined for **GciPerformNoDebug**.

error If not NULL, continue with an error. This argument takes

precedence over replaceTopOfStack.

#### **Return Value**

Returns the OOP of the result of the Smalltalk code that was executed. In case of error, this function returns OOP\_NIL.

# Description

This function is a variant of the **GciContinue** function, except that it allows you to modify the call stack and the state of the database before attempting to continue the suspended Smalltalk execution. This feature is typically used while implementing a Smalltalk debugger.

GciContinue, page 154 GciErr, page 189 GciExecute, page 191 GciNbContinueWith, page 303 GciNbExecute, page 306 GciPerformNoDebug, page 373

# GciCreateByteObj

Create a new byte-format object.

### **Syntax**

OopType GciCreateByteObj(

OopType oclass,
OopType objId,
const ByteType \* values,
int64 numValues,
int clusterId,

BoolType *makePermanent*);

### **Input Arguments**

oclass The OOP of the class of the new object.

objld The new object's OOP (obtained from GciGetFreeOop), or

OOP\_ILLEGAL.

If you are trying to create a Symbol or DoubleByteSymbol, objld

**must** be OOP\_ILLEGAL. You cannot use the result of **GciGetFreeOop** to create a type of Symbol object.

values Array of instance variable values. numValues Number of elements in values.

clusterId ID of the cluster bucket in which to place the object. If clusterId is 0,

use the cluster bucket (System currentClusterId). Otherwise,

clusterId must be a positive integer <=</pre>

GciFetchSize\_(OOP\_ALL\_CLUSTER\_BUCKETS).

makePermanent Has no effect.

#### **Return Value**

**GciCreateByteObj** returns the OOP of the object it creates. The return value is the same as *objld* unless that value is OOP\_ILLEGAL, in which case **GciCreateByteObj** assigns and returns a new OOP itself.

### **Description**

Creates a new object using an object identifier (*objld*) previously obtained from **GciGetFreeOops**. For more about the semantics of such object identifiers, see the **GciGetFreeOop** function on page 260.

The object is created in temporary object space, and the garbage collector makes it permanent if the object is referenced, or becomes referenced, by another permanent object.

Values are stored into the object starting at the first named instance variable (if any) and continuing to the indexable (or NSC) instance variables if *oclass* is indexable or NSC. The caller must initialize any unused elements of \**values* to OOP\_NIL.

If *oclass* is an indexable or NSC class, then *numValues* may be as large or as small as desired. If *oclass* is neither indexable nor NSC, *numValues* must not exceed the number of named instance variables in the class. If *numValues* is less than number of named instance variables, then the size of the newly-created object is the number of named instance variables and any instance variables beyond *numValues* are initialized to OOP\_NIL.

For certain classes of byte format, namely DateTime, Float, LargePositiveInteger, and LargeNegativeInteger, additional size restrictions apply.

For an indexable object, if *numValues* is greater than zero and *values* is NULL, then the object is created of size *numValues*, and is initialized to logical size *numValues*. (This is equivalent to new: *aSize* for classes Array or String.)

If **GciCreateByteObj** is being used to create an instance of OOP\_CLASS\_FLOAT or OOP\_CLASS\_SMALL\_FLOAT, then the correct number of *value* bytes must be supplied at the time of creation.

If you are trying to create a Symbol or DoubleByteSymbol, *objId* must be OOP\_ILLEGAL.

#### See Also

GciCreateOopObj, page 160 GciGetFreeOop, page 260 GciGetFreeOops, page 262

# **GciCreateOopObj**

Create a new pointer-format object.

### **Syntax**

OopType GciCreateOopObj(

OopType oclass,
OopType objId,
const OopType \* values,
int numValues,
int clusterId,

BoolType *makePermanent* );

### **Input Arguments**

oclass The OOP of the class of the new object.

objld The new object's OOP (obtained from **GciGetFreeOop**), or

OOP\_ILLEGAL.

values Array of instance variable values. numValues Number of elements in values.

clusterId ID of the cluster bucket in which to place the object. If clusterId is 0,

use the cluster bucket (System currentClusterId). Otherwise,

clusterId must be a positive integer <=

GciFetchSize\_(OOP\_ALL\_CLUSTER\_BUCKETS).

makePermanent Has no effect.

#### **Return Value**

**GciCreateOopObj** returns the OOP of the object it creates. The return value is the same as *objld* unless that value is OOP\_ILLEGAL, in which case **GciCreateOopObj** assigns and returns a new OOP itself.

## **Description**

Creates a new object using an object identifier (*objId*) previously obtained from **GciGetFreeOop** or **GciGetFreeOops**. For more about the semantics of such object identifiers, see the **GciGetFreeOop** function on page 260.

The object is created in temporary object space, and the garbage collector makes it permanent if the object is referenced, or becomes referenced, by another permanent object.

Values are stored into the object starting at the first named instance variable (if any) and continuing to the indexable (or NSC) instance variables if *oclass* is indexable or NSC. Values may be forward references to objects whose identifier has been allocated with **GciGetFreeOop**, but for which the object has not yet been created with **GciCreate...**. The caller must initialize any unused elements of \*values to OOP\_NIL.

Because it is illegal to create a forward reference to a Symbol, any **GciCreate...** call that creates a Symbol will fail if the client's *objld* of the created object was already used as a forward reference.

If *oclass* is an indexable or NSC class, then *numValues* may be as large or as small as desired. If *oclass* is neither indexable nor NSC, *numValues* must not exceed the number of named instance variables in the class. If *numValues* is less than number of named instance variables, then the size of the newly-created object is the number of named instance variables and any instance variables beyond *numValues* are initialized to OOP\_NIL.

For an indexable object, if *numValues* is greater than zero and *values* is NULL, then the object is created of size *numValues*, and is initialized to logical size *numValues*. (This is equivalent to new: *aSize* for classes Array or String.)

#### See Also

GciCreateByteObj, page 158 GciGetFreeOop, page 260 GciGetFreeOops, page 262

## **GciCTimeToDateTime**

Convert a C date-time representation to the equivalent GemStone representation.

## **Syntax**

```
BoolType GciCTimeToDateTime(
time_t arg,
GciDateTimeSType * result );
```

#### **Input Arguments**

arg The C time value to be converted.

#### **Result Arguments**

result A pointer to the C struct in which to place the converted value.

#### **Return Value**

Returns TRUE if the conversion succeeds; otherwise returns FALSE.

## **Description**

Converts a **time\_t** value to **GciDateTimeSType**. On systems where **time\_t** is a signed value, **GciCTimeToDateTime** generates an error if *arg* is negative.

## GciDateTimeToCTime

Convert a GemStone date-time representation to the equivalent C representation.

## **Syntax**

```
time_t GciDateTimeToCTime(
    const GciDateTimeSType *arg );
```

## **Input Arguments**

arg

An instance of **GciDateTimeSType** to be converted.

#### **Return Value**

A C time value of type **time\_t**.

## **Description**

Converts an instance of **GciDateTimeSType** to the equivalent **time\_t** value.

# GciDbgEstablish

Specify the debugging function for GemBuilder to execute before most calls to GemBuilder functions.

## **Syntax**

```
GciDbgFuncType * GciDbgEstablish(
GciDbgFuncType * newDebugFunc );
```

## **Input Arguments**

newDebugFunc A pointer to a C function that will be called before each subsequent

GemBuilder call. Note that this function will not be called before any of the following GemBuilder functions or macros: GCI\_ALIGN,

GCI\_BOOL\_TO\_OOP, GCI\_CHR\_TO\_OOP, GciErr, or

GciDbgEstablish itself.

The **newDebugFunc** function is passed a single null-terminated string argument, (of type const char []), the name of the GemBuilder function about to be called.

## **Return Value**

Returns a pointer to the *newDebugFunc* specified in the previous **GciDbgEstablish** call (if any).

## **Description**

This function establishes the name of a C function (most likely a debugging routine) to be called before your program calls any GemBuilder function or macro (except those named above). Before each GemBuilder call, a single argument, a null-terminated string that names the GemBuilder function about to be executed, is passed to the specified <code>newDebugFunc</code>.

To disable previous debugging routines, your program can use the following statement:

GciDbgEstablish(NULL);

## **Example**

```
void traceGciFunct(const char* gciFname)
{
  printf("trace gci call %s \n", gciFname);
}

void debugEstablishExample(void)
{
  GciDbgEstablish(traceGciFunct); // enable tracing
  GciFetchSize_(OOP_CLASS_STRING); // this call will be traced
  GciDbgEstablish(NULL); // shut off tracing
}
```

## See Also

GciDbgEstablishToFile, page 166 GciErr, page 189

# GciDbgEstablishToFile

Write trace information for most GemBuilder functions to a file.

### **Syntax**

```
BoolType GciDbgEstablishToFile(
    const char * fileName );
```

### **Input Arguments**

fileName

The file to which trace information is to be written.

#### **Return Value**

Returns TRUE if the file operation was successful.

#### **Description**

This function causes trace information for most GemBuilder functions to be written to a file. If the file already exists, it is opened in append mode. If *fileName* is NULL and tracing to a file is not currently active, trace information will be written to stdout.

Calling **GciDbgEstablishToFile** supersedes the effect of any previous calls to **GciDbgEstablish** or **GciDbgEstablishToFile**.

To terminate tracing to an active file, your program can use the following statement:

```
GciDbgEstablishToFile(NULL);
```

Alternatively, your program can call**GciShutdown**.

For details about the trace information generated, see **GciDbgEstablish**.

#### See Also

GciDbgEstablish, page 164 GciErr, page 189

# GciDbgLogString

Pass a message to a trace function.

## **Syntax**

```
void GciDbgLogString(
    const char * message);
```

## **Input Arguments**

message A message to be passed to GciDbgEstablish or

GciDbgEstablishToFile.

## **Description**

If either **GciDbgEstablish** or **GciDbgEstablishToFile** has been called to activate tracing of GemBuilder calls, this function passes the argument to the trace function.

If tracing is not active, this function has no effect.

#### See Also

GciDbgEstablish, page 164 GciDbgEstablishToFile, page 166

#### **GciDeclareAction**

An alternative way to associate a C function with a Smalltalk user action.

NOTE

*In previous GemStone/S 64 Bit releases, similar behavior was provided by the macro* **GCI\_DECLARE\_USER\_ACTION**.

### **Syntax**

## **Input Arguments**

name The user action name (a case-insensitive, null-terminated string).

funcA pointer to the C user action function.nargsThe number of arguments in the C function.flagsFlags that are rarely used. Mainly for internal use.

errorIfDuplicate If True, return an error if there is already a user action with the

specified name. If False, leave the existing user action in place and

ignore the current call.

## **Description**

This function associates a user action name (declared in Smalltalk) with a user-written C function. **GciDeclareAction** allows you to declare a user action by passing each field of the user action structure to the function as a separate argument. Because the user action structure is encapsulated within the function itself, there's no need to explicitly allocate and free memory, as is required with **GciInstallUserAction** (which uses the data structure defined by GciUserActionSType).

"The User Action Information Structure" on page 99 "GciInstallUserAction" on page 276

# **GciDecodeOopArray**

Decode an OOP array that was previously run-length encoded.

### **Syntax**

int GciDecodeOopArray(

OopType \* encodedOopArray, const int numEncodedOops, OopType \* decodedOopArray, const int decodedOopArraySize);

## **Input Arguments**

encodedOopArray An OOP array that was encoded by a call to GciEncodeOopArray.

numEncodedOops The number of OOPs in encodedOopArray.

decodedOopArraySize The maximum number of OOPs in decodedOopArray.

### **Result Arguments**

decodedOopArray The decoded OOP array that had been run-length encoded.

#### **Return Value**

Returns the number of OOPs placed in decodedOopArray.

# **Description**

This function decodes the OOPs in *encodedOopArray* that were run-length encoded using **GciEncodeOopArray** and places the result in *decodedOopArray*.

The *decodedOopArraySize* must be large enough to hold all decoded OOPs. If it is not, no decode is performed and \**decodedOopArraySize* is set to -1.

GciFetchNumEncodedOops, page 224 GciEnableFreeOopEncoding, page 183 GciEncodeOopArray, page 187 GciGetFreeOopsEncoded, page 264

#### **GciDecSharedCounter**

Decrement the value of a shared counter.

### **Syntax**

```
BoolType GciDecSharedCounter(
int64_t counterIdx,
int64_t * value,
int64_t * floor);
```

## **Input Arguments**

counterldx The offset into the shared counters array of the value to decrement. value Pointer to a value that indicates how much to decrement the shared

counter by.

floor The minimum possible value for the shared counter. The counter

cannot be decremented below this value. If floor is NULL, then a floor

value of INT\_MIN (-2147483647) will be used.

#### **Result Arguments**

value Pointer to a value that indicates the new value of the shared counter,

after the decrement.

#### **Return Value**

Returns a C Boolean value indicating if the shared counter was successfully decremented by the given amount. Returns TRUE if successful, FALSE if an error occurred.

# **Description**

This function decrements the value of a particular shared counter by a specified amount. The shared counter is specified by index. The value of this shared counter cannot be decremented to a value lower than *floor*.

This function is not supported for remote GCI interfaces, and will always return FALSE.

GciFetchNumSharedCounters, page 225 GciIncSharedCounter, page 271 GciSetSharedCounter, page 437 GciReadSharedCounter, page 394 GciReadSharedCounterNoLock, page 395 GciFetchSharedCounterValuesNoLock, page 244

# **GciDirtyExportedObjs**

Find all objects in the ExportedDirtyObjs set.

### **Syntax**

### **Input Arguments**

*numOops* The maximum number of objects that can be put into *theOops* buffer.

### **Result Arguments**

*theOops* An array of the dirty exported objects found. *numOops* The number of dirty exported objects found.

#### **Return Value**

This function returns a C Boolean value indicating whether or not the complete set of dirty objects has been returned in *theOops* in one or more calls. TRUE indicates that the complete set has been returned, and FALSE indicates that it has not.

## **Description**

This function returns a list of all objects that are in the ExportedDirtyObjs set, which includes all objects in the PureExportSet that have been made "dirty" since the ExportedDirtyObjs set was last initialized or retrieved using GciDirtyAlteredObjs, GciDirtyExportedObjs, GciDirtyObjsInit, GciDirtySaveObjs, or GciTrackedObjsFetchAllDirty. Object are added to the PureExportSet using

**GciSaveObjs** or by other functions that invoke **GciSaveObjs**. An object is considered dirty (changed) under one or more of the following conditions:

- The object was changed by Smalltalk execution from this session.
- The object was changed by a call from this session to any GemBuilder function from within a user action.
- The object was changed by a call from this session to one or more of the following functions: GciStorePaths, GciSymDictAtObjPut, GciSymDictAtPut, GciStrKeyValueDictAtObjPut, or GciStrKeyValueDictAtPut.
- The object was read by this session, and after this session did a commit, begin, or abort transaction, the session now has visibility to changes to the object committed by another session.
- The object is persistent, and this session aborted its changes to the object, thus rolling back the Smalltalk in-memory state to the previously committed state.

Calls to **GciStore...** (other than **GciStorePaths**), **GciAppend...**, **GciReplace...**, and **GciCreate...** do not put the modified object into the set of dirty objects (unless the call is from within a user action). The assumption is that the client does not want the dirty set to include modifications that the client has explicitly made.

The function **GciDirtyObjsInit** must be executed once after **GciLogin** before this function can be called, because it depends upon GemStone's set of dirty objects.

The user is expected to call this function repeatedly while it returns FALSE, until it finally returns TRUE. When this function returns TRUE, it first clears the set of dirty objects.

Note that **GciDirtyExportedObjs** removes OOPs from the ExportedDirtyObjs set as they are enumerated.

#### See Also

```
"Garbage Collection" on page 49
```

<sup>&</sup>quot;GciDirtyObjsInit" on page 176

<sup>&</sup>quot;GciDirtySaveObjs" on page 178

<sup>&</sup>quot;GciDirtyTrackedObjs" on page 180

<sup>&</sup>quot;GciTrackedObjsFetchAllDirty" on page 507

<sup>&</sup>quot;GciHiddenSetIncludesOop" on page 268

<sup>&</sup>quot;GciReleaseAllGlobalOops" on page 398

<sup>&</sup>quot;GciSaveGlobalObjs" on page 421

<sup>&</sup>quot;GciSaveObjs" on page 422

# **GciDirtyObjsInit**

Begin tracking which objects in the session workspace change.

#### **Syntax**

void GciDirtyObjsInit()

### **Description**

GemStone can track which objects in a session change, but doing so has a measurable cost. By default, GemStone does not do it. The **GciDirtyObjsInit** function permits an application to request GemStone to maintain that set of dirty objects, the ExportedDirtyObjects, when it is needed. Once initialized, GemStone tracks dirty objects until **GciLogout** is executed.

GciDirtyObjsInit must be called once after GciLogin before GciDirtyExportedObjs, GciDirtySaveObjs, or GciTrackedObjsFetchAllDirty in order for those functions to operate properly, because they depend upon GemStone's set of dirty objects.

An object is considered dirty (changed) under one or more of the following conditions:

- The object was changed by Smalltalk execution from this session.
- The object was changed by a call from this session to any GemBuilder function from within a user action.
- The object was changed by a call from this session to one or more of the following functions: GciStorePaths, GciSymDictAtObjPut, GciSymDictAtPut, GciStrKeyValueDictAtObjPut, or GciStrKeyValueDictAtPut.
- The object was read by this session, and after this session did a commit, begin, or abort transaction, the session now has visibility to changes to the object committed by another session.
- The object is persistent, and this session aborted its changes to the object, thus rolling back the Smalltalk in-memory state to the previously committed state.

#### See Also

GciDirtyExportedObjs, page 174 GciDirtySaveObjs, page 178 GciTrackedObjsFetchAllDirty, page 507 GciHiddenSetIncludesOop, page 268

# **GciDirtySaveObjs**

Find all exported or tracked objects that have changed and are therefore in the ExportedDirtyObjs or TrackedDirtyObjs sets.

## **Syntax**

```
BoolType GciDirtySaveObjs(
OopType theOops[],
int * numOops);
```

### **Input Arguments**

*numOops* The number of objects that can be put into *theOops* buffer.

### **Result Arguments**

theOops An array of the dirty cached objects found.

numOops The number of dirty cached objects found.

#### **Return Value**

This function returns a C Boolean value indicating whether or not the complete set of dirty objects has been returned in *theOops* in one or more calls. TRUE indicates that the complete set has been returned, and FALSE indicates that it has not.

# Description

**GciDirtySaveObjs** finds all objects that are in the ExportedDirtyObjs or TrackedDirtyObjs sets. The ExportedDirtyObjs set includes all objects in PureExportSet that have been made "dirty" since the ExportedDirtyObjs set was last reset, and the TrackedDirtyObjs set includes all objects in the GciTrackedObjs set that have been made "dirty" since the TrackedDirtyObjs set was last reset.

The ExportedDirtyObjs set is initialized by **GciDirtyObjsInit**; it is cleared by calls to **GciDirtyAlteredObjs**, **GciDirtyExportedObjs**, **GciDirtySaveObjs** (this function), or **GciTrackedObjsFetchAllDirty**. The TrackedDirtyObjs set is initialized by

GciTrackedObjsInit and cleared by calls to GciDirtyAlteredObjs, GciDirtySaveObjs (this function), GciDirtyTrackedObjs, or GciTrackedObjsFetchAllDirty.

An object is considered dirty (changed) under one or more of the following conditions:

- The object was changed by Smalltalk execution from this session.
- The object was changed by a call from this session to any GemBuilder function from within a user action.
- The object was changed by a call from this session to one or more of the following functions: GciStorePaths, GciSymDictAtObjPut, GciSymDictAtPut, GciStrKeyValueDictAtObjPut, or GciStrKeyValueDictAtPut.
- The object was read by this session, and after this session did a commit, begin, or abort transaction, the session now has visibility to changes to the object committed by another session.
- The object is persistent, and this session aborted its changes to the object, thus rolling back the Smalltalk in-memory state to the previously committed state.

Calls to **GciStore...** (other than **GciStorePaths**), **GciAppend...**, **GciReplace...**, and **GciCreate...** do not put the modified object into the set of dirty objects (unless the call is from within a user action). The assumption is that the client does not want the dirty set to include modifications that the client has explicitly made.

**GciDirtyObjsInit** must be called once after **GciLogin** before **GciDirtySaveObjs** can be executed, because it depends upon GemStone's set of dirty objects.

The user is expected to call **GciDirtySaveObjs** repeatedly while it returns FALSE, until it finally returns TRUE. When **GciDirtySaveObjs** returns TRUE, it first clears the set of dirty objects.

For details about the PureExportSet, see **GciSaveObjs**. For details about the GciTrackedObjs set, see **GciSaveAndTrackObjs**.

Note that **GciDirtySaveObjs** removes OOPs from the ExportedDirtyObjs and TrackedDirtyObjs sets.

#### See Also

```
"Garbage Collection" on page 49
```

<sup>&</sup>quot;GciDirtyExportedObjs" on page 174

<sup>&</sup>quot;GciDirtyObjsInit" on page 176

<sup>&</sup>quot;GciDirtyTrackedObjs" on page 180

<sup>&</sup>quot;GciTrackedObjsFetchAllDirty" on page 507

<sup>&</sup>quot;GciSaveObjs" on page 422

# **GciDirtyTrackedObjs**

Find all tracked objects that have changed and are therefore in the TrackedDirtyObjs set.

### **Syntax**

```
BoolType GciDirtyTrackedObjs(
OopType theOops[],
int * numOops);
```

## **Input Arguments**

*numOops* The maximum number of objects that can be put into *theOops* buffer.

### **Result Arguments**

theOops An array of the dirty tracked objects found.
numOops The number of dirty tracked objects found.

#### **Return Value**

This function returns a C Boolean value indicating whether or not the complete set of dirty tracked objects has been returned in *theOops* in one or more calls. TRUE indicates that the complete set has been returned, and FALSE indicates that it has not.

## **Description**

This function returns a list of all objects that are in the TrackedDirtyObjs set, which includes all objects that are in the GciTrackedObjs set and have been made "dirty" since the GciTrackedObjs set was initialized or cleared. Functions that initialize or remove objects from the TrackedDirtyObjs set are GciDirtyAlteredObjs, GciDirtySaveObjs, GciDirtyTrackedObjs (this function), GciTrackedObjsFetchAllDirty and GciTrackedObjsInit.

An object is considered dirty (changed) under one or more of the following conditions:

- The object was changed by Smalltalk execution from this session.
- The object was changed by a call from this session to any GemBuilder function from within a user action.
- The object was changed by a call from this session to one or more of the following functions: GciStorePaths, GciSymDictAtObjPut, GciSymDictAtPut, GciStrKeyValueDictAtObjPut, or GciStrKeyValueDictAtPut.
- The object was read by this session, and after this session did a commit, begin, or abort transaction, the session now has visibility to changes to the object committed by another session.
- The object is persistent, and this session aborted its changes to the object, thus rolling back the Smalltalk in-memory state to the previously committed state.

Calls to **GciStore...** (other than **GciStorePaths**), **GciAppend...**, **GciReplace...**, and **GciCreate...** do not put the modified object into the set of dirty objects (unless the call is from within a user action). The assumption is that the client does not want the dirty set to include modifications that the client has explicitly made.

This function may only be called after **GciTrackedObjsInit** has been executed, because it depends upon GemStone's set of tracked objects. The user is expected to call this function repeatedly while it returns FALSE, until it finally returns TRUE. When this function returns TRUE, it first clears the set of dirty objects.

Note that **GciDirtyTrackedObjs** removes OOPs from the TrackedDirtyObjs set.

#### See Also

"Garbage Collection" on page 49

"GciDirtySaveObjs" on page 178

"GciHiddenSetIncludesOop" on page 268

"GciReleaseAllTrackedOops" on page 400

"GciSaveAndTrackObjs" on page 419

"GciTrackedObjsFetchAllDirty" on page 507

"GciTrackedObjsInit" on page 509

# Gci\_doubleToSmallDouble

Convert a C double to a SmallDouble object.

## **Syntax**

#### **Return Value**

Returns the OOP of the GemStone SmallDouble object that corresponds to the C value. If the C value is not representable as a GemStone SmallDouble, return OOP\_ILLEGAL.

## **Description**

This function translates a C double into the equivalent GemStone SmallDouble object.

#### See Also

GciFltToOop, page 258

# GciEnableFreeOopEncoding

Enable run-length encoding of free OOPs.

## **Syntax**

void GciEnableFreeOopEncoding()

## **Description**

This function enables run-length encoding of free OOPs sent between the Gem and the GemBuilder client. This function increases CPU consumption on both the client and the Gem, and decreases the number of bytes passed on the network.

#### See Also

GciDecodeOopArray, page 170 GciEncodeOopArray, page 187 GciFetchNumEncodedOops, page 224 GciGetFreeOopsEncoded, page 264

# GciEnableFullCompression

Enable full compression between the client and the RPC version of GemBuilder.

## **Syntax**

void GciEnableFullCompression()

## **Description**

This function enables full compression (in both directions) between the client and GciRpc (the "remote procedure call" version of GemBuilder). This function has no effect for linked sessions.

### See Also

GciIsRemote, page 282

## GciEnableSignaledErrors

Establish or remove GemBuilder visibility to signaled errors from GemStone.

## **Syntax**

```
BoolType GciEnableSignaledErrors(
BoolType newState);
```

### **Input Arguments**

newState

The new state of signaled error visibility: TRUE for visible.

#### **Return Value**

This function returns TRUE if signaled errors are already visible when it is called.

## **Description**

GemStone permits selective response to signal errors: RT\_ERR\_SIGNAL\_ABORT, RT\_ERR\_SIGNAL\_COMMIT, and RT\_ERR\_SIGNAL\_GEMSTONE\_SESSION. The default condition is to leave them all invisible. GemStone responds to each single kind of signal error only after an associated method of class System has been executed: enableSignaledAbortError, enableSignaledObjectsError, and enableSignaledGemStoneSessionError respectively.

After **GciInit** executes successfully, the GemBuilder default condition also leaves all signal errors invisible. The **GciEnableSignaledErrors** function permits GemBuilder to respond automatically to signal errors. However, GemStone must respond to each kind of error in order for GemBuilder to respond to it. Thus, if an application calls **GciEnableSignaledErrors** with *newState* equal to TRUE, then GemBuilder responds automatically to exactly the same kinds of signal errors as GemStone. If GemStone has not executed any of the appropriate System methods, then this call has no effect until it does.

When enabled, GemBuilder checks for signal errors at the start of each function that accesses the database. It treats any that it finds just like any other errors, through **GciErr** or the **GciLongJmp** mechanism, as appropriate.

Automatic checking for signalled errors incurs no extra runtime cost. The check is optimized into the check for a valid session. However, instead of checking automatically, these errors can be polled by calling the **GciPollForSignal** function.

GciEnableSignaledErrors may be called before calling GciLogin.

## See Also

GciErr, page 189 GciPollForSignal, page 384

## **GciEncodeOopArray**

Encode an array of OOPs, using run-length encoding.

### **Syntax**

int GciEncodeOopArray(

OopType \* oopArray, const int numOops,

OopType \* encodedOopArray, BoolType needsSorting );

## **Input Arguments**

oopArray An OOP array to be encoded.

numOops The number of OOPs in oopArray.

needsSorting If oopArray is known to be in ascending order, set this to FALSE;

otherwise set it to TRUE.

## **Result Arguments**

encodedOopArray The encoded OOP array.

#### **Return Value**

Returns the number of elements in the encoded array. Returns -1 indicating an error if the input array was found to be out of sequence and *needsSorting* was set to FALSE.

## **Description**

This function encodes the OOPs in *oopArray* using run-length encoding and places the result in *encodedOopArray*. Both *oopArray* and *encodedOopArray* must have the size *numOops*.

## See Also

GciDecodeOopArray, page 170 GciEnableFreeOopEncoding, page 183 GciFetchNumEncodedOops, page 224 GciGetFreeOopsEncoded, page 264

#### **GciErr**

Prepare a report describing the most recent GemBuilder error.

## **Syntax**

```
BoolType GciErr(
GciErrSType * errorReport );
```

### **Result Arguments**

errorReport

Address of a GemBuilder error report structure.

#### **Return Value**

TRUE indicates that an error has occurred. The *errorReport* parameter has been modified to contain the latest error information, and the internal error buffer in GemBuilder has been cleared. You can only call **GciErr** once for a given error. If **GciErr** is called a second time, the function returns FALSE.

If the result is TRUE, all objects referenced from *errorReport* have been added to the PureExportSet, unless the error occurred during a **GciStoreTravDoTravRefs**\_, in which case all objects referenced from *errorReport* have been added to the ReferencedSet rather than the PureExportSet.

FALSE indicates no error occurred, and the contents of *errorReport* are unchanged.

## **Description**

Your application program can call **GciErr** to determine whether or not the previous GemBuilder function call resulted in an error. If an error has occurred, this function provides information about the error and about the state of the GemStone system. In the case of a fatal error, your connection to GemStone is lost, and the current session ID (from **GciGetSessionId**) is reset to GCI\_INVALID\_SESSION\_ID.

The **GciErr** function is especially useful when error traps are disabled or are not present. See "GciPopErrJump" on page 386 for information about using general-purpose error traps in GemBuilder. The section "The Error Report Structure" on page 90 describes the C structure for error reports.

# See Also

GciClearStack, page 145 GciContinue, page 154 GciExecute, page 191 GciPopErrJump, page 386

### **GciExecute**

Execute a Smalltalk expression contained in a String object.

## **Syntax**

```
OopType GciExecute(
OopType source,
OopType symbolList);

OopType GciExecute_(
OopType source,
OopType symbolList,
ushort environmentId);
```

### **Input Arguments**

source The OOP of a String containing a sequence of one or more

statements to be executed.

symbolList The OOP of a GemStone symbol list (that is, an Array of instances of

SymbolListDictionary). The compiler uses the *symbolList* to resolve symbolic references in the code in *source*. A value of OOP\_NIL means to use the default symbol list for the current GemStone

session (that is, System myUserProfile symbolList).

environmentId The compilation environment for method lookup. Used with Ruby

applications, but not with Smalltalk applications. For details, see

"environmentId" on page 101.

#### **Return Value**

Returns the OOP of the execution result. In case of error, this function returns OOP\_NIL.

## **Description**

This function sends an expression (or sequence of expressions) to GemStone for execution. This is roughly equivalent to executing the body of a nameless procedure (method).

In most cases, you may find it more efficient to use **GciExecuteStr**. That function takes a C string as its argument, thus reducing the number of network round-trips required to

execute the code. With **GciExecute**, you must first convert the source to a String object (see the following example.) If the source is already a String object, however, **GciExecute** will be more efficient.

Because **GciExecute** calls the virtual machine, the user can issue a soft break while this function is executing. For more information, see "Interrupting GemStone Execution" on page 32.

## **Example**

```
void executeExample(void)
{
   OopType oString = GciNewString(" ^ 3 + 4 ");

   OopType result = GciExecute(oString, OOP_NIL);
   if (result == OOP_NIL) {
      printf("error from execution\n");
   } else {
      BoolType conversionErr = FALSE;
   int val = GciOopToI32_(result, &conversionErr);
   if (conversionErr) {
      printf("Error converting result to C int\n");
   } else {
      printf("result = %d\n", val);
   }
}
```

#### See Also

```
GciContinue, page 154
GciErr, page 189
GciExecuteFromContext, page 193
GciExecuteStr, page 195
GciExecuteStrFromContext, page 198
GciNbContinue, page 302
GciNbExecute, page 306
GciNbExecuteStr, page 308
GciNbExecuteStrFromContext, page 310
```

### **GciExecuteFromContext**

Execute a Smalltalk expression contained in a String object as if it were a message sent to another object.

## **Syntax**

OopType GciExecuteFromContext(
OopType source,
OopType contextObject,
OopType symbolList);

OopType GciExecuteFromContext\_(
OopType source,
OopType contextObject,
OopType symbolList,
ushort environmentId);

## **Input Arguments**

source The OOP of a String containing a sequence of one or more

statements to be executed.

contextObject The OOP of any GemStone object.

symbolList The OOP of a GemStone symbol list (that is, an Array of instances of

SymbolListDictionary). The compiler uses the *symbolList* to resolve symbolic references in the code in *source*. A value of OOP\_NIL means to use the default symbol list for the current GemStone

session (that is, System myUserProfile symbolList).

environmentId The compilation environment for method lookup. Used with Ruby

applications, but not with Smalltalk applications. For details, see

"environmentId" on page 101.

#### **Return Value**

Returns the OOP of the execution result. In case of error, this function returns OOP\_NIL.

### **Description**

This function sends an expression (or sequence of expressions) to GemStone for execution. The source is executed as though *contextObject* were the receiver. That is, the pseudo-variable *self* will have the value *contextObject* during the execution. Messages in the source are executed as defined for *contextObject*.

For example, if *contextObject* is an instance of Association, the *source* can reference the pseudo-variables *key* and *value* (referring to the instance variables of the Association *contextObject*). If any pool dictionaries were available to Association, the *source* could reference them too.

In most cases, you may find it more efficient to use **GciExecuteStrFromContext**. That function takes a C string as its argument, thus reducing the number of network round-trips required to execute the code. With **GciExecuteFromContext**, you must first convert the source to a String object (see the following example.) If the source is already a String object, however, **GciExecuteFromContext** will be more efficient.

Because **GciExecuteFromContext** calls the virtual machine, the user can issue a soft break while this function is executing. For more information, see "Interrupting GemStone Execution" on page 32.

#### See Also

"GciContinue" on page 154

"GciErr" on page 189

"GciExecute" on page 191

"GciExecuteStr" on page 195

"GciExecuteStrFromContext" on page 198

"GciNbContinue" on page 302

"GciNbExecute" on page 306

"GciNbExecuteStr" on page 308

"GciNbExecuteStrFromContext" on page 310

### **GciExecuteStr**

Execute a Smalltalk expression contained in a C string.

## **Syntax**

## **Input Arguments**

source A null-terminated string containing a sequence of one or more

statements to be executed.

symbolList The OOP of a GemStone symbol list (that is, an Array of instances of

SymbolListDictionary). The compiler uses the *symbolList* to resolve symbolic references in the code in *source*. A value of OOP\_NIL means to use the default symbol list for the current GemStone

session (that is, System myUserProfile symbolList).

environmentId The compilation environment for method lookup. Used with Ruby

applications, but not with Smalltalk applications. For details, see

"environmentId" on page 101.

#### **Return Value**

Returns the OOP of the execution result. In case of error, this function returns OOP\_NIL.

## **Description**

This function sends an expression (or sequence of expressions) to GemStone for execution.

If the source is already a String object, you may find it more efficient to use **GciExecute**. That function takes the OOP of a String as its argument.

Because **GciExecuteStr** calls the virtual machine, the user can issue a soft break while this function is executing. For more information, see "Interrupting GemStone Execution" on page 32.

### **Example**

```
void executeStrExample(void)
  // get the symbolList for UserProfile named 'romeo'
  OopType symbolList = GciExecuteStr(
"(AllUsers userWithId: 'romeo') symbolList", OOP NIL);
  // get the value associated with key "nativeLanguage" in that
  // symbolList ; values expected to be a kind of String
  OopType lang = GciExecuteStr("nativeLanguage", symbolList);
 // fetch characters of the String
  char buf[1024];
  GciFetchChars (lang, 1, buf, sizeof(buf));
  GciErrSType errInfo;
  if (GciErr(&errInfo)) {
      // FMT OID format string is defined in gci.ht
    printf("unexpected error category "FMT OID" number %d, %s\n",
      errInfo.category, errInfo.number, errInfo.message);
  } else {
    printf("nativeLanuage is %s \n", buf);
```

#### See Also

GciContinue, page 154
GciErr, page 189
GciExecute, page 191
GciExecuteFromContext, page 193
GciExecuteStrFromContext, page 198
GciNbContinue, page 302
GciNbExecute, page 306

GciNbExecuteStr, page 308 GciNbExecuteStrFromContext, page 310

### **GciExecuteStrFromContext**

Execute a Smalltalk expression contained in a C string as if it were a message sent to an object.

## **Syntax**

```
OopType GciExecuteStrFromContext(
    const char
                          source[],
    OopType
                          contextObject,
    OopType
                           symbolList);
OopType GciExecuteStrFromContext_(
    const char
                           source[],
    OopType
                          contextObject,
    OopType
                           symbolList,
    ushort
                           environmentId);
```

## **Input Arguments**

source A null-terminated string containing a sequence of one or more

statements to be executed.

contextObject The OOP of any GemStone object.

symbolList The OOP of a GemStone symbol list (that is, an Array of instances of

SymbolListDictionary). The compiler uses the *symbolList* to resolve symbolic references in the code in *source*. A value of OOP\_NIL means to use the default symbol list for the current GemStone

session (that is, System myUserProfile symbolList).

environmentId The compilation environment for method lookup. Used with Ruby

applications, but not with Smalltalk applications. For details, see

"environmentId" on page 101.

#### **Return Value**

Returns the OOP of the execution result. In case of error, this function returns OOP\_NIL.

## **Description**

This function sends an expression (or sequence of expressions) to GemStone for execution. The source is executed as though *contextObject* were the receiver. That is, the pseudo-variable self will have the value *contextObject* during the execution. Messages in the source are executed as defined for *contextObject*.

For example, if *contextObject* is an instance of Association, the source can reference the pseudo-variables *key* and *value* (referring to the instance variables of the Association *contextObject*). If any pool dictionaries were available to Association, the source could reference them too.

Because **GciExecuteStrFromContext** calls the virtual machine, the user can issue a soft break while this function is executing. For more information, see "Interrupting GemStone Execution" on page 32.

## **Example**

#### See Also

GciContinue, page 154 GciErr, page 189 GciExecute, page 191 GciExecuteFromContext, page 193 GciExecuteStr, page 195 GciNbContinue, page 302 GciNbExecute, page 306 GciNbExecuteStr, page 308 GciNbExecuteStrFromContext, page 310

### **GciExecuteStrTrav**

First execute a Smalltalk expression contained in a C string as if it were a message sent to an object, then traverse the result of the execution.

## **Syntax**

```
BoolType GciExecuteStrTrav(
   const char
                           source[],
   OopType
                           contextObject,
                           symbolList,
   OopType
   GciClampedTravArgsSType *travArgs );
BoolType GciExecuteStrTrav_(
   const char
                           source[],
   OopType
                           contextObject,
   OopType
                          symbolList,
   GciClampedTravArgsSType *travArgs,
    ushort
                           environmentId );
```

### **Input Arguments**

source A null-terminated string containing a sequence of one or more

statements to be executed.

contextObject The OOP of any GemStone object. A value of OOP\_ILLEGAL means

no context.

symbolList The OOP of a GemStone symbol list (that is, an Array of instances of

SymbolDictionary). The compiler uses the *symbolList* to resolve symbolic references in the code in *source*. A value of OOP\_NIL means to use the default symbol list for the current GemStone

session (that is, System myUserProfile symbolList).

travArgs Pointer to an instance of **GciClampedTravArgsSType** containing

the following input argument fields:

OopType clampSpec

The OOP of the Smalltalk ClampSpecification to be used, or OOP\_NIL, if the traversal is to operate

without clamping.

int level

Maximum traversal depth. When the level is 1, an

object report is written to the traversal buffer for each element in the array of OOPs representing the objects to traverse. When level is 2, an object report is also obtained for the instance variables of each level-1 object. When level is 0, the number of levels in the traversal is not restricted.

int

retrievalFlags

Flags to control object retrieval. The value of retrievalFlags should be given by using the

following GemBuilder mnemonics:

GCI\_RETRIEVE\_DEFAULT GCI\_RETRIEVE\_EXPORT

GCI\_CLEAR\_EXPORT causes the traversal to clear the PureExportSet or the user action's export set before it adds any OOPs to the traverse

buffer.

environmentId

The compilation environment for method lookup. Used with Ruby applications, but not with Smalltalk applications. For details, see "environmentId" on page 101.

### **Result Arguments**

travArgs

Pointer to an instance of **GciClampedTravArgsSType** containing the following result argument field:

ByteType \*

travBuff

The buffer for the results of the traversal. The first

element placed in the buffer is the

actualBufferSize, an integer that indicates how many bytes were actually stored in the buffer by this function. The remainder of the traversal buffer consists of a series of object reports, each of

which is of type **GciObjRepSType**.

#### **Return Value**

Returns FALSE if the traversal is not yet completed. You can then call **GciMoreTraversal** to proceed. Returns TRUE if there are no more objects to be returned by subsequent calls to **GciMoreTraversal**.

# **Description**

This function is like **GciPerformTrav**, except that it first does a **GciExecuteStr** instead of a **GciPerform**.

## See Also

GciExecuteStr, page 195 GciMoreTraversal, page 293 GciPerformTrav, page 377

## GciFetchByte

Fetch one byte from an indexed byte object.

## **Syntax**

```
ByteType GciFetchByte(
OopType theObject,
int64 atIndex);
```

## **Input Arguments**

theObject The OOP of the GemStone byte object.

atIndex The index into theObject of the element to be fetched. The index of the first element is 1.

#### **Return Value**

Returns the byte value at the specified index. In case of error, this function returns zero.

## **Description**

This function fetches a single element from a byte object at the specified index, using structural access.

## **Example**

```
void fetchByteExample(void)
{
   OopType oString = GciNewString("abc");

ByteType theChar = GciFetchByte(oString, 2);
   if (theChar != 'b') {
      printf("unexpected result %d \n", theChar);
   }
}
```

## See Also

GciFetchBytes\_, page 206 GciStoreByte, page 445 GciStoreBytes, page 447

## GciFetchBytes\_

Fetch multiple bytes from an indexed byte object.

### **Syntax**

```
int64 GciFetchBytes_(
OopType theObject,
int64 startIndex,
ByteType theBytes[],
int64 numBytes);
```

### **Input Arguments**

theObject The OOP of the GemStone byte object.

startIndex The index into theObject at which to begin fetching bytes. (The index

of the first element is 1.) Note that if *startIndex* is 1 greater than the size of the object, this function returns a byte array of size 0, but no

error is generated.

*numBytes* The maximum number of bytes to return.

### **Result Arguments**

theBytes The array of fetched bytes

#### **Return Value**

Returns the number of bytes fetched. (This may be less than *numBytes*, depending upon the size of *theObject*.) In case of error, this function returns zero.

## **Description**

#### NOTE

In previous GemStone/S 64 Bit releases, this function was named **GciFetchBytes** (without the underscore). Customers must ensure that the variables that receive this function's result are large enough to accommodate an int64 value.

This function fetches multiple elements from a byte object starting at the specified index, using structural access. A common application of **GciFetchBytes**\_ would be to fetch a text string.

**GciFetchBytes**\_ permits *theObject* to be a Float or SmallFloat, but it does not provide automatic byte swizzling. In that case, you must provide your own byte swizzling as needed. Alternatively, you can call **GciFetchObjInfo** instead, and that function will provide any necessary byte swizzling. (For more about byte swizzling, see page 29.)

## **Example**

This example illustrates a C function that incrementally processes a GemStone String of arbitrary size, while using a limited amount of C memory space.

```
void displayByteObject(OopType oObject)
 enum { BUF SIZE = 5000 };
 char displayBuff[BUF SIZE];
 BoolType done = FALSE;
 int idx = 1;
 while (! done) {
    int64 numRet = GciFetchBytes (oObject, idx,
(ByteType*) displayBuff,
            BUF SIZE - 1);
    if (numRet == 0) {
     done = TRUE; // hit end of object or error
     GciErrSType errInfo;
     if (GciErr(&errInfo)) {
        printf("unexpected error category "FMT OID" number %d,
%s\n",
   errInfo.category, errInfo.number, errInfo.message);
     }
    } else {
     displayBuff[numRet] = '\0';
     printf("%s\n", displayBuff);
     idx += numRet;
 }
}
```

# See Also

GciFetchByte, page 204 GciFetchObjInfo, page 229 GciStoreByte, page 445 GciStoreBytes, page 447

## GciFetchChars\_

Fetch multiple ASCII characters from an indexed byte object.

## **Syntax**

```
int64 GciFetchChars_(
OopType theObject,
int64 startIndex,
char * cString,
int64 maxSize);
```

### **Input Arguments**

theObject The OOP of a text object.

startIndex The index of the first character to retrieve. maxSize Maximum number of characters to fetch.

## **Result Arguments**

cString Pointer to the location in which to store the returned string.

#### **Return Value**

Returns the number of characters fetched.

## **Description**

#### NOTE

In previous GemStone/S 64 Bit releases, this function was named **GciFetchChars** (without the underscore). Customers must ensure that the variables that receive this function's result are large enough to accommodate an int64 value.

Equivalent to **GciFetchBytes**\_, except that it is assumed that *theObject* contains ASCII text. The bytes fetched are stored in memory starting at *cString*. At most *maxSize* - 1 bytes will be fetched from the object, and a \0 character will be stored in memory following the bytes fetched. The function returns the number of characters fetched, excluding the null terminator character, which is equivalent to strlen(cString) if the object does not

contain any null characters. If an error occurs, the function result is 0, and the contents of cString are undefined.

## See Also

GciFetchBytes\_, page 206

### **GciFetchClass**

Fetch the class of an object.

## **Syntax**

```
OopType GciFetchClass(
OopType theObject );
```

## **Input Arguments**

*theObject* 

The OOP of the specified object.

#### **Return Value**

Returns the OOP of the object's class. In case of error, this function returns OOP\_NIL.

The GemBuilder include file gcioop.ht defines a C constant for each of the Smalltalk kernel classes. Those C constants are listed in Appendix A, "Reserved OOPs".

## **Description**

The **GciFetchClass** function obtains the class of an object from GemStone. The GemBuilder session must be valid when **GciFetchClass** is called, unless theObject is an instance of one of the following classes: Boolean, Character, JisCharacter, SmallInteger, SmallDouble, or UndefinedObject.

## **Example**

```
#include <stdlib.h>

void fetchClassExample(void)
{
    // random double to Oop conversion producing a Float or
SmallFloat
    double rand = drand48() * 1.0e38;
    OopType oFltObj = GciFltToOop(rand);

OopType oClass = GciFetchClass(oFltObj);
    const char* kind;
    if (oClass == OOP_CLASS_SMALL_DOUBLE) {
        kind = "SmallDouble";
    } else if (oClass == OOP_CLASS_FLOAT) {
        kind = "Float";
    } else {
        kind = "Unexpected";
    }
    printf("result is a %s, class oop = "FMT_OID"\n", kind, oClass);
}
```

### See Also

GciFetchNamedSize, page 222 GciFetchObjImpl, page 228 GciFetchSize\_, page 246 GciFetchVaryingSize\_, page 253

## **GciFetchDateTime**

Convert the contents of a DateTime object and place the results in a C structure.

## **Syntax**

## **Input Arguments**

datetimeObj OOP of the object to fetch.

## **Result Arguments**

result

C pointer to the structure for the returned object.

## **Description**

Fetches the contents of a DateTime object into the specified C result. Generates an error if *datetimeObj* is not an instance of DateTime. The value that *result* points to is undefined if an error occurs.

# **GciFetchDynamicly**

Fetch the OOP of one of an object's dynamic instance variables.

### **Syntax**

```
OopType GciFetchDynamicIv(
OopType theObject,
OopType aSymbol);
```

## **Input Arguments**

theObject The OOP of the GemStone object.

aSymbol Specifies the dynamic instance variable to fetch.

### **Return Value**

Returns the OOP of the specified dynamic instance variable. If no such dynamic instance variable exists in the object, this function returns OOP\_NIL.

## **Description**

This function fetches the contents of an object's dynamic instance variable, as specified by *aSymbol*.

#### See Also

GciFetchDynamicIvs, page 215 GciStoreDynamicIv, page 453

# **GciFetchDynamiclys**

Fetches the OOPs of one or more of an object's dynamic instance variables.

## **Syntax**

```
int GciFetchDynamicIvs(
OopType theObject,
OopType * buf,
int numOops);
```

## **Input Arguments**

theObject The OOP of the source GemStone object.

numOops The maximum number of elements to return.

## **Result Arguments**

buf C pointer to the buffer that will contain the object's dynamic

instance variables.

#### **Return Value**

Returns the number of OOPs fetched. (This may be less than *numOops*, depending upon the size of *theObject*.)

## **Description**

The number of dynamic instance variable pairs returned is (function result / 2). To obtain all dynamic instance variables in one call, use a buffer.

#### See Also

```
GciFetchDynamicIv, page 214
GciStoreDynamicIv, page 453
```

# **GciFetchNamedOop**

Fetch the OOP of one of an object's named instance variables.

## **Syntax**

```
OopType GciFetchNamedOop(
OopType theObject,
int atIndex);
```

## **Input Arguments**

theObject The OOP of the GemStone object.

at Index The index into the Object's named instance variables of the element to

be fetched. The index of the first named instance variable is 1.

#### **Return Value**

Returns the OOP of the specified named instance variable. In case of error, this function returns OOP\_NIL.

## **Description**

This function fetches the contents of an object's named instance variable at the specified index, using structural access.

#### **Example**

In the following example, assume that you've defined the class Component and populated the set AllComponents, as shown in the example for the **GciFetchVaryingOop** function on page 248.

```
void fetchNamedOopExample(void)
 // C constants to match Smalltalk class definition
 enum { COMPONENT OFF PARTNUMBER = 1,
        COMPONENT OFF NAME
        COMPONENT OFF COST
 // retrieve a random instance of class Component
 OopType aComponent = GciExecuteStr(
"AllComponents detect:[i|i partNumber = 1234]", OOP NIL);
 if (aComponent == OOP NIL) {
   // error during execution or detect found nothing
   return;
  }
 // fetch the name instance variable of aComponent
 OopType oName = GciFetchNamedOop(aComponent,
COMPONENT OFF NAME);
 // fetch nameinstance variable without fixing its offset at C
compile time
 int ivOffset = GciIvNameToIdx(GciFetchClass(aComponent),
"name");
 oName = GciFetchNamedOop(aComponent, ivOffset);
```

#### See Also

GciFetchNamedOops, page 219 GciFetchVaryingOop, page 248 GciFetchVaryingOops, page 251 GciIvNameToIdx, page 285 GciStoreIdxOop, page 454 GciStoreIdxOops, page 456 GciStoreNamedOop, page 459 GciStoreNamedOops, page 462

# **GciFetchNamedOops**

Fetch the OOPs of one or more of an object's named instance variables.

## **Syntax**

```
int GciFetchNamedOops(
OopType theObject,
int startIndex,
OopType theOops[],
int numOops);
```

## **Input Arguments**

the Object The OOP of the source GemStone object.

startIndex The index into theObject's named instance variables at which to

begin fetching. (The index of the first named instance variable is 1.) Note that if *startIndex* is 1 greater than the number of the object's named instance variables, this function returns an array of size 0, but

no error is generated.

*numOops* The maximum number of elements to return.

#### **Result Arguments**

theOops The array of fetched OOPs.

#### **Return Value**

Returns the number of OOPs fetched. (This may be less than *numOops*, depending upon the size of *theObject*.) In case of error, this function returns zero.

# Description

This function uses structural access to fetch multiple values from an object's named instance variables, starting at the specified index.

#### **Example**

In the following example, assume that you've defined the class Component and populated the set AllComponents, as shown in the example for the **GciFetchVaryingOop** function on page 248.

```
void fetchNamedOops example(void)
  // retrieve a random instance of class Component
  OopType aComponent = GciExecuteStr(
"AllComponents detect:[i|i partNumber = 1234]", OOP NIL);
  if (aComponent == OOP_NIL) {
   // execution error, or detect: found nothing
   return;
  }
  // fetch name instance variables without knowing offset at C
compile time
  int namedSize = GciFetchNamedSize(aComponent);
  if (namedSize == 0) {
   // error during fetch
   return;
  OopType *oBuffer = (OopType*) malloc( sizeof(OopType) *
namedSize );
  if (oBuffer != NULL) {
    int numRet = GciFetchNamedOops(aComponent, 1, oBuffer,
namedSize);
   if (numRet != namedSize) {
      // error during fetch
    } else {
      // do something with contents of oBuffer
   free (oBuffer);
  } else {
   // malloc failure
```

## See Also

GciFetchNamedOop, page 216 GciFetchVaryingOop, page 248 GciIvNameToIdx, page 285 GciStoreIdxOop, page 454 GciStoreNamedOop, page 459

## **GciFetchNamedSize**

Fetch the number of named instance variables in an object.

## **Syntax**

## **Input Arguments**

theObject The OOP of the specified object.

### **Return Value**

Returns the number of named instance variables in *theObject*. In case of error, this function returns zero.

## **Description**

This function returns the number of named instance variables in a GemStone object. See the example for the **GciFetchNamedOops** function on page 219.

# **GciFetchNameOfClass**

Fetch the class name object for a given class.

# **Syntax**

```
OopType GciFetchNameOfClass(
OopType aClass);
```

# **Input Arguments**

aClass

The OOP of a class.

### **Return Value**

The OOP of the class's name, or OOP\_NIL if an error occurred.

# **Description**

Given the OOP of a class, this function returns the object identifier of the String object that is the name of the class.

# GciFetchNumEncodedOops

Obtain the size of an encoded OOP array.

## **Syntax**

 $int\ GciFetch Num Encoded Oops ($ 

OopType \* encodedOopArray, const int numEncodedOops );

## **Input Arguments**

encodedOopArray An OOP array that was encoded by a call to **GciEncodeOopArray**.

# **Result Arguments**

numEncodedOops The number of OOPs in encodedOopArray.

#### **Return Value**

Returns the number of OOPs that will be decoded by a call to GciDecodeOopArray.

## **Description**

This function returns the total number of OOPs in an OOP array that was encoded by a call to **GciEncodeOopArray**.

#### See Also

GciDecodeOopArray, page 170 GciEnableFreeOopEncoding, page 183 GciEncodeOopArray, page 187 GciGetFreeOopsEncoded, page 264

## **GciFetchNumSharedCounters**

Obtain the number of shared counters available on the shared page cache used by this session.

### **Syntax**

int GciFetchNumSharedCounters();

#### **Return Value**

Returns the number of shared counters available on the shared page cache used by this session, or -1 if the session is not logged in.

## **Description**

This function returns the total number of shared counters available on the shared page cache used by this session.

Not supported for remote GCI interfaces.

#### See Also

GciDecSharedCounter, page 172 GciIncSharedCounter, page 271 GciSetSharedCounter, page 437 GciReadSharedCounter, page 394 GciReadSharedCounterNoLock, page 395 GciFetchSharedCounterValuesNoLock, page 244

# GciFetchObjectInfo

Fetch information and values from an object.

## **Syntax**

```
BoolType GciFetchObjInfo(
OopType theObject,
GciFetchObjInfoArgsSType *args );
```

## **Input Arguments**

the Object OOP of any object with byte, pointer, or NSC format.

args Pointer to an instance of **GciFetchObjInfoArgsSType** with the

following input argument fields:

int64 startIndex

The offset in the object at which to start fetching,

using GciFetchOops or GciFetchBytes\_

semantics. *startIndex* is ignored if *bufSize* == 0 or

buffer == NULL.

int64 bufSize

The size in bytes of the buffer, maximum number of elements fetched for a byte object. For an OOP object, the maximum number of elements fetched for an OOP object will be <code>bufSize/8</code>. If greater than zero, and if a Float or BinaryFloat is being fetched, it must be large enough to fetch the

complete object.

int retrievalFlags

If (retrievalFlags & GCI\_RETRIEVE\_EXPORT) != 0 then if theObject is non-special, theObject is automatically added to the PureExportSet or the user action's export set (see the **GciSaveObjs** 

function).

Result Arguments

args Pointer to an instance of GciFetchObjInfoArgsSType with the

following result argument fields:

GciObjInfoSType \*info

Pointer to an instance of GciObjInfoSType; may

be NULL.

ByteType \* buffer

Pointer to an area where byte or OOP values will

be returned; may be NULL.

int64 numReturned

Number of logical elements (bytes or OOPs) returned in buffer. Remember that the size of

(**OopType**) is 8 bytes.

If either *info* or *buffer* is NULL, that portion of the result is not filled in.

#### **Return Value**

TRUE if successful, FALSE if an error occurs.

# **Description**

This function fetches information and values from an object starting at the specified index using structural access. If either *info* or *buffer* is NULL, then that part of the result is not filled in. If *numReturned* is NULL, then *buffer* will not be filled in.

#### See Also

GciFetchOops, page 234 GciFetchBytes\_, page 206 GciFetchObjInfo, page 229 GciSaveObjs, page 422

# GciFetchObjImpl

Fetch the implementation of an object.

### **Syntax**

## **Input Arguments**

theObject The OOP of the specified object.

#### **Return Value**

Returns an integer representing the implementation type of *theObject* (0=pointer, 1=byte, 2=NSC, or 3=special). In case of error, the return value is undefined.

## **Description**

This function obtains the implementation of an object (pointer, byte, NSC, special) from GemStone. For more information about implementation types, see "Direct Access to Metadata" on page 35.

#### See Also

GciFetchClass, page 211 GciFetchNamedSize, page 222 GciFetchSize\_, page 246 GciFetchVaryingSize\_, page 253

# GciFetchObjInfo

Fetch information and values from an object.

## **Syntax**

```
BoolType GciFetchObjInfo(
OopType theObject,
int64 startIndex,
int64 bufSize,
GciObjInfoSType * info,
ByteType * buffer,
int64 * numReturned );
```

## **Input Arguments**

theObject OOP of any object with byte, pointer, or NSC format.

startIndex The index into theObject at which to begin fetching elements. (The

index of the first element is 1.) If the start index is 1 greater than the size of the object, this function returns an array of size 0, but no error

is generated.

bufSize The size in bytes of the buffer, maximum number of elements

fetched for a byte object. For an OOP object, the maximum number

of elements fetched for an OOP object will be *bufSize*/4.

## **Result Arguments**

*info* Pointer to an instance of **GciObjInfoSType**; may be NULL.

buffer Pointer to an area where byte or OOP values will be returned; may

be NULL.

numReturned Number of logical elements (bytes or OOPs) returned in buffer.

Remember that the sizeof(**OopType**) is 4 bytes.

#### **Return Value**

TRUE if successful, FALSE if an error occurs. If an error occurs, *info*, *buffer*, and *numReturned* are undefined.

### **Description**

This function fetches information and values from an object starting at the specified index using structural access. If either *info* or *buffer* is NULL, then that part of the result is not filled in. If *numReturned* is NULL, then *buffer* will not be filled in.

**GciFetchObjInfo** provides automatic byte swizzling for Float and SmallFloat objects. (For more about byte swizzling, see page 29.) If *theObject* is a Float or SmallFloat, then *startIndex* must be one and *bufSize* must be the actual size for the class of *theObject*. If either of these conditions are not met, then **GciFetchObjInfo** raises an error as a safety check.

# **GciFetchOop**

Fetch the OOP of one instance variable of an object.

## **Syntax**

```
OopType GciFetchOop(
OopType theObject,
int64 atIndex);
```

## **Input Arguments**

theObject The OOP of the source object.

at Index The index into the OOP to be fetched. The index of the

first OOP is 1.

#### **Return Value**

Returns the OOP at the specified index of the source object. In case of error, this function returns OOP\_NIL.

## **Description**

This function fetches the OOP of a single instance variable from any object at the specified index, using structural access. It does not distinguish between named and unnamed instance variables. Indices are based at the beginning of the object's array of instance variables. In that array, any existing named instance variables are followed by any existing unnamed instance variables.

#### **Example**

In the following example, assume that you've defined the class Component and populated the set AllComponents, as shown in the example for the **GciFetchVaryingOop** function on page 248.

```
void fetchOop example(void)
  // C constant to match Smalltalk class definition
  enum { COMPONENT OFF NAME = 2 };
  // retrieve a random instance of class Component
  OopType aComponent = GciExecuteStr(
"AllComponents detect:[i|i partNumber = 1234]", OOP NIL);
  if (aComponent == OOP NIL) {
    // error during execution, select: found nothing
    return ;
  }
  // Two ways to fetch the name instance variable of aComponent ^{\star}/
  OopType oName = GciFetchOop(aComponent, COMPONENT OFF NAME);
  oName = GciFetchNamedOop(aComponent, COMPONENT OFF NAME);
  // Fetch the 3rd element of aComponent's partsList,
  // without knowing exactly how many named instance variables
exist.
  int namedSize = GciFetchNamedSize(aComponent);
  if (namedSize == 0) {
   // error during fetch
   return ;
  OopType aSubComponent = GciFetchOop(aComponent, namedSize + 3);
  // alternate way to Fetch the 3rd element of aComponent's
partsList
  aSubComponent = GciFetchVaryingOop(aComponent, 3);
```

# See Also

GciFetchOops, page 234 GciStoreOop, page 465 GciStoreOops, page 468

# **GciFetchOops**

Fetch the OOPs of one or more instance variables of an object.

## **Syntax**

```
int GciFetchOops(
OopType theObject,
int64 startIndex,
OopType theOops[],
int numOops);
```

## **Input Arguments**

theObject The OOP of the source object.

startIndex The index into theObject at which to begin fetching OOPs. The index

of the first OOP is 1. If *startIndex* is 1 greater than the size of the object, this function returns an array of size 0, but no error is

generated.

*numOops* The maximum number of OOPs to return.

#### **Result Arguments**

theOops The array of fetched OOPs.

#### **Return Value**

Returns the number of OOPs fetched. (This may be less than *numOops*, depending upon the size of *theObject*.) In case of error, this function returns zero.

# Description

This function fetches the OOPs of multiple instance variables from any object starting at the specified index, using structural access. It does not distinguish between named and unnamed instance variables. Indices are based at the beginning of the object's array of instance variables. In that array, any existing named instance variables are followed by any existing unnamed instance variables.

#### **Example**

In the following example, assume that you've defined the class Component and populated the set AllComponents, as shown in the example for the **GciFetchVaryingOop** function on page 248.

```
void fetchOops example(void)
  // retrieve a random instance of class Component
 OopType aComponent = GciExecuteStr(
"AllComponents detect:[i|i partNumber = 1234]", OOP NIL);
  if (aComponent == OOP NIL) {
    // error during execution, or detect: found nothing
   return ;
  }
  enum { BUF SIZE = 60 };
 OopType oBuf[BUF SIZE];
  int namedSize = GciFetchNamedSize(aComponent);
  if (namedSize == 0 || namedSize > 50) {
   // error during fetch, or too many named instVars for buffer
   return;
  // Two ways to fetch first 5 elements of aComponent's partsList
  GciFetchOops(aComponent, namedSize + 1, oBuf, 5);
 GciFetchVaryingOops(aComponent, 1, oBuf, 5);
 // Fetch the named instance variables PLUS
  // the first 5 elements of partsList
 GciFetchOops(aComponent, 1, oBuf, namedSize + 5);
  // oBuf[0..namedSize-1] are named instVar values,
  // oBuf[namedSize] is first varying instVar value
```

#### See Also

GciFetchOop, page 231 GciFetchVaryingOop, page 248 GciStoreOop, page 465 GciStoreOops, page 468

### **GciFetchPaths**

Fetch selected multiple OOPs from an object tree.

## **Syntax**

```
BoolType GciFetchPaths(
const OopType
int
const int
const int
int
const int
const int
pathSizes[],
numPaths,
OopType
results[]);
```

## **Input Arguments**

theOops A collection of OOPs from which you want to fetch.

numOops The size of theOops.

paths An array of integers. This one-dimensional array contains the

elements of all constituent paths, laid end to end.

pathSizes An array of integers. Each element of this array is the length of the

corresponding path in the paths array (that is, the number of

elements in each constituent path).

numPaths The number of paths in the paths array. This should be the same as

the number of integers in the *pathSizes* array.

## **Result Arguments**

results An array containing the OOPs that were fetched.

### **Return Value**

Returns TRUE if all desired objects were successfully fetched. Returns FALSE if the fetch on any path fails for any reason.

#### **Description**

This function allows you to fetch multiple OOPs from selected positions in an object tree with a single GemBuilder call, importing only the desired information from the database.

This function is most useful with applications that are linked with GciRpc (the "remote procedure call" version of GemBuilder). If your application will be linked with GciLnk (the "linkable" GemBuilder), you'll usually achieve best performance by using the simple **GciFetch**... and **GciStore**... functions instead. For more information, see "GciRpc and GciLnk" on page 53.

Each path in the *paths* array is itself an array of integers. Those integers are offsets that specify a path from which to fetch objects. In each path, a positive integer *x* refers to an offset within an object's named instance variables (see **GciFetchNamedOop**), while a negative integer -*x* refers to an offset within an object's indexed instance variables (see **GciFetchVaryingOop**).

From each object in *theOops*, this function fetches the object pointed to by each element of the paths array, and stores the fetched object into the results array. The *results* array contains (numOops \* numPaths) elements, stored in the following order:

```
[0,0]..[0,numPaths-1]..
[1,0]..[1,numPaths-1]..
[numOops-1,0]..[numOops-1,numPaths-1]
```

That is, all paths are first applied in order to the first element of *theOops*. This step is repeated for each subsequent object, until all paths have been applied to all elements of *theOops*. The result for object i and path j is represented as:

```
results[ ((i-1) * numPaths) + (j-1) ]
```

If the fetch on any path fails for any reason, the result of that fetch is reported in the results array as OOP\_ILLEGAL. Because some path-fetching errors do not necessarily invalidate the remainder of the information fetched, the system will then attempt to continue its fetching with the remaining paths and objects.

This ability to complete a fetching sequence despite errors means that your application won't be slowed by a round-trip to GemStone on each fetch to check for errors. Instead, after a fetch is complete, you can cycle through the result and deal selectively at that time with any errors you find.

The appropriate response to an error in path fetching depends both upon the error itself and on your application. Here are some of the reasons why a fetch might not succeed:

- The user had no read authorization for some object in the path. The seriousness of this
  depends on your application. In some applications, you may simply wish to ignore the
  inaccessible data.
- The path was invalid for the object to which it was applied. This can happen if the object from which you're fetching is not of the correct class, or if the path itself is faulty for the class of the object.
- The path was valid but simply not filled out for the object being processed. This would be the case, for example, if you attempted to access *address.zip* when an Employee's Address instance variable contained only *nil*. This is probably the most common path fetching error, and may require only that the application program detect the condition and display some suitable indication to the user that a field is not yet filled in with meaningful data.

### **Examples**

#### Example 1: Calling sequence for a single object and a single path

```
void fetchPath1(void)
{
  enum { path_size = 5 };
  int    aPath[path_size]; /* the path itself */
  int    aSize = path_size; /* the size of the path */

  for (int j = 0; j < path_size; j++) {
    aPath[j] = j + 1; // arbitrary offsets
  }
  OopType anOop; // the OOP to use as the root of the path
  anOop = GciExecuteStr("AllComponents detect:[:i|i partNumber = 1234]", OOP_NIL);
  if (anOop == OOP_NIL) {
    return; // error during resolve
  }
  OopType result;
  GciFetchPaths(&anOop, 1, aPath, &aSize, 1, &result);
}</pre>
```

#### Example 2: Calling sequence for multiple objects with a single path

```
void fetchPath2(void)
  OopType coll = GciResolveSymbol("AllComponents", OOP NIL);
  if (coll == OOP NIL) {
   return ; // error during resolve
  enum { num roots = 3 ,
        path size = 5 };
  OopType oops[num roots];
  int numRet = GciFetchVaryingOops(coll, 1, oops, num roots);
  if (numRet != num roots) {
    return; // error during fetch or collection too small
  }
  int aPath[path size];
  int aSize = path size;
  for (int j = 0; j < path_size; j++) {</pre>
   aPath[j] = 1; // arbitrary offsets
  OopType results[num roots];
  GciFetchPaths (oops, num roots, aPath, &aSize, 1, results);
```

#### **Example 3: Calling sequence for a single object with multiple paths**

```
void fetchPath3(void)
 OopType anOop; // the OOP to use as the root of the path
 anOop = GciExecuteStr("AllComponents detect:[:i|i partNumber =
1234]", OOP NIL);
 if (anOop == OOP NIL) {
   return; // error during execution
 enum { num_paths = 10,
path size = 5 };
 int pathSizes[num paths];
 int paths[path size * num paths ];
 int idx = 0;
 for (int j = 0; j < num paths; <math>j++) {
   for (int k = 0; k < path size; k++) {
     paths[idx++] = k + 1; // arbitrary offset
    }
  }
 OopType results[num paths];
 GciFetchPaths (&anOop, 1, paths, pathSizes, num paths, results);
```

#### **Example 4: Calling sequence for multiple objects with multiple paths**

```
void fetchPath4(void)
 OopType coll = GciResolveSymbol("AllComponents", OOP NIL);
 if (coll == OOP NIL) {
   return ; // error during resolve
  enum { num roots = 10,
        num paths = 3,
         path size = 5 };
 OopType oops[num roots];
  int numRet = GciFetchVaryingOops(coll, 1, oops, num roots);
  if (numRet != num roots) {
   return; // error during fetch or collection too small
  }
  int pathSizes[num paths];
  int paths[path size * num paths ];
 int idx = 0;
  for (int j = 0; j < num paths; <math>j++) {
   for (int k = 0; k < path size; k++) {
     paths[idx++] = k + 1; // arbitrary offset
  }
 OopType results[num roots * num paths];
 GciFetchPaths(oops, num roots, paths, pathSizes, num paths,
results);
}
```

#### **Example 5: Integrated Code**

In the following example, assume that you've defined the class Component and populated the set AllComponents, as shown in the example for the **GciFetchVaryingOop** function on page 248.

```
void fetchPath5(void)
{
    // retrieve a random instance of class Component */
    OopType aComponent = GciExecuteStr(
"AllComponents detect:[i|i partNumber = 1234]", OOP_NIL);
    if (aComponent == OOP_NIL) {
        return; // error in execute, or detect: found nothing
    }

    // fetch name instVar of 5th element of aComponent's partsList
*/
    enum { path_size = 2 };
    int path[path_size];
    path[0] = -5; // 5th varying instVar
    path[1] = GciIvNameToIdx(GciFetchClass(aComponent), "name");
    int pathSizes = path_size;

    OopType oName;
    GciFetchPaths(&aComponent, 1, path, &pathSizes, 1, &oName);
};
```

#### See Also

GciStorePaths, page 471

### **GciFetchSharedCounterValuesNoLock**

Fetch the value of multiple shared counters without locking them.

## **Syntax**

## **Input Arguments**

startIndex The offset into the shared counters array of the first shared counter

value to fetch.

maxReturn Pointer to a value that indicates the maximum number of shared

counters to fetch.

## **Result Arguments**

buffer Pointer to a buffer where the shared counter values will be stored.

The buffer must be at least 8 \* maxReturn bytes and the address must

be aligned on an 8-byte boundary.

## **Return Value**

Returns an int indicating the number of shared counter values successfully stored in the buffer. Returns -1 if a bad argument is detected.

# **Description**

Fetch the values of multiple shared counters in a single call, without locking any of them. The values of the *maxReturn* count of shared counters starting at the offset indicated by *counterldx* (0-based) are put into the buffer *buffer*. *buffer* must be large enough to accommodate *maxReturn* 8-byte values, and be aligned on an 8-byte boundary.

Not supported for remote GCI interfaces.

## See Also

GciFetchNumSharedCounters, page 225 GciDecSharedCounter, page 172 GciIncSharedCounter, page 271 GciSetSharedCounter, page 437 GciReadSharedCounter, page 394 GciReadSharedCounterNoLock, page 395

## GciFetchSize

Fetch the size of an object.

## **Syntax**

# **Input Arguments**

theObject The OOP of the specified object.

#### **Return Value**

Returns the size of the Object. In case of error, this function returns zero.

## **Description**

This function obtains the size of an object from GemStone.

**NOTE** 

In previous GemStone/S 64 Bit releases, this function was named **GciFetchSize** (without the underscore). Customers must ensure that the variables that receive this function's result are large enough to accommodate an int64 value.

The result of this function depends on the object's implementation (see **GciFetchObjImpl**). For byte objects, this function returns the number of bytes in the object. (For Strings, this is the number of Characters in the String; for Floats, the size is 23.) For pointer objects, this function returns the number of named instance variables (**GciFetchNamedSize**) plus the number of indexed instance variables, if any (**GciFetchVaryingSize**\_). For NSC objects, this function returns the cardinality of the collection. For special objects, the size is always zero.

This differs somewhat from the result of executing the Smalltalk method Object>>size, as shown in Table 6.10:

Table 6.10 Differences in Reported Object Size

| Implementation | Object>>size (Smalltalk)                                    | GciFetchSize_                                                            |
|----------------|-------------------------------------------------------------|--------------------------------------------------------------------------|
| 0=Pointer      | Number of indexed elements in the object (0 if not indexed) | Number of indexed elements<br>PLUS number of named<br>instance variables |
| 1=Byte         | Number of indexed elements in the object                    | Same as Smalltalk message "size"                                         |
| 2=NSC          | Number of elements in the object                            | Same as Smalltalk message "size"                                         |
| 3=Special      | 0                                                           | 0                                                                        |

# **Example**

```
void fetchSize_example(void)
{
  const char* str = "abcdef";
  OopType oString = GciNewString(str);

  int64 itsSize = GciFetchSize_(oString);
  if (itsSize != (int64) strlen(str)) {
    printf("error during fetch size\n");
  }
}
```

# See Also

GciFetchClass, page 211 GciFetchNamedSize, page 222 GciFetchObjImpl, page 228 GciFetchVaryingOop, page 248

# GciFetchVaryingOop

Fetch the OOP of one unnamed instance variable from an indexable pointer object or NSC.

## **Syntax**

```
OopType GciFetchVaryingOop(
OopType theObject,
int64 atIndex);
```

## **Input Arguments**

theObject The OOP of the pointer object or NSC.

atIndex The index of the OOP to be fetched. The index of the first unnamed

instance variable's OOP is 1.

#### **Return Value**

Returns the OOP of the unnamed instance variable at index *atIndex*. In case of error, this function returns OOP\_NIL.

## **Description**

This function fetches the OOP of a single unnamed instance variable at the specified index, using structural access. The numerical index of any unordered variable of an NSC can change whenever the NSC is modified.

### **Example**

In the following example, assume that you've executed the following Smalltalk code to define the class Component and to populate the set AllComponents:

```
run
" define the class Component and compile accessor methods"
| cls |
cls := Array subclass: #Component
   instVarNames: #(#partNumber #name #cost
               "varying instVars form the partsList")
   classVars: #()
   classInstVars: #()
  poolDictionaries: #()
   inDictionary: UserGlobals.
cls compileAccessingMethodsFor: cls instVarNames .
^ cls
run
"create and populate the set of all Components"
| allC |
allC := IdentitySet new .
UserGlobals at: #AllComponents put: allC .
1 to: 100 do:[:j || aComp |
 aComp := Component new .
 aComp partNumber: 1200 + j .
  aComp name: 'part' + j asString .
 aComp cost: j asFloat .
 allC add: aComp .
^ allC size
응
run
"build a parts list for each part."
| allC idx |
allC := Array withAll: AllComponents .
idx := 1.
AllComponents do:[ :aComp | | list |
  list := Array new: (idx \setminus 10 ) . "list size varies from 0 to
  idx > 75 ifTrue:[idx := 1].
  1 to: list size do:[:k |
```

```
list at: k put: (allC at: idx + (k * 2)).
  ].
  aComp addAll: list .
  idx := idx + 1.
1.
응
Now execute this C code:
OopType fetchVaryingOopExample(void)
  // retrieve a random instance of class Component */
  OopType aComponent = GciExecuteStr(
        "AllComponents detect:[i|i partNumber = 1234]", OOP NIL);
  if (aComponent == OOP NIL) {
    return OOP NIL; // error in execute, or detect: found nothing
  }
  /* fetch 3rd element of aComponent's parts list */
  OopType aSubComponent = GciFetchVaryingOop(aComponent, 3);
  return aSubComponent;
```

#### See Also

GciFetchNamedOop, page 216 GciFetchNamedOops, page 219 GciFetchVaryingOops, page 251 GciStoreIdxOop, page 454 GciStoreIdxOops, page 456 GciStoreNamedOop, page 459 GciStoreNamedOops, page 462

# **GciFetchVaryingOops**

Fetch the OOPs of one or more unnamed instance variables from an indexable pointer object or NSC.

### **Syntax**

int GciFetchVaryingOops(

OopType theObject, int64 startIndex, OopType theOops[], int numOops);

#### **Input Arguments**

theObject The OOP of the pointer object or NSC.

startIndex The index of the first OOP to be fetched. The index of the first

unnamed instance variable's OOP is 1. Note that if *startIndex* is 1 greater than the number of *theObject*'s unnamed instance variables, this function returns an array of size 0, but no error is generated.

*numOops* Maximum number of elements to return.

#### **Result Arguments**

theOops The array of fetched OOPs.

#### **Return Value**

Returns the number of OOPs fetched. (This may be less than *numOops*, depending upon the size of *theObject*.) In case of error, this function returns zero.

# Description

This function fetches the OOPs of multiple unnamed instance variables beginning at the specified index, using structural access. The numerical index of any unordered variable of an NSC can change whenever the NSC is modified.

#### **Example**

In the following example, assume that you've defined the class Component and populated the set AllComponents, as shown in the example for the **GciFetchVaryingOop** function on page 248.

#### See Also

GciFetchNamedOop, page 216 GciFetchNamedOops, page 219 GciFetchVaryingOop, page 248 GciStoreIdxOop, page 454 GciStoreIdxOops, page 456 GciStoreNamedOop, page 459 GciStoreNamedOops, page 462

# GciFetchVaryingSize\_

Fetch the number of unnamed instance variables in a pointer object or NSC.

## **Syntax**

## **Input Arguments**

*theObject* 

The OOP of the specified object.

#### **Return Value**

Returns the number of unnamed instance variables in *theObject*. In case of error, this function returns zero.

## **Description**

#### NOTE

In previous GemStone/S 64 Bit releases, this function was named **GciFetchVaryingSize** (without the underscore). Customers must ensure that the variables that receive this function's result are large enough to accommodate an int64 value.

The **GciFetchVaryingSize**\_ function obtains from GemStone the number of indexed variables in an indexable object or the number of unordered variables in an NSC.

### **Example**

In the following example, assume that you've defined the class Component and populated the set AllComponents, as shown in the example for the **GciFetchVaryingOop** function on page 248.

### See Also

GciFetchClass, page 211 GciFetchNamedSize, page 222 GciFetchObjImpl, page 228 GciFetchSize\_, page 246 GciSetVaryingSize, page 439

# GciFindObjRep

Fetch an object report in a traversal buffer.

## **Syntax**

```
GciObjRepHdrSType * GciFindObjRep(
GciTravBufType * travBuff,
OopType theObject);
```

Input Arguments

*travBuff* A traversal buffer returned by a call to **GciTraverseObjs**.

theObject The OOP of the object to find.

### **Return Value**

Returns a pointer to an object report within the traversal buffer. In case of error, this function returns NULL.

## **Description**

This function locates an object report within a traversal buffer that was previously returned by **GciTraverseObjs**. If the report is not found within the buffer, this function generates the error GCI\_ERR\_TRAV\_OBJ\_NOT\_FOUND.

#### NOTE

This function is most useful with applications that are linked with GciRpc (the "remote procedure call" version of GemBuilder). If your application will be linked with GciLnk (the "linkable" GemBuilder), you'll usually achieve best performance by using the simple GciFetch... and GciStore... functions rather than object traversal. For more information, see "GciRpc and GciLnk" on page 53.

## **Example**

## See Also

GciMoreTraversal, page 293 GciObjRepSize\_, page 348 GciTraverseObjs, page 510

## **GciFloatKind**

Obtain the float kind corresponding to a C double value.

## **Syntax**

```
GciFloatKindEType GciFloatKind( double aReal);
```

## **Input Arguments**

aReal

A floating point value.

### **Return Value**

Returns the type of GemStone Float object that corresponds to the C value.

# **Description**

This function obtains the kind of GemStone Float object that corresponds to the C floating point value *aReal*.

#### See Also

GciFltToOop, page 258 GciOopToFlt, page 362

# **GciFltToOop**

Convert a C double value to a SmallDouble or Float object.

## **Syntax**

```
OopType GciFltToOop(
double aReal);
```

## **Input Arguments**

aReal

The floating point value to be translated into an object.

### **Return Value**

Returns the OOP of the GemStone SmallDouble or Float object that corresponds to the C value. In case of error, this function returns OOP\_NIL.

## **Description**

This function translates a C double precision value into the equivalent GemStone Float object.

## **Example**

```
#include <stdlib.h>

void fltToOopExample(void)
{
    // random double to Oop conversion producing a Float or
SmallFloat
    double rand = drand48() * 1.0e38;
    OopType oFltObj = GciFltToOop(rand);

OopType oClass = GciFetchClass(oFltObj);
    const char* kind;
    if (oClass == OOP_CLASS_SMALL_DOUBLE) {
        kind = "SmallDouble";
    } else if (oClass == OOP_CLASS_FLOAT) {
        kind = "Float";
    } else {
        kind = "Unexpected";
    }
    printf("result is a %s, class oop = "FMT_OID"\n", kind, oClass);
}
```

### See Also

GciOopToFlt, page 362 GciGetFreeOopsEncoded, page 264

## **GciGetFreeOop**

Allocate an OOP.

### **Syntax**

OopType GciGetFreeOop()

#### **Return Value**

Returns an unused object identifier (OOP).

You cannot use the result of **GciGetFreeOop** to create a Symbol object.

## **Description**

Allocates an object identifier without creating an object.

The object identifier returned from this function remains allocated to the Gci session until the session calls **GciLogout** or until the identifier is used as an argument to a function call.

If an object identifier returned from **GciGetFreeOop** is used as a value in a **GciStore**... call before it is used as the *objld* argument of a **GciCreate**... call, then an unresolved forward reference is created in object memory. This is a reference to an object that does not yet exist. This forward reference must be satisfied by using the identifier as the *objld* argument to a **GciCreate**... call before a **GciCommit** can be successfully executed.

If **GciCommit** is attempted prior to satisfying all unresolved forward references, an error is generated and **GciCommit** returns FALSE. In this case, **GciCreate** can be used to satisfy the forward references and **GciCommit** can be attempted again. **GciAbort** removes all unsatisfied forward references from the session's object space, just as it removes any other uncommitted modifications.

As long as it remains an unresolved forward reference, the identifier returned by **GciGetFreeOop** can be used only as a parameter to the following function calls, under the given restrictions:

• As the *objID* of the object to be created

GciCreateByteObj

• As the *objID* of the object to be created, or as an element of the value buffer

GciCreateOopObj

• As an element of the value buffer only

GciStoreOop
GciStoreOops
GciStoreIdxOop
GciStoreIdxOops
GciStoreNamedOop
GciStoreNamedOops
GciStoreTrav
GciAppendOops
GciAddOopToNsc
GciAddOopsToNsc
GciNewOopUsingObjRep

• As an element of *newValues* only

GciStorePaths

#### See Also

GciCreateByteObj, page 158 GciCreateOopObj, page 160 GciGetFreeOops, page 262 GciGetFreeOopsEncoded, page 264

## **GciGetFreeOops**

Allocate multiple OOPs.

## **Syntax**

## **Input Arguments**

count The number of OOPs to allocate.

## **Result Arguments**

resultOops An array to hold the returned OOPs.

#### **Return Value**

Returns an unused object identifier (OOP).

## Description

Allocates object identifiers without creating objects.

If an object identifier returned from **GciGetFreeOops** is used as a value in a **GciStore**... call before it is used as the *objId* argument of a **GciCreate**... call, then an unresolved forward reference is created in object memory. This is a reference to an object that does not yet exist. This forward reference must be satisfied by using the identifier as the *objId* argument to a **GciCreate**... call before a **GciCommit** can be successfully executed.

If **GciCommit** is attempted prior to satisfying all unresolved forward references, an error is generated and **GciCommit** returns false. In this case, **GciCreate** can be used to satisfy the forward references and **GciCommit** can be attempted again. **GciAbort** removes all unsatisfied forward references from the session's object space, just as it removes any other uncommitted modifications.

As long as it remains an unresolved forward reference, the identifier returned by **GciGetFreeOops** can be used only as a parameter to the following function calls, under the given restrictions:

• As the *objID* of the object to be created

GciCreateByteObj

• As the *objID* of the object to be created, or as an element of the value buffer

GciCreateOopObj

· As an element of the value buffer, only

GciStoreOop
GciStoreOops
GciStoreIdxOop
GciStoreIdxOops
GciStoreNamedOop
GciStoreNamedOops
GciStoreTrav
GciAppendOops
GciAddOopToNsc
GciAddOopsToNsc
GciNewOopUsingObjRep

• As an element of *newValues*, only

GciStorePaths

#### See Also

GciCreateByteObj, page 158 GciCreateOopObj, page 160 GciGetFreeOop, page 260 GciGetFreeOopsEncoded, page 264

## GciGetFreeOopsEncoded

Allocate multiple OOPs.

### **Syntax**

## **Input Arguments**

count The number of OOPs to allocate.

encodedOops A pointer to memory for holding encoded oops. Must be large

enough to hold at least the input value of *count*.

## **Result Arguments**

count The number of OOPs returned in the encoded OOP array.

encodedOops An array to hold the returned encoded oops. Must be large enough

to hold at least the input value of count.

## **Description**

This function is identical to **GciGetFreeOops**, except that it returns OOPs in an encoded array that is more compact for less network I/O. Before the OOPs can be used, the encoded array must be decoded by calling **GciDecodeOopArray**().

#### See Also

GciGetFreeOop, page 260 GciGetFreeOops, page 262 GciFetchNumEncodedOops, page 224 GciEnableFreeOopEncoding, page 183 GciEncodeOopArray, page 187 GciDecodeOopArray, page 170

### GciGetSessionId

Find the ID number of the current user session.

### **Syntax**

GciSessionIdType GciGetSessionId()

#### **Return Value**

Returns the session ID currently being used for communication with GemStone. Returns GCI\_INVALID\_SESSION\_ID if there is no session ID (that is, if the application is not logged in).

## **Description**

This function obtains the unique session ID number that identifies the current user session to GemStone. An application can have more than one active session, but only one current session.

The ID numbers assigned to your application's sessions are unique within your application, but bear no meaningful relationship to the session IDs assigned to other GemStone applications that may be executing at the same time or accessing the same database.

## **Example**

```
void getSessionExample(const char* userId, const char* password)
{
   if (GciLogin(userId, password)) {
     GciSessionIdType sessId = GciGetSessionId();
     printf("sessionId is %d \n", sessId);
   }
   GciLogout();
   GciSessionIdType sessId = GciGetSessionId();
   if (sessId != GCI_INVALID_SESSION_ID) {
     printf("unexpected sessionId %d after logout \n", sessId);
   }
}
```

# See Also

GciLogin, page 289 GciSetSessionId, page 435

## **GciHardBreak**

Interrupt GemStone and abort the current transaction.

## **Syntax**

void GciHardBreak()

## **Description**

**GciHardBreak** sends a hard break to the current user session (set by the last **GciLogin** or **GciSetSessionId**), which interrupts Smalltalk execution.

All GemBuilder functions can recognize a hard break, so the users of your application can terminate Smalltalk execution. For example, if your application sends a message to an object (via **GciPerform**), and for some reason the invoked Smalltalk method enters an infinite loop, the user can interrupt the application.

In order for GemBuilder functions in your program to recognize interrupts, your program will need a signal handler that can call the functions **GciSoftBreak** and **GciHardBreak**. Since GemBuilder does not relinquish control to an application until it has finished its processing, soft and hard breaks must be initiated from a signal handler

If GemStone is executing when it receives the break, it replies with the error message RT\_ERR\_HARD\_BREAK. Otherwise, it ignores the break.

If GemStone is executing any of the following methods of class Repository, then a hard break terminates the entire session, not just Smalltalk execution:

```
fullBackupTo:
  restoreFromBackup(s):
  markForCollection
  objectAudit
  auditWithLimit:
  repairWithLimit:
  pagesWithPercentFree
```

#### See Also

GciSoftBreak, page 441

# GciHiddenSetIncludesOop

Determines whether the given OOP is present in the specified hidden set.

## **Syntax**

```
BoolType GciHiddenSetIncludesOop(
OopType theOop,
int hiddenSetId);
```

## **Input Arguments**

```
theOop The OOP to search for.
hiddenSetId The index to the hidden set to search.
```

#### **Return Value**

True if the OOP was found; false otherwise.

## **Description**

The Gem holds objects in a number of sets ordinarily hidden from the user. **GciHiddenSetIncludesOop** allows you to pass in an index to a specified hidden set to determine if the set includes an specific object. For indexes of available hidden sets, see the GemStone Smalltalk method System Class >> HiddenSetSpecifiers.

## **Example**

```
OopType TrackedSetContainsOop(OopType anOop)
{
   if (GciHiddenSetIncludesOop(anOop, 40/* GciTrackedObjs */))
     return OOP_TRUE;
   else
     return OOP_FALSE;
}
```

# GCI\_I64\_IS\_SMALL\_INT

Determine whether or not a C 64-bit integer value can be translated into a SmallInteger object.

## **Syntax**

static inline BoolType GCI\_I64\_IS\_SMALL\_INT(anInt)

## **Input Arguments**

anInt

A C 64-bit signed integer.

#### **Result Value**

A C Boolean value. Returns TRUE if *anInt* is within SmallInteger range, FALSE otherwise. A SmallInteger has a 61-bit two's-complement integer and three tag bits.

For a positive argument to be within the range of the GemStone SmallInteger class, its top four bits must be 2r0000. For a negative argument, the top four bits must be 2r1111.

## **Description**

This macro tests to see if *anInt* can be represented as a SmallInteger.

### See Also

GCI\_OOP\_IS\_SMALL\_INT, page 352

# Gcil64ToOop

Convert a C 64-bit integer value to a GemStone object.

## **Syntax**

```
OopType GciI64ToOop(
int64 anInt);
```

## **Input Arguments**

anInt

A C 64-bit signed integer.

#### **Return Value**

The **GciI64ToOop** function returns the OOP of a GemStone object whose value is equivalent to *anInt*.

## **Description**

The **GciI64ToOop** function translates a C 64-bit integer (int64\_t) value into the equivalent GemStone object. If the result is not a SmallInteger, the result is automatically saved by a GciSaveObjs() call.

### See Also

GciOopToI64, page 366 GciOopToI64\_, page 367 GciSaveObjs, page 422

### **GcilncSharedCounter**

Increment the value of a shared counter.

## **Syntax**

```
BoolType GciIncSharedCounter(
int64_t counterIdx,
int64_t * value);
```

### **Input Arguments**

counterldx The offset into the shared counters array of the value to increment.

Pointer to a value that indicates how much to increment the shared

Pointer to a value that indicates how much to increment the shared counter by. Shared counters cannot be incremented to a value greater than INT\_MAX (2147483647). Attempt to do so will not cause an error, but will set the counter to a value of INT\_MAX.

## **Result Arguments**

value Pointer to a value that indicates the new value of the shared counter,

after incrementing.

#### **Return Value**

Returns a C Boolean value indicating if the shared counter was successfully incremented. Returns TRUE if successful, FALSE if an error occurred.

# **Description**

This function increments the value of a particular shared counter by a specified amount. The shared counter is specified by index. The maximum value of this shared counter is INT\_MAX (2147483647), attempts to increase a shared counter to higher values is not an error, but does not cause the value to increase further.

This function is not supported for remote GCI interfaces, and will always return FALSE.

## See Also

GciFetchNumSharedCounters, page 225 GciDecSharedCounter, page 172 GciSetSharedCounter, page 437 GciReadSharedCounter, page 394 GciReadSharedCounterNoLock, page 395 GciFetchSharedCounterValuesNoLock, page 244

### **Gcilnit**

Initialize GemBuilder.

### **Syntax**

BoolType GciInit()

#### **Return Value**

The function **GciInit** returns TRUE or FALSE to indicate successful or unsuccessful initialization of GemBuilder.

## **Description**

The **GciInit** function initializes GemBuilder. Among other things, it establishes the default GemStone login parameters.

If your C application program is linkable, you may wish to call the **GciInitAppName** function, which you must do before you call **GciInit**. After **GciInitAppName**, you *must* call **GciInit** before calling any other GemBuilder functions. Otherwise, GemBuilder behavior will be unpredictable.

(Note that when doing run-time binding, you would call **GciRtlLoad** before calling **GciInit**. For details, see "Building the Application" on page 55.)

When GemBuilder is initialized on UNIX platforms, it establishes its own handler for SIGIO interrupts. See "Signal Handling in Your GemBuilder Application" on page 46 for information on **GciInit**'s handling of interrupts and pointers on making GemBuilder, application, and third-party handlers work together.

#### See Also

GciInitAppName, page 274

## **GciInitAppName**

Override the default application configuration file name.

## **Syntax**

## **Input Arguments**

applicationName The application's name, as a character string.

logWarnings If TRUE, causes the configuration file parser to print any warnings

to standard output at executable startup.

## **Description**

The **GciInitAppName** function affects only linkable applications. It has no effect on RPC applications. If you do not call this function *before* you call **GciInit**, it will have no effect.

A linkable GemBuilder application reads a configuration file called *applicationName*.conf when **GciInit** is called. This file can alter the behavior of the underlying GemStone session. For complete information, please see the *System Administration Guide for GemStone/S* 64 Bit.

A linkable GemBuilder application uses defaults until it calls this function (if it does) and reads the configuration file (which it always does). For linkable GemBuilder applications, the default application name is *gci*, so the default executable configuration file is gci.conf. The *applicationName* argument overrides the default application name with one of your choice, which causes your linkable GemBuilder application to read its own executable configuration file.

The *logWarnings* argument determines whether or not warnings that are generated while reading the configuration file are written to standard output. If your application does not call **GciInitAppName**, the default log warnings setting is FALSE. The *logWarnings* argument resets the default for your application, which is used in the absence of a LOG\_WARNINGS entry in the configuration file, or until that entry is read.

# GcilnitAppName\_

Override the default application configuration file name and the size of temporary object memory.

## **Syntax**

```
void GciInitAppName_(
```

const char \* applicationName,
BoolType logWarnings,

unsigned int gemTempObjCacheOverrideKB);

## **Input Arguments**

*applicationName* The application's name, as a character string.

logWarnings If TRUE, causes the configuration file parser to print any warnings

to standard output at executable startup.

gemTempObjCacheOverrideKBIf non-zero, defines the maximum size (in KB) of temporary

object memory for this application. This value overrides any GEM\_TEMPOBJ\_CACHE\_SIZE settings in configuration files read

by GciInit.

## **Description**

This function is similar to the **GciInitAppName** function (page 274), but with one exception: you can override any GEM\_TEMPOBJ\_CACHE\_SIZE settings in configuration files read by **GciInit**.

If your application calls this function, it must not call **GciInitAppName**.

### **GcilnstallUserAction**

Associate a C function with a Smalltalk user action.

## **Syntax**

```
void GciInstallUserAction(
    GciUserActionSType * userAction);

void GciInstallUserAction_(
    GciUserActionSType * userAction,
    BoolType errorIfDuplicate);
```

### **Input Arguments**

userAction errorIfDuplicate

A pointer to a C structure that describes the user-written C function. If True, return an error if there is already a user action with the specified name. If False, leave the existing user action in place and ignore the current call.

### **Description**

This function associates a user action name (declared in Smalltalk) with a user-written C function. Your application must call **GciInstallUserAction** before beginning any GemStone sessions with **GciLogin**. This function is typically called from **GciUserActionInit**. For more information, see Chapter 3, "Writing C Functions To Be Called from GemStone,"

#### See Also

```
"The User Action Information Structure" on page 99 "GciUserActionShutdown" on page 518
```

## GcilnstMethodForClass

Compile an instance method for a class.

## **Syntax**

OopType GciInstMethodForClass(
OopType source,
OopType oclass,
OopType category,
OopType symbolList);

## **Input Arguments**

source The OOP of a Smalltalk string to be compiled as an instance method.

oclass The OOP of the class with which the method is to be associated.

category The OOP of a Smalltalk string which contains the name of the

category to which the method is added. If the category is nil (OOP\_NIL), the compiler will add this method to the category "as

yet unclassified".

symbolList The OOP of a GemStone symbol list (that is, an Array of instances of

SymbolListDictionary). Smalltalk resolves symbolic references in source code using symbols that are available from *symbolList*. A value of OOP\_NIL means to use the default symbol list for the

current GemStone session (that is,

System myUserProfile symbolList).

#### **Return Value**

Returns OOP\_NIL, unless there were compiler warnings (such as variables declared but not used, etc.), in which case the return will be the OOP of a string containing the warning messages.

## **Description**

This function compiles an instance method for the given class.

In addition, the Smalltalk virtual machine optimizes a small number of selectors. You may not compile any methods with any of those selectors. See the *Programming Guide for GemStone/S 64 Bit* for a list of the optimized selectors.

To *remove* a class method, use **GciExecuteStr** instead.

## **Example**

#### See Also

GciClassMethodForClass, page 141

## **GcilnUserAction**

Determine whether or not the current process is executing a user action.

## **Syntax**

BoolType GciInUserAction()

#### **Return Value**

This function returns TRUE if it is called from within a user action, and FALSE otherwise.

## **Description**

This function is intended for use within signal handlers. It can be called any time after **GciInit**.

**GciInUserAction** returns FALSE if the process is currently executing within a GemBuilder call that was made from a user action. It considers the highest (most recent) call context only.

#### See Also

GciCallInProgress, page 131

### **GcilsKindOf**

Determine whether or not an object is some kind of a given class or class history.

## **Syntax**

```
BoolType GciIsKindOf(
OopType anObj,
OopType givenClass);
```

## **Input Arguments**

anObj The object whose kind is to be checked.

givenClass A class or class history to compare with the object's kind.

#### **Return Value**

**GciIsKindOf** returns TRUE when the class of *anObj* or any of its superclasses is in the class history of *givenClass*. It returns FALSE otherwise.

## **Description**

**GciIsKindOf** performs structural access that is equivalent to the isKindOf: method of the Smalltalk class Object. It compares *anObj*'s class and superclasses to see if any of them are in a given class history. When *givenClass* is simply a class (which is typical), **GciIsKindOf** uses *givenClass*'s class history. When *givenClass* is itself a class history, **GciIsKindOf** uses *givenClass* directly.

Since **GciIsKindOf** does consider class histories, it *can* help to support schema modification by simplifying checks on the relationship of types when they can change over time. To accomplish a similar operation without seeing the effects of class histories, use the **GciIsKindOfClass** function.

#### See Also

GciIsKindOfClass, page 281 GciIsSubclassOf, page 283 GciIsSubclassOfClass, page 284

### **GcilsKindOfClass**

Determine whether or not an object is some kind of a given class.

### **Syntax**

```
BoolType GcilsKindOfClass(
OopType anObj,
OopType givenClass);
```

## **Input Arguments**

anObj The object whose kind is to be checked. givenClass A class to compare with the object's kind.

#### **Return Value**

**GciIsKindOfClass** returns TRUE when the class of *anObj* or any of its superclasses is *givenClass*. It returns FALSE otherwise.

## **Description**

**GciIsKindOfClass** performs structural access that is equivalent to the isKindOf: method of the Smalltalk class Object. It compares *anObj*'s class and superclasses to see if any of them are the *givenClass*.

Since **GciIsKindOfClass** does *not* consider class histories, it *cannot* help to support schema modification. To accomplish a similar operation when the relationship of types can change over time, use the **GciIsKindOf** function.

#### See Also

GcilsKindOf, page 280 GcilsSubclassOf, page 283 GcilsSubclassOfClass, page 284

## **GcilsRemote**

Determine whether the application is running linked or remotely.

## **Syntax**

BoolType GciIsRemote()

#### **Return Value**

Returns TRUE if this application is running with GciRpc (the remote procedure call version of GemBuilder). Returns FALSE if this application is running with GciLnk (that is, if GemBuilder is linked with your GemStone session).

## **Description**

This function reports whether the current application is using the GciRpc (remote procedure call) or GciLnk (linkable) version of GemBuilder.

### **GcilsSubclassOf**

Determine whether or not a class is a subclass of a given class or class history.

## **Syntax**

```
BoolType GciIsSubclassOf(
OopType aClass,
OopType givenClass);
```

## **Input Arguments**

aClass The class that is to be checked.

givenClass A class or class history to compare with the first class.

#### **Return Value**

**GciIsSubclassOf** returns TRUE when *aClass* or any of its superclasses is in the class history of *givenClass*. It returns FALSE otherwise.

## **Description**

**GciIsSubclassOf** performs structural access that is equivalent to the isSubclassOf: method of the Smalltalk class Behavior. It compares *aClass* and *aClass*'s superclasses to see if any of them are in a given class history. When *givenClass* is simply a class (which is typical), **GciIsSubclassOf** uses *givenClass*'s class history. When *givenClass* is itself a class history, **GciIsSubclassOf** uses *givenClass* directly.

Since **GciIsSubclassOf** does consider class histories, it *can* help to support schema modification by simplifying checks on the relationship of types when they can change over time. To accomplish a similar operation without seeing the effects of class histories, use the **GciIsSubclassOfClass** function.

#### See Also

GcilsKindOf, page 280 GcilsKindOfClass, page 281 GcilsSubclassOfClass, page 284

### **GcilsSubclassOfClass**

Determine whether or not a class is a subclass of a given class.

### **Syntax**

```
BoolType GciIsSubclassOf(
OopType aClass,
OopType givenClass);
```

## **Input Arguments**

aClass The class that is to be checked.
givenClass A class to compare with the first class.

#### **Return Value**

**GciIsSubclassOf** returns TRUE when *aClass* or any of its superclasses is *givenClass*. It returns FALSE otherwise.

## **Description**

**GciIsSubclassOfClass** performs structural access that is equivalent to the isSubclassOf: method of the Smalltalk class Behavior. It compares aClass and aClass's superclasses to see if any of them are the givenClass.

Since **GciIsSubclassOfClass** does *not* consider class histories, it *cannot* help to support schema modification. To accomplish a similar operation when the relationship of types can change over time, use the **GciIsSubclassOf** function.

#### See Also

GcilsKindOf, page 280 GcilsKindOfClass, page 281 GcilsSubclassOf, page 283

## **GcilvNameToldx**

Fetch the index of an instance variable name.

## **Syntax**

int GciIvNameToIdx(

OopType oclass,

### **Input Arguments**

oclass The OOP of the class from which to obtain information about

instance variables.

*instVarName* The instance variable name to search for.

#### **Return Value**

Returns the index of *instVarName* into the array of named instance variables for the specified class. Returns 0 if the name is not found or if an error is encountered.

## **Description**

This function searches the array of instance variable names for the specified class (including those inherited from superclasses), and returns the index of the specified instance variable name. This index could then be used as the *atIndex* parameter in the **GciFetchNamedOop** or **GciStoreNamedOop** function call.

## **Example**

```
int nameToIdx_example(void)
{
    // Assumes topaz code for GciFetchVaryingOop example has run

    OopType theClass = GciResolveSymbol("Component", OOP_NIL);
    int idx = GciIvNameToIdx(theClass, "cost");
    if (idx < 1) {
        printf("error during GciIvNameToIdx\n");
    }
    return idx;
}</pre>
```

### See Also

GciClassNamedSize, page 143 GciFetchNamedOop, page 216 GciFetchNamedOops, page 219 GciStoreNamedOop, page 459 GciStoreNamedOops, page 462

# GciLoadUserActionLibrary

Load an application user action library.

## **Syntax**

```
BoolType GciLoadUserActionLibrary(
const char * uaLibraryName[],
BoolType mustExist,
void ** libHandlePtr,
char infoBuf[],
int64 infoBufSize);
```

### **Input Arguments**

uaLibraryName The name and location of the user action library file (a null-

terminated string).

mustExist A flag to make the library required or optional.libHandlePtr A variable to store the status of the loading operation.

*infoBuf* A buffer to store the name of the user action library or an error

message.

*infoBufSize* The size of *infoBuf*.

#### **Return Value**

A C Boolean value. If an error occurs, the return value is FALSE, and the error message is stored in *infoBuf*, unless *infoBuf* is NULL. Otherwise, the return value is TRUE, and the name of the user action library is stored in *infoBuf*.

## Description

This function loads a user action shared library at run time. If *uaLibraryName* does not contain a path, then a standard user action library search is done. The proper prefix and suffix for the current platform are added to the basename if necessary. For more information, see Chapter 3, "Writing C Functions To Be Called from GemStone,"

If a library is loaded, *libHandlePtr* is set to a value that represents the loaded library, if *libHandlePtr* is not NULL. If *mustExist* is TRUE, then an error is generated if the library can not be found. If *mustExist* is FALSE, then the library does not need to exist. In this case,

TRUE is returned and libHandlePtr is NULL if the library does not exist and non-NULL if it exists.

## See Also

GciInstallUserAction, page 276 GciInUserAction, page 279 GciUserActionShutdown, page 518

# GciLogin

Start a user session.

# **Syntax**

```
BoolType GciLogin(
const char gemstoneUsername[],
const char gemstonePassword[]);
```

# **Input Arguments**

gemstoneUsername (a null-terminated string). The user's GemStone password (a null-terminated string).

# **Description**

The GemStone system is much like a time-shared computer system in that the user must log in before any work may be performed. This function creates a user session and its corresponding transaction workspace.

This function uses the current network parameters (as specified by **GciSetNet**) to establish the user's GemStone session.

# **Example**

```
BoolType login example (void)
 // assume the netldi on machine lichen been started with -a -g
 // so that host userId and host password are not required.
 const char* StoneName = "!tcp@lichen!gs64stone";
 const char* HostUserId = "";
 const char* HostPassword = "";
  const char* GemService = "!tcp@lichen!gemnetobject";
  const char* gsUserName = "isaacNewton";
  const char* gsPassword = "pomme";
 // GciInit required before first login
  if (!GciInit()) {
   printf("GciInit failed\n");
   return FALSE;
  GciSetNet(StoneName, HostUserId, HostPassword, GemService);
  BoolType success = GciLogin(gsUserName, gsPassword);
  if (! success) {
   GciErrSType errInfo;
   if (GciErr(&errInfo)) {
     printf("error category "FMT OID" number %d, %s\n",
         errInfo.category, errInfo.number, errInfo.message);
  }
  return success;
```

#### See Also

GciGetSessionId, page 265 GciLogout, page 291 GciSetNet, page 432 GciSetSessionId, page 435

# **GciLogout**

End the current user session.

# **Syntax**

void GciLogout()

# **Description**

This function terminates the current user session (set by the last **GciLogin** or **GciSetSessionId**), and allows GemStone to release all uncommitted objects created by the application program in the corresponding transaction workspace. The current session ID is reset to GCI\_INVALID\_SESSION\_ID, indicating that the application is no longer logged in. (See "GciGetSessionId" on page 265 for more information.)

#### See Also

GciGetSessionId, page 265 GciLogin, page 289 GciSetSessionId, page 435

# GciLongJmp

Provides equivalent functionality to the corresponding longjmp() or \_longjmp() function.

# **Syntax**

# **Input Arguments**

*jumpBuffer* A pointer to a jump buffer.

# **Description**

Except for the difference in the first argument type, the semantics of this function are the same as for longjmp() on Solaris and \_longjmp() on HP-UX.

### See Also

GciErr, page 189 GciPopErrJump, page 386 GciPushErrJump, page 391 GciSetErrJump, page 427 Gci\_SETJMP, page 431

### **GciMoreTraversal**

Continue object traversal, reusing a given buffer.

# **Syntax**

```
BoolType GciMoreTraversal(
GciTravBufType * travBuff);
```

#### **Result Arguments**

travBuff

A buffer in which the results of the traversal will be placed.

#### **Return Value**

Returns FALSE if the traversal is not yet completed, but further traversal would cause the *travBuffSize* to be exceeded. If the *travBuffSize* is reached before the traversal is complete, you can continue to call **GciMoreTraversal** to proceed from the point where *travBuffSize* was exceeded.

Returns TRUE if there are no more objects to be returned by subsequent calls to **GciMoreTraversal**.

# **Description**

When the amount of information obtained in a traversal exceeds the amount of memory available to the buffer (as specified with *travBuffSize*), your application can call **GciMoreTraversal** repeatedly to break the traversal into manageable amounts of information. The information returned by this function begins with the object report following where the previous unfinished traversal left off. The level value is retained from the initial **GciTraverseObjs** call.

#### NOTE

This function is most useful with applications that are linked with GciRpc (the "remote procedure call" version of GemBuilder). If your application will be linked with GciLnk (the "linkable" GemBuilder), you'll usually achieve best performance by using the simple GciFetch... and GciStore... functions rather than object traversal. For more information, see "GciRpc and GciLnk" on page 53.

Generally speaking, an application can continue to call **GciMoreTraversal** until it has obtained all requested information.

Naturally, GemStone will not continue an incomplete traversal if there is any chance that changes to the database in the intervening period might have invalidated the previous report or changed the connectivity of the objects in the path of the traversal. Specifically, GemStone will refuse to continue a traversal if, in the interval before attempting to continue, you:

- Modify the objects in the database directly by calling any of the GciStore... or GciAdd... functions;
- Call one of the Smalltalk message-sending functions GciPerform, GciContinue, or any
  of the GciExecute... functions.
- Abort your transaction, thus invalidating any subsequent information from that traversal.

Any attempt to call **GciMoreTraversal** after one of these events will generate an error.

Note that this holds true across multiple GemBuilder applications sharing the same GemStone session. Suppose, for example, that you were holding on to an incomplete traversal buffer and the user moved from the current application to another, did some work that required executing Smalltalk code, and then returned to the original application. You would be unable to continue the interrupted traversal.

If you attempt to call **GciMoreTraversal** when no traversal is underway, this function will generate the error GCI\_ERR\_TRAV\_COMPLETED.

During the entire sequence of **GciTraverseObjs** and **GciMoreTraversal** calls that constitute a traversal, any single object report will be returned exactly once. Regardless of the connectivity of objects in the GemStone database, only one report will be generated for any non-special object.

The section "Organization of the Traversal Buffer" on page 511 describes the organization of traversal buffers in detail.

**GciMoreTraversal** provides automatic byte swizzling for Float and SmallFloat objects. (For more about byte swizzling, see page 29.)

### **Example**

```
void moreTraversalExample(void)
 // Assumes topaz code for GciFetchVaryingOops example has run
 OopType rootObj = GciResolveSymbol("AllComponents", OOP NIL);
  GciTravBufType *buf = GciTravBufType::malloc(8000);
  int totalCount = 0;
  // traverse the AllComponents collection to 10 levels deep
 BoolType done = GciTraverseObjs(&rootObj, 1, buf, 10);
 while (! done) {
   int objCount = 0;
   GciObjRepHdrSType *rpt = buf->firstReportHdr();
   GciObjRepHdrSType *limit = buf->readLimitHdr();
   while (rpt < limit) {</pre>
     objCount++ ;
      rpt = rpt->nextReport();
   totalCount += objCount;
   done = GciMoreTraversal(buf);
 buf->free();
 printf("traversal returned %d total objects\n", totalCount);
```

#### See Also

GCI\_ALIGN, page 119 GciFindObjRep, page 255 GciNbMoreTraversal, page 314 GciNbTraverseObjs, page 328 GciObjRepSize\_, page 348 GciTraverseObjs, page 510

# **GciNbAbort**

Abort the current transaction (nonblocking).

# **Syntax**

void GciNbAbort()

# **Description**

The **GciNbAbort** function is equivalent in effect to **GciAbort**. However, **GciNbAbort** permits the application to proceed with non-GemStone tasks while the transaction is aborted, and **GciAbort** does not.

### See Also

GciAbort, page 114 GCI\_CHR\_TO\_OOP, page 134 GciCommit, page 147 GciNbCommit, page 301

# GciNbBegin

Begin a new transaction (nonblocking).

# **Syntax**

void GciNbBegin()

# **Description**

The **GciNbBegin** function is equivalent in effect to **GciBegin**. However, **GciNbBegin** permits the application to proceed with non-GemStone tasks while a new transaction is started, and **GciBegin** does not.

### See Also

GciAbort, page 114 GciBegin, page 127 GciExecuteStr, page 195 GciNbAbort, page 296 GciNbExecuteStr, page 308

# **GciNbClampedTrav**

Traverse an array of objects, subject to clamps (nonblocking).

# **Syntax**

# **Input Arguments**

theOops An array of OOPs representing the objects to traverse.

*numOops* The number of elements in *theOops*.

travArgs Pointer to an instance of **GciClampedTravArgsSType**. See

GciClampedTrav (page 135) for documentation on the fields in

travArgs.

# **Result Arguments**

travArgs Pointer to an instance of GciClampedTravArgsSType containing

the result argument field travBuff.

#### **Return Value**

The **GciNbClampedTrav** function, unlike **GciClampedTrav**, does not have a return value. However, when the traversal operation is complete, you can access a value identical in meaning to the return value of **GciClampedTrav** by using the argument to **GciNbEnd**.

# **Description**

The **GciNbClampedTrav** function is equivalent in effect to **GciClampedTrav**. However, **GciClampedTrav** permits the application to proceed with non-GemStone tasks while a traversal is carried out, and **GciClampedTrav** does not.

#### See Also

GciClampedTrav, page 135

# GciNbClampedTraverseObjs

Traverse an array of objects, subject to clamps (nonblocking).

# **Syntax**

# **Input Arguments**

clampSpec The OOP of the Smalltalk ClampSpecification to be used. theOops An array of OOPs representing the objects to traverse.

*numOops* The number of elements in *theOops*.

level Maximum traversal depth. When the level is 1, an object report is

written to the traversal buffer for each element in *theOops*. When level is 2, an object report is also obtained for the instance variables of each level-1 object. When level is 0, the number of levels in the

traversal is not restricted.

#### **Result Arguments**

travBuff The buffer for the results of the traversal. The first element placed in

the buffer is the *actualBufferSize*, an integer that indicates how many bytes were actually stored in the buffer by this function. The remainder of the traversal buffer consists of a series of object reports,

each of which is of type **GciObjRepSType**.

#### **Return Value**

The **GciNbClampedTraverseObjs** function, unlike **GciClampedTraverseObjs**, does not have a return value. However, when the traversal operation is complete, you can access a value identical in meaning to the return value of **GciClampedTraverseObjs** by using the argument to **GciNbEnd**.

### **Description**

The **GciNbClampedTraverseObjs** function is equivalent in effect to **GciClampedTraverseObjs**. However, **GciNbClampedTraverseObjs** permits the application to proceed with non-GemStone tasks while the traversal is completed, and **GciClampedTraverseObjs** does not.

**GciNbClampedTraverseObjs** provides automatic byte swizzling for Float and SmallFloat objects. (For more about byte swizzling, see page 29.)

GemBuilder clamped traversal functions are intended primarily for GemStone internal use.

### See Also

GciClampedTraverseObjs, page 138 GciNbTraverseObjs, page 328 GciTraverseObjs, page 510

# **GciNbCommit**

Write the current transaction to the database (nonblocking).

# **Syntax**

void GciNbCommit()

#### **Return Value**

The **GciNbCommit** function, unlike **GciCommit**, does not have a return value. However, when the commit operation is complete, you can access a value identical in meaning to the return value of **GciCommit** by using the argument to **GciNbEnd**.

# **Description**

The **GciNbCommit** function is equivalent in effect to **GciCommit**. However, **GciNbCommit** permits the application to proceed with non-GemStone tasks while the transaction is committed, and **GciCommit** does not.

### See Also

GciAbort, page 114 GCI\_CHR\_TO\_OOP, page 134 GciCommit, page 147 GciNbAbort, page 296

### **GciNbContinue**

Continue code execution in GemStone after an error (nonblocking).

### **Syntax**

```
void GciNbContinue(
OopType process );
```

# **Input Arguments**

process

The OOP of a GsProcess object (obtained as the value of the *context* field of an error report returned by **GciErr**).

#### **Return Value**

The **GciNbContinue** function, unlike **GciContinue**, does not have a return value. However, when the continued operation is complete, you can access a value identical in meaning to the return value of **GciContinue** by using the argument to **GciNbEnd**.

# **Description**

The **GciNbContinue** function is equivalent in effect to **GciContinue**. However, **GciNbContinue** permits the application to proceed with non-GemStone tasks while the operation continues, and **GciContinue** does not.

#### See Also

GciClearStack, page 145 GciContinue, page 154 GciErr, page 189 GciExecute, page 191 GciNbExecute, page 306

### **GciNbContinueWith**

Continue code execution in GemStone after an error (nonblocking).

# **Syntax**

# **Input Arguments**

process The OOP of a GsProcess object (obtained as the value of the context

field of an error report returned by GciErr).

replaceTopOfStack If not OOP\_ILLEGAL, replace the top of the Smalltalk evaluation

stack with this value before continuing. If OOP\_ILLEGAL, the

evaluation stack is not changed.

flags Flags to disable or permit asynchronous events and debugging in

Smalltalk, as defined for GciPerformNoDebug.

error If not NULL, continue with an error. This argument takes

precedence over replaceTopOfStack.

# **Description**

The **GciNbContinueWith** function is equivalent in effect to **GciContinueWith**. However, **GciNbContinueWith** permits the application to proceed with non-GemStone tasks while the operation continues, and **GciContinueWith** does not.

#### See Also

GciContinue, page 154 GciContinueWith, page 156 GciErr, page 189 GciExecute, page 191 GciNbExecute, page 306 GciPerformNoDebug, page 373

### **GciNbEnd**

Test the status of nonblocking call in progress for completion.

# **Syntax**

```
GciNbProgressEType GciNbEnd(
    void ** result );
```

# **Input Arguments**

result

The address at which **GciNbEnd** should place a pointer to the result of the nonblocking call when it is complete.

#### **Return Value**

The **GciNbEnd** function returns an enumerated type. Its value is GCI\_RESULT\_READY if the outstanding nonblocking call has completed execution and its result is ready, GCI\_RESULT\_NOT\_READY if the call is not complete and there has been no change since the last inquiry, and GCI\_RESULT\_PROGRESSED if the call is not complete but progress has been made towards its completion.

# **Description**

Once an application calls a nonblocking function, it must call **GciNbEnd** at least once, and must continue to do so until that nonblocking function has completed execution. The intent of the return values is to give the scheduler a hint about whether it is calling **GciNbEnd** too often or not often enough.

Once an operation is complete, you are permitted to call **GciNbEnd** repeatedly. It returns GCI\_RESULT\_READY and a pointer to the same result each time, until you call a nonblocking function again. It is an error to call **GciNbEnd** before you call any nonblocking functions at all. Use the **GciCallInProgress** function to determine whether or not there is a GemBuilder call currently in progress.

# **Example**

```
void nbEnd_example(void)
{
  void *resultPtr;
  GciNbExecuteStr("Globals size", OOP_NIL);
  do {
    // wait for non-blocking result
    GciHostMilliSleep(1);
  } while (GciNbEnd(&resultPtr) != GCI_RESULT_READY);

  OopType result = *(OopType*)resultPtr;
  BoolType conversionErr = FALSE;
  int gSize = GciOopToI32_(result, &conversionErr);
  if (conversionErr) {
    printf("error in execution\n");
  } else {
    printf("Globals size = %d \n", gSize);
  }
}
```

### See Also

GciCallInProgress, page 131

### **GciNbExecute**

Execute a Smalltalk expression contained in a String object (nonblocking).

# **Syntax**

```
void GciNbExecute(
OopType source,
OopType symbolList);

void GciNbExecute_(
OopType source,
OopType symbolList,
ushort environmentId);
```

# **Input Arguments**

source The OOP of a String containing a sequence of one or more

statements to be executed.

symbolList The OOP of a GemStone symbol list (that is, an Array of instances of

SymbolListDictionary). The compiler uses the *symbolList* to resolve symbolic references in the code in *source*. A value of OOP\_NIL means to use the default symbol list for the current GemStone

session (that is, System myUserProfile symbolList).

environmentId The compilation environment for method lookup. Used with Ruby

applications, but not with Smalltalk applications. For details, see

"environmentId" on page 101.

#### **Return Value**

The **GciNbExecute** function, unlike **GciExecute**, does not have a return value. However, when the executed operation is complete, you can access a value identical in meaning to the return value of **GciExecute** by using the argument to **GciNbEnd**.

# **Description**

The **GciNbExecute** function is equivalent in effect to **GciExecute**. However, **GciNbExecute** permits the application to proceed with non-GemStone tasks while the Smalltalk expression is executed, and **GciExecute** does not.

#### See Also

GciContinue, page 154
GciErr, page 189
GciExecute, page 191
GciExecuteFromContext, page 193
GciExecuteStr, page 195
GciExecuteStrFromContext, page 198
GciNbContinue, page 302
GciNbExecuteStr, page 308
GciNbExecuteStrFromContext, page 310

### **GciNbExecuteStr**

Execute a Smalltalk expression contained in a C string (nonblocking).

# **Syntax**

# **Input Arguments**

source A null-terminated string containing a sequence of one or more

statements to be executed.

symbolList The OOP of a GemStone symbol list (that is, an Array of instances of

SymbolListDictionary). The compiler uses the *symbolList* to resolve symbolic references in the code in *source*. A value of OOP\_NIL means to use the default symbol list for the current GemStone

session (that is, System myUserProfile symbolList).

environmentId The compilation environment for method lookup. Used with Ruby

applications, but not with Smalltalk applications. For details, see

"environmentId" on page 101.

#### **Return Value**

The **GciNbExecuteStr** function, unlike **GciExecuteStr**, does not have a return value. However, when the executed operation is complete, you can access a value identical in meaning to the return value of **GciExecuteStr** by using the argument to **GciNbEnd**.

# **Description**

The **GciNbExecuteStr** function is equivalent in effect to **GciExecuteStr**. However, **GciNbExecuteStr** permits the application to proceed with non-GemStone tasks while the Smalltalk expression is executed, and **GciExecuteStr** does not.

### See Also

GciContinue, page 154
GciErr, page 189
GciExecute, page 191
GciExecuteFromContext, page 193
GciExecuteStr, page 195
GciExecuteStrFromContext, page 198
GciNbContinue, page 302
GciNbExecute, page 306
GciNbExecuteStrFromContext, page 310

### **GciNbExecuteStrFromContext**

Execute a Smalltalk expression contained in a C string as if it were a message sent to an object (nonblocking).

# **Syntax**

```
void GciNbExecuteStrFromContext(
   const char
                           source[],
   OopType
                           contextObject,
   OopType
                           symbolList);
void GciNbExecuteStrFromContext_(
   const char
                           source[],
   OopType
                           contextObject,
   OopType
                           symbolList,
   ushort
                           environmentId);
```

# **Input Arguments**

source A null-terminated string containing a sequence of one or more

statements to be executed.

contextObject The OOP of any GemStone object.

symbolList The OOP of a GemStone symbol list (that is, an Array of instances of

SymbolListDictionary). The compiler uses the *symbolList* to resolve symbolic references in the code in *source*. A value of OOP\_NIL means to use the default symbol list for the current GemStone

session (that is, System myUserProfile symbolList).

environmentId The compilation environment for method lookup. Used with Ruby

applications, but not with Smalltalk applications. For details, see

"environmentId" on page 101.

#### **Return Value**

The GciNbExecuteStrFromContext function, unlike GciExecuteStrFromContext, does not have a return value. However, when the executed operation is complete, you can access a value identical in meaning to the return value of GciExecuteStrFromContext by using the argument to GciNbEnd.

# **Description**

The GciNbExecuteStrFromContext function is equivalent in effect to GciExecuteStrFromContext. However, GciNbExecuteStrFromContext permits the application to proceed with non-GemStone tasks while the Smalltalk expression is executed, and GciExecuteStrFromContext does not.

### See Also

GciContinue, page 154
GciErr, page 189
GciExecute, page 191
GciExecuteFromContext, page 193
GciExecuteStr, page 195
GciExecuteStrFromContext, page 198
GciNbContinue, page 302
GciNbExecute, page 306
GciNbExecuteStr, page 308

### **GciNbExecuteStrTrav**

First execute a Smalltalk expression contained in a C string as if it were a message sent to an object, then traverse the result of the execution (nonblocking).

# **Syntax**

```
void GciNbExecuteStrTrav(
   const char
                           source[],
   OopType
                           contextObject,
   OopType
                           symbolList,
   GciClampedTravArgsSType *travArgs );
void GciNbExecuteStrTrav_(
   const char
                           source[],
   OopType
                           contextObject,
   OopType
                           symbolList,
   GciClampedTravArgsSType *travArgs,
   ushort
                           environmentId);
```

# **Input Arguments**

source A null-terminated string containing a sequence of one or more

statements to be executed.

contextObject The OOP of any GemStone object. A value of OOP\_ILLEGAL means

no context.

symbolList The OOP of a GemStone symbol list (that is, an Array of instances of

SymbolDictionary). The compiler uses the *symbolList* to resolve symbolic references in the code in *source*. A value of OOP\_NIL means to use the default symbol list for the current GemStone

session (that is, System myUserProfile symbolList).

travArgs Pointer to an instance of **GciClampedTravArgsSType**. See the

GciExecuteStrTrav function (page 201) for field definitions.

environmentId The compilation environment for method lookup. Used with Ruby

applications, but not with Smalltalk applications. For details, see

"environmentId" on page 101.

#### **Return Value**

The **GciNbExecuteStrTrav** function, unlike **GciExecuteStrTrav**, does not have a return value. However, when the traversal operation is complete, you can access a value identical in meaning to the return value of **GciExecuteStrTrav** by using the argument to **GciNbEnd**.

# **Description**

The **GciNbExecuteStrTrav** function is equivalent in effect to **GciExecuteStrTrav**. However, **GciNbExecuteStrTrav** permits the application to proceed with non-GemStone tasks while the traversal is completed, and **GciExecuteStrTrav** does not.

#### See Also

GciExecuteStrTrav, page 201 GciExecuteStr, page 195 GciMoreTraversal, page 293 GciPerformTraverse, page 379

### **GciNbMoreTraversal**

Continue object traversal, reusing a given buffer (nonblocking).

# **Syntax**

```
void GciNbMoreTraversal(
    GciTravBufType * travBuff);
```

#### **Result Arguments**

travBuff

A buffer in which the results of the traversal will be placed.

#### **Return Value**

The **GciNbMoreTraversal** function, unlike **GciMoreTraversal**, does not have a return value. However, when the traversal operation is complete, you can access a value identical in meaning to the return value of **GciMoreTraversal** by using the argument to **GciNbEnd**.

# Description

The **GciNbMoreTraversal** function is equivalent in effect to **GciMoreTraversal**. However, **GciNbMoreTraversal** permits the application to proceed with non-GemStone tasks while the traversal is completed, and **GciMoreTraversal** does not.

**GciNbMoreTraversal** provides automatic byte swizzling for Float and SmallFloat objects. (For more about byte swizzling, see page 29.)

#### See Also

GCI\_ALIGN, page 119 GciFindObjRep, page 255 GciMoreTraversal, page 293 GciNbTraverseObjs, page 328 GciObjRepSize\_, page 348 GciTraverseObjs, page 510

### **GciNbPerform**

Send a message to a GemStone object (nonblocking).

# **Syntax**

```
void GciNbPerform(
   OopType
                           receiver,
   const char
                           selector[],
   const OopType
                           args[],
                           numArgs);
void GciNbPerform_(
   OopType
                           receiver,
   const char
                           selector[],
   const OopType
                           args[],
                           numArgs,
   ushort
                           environmentId);
```

# **Input Arguments**

receiver The OOP of the receiver of the message.

selector A string that defines the message selector. For keyword selectors, all

keywords are concatenated in the string. (For example, at:put:).

args An array of OOPs. Each element in the array corresponds to an

argument for the message. If there are no message arguments, use a

dummy OOP here.

numArgs The number of arguments to the message. For unary selectors

(messages with no arguments), *numArgs* is zero.

environmentId The compilation environment for method lookup. Used with Ruby

applications, but not with Smalltalk applications. For details, see

"environmentId" on page 101.

#### **Return Value**

The **GciNbPerform** function, unlike **GciPerform**, does not have a return value. However, when the performed operation is complete, you can access a value identical in meaning to the return value of **GciPerform** by using the argument to **GciNbEnd**.

# **Description**

The **GciNbPerform** function is equivalent in effect to **GciPerform**. However, **GciNbPerform** permits the application to proceed with non-GemStone tasks while the message is executed, and **GciPerform** does not.

### See Also

GciContinue, page 154
GciErr, page 189
GciExecute, page 191
GciNbContinue, page 302
GciNbExecute, page 306
GciNbPerformNoDebug, page 317
GciPerform, page 371
GciPerformNoDebug, page 373
GciPerformSymDbg, page 375

# GciNbPerformNoDebug

Send a message to a GemStone object, and temporarily disable debugging (nonblocking).

# **Syntax**

```
void GciNbPerformNoDebug(
   OopType
                           receiver,
   const char
                           selector[],
   const OopType
                           args[],
   int
                           numArgs,
   int
                           flags);
void GciNbPerformNoDebug_(
   OopType
                           receiver,
                           selector[],
   const char
   const OopType
                           args[],
   int
                           numArgs,
   int
                           flags,
   ushort
                           environmentId );
```

# **Input Arguments**

receiver The OOP of the receiver of the message.

selector A string that defines the message selector. For keyword selectors, all

keywords are concatenated in the string. (For example, at:put:).

args An array of OOPs. Each element in the array corresponds to an

argument for the message. If there are no message arguments, use a

dummy OOP here.

numArgs The number of arguments to the message. For unary selectors

(messages with no arguments), numArgs is zero.

flags Flags to disable or permit asynchronous events and debugging in

Smalltalk.

environmentId The compilation environment for method lookup. Used with Ruby

applications, but not with Smalltalk applications. For details, see

"environmentId" on page 101.

#### **Return Value**

The **GciNbPerformNoDebug** function, unlike **GciPerformNoDebug**, does not have a return value. However, when the performed operation is complete, you can access a value identical in meaning to the return value of **GciPerformNoDebug** by using the argument to **GciNbEnd**.

#### **Description**

The **GciNbPerformNoDebug** function is equivalent in effect to **GciPerformNoDebug**. However, **GciNbPerformNoDebug** permits the application to proceed with non-GemStone tasks while the message is executed, and **GciPerformNoDebug** does not.

#### See Also

GciContinue, page 154
GciErr, page 189
GciExecute, page 191
GciNbContinue, page 302
GciNbExecute, page 306
GciNbPerform, page 315
GciPerform, page 371
GciPerformNoDebug, page 373
GciPerformSymDbg, page 375

# **GciNbPerformTrav**

First send a message to a GemStone object, then traverse the result of the message (nonblocking).

# **Syntax**

```
BoolType GciNbPerformTrav(
   OopType
                          receiver,
   const char *
                          selector,
   const OopType *
                          args,
                           numArgs,
   GciClampedTravArgsSType *travArgs );
BoolType GciNbPerformTrav_(
   OopType
                          receiver,
   const char *
                          selector,
   const OopType *
                          args,
                           numArgs,
   GciClampedTravArgsSType *travArgs,
   ushort
                          environmentId );
```

# **Input Arguments**

| receiver      | The OOP of the receiver of the message.                                                                                                    |
|---------------|----------------------------------------------------------------------------------------------------|
| selector      | A pointer to a character collection containing the message selector.                                                                                          |
|               | For keyword selectors, all keywords are concatenated in the String.                                                                                           |
|               | (For example, at:put:).                                                                                                    |
| args          | An array of OOPs. Each element in the array corresponds to an                                                                                                 |
|               | argument for the message. If there are no message arguments, use a                                                                                            |
|               | dummy OOP here.                                                                                                    |
| numArgs       | The number of arguments to the message. For unary selectors                                                                                                   |
|               | (messages with no arguments), numArgs is zero.                                                                                                    |
| travArgs      | Pointer to an instance of GciClampedTravArgsSType. See the                                                                                                    |
|               | GciClampedTrav function (page 135) for documentation of the                                                                                                   |
|               | fields in <i>travArgs</i> .                                                                                                    |
| environmentId | The compilation environment for method lookup. Used with Ruby applications, but not with Smalltalk applications. For details, see "environmentId" on page 101 |
|               | 1 0                                                                                                    |

### **Result Arguments**

The result of the **GciNbPerformTrav** is the first object in the resulting *travBuffs* field in *travArgs*.

### **Return Value**

The **GciNbPerformTrav** function, unlike **GciPerformTrav**, does not have a return value. However, when the traversal operation is complete, you can access a value identical in meaning to the return value of **GciPerformTrav** by using the argument to **GciNbEnd**.

# **Description**

The **GciNbPerformTrav** function is equivalent in effect to **GciPerformTrav**. However, **GciNbStoreTrav** permits the application to proceed with non-GemStone tasks while the traversal is done, and **GciPerformTrav** does not.

#### See Also

GciPerformTrav, page 377 GciPerform, page 371 GciClampedTrav, page 135

### GciNbStoreTrav

Store multiple traversal buffer values in objects (nonblocking).

# **Syntax**

```
void GciNbStoreTrav(
    GciTravBufType * travBuff,
    int behaviorFlag );
```

# **Input Arguments**

travBuff A buffer that contains the object reports to be stored. The first

element in the buffer is an integer that indicates how many bytes are stored in the buffer. The remainder of the traversal buffer consists of a series of object reports, each of which is of type **GciObjRepSType**.

behaviorFlag A flag specifying whether the values returned by GciStoreTrav

should be added to the values in the traversal buffer or should replace the values in the traversal buffer. Flag values, predefined in the gci.ht header file, are GCI\_STORE\_TRAV\_NSC\_ADD (add to the traversal buffer) and GCI\_STORE\_TRAV\_NSC\_REP (replace

traversal buffer contents).

# **Description**

The **GciNbStoreTrav** function is equivalent in effect to **GciStoreTrav**. However, **GciNbStoreTrav** permits the application to proceed with non-GemStone tasks while the traversals are stored, and **GciStoreTrav** does not.

**GciNbStoreTrav** provides automatic byte swizzling for Float and SmallFloat objects. (For more about byte swizzling, see page 29.)

#### See Also

GciMoreTraversal, page 293 GciNbMoreTraversal, page 314 GciNbTraverseObjs, page 328 GciNewOopUsingObjRep, page 338 GciStoreTrav, page 478 GciTraverseObjs, page 510

# GciNbStoreTravDo\_

Store multiple traversal buffer values in objects, execute the specified code, and return the resulting object (non-blocking).

NOTE

*In previous GemStone/S* 64 Bit releases, this function was named **GciNbStoreTravDo** (without the underscore).

### **Syntax**

```
void GciNbStoreTravDo_(
    GciStoreTravDoArgsSType *stdArgs);
```

# **Input Arguments**

stdArgs

An instance of **GciStoreTravDoArgsSType**. For details, refer to the discussion of **GciStoreTravDo\_** on page 482.

#### **Return Value**

Unlike **GciStoreTravDo**\_ the **GciNbStoreTravDo**\_ function does not have a return value. However, when the traversal operation is complete, you can access a value identical in meaning to the return value of **GciStoreTravDo**\_ by using the argument to **GciNbEnd**.

# **Description**

The **GciNbStoreTravDo**\_ function is equivalent in effect to **GciStoreTravDo**\_. However, **GciNbStoreTravDo**\_ permits the application to proceed with non-GemStone tasks while the traversal is done, and **GciStoreTravDo**\_ does not.

#### See Also

GciNbClampedTrav, page 298 GciNbEnd, page 304 GciNbStoreTrav, page 321 GciNbStoreTravDoTrav\_, page 324 GciStoreTravDo\_, page 482

# GciNbStoreTravDoTrav\_

Combine in a single function the calls to **GciNbStoreTravDo\_** and **GciNbClampedTrav**, to store multiple traversal buffer values in objects, execute the specified code, and traverse the result object (non-blocking).

**NOTE** 

*In previous GemStone/S* 64 Bit releases, this function was named **GciNbStoreTravDoTrav** (without the underscore).

# **Syntax**

```
void GciNbStoreTravDoTrav_(
    GciStoreTravDoArgsSType *stdArgs,
    GciClampedTravArgsSType *ctArgs);
```

#### **Input Arguments**

stdArgs An instance of GciStoreTravDoArgsSType. For details, refer to the

discussion of GciStoreTravDo\_ on page 482.

ctArgs An instance of **GciClampedTravArgsSType**. For details, see the

discussion of GciClampedTrav on page 135.

#### **Return Value**

The **GciNbStoreTravDoTrav**\_ function, unlike **GciStoreTravDoTrav**\_, does not have a return value. However, when the traversal operation is complete, you can access a value identical in meaning to the return value of **GciStoreTravDoTrav**\_ by using the argument to **GciNbEnd**.

# Description

This function allows the client to execute behavior on the Gem and return the traversal of the result object in a single network round-trip.

The **GciNbStoreTravDoTrav**\_ function is equivalent in effect to **GciStoreTravDoTrav**\_. However, **GciNbStoreTravDoTrav**\_ permits the application to proceed with non-GemStone tasks while the traversals are stored, and **GciStoreTravDoTrav**\_ does not.

# See Also

GciNbClampedTrav, page 298 GciNbEnd, page 304 GciNbStoreTrav, page 321 GciStoreTravDoTrav\_, page 486

## GciNbStoreTravDoTravRefs\_

Combine in a single function modifications to session sets, traversal of objects to the server, optional Smalltalk execution, and traversal to the client of changed objects and (optionally) the result object (non blocking).

NOTE

*In previous GemStone/S* 64 Bit releases, this function was named **GciNbStoreTravDoTravRefs** (without the underscore).

#### **Syntax**

#### **Input Arguments**

oopsNoLongerReplicatedAn Array of objects to be removed from the PureExportSet and

added to the ReferencedSet.

*numNotReplicated* The number of elements in *oopsNoLongerReplicated*.

oopsGcedOnClient An Array of objects to be removed from both the PureExportSet and

ReferencedSet.

numGced The number of elements in oopsGcedOnClient.

stdArgs An instance of **GciStoreTravDoArgsSType**. For details, refer to the

discussion of **GciStoreTravDo\_** on page 478.

ctArgs An instance of **GciClampedTravArgsSType**. For details, see the

discussion of **GciClampedTrav** on page 135.

#### **Return Value**

The <code>GciNbStoreTravDoTravRefs\_</code> function, unlike <code>GciStoreTravDoTravRefs\_</code>, does not have a return value. However, when the traversal operation is complete, you can access a value identical in meaning to the return value of <code>GciStoreTravDoTravRefs\_</code> by using the argument to <code>GciNbEnd</code>

## **Description**

This function allows the client to modify the PureExportSet and ReferencedSet, modify or create any number of objects on the server, execute behavior on the Gem, and return the traversal of the result object, all in a single network round-trip.

The <code>GciNbStoreTravDoTravRefs\_</code> function is equivalent in effect to <code>GciStoreTravDoTravRefs\_</code>. However, <code>GciNbStoreTravDoTravRefs\_</code> permits the application to proceed with non-GemStone tasks while the traversals are stored, and <code>GciStoreTravDoTravRefs\_</code> does not.

#### See Also

GciNbClampedTrav, page 298 GciNbEnd, page 304 GciStoreTravDoTrav\_, page 486 GciStoreTravDoTravRefs\_, page 488

# **GciNbTraverseObjs**

Traverse an array of GemStone objects (nonblocking).

#### **Syntax**

## **Input Arguments**

theOops An array of OOPs representing the objects to traverse.

*numOops* The number of elements in theOops.

*travBuffSize* The number of bytes allocated to the traversal buffer.

level Maximum traversal depth. When the level is 1, an object report is

written to the traversal buffer for each element in the Oops. When level is 2, an object report is also obtained for the instance variables of each level-1 object. When level is 0, the number of levels in the

traversal is not restricted.

#### **Result Arguments**

travBuff A buffer in which the results of the traversal will be placed.

#### **Return Value**

The **GciNbTraverseObjs** function, unlike **GciTraverseObjs**, does not have a return value. However, when the traversal operation is complete, you can access a value identical in meaning to the return value of **GciTraverseObjs** by using the argument to **GciNbEnd**.

#### **Description**

The **GciNbTraverseObjs** function is equivalent in effect to **GciTraverseObjs**. However, **GciNbTraverseObjs** permits the application to proceed with non-GemStone tasks while the traversal is completed, and **GciTraverseObjs** does not.

**GciNbTraverseObjs** provides automatic byte swizzling for Float and SmallFloat objects. (For more about byte swizzling, see page 29.)

#### See Also

GciFindObjRep, page 255 GciMoreTraversal, page 293 GciNbMoreTraversal, page 314 GciNbStoreTrav, page 321 GciNewOopUsingObjRep, page 338 GciObjRepSize\_, page 348 GciStoreTrav, page 478 GciTraverseObjs, page 510

# GciNewByteObj

Create and initialize a new byte object.

## **Syntax**

```
OopType GciNewByteObj(
OopType aClass,
const ByteType * value,
int64 valueSize);
```

## **Input Arguments**

aClass The OOP of the class of which an instance is to be created.

value Pointer to an array of byte values to be stored in the newly-created

object.

valueSize The number of byte values in value.

#### **Return Value**

The OOP of the newly created object.

## **Description**

Returns a new instance of *aClass*, of size *valueSize*, and containing a copy of the bytes located at *value*. Equivalent to **GciNewOop** followed by **GciStoreBytes**. *aClass* must be a class whose format is Bytes.

# GciNewCharObj

Chapter 6 - GemBuilder C Functions

Create and initialize a new character object.

## **Syntax**

```
OopType GciNewCharObj(
OopType aClass,
const char * cString );
```

## **Input Arguments**

aClass The OOP of the class of which an instance is to be created. aClass

must be a class whose format is BYTE.

cString Pointer to an array of characters to be stored in the newly-created

object. The terminating '  $\$  ' character is not stored.

#### **Return Value**

The OOP of the newly-created object.

# **Description**

Returns a new instance of *aClass* which has been initialized to contain the bytes of *cString*, excluding the null terminator.

## **GciNewDateTime**

Create and initialize a new date-time object.

## **Syntax**

```
OopType GciNewDateTime(
OopType theClass,
const GciDateTimeSType *timeVal );
```

## **Input Arguments**

the Class of the object to be created. the Class must be

OOP\_CLASS\_DATE\_TIME or a subclass thereof.

#### **Return Value**

Returns the OOP of the newly-created object. If an error occurs, returns OOP\_ILLEGAL.

## **Description**

Creates a new instance of the Class having the value that time Val points to.

# **GciNewOop**

Create a new GemStone object.

#### **Syntax**

```
OopType GciNewOop(
OopType oclass);
```

#### **Input Arguments**

oclass

The OOP of the class of which the new object is an instance. This may be the OOP of a class that you have created, or it may be one of the Smalltalk kernel classes, such as OOP\_CLASS\_STRING for an object of class String. It may not be Symbol or DoubleByteSymbol. Appendix A, "Reserved OOPs," lists the C constants that are defined for each of the Smalltalk kernel classes.

#### **Return Value**

Returns the OOP of the new object. In case of error, this function returns OOP\_NIL.

## **Description**

This function creates a new object of the specified class and returns the object's OOP. It cannot be used to create instances of Symbol or DoubleByteSymbol.

# **Example**

```
OopType newOop_example(void)
{
   // create a new instance of String
   OopType result = GciNewOop(OOP_CLASS_STRING);
   return result;
}
```

# See Also

GciNewOops, page 335 GciNewOopUsingObjRep, page 338 GciReleaseAllOops, page 399 GciReleaseGlobalOops, page 401

# **GciNewOops**

Create multiple new GemStone objects.

#### **Syntax**

```
void GciNewOops(
int numOops,
const OopType oclass[],
const int64 idxSize[],
OopType result[]);
```

#### **Input Arguments**

*numOops* The number of new objects to be created.

oclass For each new object, the OOP of its class. This should not be the OOP

of Symbol or DoubleByteSymbol.

idxSize For each new object, the number of its indexed variables. If the

specified oclass of an object is not indexable, its *idxSize* is ignored.

#### **Result Arguments**

result An array of the OOPs of the new objects created with this function.

#### **Return Value**

If an error is encountered, this function will stop at the first error and the contents of the *result* array will be undefined.

# **Description**

This function creates multiple objects of the specified classes and sizes, and returns the OOPs of the new objects.

Each OOP in *oclass* may be the OOP of a class that you have created, or it may be one of the Smalltalk kernel classes, such as OOP\_CLASS\_STRING for an object of class String. This function cannot be used to create instances of Symbol or DoubleByteSymbol. If *oclass* contains the OOP of a class with special implementation (such as Boolean), then the

corresponding element in *result* is OOP\_NIL. Appendix A, "Reserved OOPs," lists the C constants that are defined for each of the Smalltalk kernel classes.

**GciNewOops** generates an error when either of the following conditions is TRUE for any object:

- idxSize < 0
- (idxSize + number of named\_instance\_variables) > maxSmallInt

#### **Example**

```
void newOops example(void)
 enum { num objs = 3 };
 OopType classes[num objs];
 classes[0] = OOP CLASS STRING;
 classes[1] = OOP CLASS IDENTITY SET;
 classes[2] = OOP CLASS ARRAY;
 int64 sizes[num objs];
 sizes[0] = 50;
                 /* ignored for NSCs anyway */
 sizes[1] = 0;
 sizes[2] = 3;
 OopType newObjs[num objs];
 GciNewOops(num objs, classes, sizes, newObjs);
 GciErrSType errInfo;
 if (GciErr(&errInfo)) {
   printf("error category "FMT OID" number %d, %s\n",
         errInfo.category, errInfo.number, errInfo.message);
 } else {
   printf("objIds of new objects are "FMT OID" "FMT OID"
"FMT OID"\n",
    newObjs[0], newObjs[1], newObjs[2]);
```

## See Also

GciNewOop, page 333 GciNewOopUsingObjRep, page 338 GciReleaseAllOops, page 399 GciReleaseGlobalOops, page 401 GciStoreTrav, page 478

# **GciNewOopUsingObjRep**

Create a new GemStone object from an existing object report.

#### **Syntax**

```
void GciNewOopUsingObjRep(
    GciObjRepSType * anObjectReport );
```

#### **Input Arguments**

an Object Report A pointer to an object report.

#### **Result Arguments**

an Object Report A modified object report that contains the OOP of the new object

(hdr.objId), the ID of the object's security policy

(hdr.objectSecurityPolicyId), the number of named instance variables in the object (hdr.namedSize), the updated number of the object's indexed variables (hdr.idxSize), and the object's complete size (the

sum of its named and unnamed variables, hdr.objSize).

#### **Description**

This function allows you to submit an object report that creates a GemStone object and specifies the values of its instance variables. You can use this function to define a String, pointer, or NSC object with known OOPs.

The object report consists of two parts: a header (a **GciObjRepHdrSType** structure) followed by a value buffer (an array of values of the object's instance variables). For more information on object reports, see "The Object Report Structure" on page 94.

#### NOTE:

This function is most useful with applications that are linked with GciRpc (the "remote procedure call" version of GemBuilder). If your application will be linked with GciLnk (the "linkable" GemBuilder), you'll usually achieve best performance by using the simple GciFetch... and GciStore... functions rather than object traversal. For more information, see "GciRpc and GciLnk" on page 53.

**GciNewOopUsingObjRep** provides automatic byte swizzling for Float and SmallFloat objects. (For more about byte swizzling, see page 29.)

#### **Error Conditions**

In addition to general GemBuilder error conditions, this function generates an error if any of the following conditions exist:

- If (idxSize < 0)
- If (idxSize + namedSize) > maxSmallInt
- If firstOffset > (objSize + 1)
- For pointer objects and NSCs, if valueBuffSize is not divisible by 4
- If the specified *oclass* is not the OOP of a Smalltalk class object
- If the specified oclass and implementation (objImpl) do not agree
- If *objld* is a Float or SmallFloat, then *startIndex* must be one and *valueBuffSize* must be the actual size for the class of *objld*.

Note that you cannot use this function to create new special objects (instances of SmallInteger, Character, Boolean, SmallDouble, or UndefinedObject).

#### Example

```
void newOopUsingObjRep_example(void)
 int arrSize = 100;
  size t bodySize = sizeof(OopType) * arrSize ;
  size t rptSize = GCI ALIGN(sizeof(GciObjRepSType) + bodySize );
  GciObjRepSType *rpt = (GciObjRepSType*) malloc(rptSize);
  if (rpt == NULL) {
   printf("malloc failure\n");
   return;
  rpt->hdr.objId = OOP NIL; // ignored by GciNewOopUsingObjRep
  rpt->hdr.oclass = OOP_CLASS_ARRAY;
  rpt->hdr.setObjImpl(GC FORMAT OOP);
  rpt->hdr.segmentId = WORLD RW SEGMENT ID ;
  rpt->hdr.firstOffset = 1;
  rpt->hdr.namedSize = 0;
                            // ignored by GciNewOopUsingObjRep
  rpt->hdr.setIdxSize( arrSize );
  rpt->hdr.valueBuffSize = bodySize ;
  OopType *body = rpt->valueBufferOops();
  for (int i = 0; i < arrSize; i += 1) {
   body[i] = GciI32ToOop(i);
  GciNewOopUsingObjRep(rpt);
  GciErrSType errInfo;
  if (GciErr(&errInfo)) {
   printf("error category "FMT_OID" number %d, %sn",
      errInfo.category, errInfo.number, errInfo.message);
  }
```

#### See Also

GciNewOop, page 333 GciReleaseAllOops, page 399 GciReleaseGlobalOops, page 401 GciTraverseObjs, page 510

# **GciNewString**

Create a new String object from a C character string.

# **Syntax**

## **Input Arguments**

cString

Pointer to a character string.

#### **Return Value**

The OOP of the newly created object.

# **Description**

Returns a new instance of OOP\_CLASS\_STRING with the value that *cString* points to.

# **GciNewSymbol**

Create a new Symbol object from a C character string.

## **Syntax**

```
OopType GciNewSymbol(
const char * cString );
```

## **Input Arguments**

cString

Pointer to a character string.

#### **Return Value**

The OOP of the newly-created object.

# **Description**

Returns a new instance of OOP\_CLASS\_SYMBOL with the value that *cString* points to.

# GciNscIncludesOop

Determines whether the given OOP is present in the specified unordered collection.

#### **Syntax**

```
BoolType GciNscIncludesOop(
OopType theNsc,
OopType theOop);
```

#### **Input Arguments**

theNsc The unordered collection in which to search.

theOop The OOP to search for.

#### **Return Value**

True if the OOP was found; false otherwise.

# **Description**

**GciNscIncludesOop** searches the specified unordered collection to determine if it includes the specified object. It is equivalent to the GemStone Smalltalk method UnorderedCollection >> includesIdentical:.

## **Example**

```
BoolType nscIncludesOop_example(OopType nscOop, OopType anOop)
{
  if (!GciIsKindOfClass(nscOop, OOP_CLASS_IDENTITY_BAG) ) {
    printf("first argument is not an Nsc\n");
    return FALSE; /* error: nscOop is not an NSC */
  }
  return GciNscIncludesOop(nscOop, anOop);
}
```

## See Also

GciAddOopToNsc, page 115 GciAddOopsToNsc, page 117 GciRemoveOopFromNsc, page 406 GciRemoveOopsFromNsc, page 408

# **GciObjExists**

Determine whether or not a GemStone object exists.

# **Syntax**

```
BoolType GciObjExists(
OopType theObject );
```

# **Input Arguments**

theObject The OOP of an object.

## **Return Value**

Returns TRUE if the Object exists, FALSE otherwise.

# **Description**

This function tests an OOP to see if the object to which it points is a valid object.

# GciObjInCollection

Determine whether or not a GemStone object is in a Collection.

#### **Syntax**

```
BoolType GciObjInCollection(
OopType anObj,
OopType aCollection);
```

## **Input Arguments**

anObj The OOP of an object for which to check. aCollection The OOP of a collection.

#### **Return Value**

Returns TRUE if *anObj* exists in *aCollection*, FALSE otherwise.

## **Description**

Searches the specified collection for the specified object. If *aCollection* is an NSC (such as a Bag or Set), this is a tree lookup. If *aCollection* is a kind of Array or String, this is a sequential scan. This function is equivalent to the GemStone Smalltalk method Object >> in:.

# GciObjIsCommitted

Determine whether or not an object is committed.

# **Syntax**

```
BoolType GciObjIsCommitted(
OopType oop);
```

## **Input Arguments**

001

The OOP of an object.

#### **Return Value**

**GciObjIsCommitted** returns TRUE if the object is committed, FALSE otherwise.

## **Description**

The GciObjIsCommitted function determines if the given object is committed or not.

#### See Also

GciObjExists, page 345

# GciObjRepSize\_

Find the number of bytes in an object report.

#### **Syntax**

size\_t GciObjRepSize\_(anObjectReport)
 const GciObjRepHdrSType \*anObjectReport;

#### **Input Arguments**

anObjectReport

A pointer to an object report returned by **GciFindObjRep**.

#### **Return Value**

Returns the size of the specified object report.

#### **Description**

#### **NOTE**

In previous GemStone/S 64 Bit releases, this function was named **GciObjRepSize** (without the underscore). Customers must ensure that the variables that receive this function's result are large enough to accommodate a 64-bit value.

This function calculates the number of bytes in an object report. Before your application allocates memory for a copy of the object report, it can call this function to obtain the size of the report.

#### NOTE

This function is most useful with applications that are linked with GciRpc (the "remote procedure call" version of GemBuilder). If your application will be linked with GciLnk (the "linkable" GemBuilder), you'll usually achieve best performance by using the simple **GciFetch**... and **GciStore**... functions rather than object traversal. For more information, see "GciRpc and GciLnk" on page 53.

## **Example**

```
void objRepSize_example(void)
{

    // Assumes topaz code for GciFetchVaryingOops example has run

    OopType rootObj = GciResolveSymbol("AllComponents", OOP_NIL);
    GciTravBufType *buf = GciTravBufType::malloc(8000);

    GciTraverseObjs(&rootObj, 1, buf, 10);
    GciObjRepHdrSType *rpt = buf->firstReportHdr();
    GciObjRepHdrSType *limit = buf->readLimitHdr();
    if (rpt < limit) {
        size_t reportSize = GciObjRepSize_(rpt);
        printf("size of first report is %ld bytes\n", reportSize);
    } else {
        printf("error, GciTraverseObjs returned empty buffer\n");
    }
}</pre>
```

#### See Also

GciFindObjRep, page 255 GciMoreTraversal, page 293 GciTraverseObjs, page 510

# GciOldOopToNewOop

Return a GemStone/S 64 Bit v2.0 OopType corresponding to a GemStone/S 64 Bit v1.1 OOP.

#### **Syntax**

```
OopType GciOldOopToNewOop( unsigned int oldOop);
```

#### **Input Arguments**

oldOop

The GemStone/S 64 Bit v1.1.1 OOP.

#### **Return Value**

Returns an OopType that corresponds to the GemStone/S 64 Bit v1.1 OOP. Returns OOP\_ILLEGAL if the argument is not a valid GemStone/S 64 Bit v1.1 OopType.

## **Description**

This function converts a v1.1 OOP into the equivalent v2.0 OopType. If the result is not a special OOP, this function does not check for the existence of the object.

This function returns OOP\_ILLEGAL if the argument is not a legal special OOP or if the current session is not valid.

This function does not convert LargeIntegers to new SmallIntegers.

# GCI\_OOP\_IS\_BOOL

(MACRO) Determine whether or not a GemStone object represents a Boolean value.

# **Syntax**

GCI\_OOP\_IS\_BOOL(theOop)

#### **Input Arguments**

theOop

The OOP of the object to test.

#### **Result Value**

A C Boolean value. Returns TRUE if the object represents a Boolean, FALSE otherwise.

# **Description**

This macro tests to see if *theOop* represents a Boolean value.

#### See Also

GCI\_OOP\_IS\_SMALL\_INT, page 352 GCI\_OOP\_IS\_SPECIAL, page 353

# GCI\_OOP\_IS\_SMALL\_INT

(MACRO) Determine whether or not a GemStone object represents a SmallInteger.

## **Syntax**

```
GCI_OOP_IS_SMALL_INT(theOop)
```

#### **Input Arguments**

theOop

The OOP of the object to test.

#### **Result Value**

A C Boolean value. Returns TRUE if the object represents a SmallInteger, FALSE otherwise.

# **Description**

This macro tests to see if *theOop* represents a SmallInteger.

#### See Also

GCI\_OOP\_IS\_BOOL, page 351 GCI\_OOP\_IS\_SPECIAL, page 353

# GCI\_OOP\_IS\_SPECIAL

(MACRO) Determine whether or not a GemStone object has a special representation.

## **Syntax**

GCI\_OOP\_IS\_SPECIAL(theOop)

#### **Input Arguments**

theOop

The OOP of the object to test.

#### **Result Value**

A C Boolean value. Returns TRUE if the object has a special representation, FALSE otherwise.

## **Description**

This macro tests to see if *theOop* has a special representation.

#### See Also

GCI\_OOP\_IS\_BOOL, page 351 GCI\_OOP\_IS\_SMALL\_INT, page 352

# **GciOopToBool**

Convert a Boolean object to a C Boolean value.

## **Syntax**

```
BoolType GciOopToBool(
OopType theObject );
```

# **Input Arguments**

the Object The OOP of the Boolean object to be translated into a C Boolean

value.

#### **Return Value**

Returns the C Boolean value that corresponds to the GemStone object. In case of error, this function returns FALSE.

# **Description**

This function translates a GemStone Boolean object into the equivalent C Boolean value.

## **Example**

```
BoolType oopToBoolExample(OopType anObj)
{
    BoolType aBool = GciOopToBool(anObj);

    GciErrSType errInfo;
    if (GciErr(&errInfo)) {
        // argument was not a Boolean
        printf("error category "FMT_OID" number %d, %s\n",
            errInfo.category, errInfo.number, errInfo.message);
    return 0;
    }
    return aBool;
}
```

## See Also

GCI\_BOOL\_TO\_OOP, page 128

# GCI\_OOP\_TO\_BOOL

(MACRO) Convert a Boolean object to a C Boolean value.

## **Syntax**

GCI\_OOP\_TO\_BOOL(theObject)

#### **Input Arguments**

the OOP of the Boolean object to be translated into a C Boolean

value.

#### **Result Value**

A C Boolean value. Returns the C Boolean value that corresponds to the GemStone object. In case of error, this macro returns FALSE.

## **Description**

This macro translates a GemStone Boolean object into the equivalent C Boolean value.

Provided for compatibility only. New code should use **GciOopToBool** (page 354). For the definition of GCI\_OOP\_TO\_BOOL, see \$GEMSTONE/include/gcicmn.ht

#### See Also

GCI\_BOOL\_TO\_OOP, page 128

# GciOopToChar16

Convert a Character object to a 16-bit C character value.

## **Syntax**

```
unsigned int GciOopToChar16(
OopType theObject);
```

# **Input Arguments**

the Object The OOP of the Character or Jis Character object to be translated into

a 16-bit C character value.

#### **Return Value**

Returns the 16-bit C character value that corresponds to the GemStone object. In case of error, this function returns zero.

# **Description**

This function translates a GemStone Character object into the equivalent 16-bit C character value.

#### See Also

GciOopToChar32, page 358 GciOopToChr, page 359

# GciOopToChar32

Convert a Character object to a 32-bit C character value.

## **Syntax**

## **Input Arguments**

the Object The OOP of the Character or JisCharacter object to be translated into

a 32-bit C character value.

#### **Return Value**

Returns the 32-bit C character value that corresponds to the GemStone object. In case of error, this function returns zero.

## **Description**

This function translates a GemStone Character object into the equivalent 32-bit C character value.

#### See Also

GciOopToChar16, page 357 GciOopToChr, page 359

# GciOopToChr

Convert a Character object to a C character value.

# **Syntax**

# **Input Arguments**

theObject The OOP of the Character object to be translated into a C character

value.

#### **Return Value**

Returns the C character value that corresponds to the GemStone object. In case of error, this function returns zero.

# **Description**

This function translates a GemStone Character object into the equivalent C character value.

# **Example**

## See Also

GCI\_CHR\_TO\_OOP, page 134 GciOopToChar16, page 357

# GCI\_OOP\_TO\_CHR

(MACRO) Convert a Character object to a C character value.

# **Syntax**

GCI\_OOP\_TO\_CHR(theObject)

### **Input Arguments**

the OOP of the Character object to be translated into a C character

value.

### **Result Value**

The **GCI\_OOP\_TO\_CHR** macro returns the C character value that corresponds to the GemStone object. In case of error, it returns zero.

# **Description**

Provided for compatibility only. New code should use **GciOopToChr** or **GciOopToChar16**.

### See Also

GciOopToChar16, page 357 GciOopToChr, page 359

# **GciOopToFlt**

Convert a SmallDouble, Float, or SmallFloat object to a C double.

# **Syntax**

# **Input Arguments**

the OOP of the SmallDouble, Float, or SmallFloat object to be

translated into a C floating point value.

#### **Return Value**

Returns the C double precision value that corresponds to the GemStone object. In case of any error other than HOST\_ERR\_INEXACT\_PRECISION, this function returns a PlusQuietNaN.

# **Description**

This function translates a GemStone Float object into the equivalent C double precision value.

If your C compiler's floating point package doesn't have a representation that corresponds to one of the values listed below, **GciOopToFlt** may generate the following errors when converting GemStone Float objects into C values:

```
HOST_ERR_INEXACT_PRECISION
```

when called to convert a number whose precision exceeds that of the C double type

```
HOST_ERR_MAGNITUDE_OUT_OF_RANGE
```

when called to convert a number whose exponent is too large (or small) to be held in a C double precision value

```
HOST_ERR_NO_PLUS_INFINITY
```

when called to convert a value of positive infinity

```
HOST_ERR_NO_MINUS_INFINITY
```

when called to convert a value of negative infinity

HOST\_ERR\_NO\_PLUS\_QUIET\_NAN when called to convert a positive quiet NaN

HOST\_ERR\_NO\_MINUS\_QUIET\_NAN when called to convert a negative quiet NaN

HOST\_ERR\_NO\_PLUS\_SIGNALING\_NAN when called to convert a positive signaling NaN

HOST\_ERR\_NO\_MINUS\_SIGNALING\_NAN when called to convert a negative signaling NaN

# **Example**

### See Also

GciFltToOop, page 258 GciGetFreeOopsEncoded, page 264

# GciOopTol32

Convert a GemStone object to a C 32-bit integer value.

### **Syntax**

# **Input Arguments**

the Object The OOP of the object to be translated into a C 32-bit integer value.

#### **Return Value**

The **GciOopToI32** function returns the C 32-bit integer value that is equivalent to the value of *theObject*.

# **Description**

The **GciOopToI32** function translates a GemStone object into the equivalent C 32-bit integer value. The GemStone object must be a SmallInteger within the range of C integers. Otherwise, **GciOopToI32** generates an error.

#### See Also

GciOopToI32\_, page 365 GciOopToI64, page 366 GciOopToI64\_, page 367

# GciOopTol32\_

Convert a GemStone object to a C 32-bit integer value, with error handling.

# **Syntax**

```
int GciOopToI32_(
OopType theObject,
BoolType * error );
```

# **Input Arguments**

theObject The OOP of the object to be translated into a C 32-bit integer value.

# **Result Arguments**

error TRUE if the Object does not fit in the result type or is not an Integer.

Otherwise unchanged.

#### **Return Value**

The **GciOopToI32**\_ function returns the C 32-bit integer value that is equivalent to the value of *theObject*.

# **Description**

The **GciOopToI32**\_ function translates a GemStone object into the equivalent C 32-bit integer value. The GemStone object must be a SmallInteger within the range of C integers. **GciOopToI32**\_ provides for error handling if *theObject* does not fit in the result type or is not an Integer. Compare with **GciOopToI32**, which does not provide for error handling.

```
GciOopToI32, page 364
GciOopToI64, page 366
GciOopToI64_, page 367
```

# GciOopTol64

Convert a GemStone object to a C 64-bit integer value.

# **Syntax**

```
int64 GciOopToI64(
OopType theObject );
```

# **Input Arguments**

*theObject* 

The OOP of the object to be translated into a C 64-bit integer value.

#### **Return Value**

The **GciOopToI64** function returns the C int64\_t value that is equivalent to the value of *theObject*.

# **Description**

#### NOTE

In previous GemStone/S 64 Bit releases, this function was named **GciOopToInt64**. Customers must ensure that the variables that receive this function's result are large enough to accommodate an int64 value.

The **GciOopToI64** function translates a GemStone object into the equivalent C 64-bit integer value.

The object identified by *theObject* must be a SmallInteger, a LargePositiveInteger, or a LargeNegativeInteger. If the object is not one of these kinds, **GciOopToI64** generates an error.

```
GciOopToI32, page 364
GciOopToI32_, page 365
GciOopToI64_, page 367
```

# GciOopTol64\_

Convert a GemStone object to a C 64-bit integer value, with error handling.

# **Syntax**

```
int64 GciOopToI64_(
OopType theObject,
BoolType * error );
```

# **Input Arguments**

theObject The OOP of the object to be translated into a C 64-bit integer value.

# **Result Arguments**

error TRUE if the Object does not fit in the result type or is not an Integer.

Otherwise unchanged.

#### **Return Value**

The **GciOopToI64**\_ function returns the C int64\_t value that is equivalent to the value of *theObject*.

# **Description**

The **GciOopToI64**\_ function translates a GemStone object into the equivalent C 64-bit integer (int64\_t) value. The GemStone object must be a SmallInteger, a LargePositiveInteger, or a LargeNegativeInteger. **GciOopToI64**\_ provides for error handling if *theObject* does not fit in the result type or is not an Integer. Compare with **GciOopToI64**, which does not provide for error handling.

```
GciOopToI32, page 364
GciOopToI32_, page 365
GciOopToI64, page 366
```

### GciPathToStr

Convert a path representation from numeric to string.

This function is deprecated and may be removed from future releases.

# **Syntax**

```
BoolType GciPathToStr(
OopType aClass,
const int path[],
int pathSize,
int64 maxResultSize,
char result[]);
```

# **Input Arguments**

aClass The class of the object for which this path will apply. That is, for each

instance of this class, store or fetch objects along the designated path.

path The path array to be converted to string format.

pathSize The number of integers in the path array.

maxResultSize The maximum allowable length of the resulting path string,

excluding the null terminator.

# **Result Arguments**

result The resulting path string, terminated with a null character. The

resulting string is of the form foo.bar.name. Each element of the path string is the name of an instance variable (that is, bar is an instance variable of foo, and name is an instance variable of bar).

#### **Return Value**

Returns TRUE if the path array was successfully converted to a string. Returns FALSE otherwise.

# **Description**

The **GciPathToStr** function converts the numeric representation of a path to its equivalent string representation.

The functions **GciFetchPaths** and **GciStorePaths** allow you to specify paths along which to fetch from, or store into, objects within an object tree.

A path may be represented as an array of integers, in which each step along the path is represented by an integral offset from the beginning of an object. For example, an array containing the integers 5 and 2 would represent the offsets of the fifth and second instance variables, respectively. Alternatively, a path may be represented as a string in which each element is the name of the corresponding instance variable. For example, *address.zip*, in which *zip* is an instance variable of *address*.

For more information about paths, see the discussion of the **GciFetchPaths** function on page 237.

#### NOTE

This function is most useful with applications that are linked with GciRpc (the "remote procedure call" version of GemBuilder). If your application will be linked with GciLnk (the "linkable" GemBuilder), you'll usually achieve best performance by using the simple GciFetch... and GciStore... functions rather than object traversal. For more information, see "GciRpc and GciLnk" on page 53.

#### Restrictions

Note that GciPathToStr can convert a numeric path only if:

- The instance variables of the specified Smalltalk class (*aClass*) are guaranteed to be the same valid for all instances along all paths.
- The path touches only named instance variables. If a path leads through the indexed variables of some object, then no symbolic representation can be used.

#### **Error Conditions**

The following errors may be generated by this function:

GCI\_ERR\_RESULT\_PATH\_TOO\_LARGE

The *result* was larger than the specified *maxResultSize*.

RT\_ERR\_PATH\_TO\_STR\_IVNAME

One of the instance variable offsets in the path array was invalid.

#### RT\_ERR\_STR\_TO\_PATH\_CONSTRAINT

One of the instance variables in the path string was not sufficiently constrained.

# **Example**

In the following example, assume that you've defined the class Component and populated the set AllComponents, as shown in the example for the **GciFetchVaryingOop** function on page 248.

#### See Also

GciFetchPaths, page 237 GciStorePaths, page 471 GciStrToPath, page 497

# **GciPerform**

Send a message to a GemStone object.

# **Syntax**

```
OopType GciPerform(
   OopType
                           receiver,
   const char
                           selector[],
   const OopType
                           args[],
                           numArgs);
OopType GciPerform_(
   OopType
                           receiver,
   const char
                           selector[],
   const OopType
                           args[],
                           numArgs,
                           environmentId );
   ushort
```

# **Input Arguments**

receiver The OOP of the receiver of the message.

selector A string that defines the message selector. For keyword selectors, all

keywords are concatenated in the string. (For example, at:put:).

args An array of OOPs. Each element in the array corresponds to an

argument for the message. If there are no message arguments, use a

dummy OOP here.

*numArgs* The number of arguments to the message. For unary selectors

(messages with no arguments), numArgs is zero.

environmentId The compilation environment for method lookup. Used with Ruby

applications, but not with Smalltalk applications. For details, see

"environmentId" on page 101.

#### **Return Value**

Returns the OOP of the result of Smalltalk execution. In case of error, this function returns OOP\_NIL.

### **Description**

This function sends a message (that is, the selector along with any keyword arguments and their corresponding values) to the specified receiver (an object in the GemStone database). Because **GciPerform** calls the virtual machine, you can issue a soft break while this function is executing. For more information, see "Interrupting GemStone Execution" on page 32.

#### See Also

GciContinue, page 154 GciErr, page 189 GciExecute, page 191 GciNbContinue, page 302 GciNbExecute, page 306 GciNbPerform, page 315 GciNbPerformNoDebug, page 317 GciPerformNoDebug, page 373 GciPerformSymDbg, page 375

# GciPerformNoDebug

Send a message to a GemStone object, and temporarily disable debugging.

# **Syntax**

```
OopType GciPerformNoDebug(
   OopType
                           receiver,
   const char
                           selector[],
   const OopType
                           args[],
   int
                           numArgs,
   int
                           flags);
OopType GciPerformNoDebug_(
   OopType
                           receiver,
                           selector[],
   const char
   const OopType
                           args[],
   int
                           numArgs,
   int
                           flags,
   ushort
                           environmentId );
```

# **Input Arguments**

| receiver | The OOP of the receiver of the message.         |
|----------|-------------------------------------------------|
| selector | A string that defines the message selector. For |

A string that defines the message selector. For keyword selectors, all

keywords are concatenated in the string. (For example, at:put:).

args An array of OOPs. Each element in the array corresponds to an

argument for the message. If there are no message arguments, use a

dummy OOP here.

numArgs The number of arguments to the message. For unary selectors

(messages with no arguments), numArgs is zero.

flags Flags to disable or permit asynchronous events and debugging in

Smalltalk.

environmentId The compilation environment for method lookup. Used with Ruby

applications, but not with Smalltalk applications. For details, see

"environmentId" on page 101.

#### **Return Value**

Returns the OOP of the result of Smalltalk execution. In case of error, this function returns OOP\_NIL.

### **Description**

This function is a variant of **GciPerform** that is identical to it except for just one difference. **GciPerformNoDebug** disables any breakpoints and single step points that currently exist in GemStone while the message is executing. This feature is typically used while implementing a Smalltalk debugger.

The value of *flags* may be 0 for default behavior, or can be given by using one or more of these GemBuilder mnemonics:

- GCI\_PERFORM\_FLAG\_ENABLE\_DEBUG makes GciPerformNoDebug behave like GciPerform with respect to debugging.
- GCI\_PERFORM\_FLAG\_DISABLE\_ASYNC\_EVENTS disables asynchronous events.
- GCI\_PERFORM\_FLAG\_SINGLE\_STEP places a single-step breakpoint at the start of the method to be performed, and then executes to hit that breakpoint.

These flags can either be used alone or logically "or"ed together.

#### See Also

GciContinue, page 154 GciErr, page 189 GciExecute, page 191 GciNbContinue, page 302 GciNbExecute, page 306 GciNbPerform, page 315 GciNbPerformNoDebug, page 317 GciPerformSymDbg, page 375

# GciPerformSymDbg

Send a message to a GemStone object, using a String object as a selector.

# **Syntax**

```
OopType GciPerformSymDbg(
   OopType
                           receiver,
   OopType
                           selector,
   const OopType
                           args[],
   int
                           numArgs,
   int
                           flags);
OopType GciPerformSymDbg_(
   OopType
                           receiver,
   OopType
                           selector,
   const OopType
                           args[],
   int
                           numArgs,
   int
                           flags,
   ushort
                           environmentId );
```

# **Input Arguments**

| receiver | The OOP of the receiver of the message. |
|----------|-----------------------------------------|
|          |                                         |

selector The OOP of a String object that defines the message selector. For

keyword selectors, all keywords are concatenated in the String. (For

example, at:put:).

args An array of OOPs. Each element in the array corresponds to an

argument for the message. If there are no message arguments, use a

dummy OOP here.

numArgs The number of arguments to the message. For unary selectors

(messages with no arguments), numArgs is zero.

flags Flags to disable or permit asynchronous events and debugging in

Smalltalk.

environmentId The compilation environment for method lookup. Used with Ruby

applications, but not with Smalltalk applications. For details, see

"environmentId" on page 101.

### **Return Value**

Returns the OOP of the result of Smalltalk execution. In case of error, this function returns OOP\_NIL.

# **Description**

If the isNoDebug flag is FALSE, this function is a variant of **GciPerform**; if the flag is TRUE, this function is a variant of **GciPerformNoDebug**. In either case, its operation is identical to the other function. The difference is that **GciPerformSymDbg** takes an OOP as its selector instead of a C string.

### See Also

GciContinue, page 154 GciErr, page 189 GciExecute, page 191 GciPerform, page 371 GciPerformNoDebug, page 373

# **GciPerformTrav**

First send a message to a GemStone object, then traverse the result of the message.

# **Syntax**

```
BoolType GciPerformTrav(
   OopType
                           receiver,
   const char *
                           selector,
   const OopType *
                           args,
                           numArgs,
   GciClampedTravArgsSType *travArgs );
BoolType GciPerformTrav_(
   OopType
                           receiver,
   const char *
                           selector,
   const OopType *
                           args,
                           numArgs,
   GciClampedTravArgsSType *travArgs,
   ushort
                           environmentId );
```

# **Input Arguments**

| The OOP of the receiver of the message.                                |
|------------------------------------------------------------------------|
| A pointer to a character collection that defines the message selector. |
| For keyword selectors, all keywords are concatenated in the String.    |
| (For example, at:put:).                                                |
| An array of OOPs. Each element in the array corresponds to an          |
| argument for the message. If there are no message arguments, use a     |
| dummy OOP here.                                                        |
| The number of arguments to the message. For unary selectors            |
| (messages with no arguments), numArgs is zero.                         |
| Pointer to an instance of GciClampedTravArgsSType. See the             |
| GciClampedTrav function (page 135) for documentation of the            |
| fields in <i>travArgs</i> .                                            |
| The compilation environment for method lookup. Used with Ruby          |
| applications, but not with Smalltalk applications. For details, see    |
|                                                                        |

"environmentId" on page 101.

### **Result Arguments**

The result of the **GciPerform** is the first object in the resulting *travBuff* field in *travArgs*.

#### **Return Value**

Returns TRUE if the result is complete and no errors occurred. Returns FALSE if the traversal is not yet completed. You can then call **GciMoreTraversal** to proceed, if there is no GciError.

# **Description**

This function is does the equivalent of a **GciPerform** using the first four arguments, and then performs a **GciClampedTrav**, starting from the result of the perform, and doing a traversal as specified by *travArgs*. In all GemBuilder traversals, objects are traversed post depth first.

#### See Also

GciPerform, page 371 GciClampedTrav, page 135

# **GciPerformTraverse**

First send a message to a GemStone object, then traverse the result of the message.

# **Syntax**

```
BoolType GciPerformTraverse(
   OopType
                           receiver,
                           selector[],
   const char
   const OopType
                           args[],
                           numArgs,
   GciTravBufType *
                           travBuff,
                           level);
BoolType GciPerformTraverse_(
   OopType
                           receiver,
                           selector[],
   const char
   const OopType
                           args[],
                           numArgs,
   GciTravBufType *
                           travBuff,
   int
                           level,
                           environmentId );
   ushort
```

# **Input Arguments**

receiver The OOP of the receiver of the message.

selector A pointer to a character collection that defines the message selector.

For keyword selectors, all keywords are concatenated in the String.

(For example, at:put:).

args An array of OOPs. Each element in the array corresponds to an

argument for the message. If there are no message arguments, use a

dummy OOP here.

numArgs The number of arguments to the message. For unary selectors

(messages with no arguments), numArgs is zero.

level Maximum traversal depth. When the level is 1, an object report is

written to the traversal buffer for each element in theOops. When level is 2, an object report is also obtained for the instance variables of each level-1 object. When level is 0, the number of levels in the

traversal is not restricted.

environmentId The compilation environment for method lookup. Used with Ruby

applications, but not with Smalltalk applications. For details, see

"environmentId" on page 101.

# **Result Arguments**

travBuff A buffer in which the results of the traversal are placed.

#### **Return Value**

Returns FALSE if the traversal is not yet completed, but further traversal would cause the *travBuffSize* to be exceeded. If the *travBuffSize* is reached before the traversal is complete, you can then call **GciMoreTraversal** to proceed from the point where *travBuffSize* was exceeded.

Returns TRUE if there are no more objects to be returned by subsequent calls to **GciMoreTraversal**.

# Description

```
Consider the following function call:
BoolType performTrav 1(void)
  OopType receiver = GciResolveSymbol("AllComponents", OOP NIL);
  OopType arg = GciI32ToOop(1);
  GciTravBufType *buf = GciTravBufType::malloc(8000);
  BoolType atEnd = GciPerformTraverse(receiver, "at:", &arg, 1,
buf, 10);
  return atEnd;
It is equivalent to the following code:
BoolType performTrav 2(void)
  OopType receiver = GciResolveSymbol("AllComponents", OOP NIL);
  OopType arg = GciI32ToOop(1);
  OopType obj = GciPerform(receiver, "at:", &arg, 1);
  GciTravBufType *buf = GciTravBufType::malloc(8000);
  BoolType atEnd = GciTraverseObjs(&obj, 1, buf, 10);
  return atEnd;
}
```

**GciPerformTraverse** provides automatic byte swizzling for Float and SmallFloat objects. (For more about byte swizzling, see page 29.)

```
GciContinue, page 154
GciErr, page 189
GciExecute, page 191
GciFindObjRep, page 255
GciMoreTraversal, page 293
GciNewOopUsingObjRep, page 338
GciObjRepSize_, page 348
```

GciPerform, page 371 GciPerformNoDebug, page 373 GciPerformSymDbg, page 375 GciStoreTrav, page 478 GciTraverseObjs, page 510

# **GciPointerToByteArray**

Given a C pointer, return a SmallInteger or ByteArray containing the value of the pointer.

# **Syntax**

```
OopType GciPointerToByteArray(
     void *     pointer );
```

# **Input Arguments**

pointer

A C pointer.

#### **Return Value**

Returns a GemStone SmallInteger or ByteArray containing the value of the pointer.

If the argument is a 64-bit pointer aligned on an 8-byte boundary, or is a 32-bit pointer, the result is a SmallInteger. Otherwise, the result is a ByteArray.

# **Description**

The result has a machine-dependent byte order and is not intended to be committed.

#### See Also

GciByteArrayToPointer, page 130

# **GciPollForSignal**

Poll GemStone for signal errors without executing any Smalltalk methods.

# **Syntax**

BoolType GciPollForSignal()

#### **Return Value**

This function returns TRUE if a signal error or an asynchronous error exists, and FALSE otherwise.

### **Description**

GemStone permits selective response to signal errors: RT\_ERR\_SIGNAL\_ABORT, RT\_ERR\_SIGNAL\_COMMIT, and RT\_ERR\_SIGNAL\_GEMSTONE\_SESSION. The default condition is to leave them all invisible. GemStone responds to each single kind of signal error only after an associated method of class System has been executed: enableSignaledAbortError, enableSignaledObjectsError, and enableSignaledGemStoneSessionError respectively.

After **GciInit** executes successfully, the GemBuilder default condition also leaves all signal errors invisible. The **GciPolIForSignal** function permits GemBuilder to check signal errors manually. However, GemStone must respond to each kind of error in order for GemBuilder to respond to it. Thus, if an application calls **GciPolIForSignal**, then GemBuilder can check exactly the same kinds of signal errors as GemStone responds to. If GemStone has not executed any of the appropriate System methods, then this call has no effect until it does.

GemBuilder treats any signal errors that it finds just like any other errors, through **GciErr** or the **GciLongJmp** mechanism, as appropriate. Instead of checking manually, these errors can be checked automatically by calling the **GciEnableSignaledErrors** function.

**GciPollForSignal** also detects any asynchronous errors whenever they occur, including but not limited to the following errors: ABORT\_ERR\_LOST\_OT\_ROOT, GS\_ERR\_SHRPC\_CONNECTION\_FAILURE, GS\_ERR\_STN\_NET\_LOST, GS\_ERR\_STN\_SHUTDOWN, and GS\_ERR\_SESSION\_SHUTDOWN.

# See Also

GciEnableSignaledErrors, page 185 GciErr, page 189

# GciPopErrJump

Discard a previously saved error jump buffer.

# **Syntax**

```
void GciPopErrJump(
    GciJmpBufSType * jumpBuffer );
```

# **Input Arguments**

*jumpBuffer* A pointer to a jump buffer specified in an earlier call to **GciPushErrJump**.

# **Description**

This function discards one or more jump buffers that were saved with earlier calls to **GciPushErrJump**. Your program must call this function when a saved execution environment is no longer useful for error handling.

GemBuilder maintains a stack of error jump buffers. After your program calls **GciPopErrJump**, the jump buffer at the top of the stack will be used for subsequent GemBuilder error handling. If no jump buffers remain, your program will need to call **GciErr** and test for errors locally.

To pop multiple jump buffers in a single call to **GciPopErrJump**, specify the *jumpBuffer* argument from an earlier call to **GciPushErrJump**. See the following example.

# **Example**

```
void popErr_example(void)
{
   GciJmpBufSType jumpBuff1, jumpBuff2, jumpBuff3, jumpBuff4;
   GciPushErrJump(&jumpBuff1);
   GciPushErrJump(&jumpBuff2);
   GciPushErrJump(&jumpBuff3);
   GciPushErrJump(&jumpBuff4);
   GciPopErrJump(&jumpBuff1); /* pops buffers 1-4 */
}
```

# See Also

GciErr, page 189 GciPushErrJump, page 391 GciSetErrJump, page 427 GciLongJmp, page 292

# GciProcessDeferredUpdates\_

Process deferred updates to objects that do not allow direct structural update.

### **Syntax**

int64 GciProcessDeferredUpdates\_()

#### **Return Value**

Returns the number of objects that had deferred updates.

### **Description**

#### **NOTE**

In previous GemStone/S 64 Bit releases, this function was named **GciProcessDeferredUpdates** (without the underscore). Customers must ensure that the variables that receive this function's result are large enough to accommodate an int64 value.

This function processes updates to instances of classes that have the noStructuralUpdate bit set, including AbstractDictionary, Bag, Set, and their subclasses. After operations that modify an instance of once of these classes, either **GciProcessDeferredUpdates**\_ must be called, or the final **GciStoreTrav** must have GCI\_STORE\_TRAV\_FINISH\_UPDATES set.

The following GemBuilder calls operate on instances whose classes have noStructuralUpdate set: **GciCreateOopObj**, **GciStoreTrav**, **GciStore...Oops**, **GciAdd...Oops**, **GciReplace...Oops**. Behavior of other GemBuilder update calls on such instances is undefined.

An attempt to commit automatically executes a deferred update.

Executing a deferred update before all forward references are resolved can produce errors that require the application to recover by doing a **GciAbort** or **GciLogout**.

An OOP buffer used to update the varying portion of an object with noStructuralUpdate must contain the OOPs to be added to the varying portion of the object, with two exceptions:

- If the object is a kind of KeyValueDictionary that does not store Associations, the buffer must contain (key, value) pairs.
- If the object is a kind of AbstractDictionary that stores Associations or (key, Association) pairs, the value buffer must contain Associations.

# See Also

GciStoreTrav, page 478

### **GciProduct**

Return an 8-bit unsigned integer that indicates the GemStone/S product.

# **Syntax**

unsigned char GciProduct();

#### **Return Value**

Returns an 8-bit unsigned integer indicating the GemStone/S product to which the client library belongs. Currently-defined integers are:

- 1 GemStone/S
- 2 GemStone/S 2G
- 3 GemStone/S 64 Bit

# **Description**

GciProduct allows a GemBuilder client to determine which GemStone/S product it is talking to. Combined with GciVersion, it allows the client to adapt to differences between GemBuilder features across different products and versions.

Although GciProduct can be used by any GemBuilder client, it is specifically provided for the use of GemBuilder for Smalltalk.

Future products in the GemStone/S line will be assigned integers beginning with 4.

The integer zero is reserved, and will never be assigned to any product.

#### See Also

GciVersion, page 519

# GciPushErrJump

Associate GemBuilder error handling with a jump buffer by pushing a jump buffer onto the stack.

# **Syntax**

```
void GciPushErrJump(
    GciJmpBufSType * jumpBuffer );
```

# **Result Arguments**

*jumpBuffer* A pointer to a ju

A pointer to a jump buffer, as described below. The *jumpBuffer* must have been initialized by passing it as the argument to the macro

Gci\_SETJMP.

# **Description**

Associate GemBuilder error handling with a jump buffer by pushing a jump buffer onto the stack.

This function allows your application program to take advantage of the setjmp/longjmp style of error-handling mechanism from within any GemBuilder function call. However, you cannot use this mechanism to handle errors within **GciPushErrJump** itself, or within the related functions **GciPopErrJump** and **GciSetErrJump**.

Rather than using setimp and longimp directly, this style of error handling in GemBuilder requires you to use **Gci\_SETJMP** and **GciLongJmp**.

When your program calls **Gci\_SETJMP**, the context of the C environment is saved in a jump buffer that you designate. To associate subsequent GemBuilder error handling with that jump buffer, you would then call **GciPushErrJump**.

GemBuilder maintains a stack of up to 20 error jump buffers. A buffer is pushed onto the stack when **GciPushErrJump** is called, and popped when **GciPopErrJump** is called. When an error occurs during a GemBuilder call, the GemBuilder implementation calls **GciLongJmp** using the buffer currently at the top of GemBuilder's error jump stack, and pops that buffer from the stack.

For functions with local error recovery, your program can call **GciSetErrJump** to temporarily disable the **GciLongJmp** mechanism (and to re-enable it afterwards).

Whenever the jump stack is empty, the application must use **GciErr** to poll for any GemBuilder errors.

# **Example**

For an example of how **GciPushErrJump** is used, see the **GciPopErrJump** function on page 386.

# See Also

GciErr, page 189 GciPopErrJump, page 386 GciSetErrJump, page 427

# GciRaiseException

Signal an error, synchronously, within a user action.

# **Syntax**

```
void GciRaiseException(
    const GciErrSType * err );
```

# **Input Arguments**

err

A pointer to the error type to raise.

# **Description**

When executed from within a user action, this function raises an exception and passes the given error to the error signaling mechanism, causing control to return to Smalltalk.

This function has no effect when executed outside of a user action.

# **GciReadSharedCounter**

Lock and fetch the value of a shared counter.

### **Syntax**

```
BoolType GciReadSharedCounter(
int counterIdx,
int64_t * value);
```

### **Input Arguments**

counterldx The offset into the shared counters array of the value to fetch.

# **Result Arguments**

value Pointer to a value that indicates the value at this shared counter.

#### **Return Value**

Returns a C Boolean value indicating whether the value was successfully read. Returns TRUE if successful, FALSE if an error occurred.

# **Description**

Lock the shared counter indicated by *counterldx*, and fetch its value. The contents of the *value* pointer will be set to the value of the shared counter.

Not supported for remote GCI interfaces.

#### See Also

GciFetchNumSharedCounters, page 225 GciDecSharedCounter, page 172 GciIncSharedCounter, page 271 GciSetSharedCounter, page 437 GciReadSharedCounterNoLock, page 395 GciFetchSharedCounterValuesNoLock, page 244

# GciReadSharedCounterNoLock

Fetch the value of a shared counter without locking it.

### **Syntax**

```
BoolType GciReadSharedCounterNoLock(
int counterIdx,
int64_t * value);
```

### **Input Arguments**

counterldx The offset into the shared counters array of the value to fetch.

# **Result Arguments**

value Pointer to a value at this shared counter.

#### **Return Value**

Returns a C Boolean value indicating whether the value was successfully read. Returns TRUE if successful, FALSE if an error occurred.

# **Description**

Fetch the value of the shared counter indicated by *counterldx*. The contents of the *value* pointer will be set to the value of the shared counter. This function is faster than **GciReadSharedCounter**, but may be less accurate.

Not supported for remote GCI interfaces.

#### See Also

GciFetchNumSharedCounters, page 225 GciDecSharedCounter, page 172 GciIncSharedCounter, page 271 GciSetSharedCounter, page 437 GciReadSharedCounter, page 394 GciFetchSharedCounterValuesNoLock, page 244

# **GciRealloc**

Reallocates memory.

## **Syntax**

```
      void* GciRealloc(

      void *
      p,

      size_t
      length,

      int
      lineNumber,

      const char *
      fileName,

      );
```

# **Description**

Return NULL if the underlying realloc() fails.

## **GciReleaseAllGlobalOops**

Remove all OOPS from the PureExportSet, making these objects eligible for garbage collection.

### Syntax

void GciReleaseAllGlobalOops()

### **Description**

The **GciReleaseAllGlobalOops** function removes all OOPs from the PureExportSet, thus permitting GemStone to consider removing them as a result of garbage collection. Objects that are referenced from persistent objects are not removed during garbage collection, even if they are not in PureExportSet. If invoked from a user action, this function does not affect the user action's export set.

**GciReleaseAllGlobalOops** is similar to **GciReleaseAllOops**, with the exception that OOPs are removed from the PureExportSet regardless of whether it is called from within a user action or not.

The **GciSaveGlobalObjs** or **GciSaveGlobalObjs** functions may be used to make objects ineligible for garbage collection. Note that results of the **GciNew...**, **GciCreate...**, **GciPerform...**, and **GciExecute...** functions are automatically added to the PureExportSet. You must release those objects explicitly if they are to be eligible for garbage collection.

#### **CAUTION**

Before releasing all objects, be sure that you do not need to retain any of them for any reason.

#### See Also

Garbage Collection, page 49 GciReleaseAllOops, page 399 GciReleaseGlobalOops, page 401 GciSaveGlobalObjs, page 421 GciSaveObjs, page 422

## GciReleaseAllOops

Remove all OOPS from the PureExportSet, or if in a user action, from the user action's export set, making these objects eligible for garbage collection.

### **Syntax**

void GciReleaseAllOops()

## **Description**

The **GciReleaseAllOops** function removes all OOPs from the applicable export set, thus permitting GemStone to consider removing them as a result of garbage collection. If called from within a user action, **GciReleaseAllOops** releases only those objects that have been saved since the beginning of the user action and are therefore in the user action's export set. If not called from within a user action, **GciReleaseAllOops** removes all OOPs from the PureExportSet. To remove all objects from the PureExportSet, regardless of user action context, use **GciReleaseAllGlobalOops**.

Objects that are referenced by persistent objects are not removed during garbage collection, even if they are not in an export set. It is typical usage to call **GciReleaseAllOops** after successfully committing a transaction.

The **GciSaveObjs** or **GciSaveGlobalObjs** functions may be used to make objects ineligible for garbage collection. Note that results of the **GciNew...**, **GciCreate...**, **GciPerform...**, and **GciExecute...** functions are automatically ineligible. You must release those objects explicitly if they are to be eligible.

#### **CAUTION**

Before releasing all objects, be sure that you do not need to retain any of them for any reason.

#### See Also

"Garbage Collection" on page 49 GciReleaseAllGlobalOops, page 398 GciReleaseGlobalOops, page 401 GciReleaseOops, page 402 GciSaveGlobalObjs, page 421 GciSaveObjs, page 422

## **GciReleaseAllTrackedOops**

Clear the GciTrackedObjs set, making all tracked OOPs eligible for garbage collection.

### **Syntax**

void GciReleaseAllTrackedOops()

## **Description**

The **GciReleaseAllTrackedOops** function removes all OOPs from the user session's GciTrackedObjs set, thus making them eligible to be garbage collected. This function does not affect the export sets; objects that are also in an export set will remain protected from garbage collection.

#### **CAUTION**

Before releasing any of your objects, be sure that you do not need to retain them for any reason.

#### See Also

GciHiddenSetIncludesOop, page 268 GciReleaseAllGlobalOops, page 398 GciReleaseAllOops, page 399 GciReleaseTrackedOops, page 405 GciSaveAndTrackObjs, page 419

## GciReleaseGlobalOops

Remove an array of GemStone OOPs from the PureExportSet, making them eligible for garbage collection.

### **Syntax**

### **Input Arguments**

the Oops An array of OOPs. Each element of the array corresponds to an

object to be released.

*numOops* The number of elements in *theOops*.

## **Description**

The **GciReleaseGlobalOops** function removes the specified OOPs from the PureExportSet, thus making them eligible to be garbage collected.

This function differs from **GciReleaseOops** in that it operates the same if invoked from within a user action or not.

The **GciSaveObjs** or **GciSaveGlobalObjs** functions may be used to make objects ineligible for garbage collection. Note that results of the **GciNew..., GciCreate..., GciPerform...,** and **GciExecute...** functions are automatically ineligible. You must release those objects explicitly if they are to be eligible.

#### **CAUTION**

Before releasing any of your objects, be sure that you do not need to retain them for any reason.

### See Also

"Garbage Collection" on page 49 GciReleaseAllGlobalOops, page 398 GciReleaseOops, page 402 GciSaveGlobalObjs, page 421

## **GciReleaseOops**

Remove an array of GemStone OOPs from the PureExportSet, or if in a user action, remove them from the user action's export set, making them eligible for garbage collection.

### **Syntax**

### **Input Arguments**

the Oops An array of OOPs. Each element of the array corresponds to an

object to be released.

*numOops* The number of elements in *theOops*.

### **Description**

The **GciReleaseOops** function removes the specified OOPs from the applicable export set, thus making them eligible to be garbage collected. If invoked from within a user action, the specified OOPs are removed from the user action's export set, otherwise the OOPs are removed from the PureExportSet.

To remove OOPs from the PureExportSet, regardless of user action context, use **GciReleaseGlobalOops**.

The **GciSaveObjs** or **GciSaveGlobalObjs** functions may be used to make objects ineligible for garbage collection. Note that results of the **GciNew...**, **GciCreate...**, **GciPerform...**, and **GciExecute...** functions are automatically ineligible. You must release those objects explicitly if they are to be eligible.

#### **CAUTION**

Before releasing any of your objects, be sure that you do not need to retain them for any reason.

### **Example**

```
void releaseOops example(void)
  // assumes topaz code for GciFetchVaryingOops example has run.
 OopType oClass = GciResolveSymbol("Component", OOP NIL);
 OopType namedIvs[3];
 namedIvs[0] = GciI32ToOop(5699); // a SmallInteger , don't need
to release
 namedIvs[1] = GciNewString("cfm56-99");
 namedIvs[2] = GciFltToOop(9.0e6); // a Float or SmallDouble
 OopType newComp = GciNewOop(oClass);
 GciStoreOops(newComp, 1, namedIvs, 3);
 OopType oColl = GciResolveSymbol("AllComponents", OOP NIL);
 GciAddOopToNsc(oColl, newComp); // new objects now reachable
from AllComponents
  // release newly created objects so that if aComp is removed
from
  // AllComponents by other application code, these new objects
can
  // be garbage collected.
 OopType releaseBuf[3];
 releaseBuf[0] = namedIvs[1]; // a String
 releaseBuf[1] = namedIvs[1]; // might be a Float
  releaseBuf[2] = newComp;
                               // a Component
 GciReleaseOops(releaseBuf, 3);
}
```

#### See Also

"Garbage Collection" on page 49 GciReleaseAllGlobalOops, page 398 GciReleaseAllOops, page 399 GciReleaseGlobalOops, page 401 GciSaveGlobalObjs, page 421 GciSaveObjs, page 422

## GciReleaseTrackedOops

Remove an array of OOPs from the GciTrackedObjs set, making them eligible for garbage collection.

### **Syntax**

### **Input Arguments**

the Oops An array of OOPs. Each element of the array corresponds to an

object to be released.

numOops The number of elements in *theOops*.

## **Description**

The **GciReleaseTrackedOops** function removes the specified OOPs from the user session's GciTrackedObjs set, thus making them eligible to be garbage collected. This function does not affect the export sets; objects that also appear in an export set will remain protected from garbage collection.

#### **CAUTION**

Before releasing any of your objects, be sure that you do not need to retain them for any reason.

#### See Also

GciHiddenSetIncludesOop, page 268 GciReleaseAllTrackedOops, page 400 GciSaveAndTrackObjs, page 419 GciTrackedObjsInit, page 509

## GciRemoveOopFromNsc

Remove an OOP from an NSC.

## **Syntax**

```
BoolType GciRemoveOopFromNsc(
OopType theNsc,
OopType theOop);
```

## **Input Arguments**

theNsc The OOP of the NSC from which to remove an OOP.

the OOP of the object to be removed.

## **Result Arguments**

theNsc The OOP of the modified NSC.

#### **Return Value**

Returns FALSE if *theOop* was not present in the NSC. Returns TRUE if *theOop* was present in the NSC.

## **Description**

This function removes an OOP from the unordered variables of an NSC, using structural access.

### **Example**

#### See Also

GciAddOopToNsc, page 115 GciAddOopsToNsc, page 117 GciNscIncludesOop, page 343 GciRemoveOopsFromNsc, page 408

## **GciRemoveOopsFromNsc**

Remove one or more OOPs from an NSC.

### **Syntax**

```
BoolType GciRemoveOopsFromNsc(
OopType theNsc,
const OopType theOops[],
int numOops);
```

## **Input Arguments**

theNsc The OOP of the NSC from which to remove the OOPs.
theOops The array of OOPs to be removed from the NSC.

*numOops* The number of OOPs to remove.

## **Result Arguments**

theNsc The OOP of the modified NSC.

#### **Return Value**

Returns FALSE if any element of *theOops* was not present in the NSC. Returns TRUE if all elements of *theOops* were present in the NSC.

## **Description**

This function removes multiple OOPs from the unordered variables of an NSC, using structural access. If any individual OOP is not present in the NSC, this function returns FALSE, but it still removes all OOPs that it finds in the NSC.

### **Example**

#### See Also

GciAddOopToNsc, page 115 GciAddOopsToNsc, page 117 GciNscIncludesOop, page 343 GciRemoveOopFromNsc, page 406

## **GciReplaceOops**

Replace all instance variables in a GemStone object.

## **Syntax**

### **Input Arguments**

*theOops* The array of OOPs used as the replacements.

numOops The number of OOPs in theOops.

## **Result Arguments**

theObj The object whose instance variables are replaced.

## **Description**

**GciReplaceOops** uses structural access to replace *all* the instance variables in the object. However, it does so in a context that is external to the object. Hence, it completely ignores private named instance variables in its operation.

If *theObj* is of fixed size, then it is an error for *numOops* to be of a different size. If *theObj* is of a variable size, then it is an error for *numOops* to be of a size smaller than the number of named instance variables (*namedSize*) of the object. For variable-sized objects, **GciReplaceOops** resets the number of unnamed variables to *numOops - namedSize*.

**GciReplaceOops** is not recommended for use with variable-sized objects unless they are indexable or are NSCs. Other variable-sized objects, such as KeyValue dictionaries, do not store values at fixed offsets.

## See Also

GciReplaceVaryingOops, page 412 GciStoreIdxOops, page 456 GciStoreNamedOops, page 462 GciStoreOops, page 468

## **GciReplaceVaryingOops**

Replace all unnamed instance variables in an NSC object.

## **Syntax**

## **Input Arguments**

theOops The array of objects used as the replacements.

*numOops* The number of objects in *theOops*.

## **Result Arguments**

theNsc The NSC object whose unnamed instance variables are replaced.

## **Description**

**GciReplaceVaryingOops** uses structural access to replace all unnamed instance variables in the NSC object.

### See Also

GciReplaceOops, page 410 GciStoreIdxOops, page 456 GciStoreNamedOops, page 462 GciStoreOops, page 468

## **GciResolveSymbol**

Find the OOP of the object to which a symbol name refers, in the context of the current session's user profile.

### **Syntax**

```
OopType GciResolveSymbol(
    const char * cString,
    OopType symbolList );
```

### **Input Arguments**

*cString* The name of a symbol as a character string.

symbolList The OOP of an instance of OOP\_CLASS\_SYMBOL\_LIST or

OOP\_NIL.

#### **Return Value**

The OOP of the object that corresponds to the specified symbol.

### **Description**

Attempts to resolve the symbol name *cString* using symbol list *symbolList*. If *symbolList* is OOP\_NIL, this function searches the symbol list in the user's UserProfile. If the symbol is not found or an error is generated, the result is OOP\_ILLEGAL. If result is OOP\_ILLEGAL and **GciErr** reports no error, then the symbol could not be resolved using the given *symbolList*. If an error such as an authorization error occurs, the result is OOP\_ILLEGAL and the error is accessible by **GciErr**.

This function is similar to **GciResolveSymbolObj**, except that the symbol argument is a C string instead of an object identifier.

#### See Also

GciResolveSymbolObj, page 414

## **GciResolveSymbolObj**

Find the OOP of the object to which a symbol object refers, in the context of the current session's user profile.

### **Syntax**

OopType GciResolveSymbolObj(
OopType aSymbolObj,
OopType symbolList);

### **Input Arguments**

aSymbolObj The OOP of a kind of String. That is, this object's class must be

OOP\_CLASS\_STRING or a subclass thereof.

symbolList The OOP of an instance of OOP\_CLASS\_SYMBOL\_LIST or

OOP\_NIL.

#### **Return Value**

The OOP of the object that corresponds to the specified symbol.

## **Description**

Attempts to resolve a Symbol Obj using symbol list symbol List. If symbol List is OOP\_NIL, this function searches the symbol list in the user's UserProfile. If the symbol is not found or an error is generated, the result is OOP\_ILLEGAL. If the result is OOP\_ILLEGAL and GciErr reports no error, then the symbol could not be resolved using the given symbol List. If an error such as an authorization error occurs, the result is OOP\_ILLEGAL and the error is accessible by GciErr.

This function is similar to **GciResolveSymbol**, except that the symbol argument is an object identifier instead of a C string.

#### See Also

GciResolveSymbol, page 413

## **GciRtllsLoaded**

Report whether a GemBuilder library is loaded.

## **Syntax**

BoolType GciRtlIsLoaded()

#### **Return Value**

Returns TRUE if a GemBuilder library is loaded and FALSE if not.

## **Description**

The **GciRtIIsLoaded** function reports whether an executable has loaded one of the versions of GemBuilder. The GemBuilder library files are dynamically loaded at run time. See "The GemBuilder Shared Libraries" on page 54 for more information.

#### See Also

GciRtlLoad, page 416 GciRtlUnload, page 418

## **GciRtlLoad**

Load a GemBuilder library.

## **Syntax**

```
BoolType GciRtlLoad(
BoolType useRpc,
const char * path,
char errBuf[],
size_t errBufSize);
```

## **Input Arguments**

useRpc A flag to specify the RPC or linked version of GemBuilder.path A list of directories (separated by ;) to search for the GemBuilder

library

*errBuf* A buffer to store any error message.

*errBufSize* The size of *errBuf*.

#### **Return Value**

Returns TRUE if a GemBuilder library loads successfully. If the load fails, the return value is FALSE, and a null-terminated error message is stored in *errBuf*, unless *errBuf* is NULL.

## **Description**

The **GciRtlLoad** function attempts to load one of the GemBuilder libraries. If *useRpc* is TRUE, the RPC version of GemBuilder is loaded. If *useRpc* is FALSE, the linked version of GemBuilder is loaded. See "The GemBuilder Shared Libraries" on page 54 for more information

If *path* is not NULL, it must point to a list of directories to search for the library to load. If *path* is NULL, then a default path is searched.

If a GemBuilder library is already loaded, the call fails.

## See Also

GciRtlIsLoaded, page 415 GciRtlUnload, page 418

## GciRtlUnload

Unload a GemBuilder library.

## **Syntax**

void GciRtlUnload()

## **Description**

The **GciRtlUnload** function causes the library loaded by **GciRtlLoad** to be unloaded. Once the current library is unloaded, **GciRtlLoad** can be called again to load a different GemBuilder library. See "The GemBuilder Shared Libraries" on page 54 for more information.

### See Also

GciRtlLoad, page 416 GciRtllsLoaded, page 415

## GciSaveAndTrackObjs

Add objects to GemStone's internal GciTrackedObjs set to prevent them from being garbage collected.

### **Syntax**

## **Input Arguments**

theOops An array of OOPs.

*numOops* The number of elements in theOops.

### **Description**

The **GciSaveAndTrackOops** function adds the specified OOPS to GemStone's GciTrackedObjs set. This prevents the GemStone garbage collector from causing the objects to disappear during a session if they become unreferenced, and enables changes to these objects to show up in the TrackedDirtyObjs set.

This function does *not* cause the objects to be referenced from a permanent object; there is no guarantee that they will be saved to disk at commit.

The results of **GciNew...**, **GciCreate...**, **GciSend...**, **GciPerform...**, and **GciExecute...** calls are automatically added to the export set, which also prevents them from being garbage collected.

This function may only be called after **GciTrackedObjsInit** has been executed.

You can use <code>GciReleaseTrackedOops</code> or <code>GciReleaseAllTrackedOops</code> calls to cancel the effect of a <code>GciSaveAndTrackOops</code> call, thereby making objects eligible for garbage collection. Objects that have been added to the <code>GciTrackedObjs</code> set and have been modified can be retrieved using <code>GciTrackedDirtyObjs</code>, <code>GciDirtySaveObjs</code>, or <code>GciTrackedObjsFetchAllDirty</code>.

## See Also

GciHiddenSetIncludesOop, page 268 GciDirtySaveObjs, page 178 GciDirtyTrackedObjs, page 180 GciReleaseAllTrackedOops, page 400 GciReleaseTrackedOops, page 405 GciTrackedObjsInit, page 509 GciTrackedObjsFetchAllDirty, page 507

## GciSaveGlobalObjs

Add an array of OOPs to the PureExportSet, making them ineligible for garbage collection.

### **Syntax**

### **Input Arguments**

theOops An array of OOPs.

*numOops* The number of elements in *theOops*.

## **Description**

The **GciSaveGlobalObjs** function places the specified OOPs in the PureExportSet, thus preventing GemStone from removing them as a result of garbage collection. **GciSaveGlobalObjs** can add any OOP to the PureExportSet. It differs from **GciSaveObjs** in that OOPs are placed in the PureExportSet regardless of user action context.

The **GciSaveGlobalObjs** function does *not* itself make objects persistent, and it does *not* create a reference to them from a persistent object so that the next commit operation will try to do so either. It only protects them from garbage collection.

Note that results of the **GciNew...**, **GciCreate...**, **GciPerform...**, **GciExecute...**, and **GciResolve...** functions are automatically added to the export set. The **GciRelease...** functions may be used to make objects eligible for garbage collection.

#### See Also

"Garbage Collection" on page 49 GciReleaseAllGlobalOops, page 398 GciReleaseAllOops, page 399 GciReleaseGlobalOops, page 401 GciReleaseOops, page 402 GciSaveObjs, page 422

## **GciSaveObjs**

Add an array of OOPs to the PureExportSet, or if in a user action to the user action's export set, making them ineligible for garbage collection.

### **Syntax**

### **Input Arguments**

theOops An array of OOPs.

*numOops* The number of elements in *theOops*.

### **Description**

The **GciSaveObjs** function places the specified OOPs in the applicable export set, thus preventing GemStone from removing them as a result of garbage collection. If invoked from within a user action, the OOPs are added to the user action's export set; otherwise the OOPs are added to the PureExportSet. To add OOPS to the PureExportSet, regardless of the user action context, use **GciSaveGlobalObjs**. **GciSaveObjs** can add any OOP to the export set.

The **GciSaveObjs** function does *not* itself make objects persistent, and it does *not* create a reference to them from a persistent object so that the next commit operation will try to do so either. It only protects them from garbage collection.

Note that results of the **GciNew...**, **GciCreate...**, **GciPerform...**, **GciExecute...**, and **GciResolve...** functions are automatically added to the export set. The **GciRelease...** functions may be used to make objects eligible for garbage collection.

#### See Also

"Garbage Collection" on page 49 GciReleaseGlobalOops, page 401 GciReleaseOops, page 402 GciSaveGlobalObjs, page 421

# GciServerIsBigEndian

Determine whether or not the server process is big-endian.

## **Syntax**

BoolType GciServerIsBigEndian();

#### **Return Value**

Returns TRUE if the session is RPC and the server process is big-endian, or if the session is linked and this process is big-endian. Returns FALSE otherwise.

## **Description**

This function determines whether the server process is big-endian. If the current session is invalid, this generates an error.

## **GciSessionIsRemote**

Determine whether or not the current session is using a Gem on another machine.

## **Syntax**

BoolType GciSessionIsRemote()

#### **Return Value**

The **GciSessionIsRemote** function returns TRUE if the current GemBuilder session is connected to a remote Gem. It returns FALSE if the current GemBuilder session is connected to a linked Gem.

GciSessionIsRemote raises an error if the current session is invalid.

# GciSetCacheName\_

Set the name that a linked application will be known by in the shared cache.

## **Syntax**

```
BoolType GciSetCacheName_(
    const char * name );
```

## **Input Arguments**

name

The processName reported by System cacheStatistics.

#### **Return Value**

Returns FALSE if called before GciInit and GciIsRemote returns FALSE.

## **Description**

This function sets the name that a linked application will be known by in the shared cache. This function has no effect if GcilsRemote returns TRUE.

# GciSetDynLib

Swap the byte order of an array of uint.

## **Syntax**

```
void GciSetDynLib(
    void * handle );
```

## **Description**

Used by the topaz.c main program to save the result of dlopen() which loaded the GCI shared library.

## GciSetErrJump

Enable or disable the current error handler.

### **Syntax**

```
BoolType GciSetErrJump(
BoolType aBoolean);
```

### **Input Arguments**

aBoolean

TRUE enables error jumps to the execution environment saved by the most recent **GciPushErrJump**; FALSE disables error jumps.

#### **Return Value**

Returns TRUE if error handling was previously enabled for the jump buffer at the top of the error jump stack. Returns FALSE if error handling was previously disabled. If your program has no buffers saved in its error jump stack, this function returns FALSE. (This function cannot generate an error.)

For most GemBuilder functions, calling **GciErr** after a successful function call will return zero (that is, false). In such cases, the **GciErrSType** error report structure will contain some default values. (See the **GciErr** function on page 189 for details.) However, a successful call to **GciSetErrJump** does not alter any previously existing error report information. That is, calling **GciErr** after a successful call to **GciSetErrJump** will return the same error information that was present before this function was called.

## **Description**

This function enables or disables the error handler at the top of GemBuilder's error jump stack.

### **Example**

```
void setErrJump example(void)
   GciJmpBufSType jumpBuf1;
   GciPushErrJump(&jumpBuf1);
   if (Gci SETJMP(&jumpBuf1)) {
     GciErrSType errInfo;
     if (GciErr(&errInfo)) {
       printf("LONGJMP, error category "FMT OID" number %d, %s\n",
         errInfo.category, errInfo.number, errInfo.message);
     } else {
       printf("GCI longjmp, but no error found\n"); // should not
happen
     GciPopErrJump(&jumpBuf1);
    return;
   BoolType prevVal = GciSetErrJump(FALSE); // disable error jumps
   printf("error jumps previously %s\n", prevVal ? "enabled" :
"disabled");
   OopType oRcvr = GciI32ToOop(3);
   GciPerform(oRcvr, "frob", NULL, 0); // expect does-not-
understand error
   GciErrSType errInfo;
   if (GciErr(&errInfo)) {
     printf("error category "FMT OID" number %d, %s\n",
       errInfo.category, errInfo.number, errInfo.message);
   } else {
    printf("expected error but found none\n");
   GciSetErrJump(TRUE);
   GciPerform(oRcvr, "frob", NULL, 0); // expect a longjmp
   printf("GCI longjmp did not happen\n"); // should not reach
here
}
```

## See Also

GciErr, page 189 GciPopErrJump, page 386 GciPushErrJump, page 391

## **GciSetHaltOnError**

Halt the current session when a specified error occurs.

## **Syntax**

## **Input Arguments**

errNum

When this error occurs, halt the current session.

### **Return Value**

Returns the previous error number on which the session was to halt.

## **Description**

The **GciSetHaltOnError** function causes the current session to halt for internal debugging when the specified GemBuilder error occurs. When *errNum* is zero, halt on error is disabled.

## See Also

GciErr, page 189

## Gci\_SETJMP

(MACRO) Save a jump buffer in GemBuilder's error jump stack.

## **Syntax**

```
void Gci_SETJMP(
    GciJmpBufSType * jumpBuffer );
```

## **Input Arguments**

*jumpBuffer* A pointer to a jump buffer.

## **Description**

When your program calls this macro, the context of the C environment is saved in a jump buffer that you designate. GemBuilder maintains a stack of up to 20 error jump buffers.

Except for the difference in argument type, the semantics of this function are the same as for setjmp() on Solaris and \_setjmp() on HP-UX.

#### See Also

GciErr, page 189 GciLongJmp, page 292 GciPopErrJump, page 386 GciPushErrJump, page 391 GciSetErrJump, page 427

### **GciSetNet**

Set network parameters for connecting the user to the Gem and Stone processes.

### **Syntax**

## **Input Arguments**

StoneName Network resource string for the database monitor process.

HostUserId Login name.

HostPassword Password of the user.

*GemService* Network resource string for the GemStone service.

### **Description**

Your application, your GemStone session (Gem), and the database monitor (Stone) can all run in separate processes, on separate machines in your network. The **GciSetNet** function specifies the network parameters that are used to connect the current user to GemStone on the host, whenever **GciLogin** is called. Network resource strings specify the information needed to establish communications between these processes . See the *System Administration Guide for GemStone/S 64 Bit* for complete information on NRS Syntax and the network environment.

StoneName identifies the name and network location of the database monitor process (Stone), which is the final arbiter of all sessions that access a specific database. Every session must communicate with a Stone, in both linked and remote applications. Hence, <code>StoneName</code> is a required argument.

A Stone process called "gs64stone" on node "lichen" could be described in a network resource string as:

```
!@lichen!gs64stone
```

A Stone of the same name that is running on the same machine as the application could be described in shortened form simply as:

```
gs64stone
```

GemService identifies the name and network location of the GemStone service that creates a session process (Gem), which then arbitrates data access between the database and the application. Every GemStone session requires a Gem. In linked applications, one Gem is present within the same process as the application; in remote applications the Gem is a separate process specific to that login session. Therefore, each time an application user logs in to GemStone (after the first time in linked applications), the GemStone service must create a new Gem. Hence, GemService is a required argument, except in the special case of a linked application that limits itself to one GemStone login per application process. In this special case, specify GemService as an empty string.

For most installations, the GemStone service name is *gemnetobject*. Specify, for example:

```
!@lichen!gemnetobject
```

HostUserId and HostPassword are your login name and password, respectively, on the machines that host the Gem and Stone processes. Do not confuse these values with your GemStone username and password. These arguments provide authentication for such tasks as creating a Gem and establishing communications with a Stone. When such authentication is required, an application user cannot login to GemStone until the host login is verified for the machine running the Stone or Gem, in addition to the GemStone login itself.

Authentication is always required if the netldi process that is related to the Stone is running in secure mode. In this case, it makes no difference whether the application is linked or remote. Authentication is also required to create a remote Gem, unless the netldi process is running in guest mode. Remote applications must always create a Gem, but linked applications may also do so.

With TCP/IP, GemBuilder can also try to find a username and password for authentication on a host machine in your network initialization file. Because this file contains your password, you should ensure that other users do not have authorization to read it. Under UNIX, the file is named .netrc and it should contain lines of the form:

```
machine machine_name login user_name password passwd
```

#### For example:

machine alf login joebob password mypassword

To prevent GemBuilder from looking for authentication information in the network initialization file, supply a valid non-empty C string for the *HostUserId* argument. Also supply a non-empty string for the *HostPassword* argument to provide a password. An empty string and a NULL pointer both mean that no password will be used for authentication.

Alternatively, to direct GemBuilder to look in the network initialization file at need, supply an empty C string or a NULL pointer for the *HostUserId* argument. In this case, supply a NULL pointer for the *HostPassword* argument as well. Any valid string that you supply for a password is ignored in favor of the information that is present in the network initialization file.

#### **Example**

For an example of how **GciSetNet** is used, see the **GciLogin** function on page 289.

#### See Also

"GciLogin" on page 289

### **GciSetSessionId**

Set an active session to be the current one.

# **Syntax**

# **Input Arguments**

session Id

The session ID of an active (logged-in) GemStone session.

# **Description**

This function can be used to switch between multiple GemStone sessions in an application program with multiple logins.

```
void setSession example(void)
  // assume topaz code for GciFetchVaryingOop has run
 // see GciLogin for login example()
  if (! login example())
    return;
  GciSessionIdType sess1 = GciGetSessionId();
  if (! login example())
   return;
  GciSessionIdType sess2 = GciGetSessionId();
  { OopType aColl = GciResolveSymbol("AllComponents", OOP NIL);
   OopType aComponent = GciExecuteStr(
        "AllComponents detect:[i|i partNumber = 1234]", OOP NIL);
   GciRemoveOopFromNsc(aColl, aComponent);
   GciReleaseOops(&aComponent, 1);
   printf("session %d , size after removal "FMT I64"\n",
  sess2, GciFetchVaryingSize (aColl));
  // other session will still see the original size before removal
  // because it has an independent transactional view of the
repository.
 GciSetSessionId(sess1);
  { OopType aColl = GciResolveSymbol("AllComponents", OOP NIL);
   printf("session %d , current size "FMT I64"\n",
                sess1, GciFetchVaryingSize (aColl));
```

#### See Also

GciGetSessionId, page 265 GciLogin, page 289

#### **GciSetSharedCounter**

Set the value of a shared counter.

# **Syntax**

```
BoolType GciSetSharedCounter(
                           counterIdx,
   int64_t *
                           value);
```

#### **Input Arguments**

counterIdx The offset into the shared counters array of the value to modify. value

Pointer to a value that containing the new value for this shared

counter.

#### **Return Value**

Returns a C Boolean value indicating whether the value was successfully changed. Returns TRUE if the modification succeeded, FALSE if it failed.

### **Description**

Set the value of the shared counter indicated by counterldx. The contents of the value pointer indicate the new value of the shared counter.

Not supported for remote GCI interfaces.

#### See Also

GciFetchNumSharedCounters, page 225 GciDecSharedCounter, page 172 GciIncSharedCounter, page 271 GciReadSharedCounter, page 394 GciReadSharedCounterNoLock, page 395 GciFetchSharedCounterValuesNoLock, page 244

# GciSetTraversalBufSwizzling

Control swizzling of the traversal buffers.

#### **Syntax**

BoolType GciSetTraversalBufSwizzling(
BoolType enabled);

# **Input Arguments**

enabled If TRUE, enable normal byte-order swizzling of traversal buffers for

the current RPC session. This is the default state for a session created

by successful GciLogin().

If FALSE, the application program (for example, GemBuilder for Smalltalk) is responsible for subsequent swizzling of traversal

buffers if needed.

#### **Return Value**

Returns the previous value of swizzling of traversal buffers. When called on a linkable session, returns FALSE and has no effect. If the current session is invalid, generates an error and returns FALSE.

#### **Description**

**GciSetTraversalBufSwizzling** controls swizzling of the traversal buffers used by these calls in an RPC session:

GciStoreTrav, GciNbStoreTrav
GciStoreTravDo\_, GciNbStoreTravDo\_
GciStoreTravDoTrav\_, GciNbStoreTravDoTrav\_
GciClampedTrav, GciNbClampedTrav
GciMoreTraversal, GciNbMoreTraversal
GciPerformTrav, GciNbPerformTrav
GciExecuteStrTrav, GciNbExecuteStrTrav

# GciSetVaryingSize

Set the size of a collection.

# **Syntax**

#### **Input Arguments**

collection The OOP of the collection whose size you are specifying. size The desired number of elements in the collection.

#### **Description**

**GciSetVaryingSize** changes the size of a collection, adding nils to grow it, or truncating it, as necessary. It is equivalent to the Smalltalk method <code>Object >> size:</code>. It does not change the number of any named instance variables.

## **Example**

```
void setVaryingSize_example(void)
{
   OopType oArr = GciNewOop(OOP_CLASS_ARRAY); // create new Array of size 0

   GciSetVaryingSize(oArr, 1000000);
   // logical size now 1 million

   GciStoreOop(oArr, 500000, GciI32ToOop(5678));
}
```

#### See Also

GciFetchVaryingSize\_, page 253

### **GciShutdown**

Logout from all sessions and deactivate GemBuilder.

#### **Syntax**

void GciShutdown()

#### **Description**

This function is intended to be called by image exit routines, such as the **on\_exit** system call. In the linkable GemBuilder, **GciShutdown** calls **GciLogout**. In the RPC version, it logs out all sessions connected to the Gem process and shuts down the networking layer, thus releasing all memory allocated by GemBuilder.

It is especially important to call this function explicitly on any computer whose operating system does not automatically deallocate resources when a process quits. This effect is found on certain small, single-user systems.

#### **GciSoftBreak**

Interrupt the execution of Smalltalk code, but permit it to be restarted.

#### **Syntax**

```
void GciSoftBreak()
```

## **Description**

This function sends a soft break to the current user session (set by the last **GciLogin** or **GciSetSessionId**).

GemBuilder allows users of your application to terminate Smalltalk execution. For example, if your application sends a message to an object (via **GciSendMessage** or **GciPerform**), and for some reason the invoked Smalltalk method enters an infinite loop, the user can interrupt the application.

**GciSoftBreak** interrupts only the Smalltalk virtual machine (if it is running), and does so in such a way that the it can be restarted. The only GemBuilder functions that can recognize a soft break include **GciSendMessage**, **GciPerform**, and **GciContinue**, and the **GciExecute**... functions.

In order for GemBuilder functions in your program to recognize interrupts, your program will need a signal handler that can call the functions **GciSoftBreak** and **GciHardBreak**. Since GemBuilder does not relinquish control to an application until it has finished its processing, soft and hard breaks must be initiated from another thread.

If GemStone is executing when it receives the break, it replies with the error message RT\_ERR\_SOFT\_BREAK. Otherwise, it ignores the break.

# Example

```
#include "signal.h"

extern "C" {
   static void doSoftBreak(int sigNum, siginfo_t* info, void* ucArg)
   {
     GciSoftBreak();
   }
}
```

```
}
void softBreakExample(void)
 // save previous SIGINT handler and install ours
 struct sigaction oldHandler;
 struct sigaction newHandler;
 newHandler.sa handler = SIG DFL;
 newHandler.sa sigaction = doSoftBreak;
 newHandler.sa flags = SA SIGINFO | SA RESTART;
 sigaction(SIGINT, &newHandler, &oldHandler);
 // execute a loop that will take 120 seconds to execute and
 // return the SmallInteger with value 11 .
 OopType result = GciExecuteStr(
    "| a \mid a := 1 \cdot 10 \text{ timesRepeat:}[ System sleep:10. } a := a + 1]. ^
    OOP NIL/*use default symbolList for execution*/);
 BoolType done = FALSE;
 int breakCount = 0;
 do {
   // assume the user may type ctl-C or issue kill -INT from
   // another shell process during the 120 seconds .
   GciErrSType errInfo;
   if (GciErr(&errInfo)) {
      if (errInfo.category == OOP GEMSTONE ERROR CAT &&
          errInfo.number == RT ERR SOFT BREAK) {
        // GciExecuteStr was interrupted by a GciSoftBreak .
       breakCount++ ;
        // now continue the execution to finish the computation
       result = GciContinue(errInfo.context);
      } else {
            // FMT OID format string is defined in gci.ht
       printf("unexpected error category "FMT OID" number %d, %sn",
           errInfo.category, errInfo.number, errInfo.message);
        // terminate the execution
       GciClearStack(errInfo.context);
       done = TRUE;
    } else {
      // GciExecuteStr or GciContinue completed without error
```

```
done = TRUE;
BoolType conversionErr = FALSE;
int val = GciOopToI32_(result, &conversionErr);
if (conversionErr) {
    printf("Error converting result to C int\n");
} else {
    printf("Got %d interrupts, result = %d\n", breakCount, val);
}
} while (! done);

// restore previous SIGINT handler
sigaction(SIGINT, &oldHandler, NULL);
}
```

#### See Also

GciClearStack, page 145 GciContinue, page 154 GciExecute, page 191 GciHardBreak, page 267 GciPerform, page 371

# **GciStep**

Continue code execution in GemStone with specified single-step semantics.

#### **Syntax**

```
OopType GciStep(
OopType process,
int level);
```

#### **Input Arguments**

process The OOP of a GsProcess object (obtained as the value of the context

field of an error report returned by GciErr).

level One of the following values:

0 – step-into semantics starting from top of stack
1 – step-over semantics starting from top of stack
> 1 – step-over semantics from specified level on stack

#### **Return Value**

Returns the OOP of the result of the Smalltalk execution. Returns OOP\_ILLEGAL in case of error.

### **Description**

The **GciStep** function continues code execution in GemStone using the specified single-step semantics. This function is intended for use by debuggers.

If you specify a *level* that is either less than zero or greater than the value represented by GciPerform(*process*, "stackDepth", NULL, 0), **GciStep** generates an error.

#### See Also

GciPerform, page 371

# GciStoreByte

Store one byte in a byte object.

# **Syntax**

```
void GciStoreByte(
OopType theObject,
int64 atIndex,
ByteType theByte);
```

## **Input Arguments**

the Object The OOP of the GemStone byte object.

at Index The index into the Object at which to store the byte.

*theByte* The 8-bit value to be stored.

### **Result Arguments**

theObject The resulting GemStone byte object.

## **Description**

The **GciStoreByte** function stores a single element in a byte object at a specified index, using structural access.

**GciStoreByte** raises an error if *theObject* is a Float or SmallFloat. You must store all the bytes of a Float or SmallFloat if you store any.

```
void storeByte_example(void)
{
   OopType oString = GciNewOop(OOP_CLASS_STRING);

   for (int j = 0; j < 200; j++) {
     ByteType val = j;
     GciStoreByte(oString, j + 1 , val );
   }
}</pre>
```

### See Also

GciFetchByte, page 204 GciFetchBytes\_, page 206 GciStoreBytes, page 447

# **GciStoreBytes**

(MACRO) Store multiple bytes in a byte object.

### **Syntax**

```
void GciStoreBytes(
OopType theObject,
int64 startIndex,
const ByteType theBytes[],
int64 numBytes);
```

### **Input Arguments**

theObject The OOP of the GemStone byte object.

startIndex The index into theObject at which to begin storing bytes.

theBytes The array of bytes to be stored.

numBytes The number of elements to store.

#### **Result Arguments**

theObject The resulting GemStone byte object.

### **Description**

The **GciStoreBytes** macro uses structural access to store multiple elements from a C array in a byte object, beginning at a specified index. A common application of **GciStoreBytes** would be to store a text string.

#### **Error Conditions**

**GciStoreBytes** raises an error if *theObject* is a Float or SmallFloat. Use **GciStoreBytesInstanceOf** instead for Float or SmallFloat objects.

```
void storeBytes_example(void)
{
   OopType oString = GciNewOop(OOP_CLASS_STRING);
   enum { buf_size = 2000 };
   ByteType buf[buf_size];
   for (int j = 0; j < buf_size; j++) {
      buf[j] = (ByteType)j;
   }
   GciStoreBytes(oString, 1, buf, buf_size);
}</pre>
```

#### See Also

GciFetchByte, page 204 GciFetchBytes\_, page 206 GciStoreByte, page 445 GciStoreBytesInstanceOf, page 449 GciStoreChars, page 451

# GciStoreBytesInstanceOf

Store multiple bytes in a byte object.

#### **Syntax**

#### **Input Arguments**

the Class The OOP of the class of the GemStone byte object.

theObject The OOP of the GemStone byte object.

startIndex The index into theObject at which to begin storing bytes.

theBytes The array of bytes to be stored.
numBytes The number of elements to store.

#### **Result Arguments**

theObject The resulting GemStone byte object.

## **Description**

The **GciStoreBytesInstanceOf** function uses structural access to store multiple elements from a C array in a byte object, beginning at a specified index. A common application of **GciStoreBytesInstanceOf** would be to store a Float or SmallFloat object.

**GciStoreBytesInstanceOf** provides automatic byte swizzling for Float and SmallFloat objects. (For more about byte swizzling, see page 29.) The presence of the argument *theClass* enables the swizzling to be implemented more efficiently. If *theObject* is a Float or SmallFloat, then *theClass* must match the actual class of *theObject*, *startIndex* must be one, and *numBytes* must be the actual size for *theClass*. If any of these conditions are not met, then **GciStoreBytesInstanceOf** raises an error as a safety check.

If *theObject* is not a Float or SmallFloat, then *theClass* is ignored. Hence, you must supply the correct class for *theClass* if *theObject* is a Float or SmallFloat, but you can use OOP\_NIL otherwise.

# **Example**

#### See Also

GciFetchByte, page 204 GciFetchBytes\_, page 206 GciStoreByte, page 445 GciStoreBytes, page 447 GciStoreChars, page 451

#### **GciStoreChars**

Store multiple ASCII characters in a byte object.

### **Syntax**

```
void GciStoreChars(
OopType theObject,
int64 startIndex,
const char * aString );
```

#### **Input Arguments**

the OOP of the GemStone byte object.

startIndex The index into theObject at which to begin storing the string.

aString The string to be stored.

# **Result Arguments**

theObject The resulting GemStone byte object.

## **Description**

The **GciStoreChars** function uses structural access to store a C string in a byte object, beginning at a specified index.

**GciStoreChars** raises an error if *theObject* is a Float or SmallFloat. ASCII characters have no meaning as bytes in a Float or SmallFloat object.

# **Example**

```
void storeChars_example(void)
{
   OopType oString = GciNewOop(OOP_CLASS_STRING);
   GciStoreChars(oString, 1, "some string data");
}
```

# See Also

GciFetchByte, page 204 GciFetchBytes\_, page 206 GciStoreByte, page 445 GciStoreBytes, page 447

# GciStoreDynamicIv

Create or change the value of an object's dynamic instance variable.

### **Syntax**

void GciStoreDynamicIv(
OopType theObject,
OopType aSymbol,
OopType value);

## **Input Arguments**

theObject The OOP of the GemStone object.

aSymbol Specifies the dynamic instance variable of the object. *value* The value to store in the dynamic instance variable.

#### **Return Value**

Creates or changes the value of the dynamic instance variable specified by *aSymbol* within *theObject*.

## **Description**

This function stores a value into the dynamic instance variable specified by aSymbol.

Dynamic instance variables are not allowed in instances of ExecBlock, Behavior, GsNMethod, or special objects.

To delete a dynamic instance variable, pass OOP\_REMOTE\_NIL as the value.

#### See Also

GciFetchDynamicIv, page 214 GciFetchDynamicIvs, page 215

# GciStoreldxOop

Store one OOP in an indexable pointer object's unnamed instance variable.

#### **Syntax**

```
void GciStoreIdxOop(
OopType theObject,
int64 atIndex,
OopType theOop);
```

### **Input Arguments**

theObject The pointer object.

atIndex The index into theObject at which to store the object.

*theOop* The OOP to be stored.

### **Result Arguments**

theObject The resulting pointer object.

### **Description**

This function stores a single OOP into an indexed variable of a pointer object at the specified index, using structural access. Note that this function cannot be used for NSCs. (To add an OOP to an NSC, use the **GciAddOopToNsc** function on page 115.)

In the following example, assume that you've defined the class Component and populated the set AllComponents, as shown in the example for the **GciFetchVaryingOop** function on page 248.

```
void storeIdxOop_example(void)
{
    // retrieve a random instance of class Component
    OopType aComponent = GciExecuteStr(
    "AllComponents detect:[i|i partNumber = 1234]", OOP_NIL);

OopType otherComp = GciExecuteStr(
        "AllComponents detect:[i|i partNumber = 1333]", OOP_NIL);

// store new value into 3rd element of aComponent's parts list GciStoreIdxOop(aComponent, 3, otherComp);

GciReleaseOops(&aComponent, 1); // release results of execution
    GciReleaseOops(&otherComp, 1);
}
```

#### See Also

GciAddOopToNsc, page 115 GciFetchVaryingOop, page 248 GciFetchVaryingOops, page 251 GciStoreIdxOops, page 456

# GciStoreldxOops

Store one or more OOPs in an indexable pointer object's unnamed instance variables.

### **Syntax**

```
void GciStoreIdxOops(
OopType theObject,
int64 startIndex,
const OopType theOops[],
int numOops);
```

### **Input Arguments**

theObject The pointer object.

startIndex The index into theObject at which to begin storing OOPs.

theOops The array of OOPs to be stored.
numOops The number of OOPs to store.

#### **Result Arguments**

theObject The resulting pointer object.

## **Description**

This function uses structural access to store multiple OOPs from a C array into the indexed variables of a pointer object, beginning at the specified index. Note that this call cannot be used with NSCs. (To add multiple OOPs to an NSC, use the **GciAddOopsToNsc** function on page 117.)

In the following example, assume that you've defined the class Component and populated the set AllComponents, as shown in the example for the **GciFetchVaryingOop** function on page 248.

```
void storeIdxOops example(void)
  // retrieve a random instance of class Component
 OopType firstC = GciExecuteStr(
"AllComponents detect:[i|i partNumber = 1234]", OOP NIL);
  OopType secondC = GciExecuteStr(
        "AllComponents detect:[i|i partNumber = 1333]", OOP NIL);
  // make first component's parts list be identical to second
component's list
 enum { buf size = 100 };
 OopType buf[buf size];
 int64 firstSize = GciFetchVaryingSize (firstC);
 int64 idx = 1;
 while (idx <= firstSize) {</pre>
   int numRet = GciFetchVaryingOops(firstC, idx, buf, buf size);
   GciStoreIdxOops(secondC, idx, buf, numRet);
   idx += numRet;
  // truncate second component's parts list if it was larger than
first's
 GciSetVaryingSize(secondC, firstSize);
 GciReleaseOops(&firstC, 1);
                                // release results of executions
 GciReleaseOops(&secondC, 1);
}
```

#### See Also

GciAddOopsToNsc, page 117 GciFetchVaryingOop, page 248 GciFetchVaryingOops, page 251 GciReplaceOops, page 410 GciReplaceVaryingOops, page 412 GciStoreIdxOop, page 454 GciStoreIdxOops, page 456 GciStoreNamedOops, page 462 GciStoreOops, page 468

# GciStoreNamedOop

Store one OOP into an object's named instance variable.

### **Syntax**

```
void GciStoreNamedOop(
OopType theObject,
int64 atIndex,
OopType theOop);
```

### **Input Arguments**

theObject The object in which to store the OOP.

at Index The index into the Object's named instance variables at which to store

the OOP.

*theOop* The OOP to be stored.

### **Result Arguments**

theObject The resulting object with the new OOP.

# **Description**

This function stores a single OOP into an object's named instance variable at the specified index, using structural access.

In the following example, assume that you've defined the class Component and populated the set AllComponents, as shown in the example for the **GciFetchVaryingOop** function on page 248.

```
void storeNamedOop example(void)
  // C constants to match Smalltalk class definition
  enum { COMPONENT OFF PARTNUMBER = 1,
                                = 2,
         COMPONENT OFF NAME
         COMPONENT OFF COST
  // retrieve a random instance of class Component
  OopType aComponent = GciExecuteStr(
        "AllComponents detect:[i|i partNumber = 1234]", OOP NIL);
  if (aComponent == OOP NIL) {
   // error during execution or detect found nothing
    return;
  }
  // assign a new value to the name instance variable of
aComponent
  OopType newName = GciNewString("compressor blade");
  GciStoreNamedOop(aComponent, COMPONENT OFF NAME, newName);
  // alternate approach: assign a new value to a named instance
  //variable without knowing its offset at compile time
  GciStoreNamedOop(aComponent,
GciIvNameToIdx(GciFetchClass(aComponent), "name"), newName);
  GciReleaseOops(&newName, 1);
  GciReleaseOops(&aComponent, 1);
```

#### See Also

GciFetchNamedOop, page 216 GciFetchNamedOops, page 219 GciStoreIdxOop, page 454 GciStoreNamedOops, page 462

# **GciStoreNamedOops**

Store one or more OOPs into an object's named instance variables.

#### **Syntax**

### **Input Arguments**

theObject The object in which to store the OOPs.

startIndex The index into theObject's named instance variables at which to

begin storing OOPs.

*theOops* The array of OOPs to be stored.

numOops The number of OOPs to store. If (numOops+startIndex) exceeds

the number of named instance variables in the Object, an error is

generated.

#### **Result Arguments**

theObject The resulting object with the new OOPs.

# **Description**

This function uses structural access to store multiple OOPs from a C array into an object's named instance variables, beginning at the specified index.

In the following example, assume that you've defined the class Component and populated the set AllComponents, as shown in the example for the **GciFetchVaryingOop** function on page 248.

```
void storeNamedOops example(void)
  // retrieve a random instance of class Component
 OopType aComponent = GciExecuteStr(
"AllComponents detect:[i|i partNumber = 1234]", OOP NIL);
  if (aComponent == OOP NIL) {
    // execution error, or detect: found nothing
    return;
  }
  // fetch name instance variables without knowing offset at C
compile time
  int namedSize = GciFetchNamedSize(aComponent);
 if (namedSize == 0) {
   // error during fetch
   return;
 OopType *oBuffer = (OopType*) malloc( sizeof(OopType) *
namedSize );
  if (oBuffer == NULL) {
   printf("malloc failure\n");
    return;
  }
 int numRet = GciFetchNamedOops(aComponent, 1, oBuffer,
namedSize);
 if (numRet != namedSize) {
   printf("error during fetch\n");
   return;
  // alter one of the instVars and then store them all
 OopType newName = GciNewString("compressor blade");
 int ivOffset = GciIvNameToIdx(GciFetchClass(aComponent),
"name");
 if (ivOffset <= 0) {</pre>
    printf("error during GciIvNameToIdx\n");
```

```
return;
}
oBuffer[ivOffset - 1 ] = newName;
GciStoreNamedOops(aComponent, 1, oBuffer, namedSize);

GciReleaseOops(&newName, 1);
GciReleaseOops(&aComponent, 1);
}
```

### See Also

GciFetchNamedOop, page 216 GciFetchNamedOops, page 219 GciReplaceOops, page 410 GciReplaceVaryingOops, page 412 GciStoreIdxOop, page 454 GciStoreIdxOops, page 456 GciStoreNamedOop, page 459 GciStoreNamedOops, page 462 GciStoreOops, page 468

# **GciStoreOop**

Store one OOP into an object's instance variable.

### **Syntax**

```
void GciStoreOop(
   OopType
                          theObject,
   int64
                          atIndex,
   OopType
                          theOop);
```

### **Input Arguments**

*theObject* The object in which to store the OOP.

atIndex The index into *theObject* at which to store the OOP. This function

does not distinguish between named and unnamed instance variables. Indices are based at the beginning of an object's array of instance variables. In that array, the object's named instance

variables are followed by its unnamed instance variables.

theOop The OOP to be stored.

### **Result Arguments**

theObject The resulting object.

## **Description**

This function stores a single OOP into an object at the specified index, using structural access. Note that this function cannot be used for NSCs. To add an object to an NSC, use the **GciAddOopToNsc** function on page 115.

In the following example, assume that you've defined the class Component and populated the set AllComponents, as shown in the example for the **GciFetchVaryingOop** function on page 248.

```
void storeOop example(void)
  /* C constants to match Smalltalk class definition */
  enum { COMPONENT OFF NAME = 2 };
  /* retrieve a random instance of class Component */
  OopType aComponent = GciExecuteStr(
"AllComponents detect:[i|i partNumber = 1234]", OOP NIL);
  OopType newName = GciNewString("vane");
  /* Two ways to assign new value to name instance variable of
aComponent */
  GciStoreOop(aComponent, COMPONENT OFF NAME, newName);
  GciStoreNamedOop(aComponent, COMPONENT OFF NAME, newName);
  OopType subPart = GciExecuteStr(
"AllComponents detect:[i|i partNumber = 1333]", OOP NIL);
  /\star Two ways to assign a new value to the 3rd element of
   aComponent's parts list without knowing exactly how many named
   instance variables exist */
  GciStoreOop(aComponent, GciFetchNamedSize(aComponent) + 3,
subPart);
  GciStoreIdxOop(aComponent, 3, subPart);
```

#### See Also

GciAddOopToNsc, page 115 GciFetchVaryingOop, page 248 GciFetchVaryingOops, page 251 GciFetchOops, page 234 GciStoreOops, page 468

# **GciStoreOops**

Store one or more OOPs into an object's instance variables.

#### **Syntax**

```
void GciStoreOops(
OopType theObject,
int64 startIndex,
const OopType theOops[],
int numOops);
```

#### **Input Arguments**

theObject The object in which to store the OOPs.

startIndex The index into theObject at which to begin storing OOPs. This

function does not distinguish between named and unnamed instance variables. Indices are based at the beginning of an object's array of instance variables. In that array, the object's named instance

variables are followed by its unnamed instance variables.

theOops The array of OOPs to be stored.
numOops The number of OOPs to store.

#### **Result Arguments**

theObject The resulting object.

# Description

This function uses structural access to store multiple OOPs from a C array into a pointer object, beginning at the specified index. Note that this call cannot be used with NSCs. To add multiple OOPs to an NSC, use the **GciAddOopsToNsc** function on page 117.

## **Example**

In the following example, assume that you've defined the class Component and populated the set AllComponents, as shown in the example for the **GciFetchVaryingOop** function on page 248.

```
void storeOops example(void)
  /* retrieve a random instance of class Component */
 OopType aComponent = GciExecuteStr(
"AllComponents detect:[i|i partNumber = 1234]", OOP NIL);
  int namedSize = GciFetchNamedSize(aComponent);
 int64 instSize = GciFetchSize (aComponent);
  // allow space in buffer for storing into first varying instVar
plus
  // appending a new varying instVar
 int64 bufVaryingSize = instSize - namedSize + 1;
 if (bufVaryingSize < 2)</pre>
   bufVaryingSize = 2;
  int64 bufSize = namedSize + bufVaryingSize;
  OopType *buf = (OopType*) malloc(sizeof(OopType) * bufSize);
  if (buf == NULL) {
   printf("malloc failure");
   return;
 GciFetchOops(aComponent, 1, buf, instSize);
 OopType newName = GciNewString("strut");
  int nameOfs = GciIvNameToIdx(GciFetchClass(aComponent), "name");
 buf[nameOfs - 1] = newName;
  OopType firstSubPart = GciExecuteStr(
"AllComponents detect:[i|i partNumber = 1333]", OOP NIL);
  OopType lastSubPart = GciExecuteStr(
"AllComponents detect:[i|i partNumber = 1555]", OOP NIL);
 // assign first element of parts list
 buf[namedSize] = firstSubPart;
```

```
// append lastSubPart to aComponent's parts list
int64 newSize = instSize + 1;
buf[newSize - 1] = lastSubPart;

// now store all the instVars back to the repository
GciStoreOops(aComponent, 1, buf, newSize);
```

### See Also

GciAddOopsToNsc, page 117 GciFetchNamedOops, page 219 GciFetchOop, page 231 GciFetchOops, page 234 GciFetchVaryingOop, page 248 GciReplaceOops, page 410 GciReplaceVaryingOops, page 412 GciStoreIdxOops, page 456 GciStoreNamedOops, page 462 GciStoreOop, page 465 GciStoreOops, page 468

## **GciStorePaths**

Store selected multiple OOPs into an object tree.

## **Syntax**

## **Input Arguments**

theOops A collection of OOPs into which you want to store new values.

*numOops* The size of *theOops*.

paths An array of integers. This one-dimensional array contains the

elements of all constituent paths, laid end to end.

pathSizes An array of integers. Each element of this array is the length of the

corresponding path in the paths array (that is, the number of

elements in each constituent path).

numPaths The number of paths in the paths array. This should be the same as

the number of integers in the *pathSizes* array.

*newValues* An array containing the new values to be stored into *theOops*.

## **Result Arguments**

failCount A pointer to an integer that indicates which element of the newValues

array could not be successfully stored. If all values were successfully stored, *failCount* is 0. If the *i*th store failed, *failCount* is *i*. If any of the objects in *newValues* does not exist, or is not an OOP allocated to

GemBuilder, failCount is 1.

#### **Return Value**

Returns TRUE if all values were successfully stored. Returns FALSE if the store on any path fails for any reason.

## **Description**

This function allows you to store multiple objects at selected positions in an object tree with a single GemBuilder call, exporting only the desired information to the database.

#### NOTE

This function is most useful with applications that are linked with GciRpc (the "remote procedure call" version of GemBuilder). If your application will be linked with GciLnk (the "linkable" GemBuilder), you'll usually achieve best performance by using the simple GciFetch... and GciStore... functions rather than object traversal. For more information, see "GciRpc and GciLnk" on page 53.

Each path in the *paths* array is itself an array of longs. Those longs are offsets that specify a path along which to store objects. In each path, a positive integer x refers to an offset within an object's named instance variables, while a negative integer -x refers to an offset within an object's indexed instance variables.

The *newValues* array contains (*numOops* \* *numPaths*) elements, stored in the following order:

```
[0,0]..[0,numPaths-1]..[1,0]..[1,numPaths-1]..
[numOops-1,0]..[numOops-1,numPaths-1]
```

The first element of this newValues array is stored along the first path into the first element of *theOops*. New values are then stored into the first element of *theOops* along each remaining element of the paths array. Similarly, new values are stored into each subsequent element of *theOops*, until all paths have been applied to all its elements.

The new value to be stored into object i along path j is thus represented as:

```
newValues[ ((i-1) * numPaths) + (j-1) ]
```

The expressions i-1 and j-1 are used because C has zero-based arrays.

If the store on any path fails for any reason, this function stops and generates a GemBuilder error. Any objects that were successfully stored before the error occurred will remain stored.

## **Examples**

### Example 1: Calling sequence for a single object and a single path

```
void storePath1(void)
 enum { path size = 5 };
        aPath[path size]; /* the path itself */
        aSize = path size; /* the size of the path */
 int
 OopType anOop; // the OOP to use as the root of the path
 anOop = GciExecuteStr("AllComponents detect:[:i|i partNumber =
1234]", OOP NIL);
 if (anOop == OOP NIL) {
   return; // error during resolve
  }
 OopType newValue = GciNewString("a new value");
       failCount;
 GciStorePaths (&anOop, 1, aPath, &aSize, 1, &newValue,
&failCount);
}
```

### Example 2: Calling sequence for multiple objects with a single path

```
void storePath2(void)
 OopType coll = GciResolveSymbol("AllComponents", OOP NIL);
 if (coll == OOP NIL) {
   return ; // error during resolve
  enum { num roots = 3 ,
        path size = 5 };
  OopType oops[num roots];
  int numRet = GciFetchVaryingOops(coll, 1, oops, num roots);
  if (numRet != num roots) {
   return; // error during fetch or collection too small
  }
  int aPath[path size];
  int aSize = path size;
 for (int j = 0; j < path_size; j++) {</pre>
   aPath[j] = 1; // arbitrary offsets
 OopType newValues[num roots];
  for (int j = 0; j < num roots; j++) {
   newValues[j] = GciI32ToOop(1345600 + j);
 int
         failCount;
 GciStorePaths(oops, num roots, aPath, &aSize, 1, newValues,
&failCount);
```

### Example 3: Calling sequence for a single object with multiple paths

```
void storePath3(void)
 OopType anOop; // the OOP to use as the root of the path
 anOop = GciExecuteStr("AllComponents detect:[:i|i partNumber =
1234]", OOP NIL);
 if (anOop == OOP NIL) {
   return; // error during execution
  enum { num paths = 10,
         path size = 5 };
  int pathSizes[num paths];
 int paths[path size * num paths ];
 int idx = 0;
 for (int j = 0; j < num paths; <math>j++) {
    for (int k = 0; k < path size; k++) {
      paths[idx++] = k + 1; // arbitrary offset
    }
  }
 OopType newValues[num paths];
  for (int j = 0; j < num paths; <math>j++) {
   newValues[j] = GciI32ToOop(1345600 + j);
  int
        failCount;
 GciStorePaths(&anOop, 1, paths, pathSizes, num paths, newValues,
&failCount);
```

### Example 4: Calling sequence for multiple objects with multiple paths

```
void storePaths4(void)
 OopType coll = GciResolveSymbol("AllComponents", OOP NIL);
 if (coll == OOP NIL) {
   return ; // error during resolve
  enum { num roots = 10,
        num paths = 3,
         path size = 5,
        num new values = num roots * num paths
  OopType oops[num roots];
  int numRet = GciFetchVaryingOops(coll, 1, oops, num roots);
  if (numRet != num roots) {
    return; // error during fetch or collection too small
  int pathSizes[num paths];
  int paths[path size * num paths ];
  int idx = 0;
  for (int j = 0; j < num paths; <math>j++) {
   for (int k = 0; k < path size; k++) {
      paths[idx++] = k + 1; // arbitrary offset
  }
  OopType newValues[num new values];
  for (int j = 0; j < num new values; <math>j++) {
   newValues[j] = GciI32ToOop(1345600 + j);
 int
         failCount;
 GciStorePaths(oops, num roots, paths, pathSizes, num paths,
newValues,
   &failCount);
```

#### **Example 5: Integrated Code**

In the following example, assume that you've defined the class Component and populated the set AllComponents, as shown in the example for the **GciFetchVaryingOop** function on page 248.

```
void storePaths5(void)
  // retrieve a random instance of class Component */
 OopType aComponent = GciExecuteStr(
        "AllComponents detect:[i|i partNumber = 1234]", OOP NIL);
  if (aComponent == OOP NIL) {
   return; // error in execute, or detect: found nothing
  // assign a new value to the name instVar of 5th element of
      aComponent's parts list
 enum { path size = 2 };
  int path[path size];
 path[0] = -5; // 5th varying instVar
 path[1] = GciIvNameToIdx(GciFetchClass(aComponent), "name");
 int pathSizes = path size;
 OopType newValue = GciNewString("pump");
 int failCount;
 GciStorePaths (&aComponent, 1, path, &pathSizes, 1, &newValue,
&failCount);
}
```

### See Also

GciFetchPaths, page 237

## **GciStoreTrav**

Store multiple traversal buffer values in objects.

## **Syntax**

## **Input Arguments**

travBuff A traversal buffer, which contains object data to be stored. behaviorFlag A flag that determines how the objects should be handled.

## **Description**

The **GciStoreTrav** function stores data from the traversal buffer *travBuff* (a C-language structural description) into multiple GemStone objects. The first element in the traversal buffer is an integer that indicates how many bytes are stored in the buffer. The remainder of the traversal buffer consists of a series of object reports. Each object report is a C structure of type **GciObjRepSType**, which includes a variable-length data area. **GciStoreTrav** stores data object by object, using one object report at a time. **GciStoreTrav** raises an error if the traversal buffer contains a report for any object of special implementation format.

**GciStoreTrav** allows you to reduce the number of GemBuilder calls that are required for your application program to store complex objects in the database.

#### NOTE

This function is most useful with applications that are linked with GciRpc (the "remote procedure call" version of GemBuilder). If your application will be linked with GciLnk (the "linkable" GemBuilder), you'll usually achieve best performance by using the simple **GciFetch**... and **GciStore**... functions rather than object traversal. For more information, see "GciRpc and GciLnk" on page 53.

The value of *behaviorFlag* should be given by using one or more of the following GemBuilder mnemonics: GCI\_STORE\_TRAV\_DEFAULT, GCI\_STORE\_TRAV\_NSC\_REP, GCI\_STORE\_TRAV\_CREATE, and GCI\_STORE\_TRAV\_FINISH\_UPDATES. The first of these must be used alone. The others can either be used alone or can be logically "or"ed

together. The effect of the mnemonics depends somewhat upon the implementation format of the objects that are stored.

**GciStoreTrav** can create new objects and store data into them, or it can modify existing objects with the data in their object reports, or a combination of the two. By default (GCI\_STORE\_TRAV\_DEFAULT), it can only modify existing objects, and it raises an error if an object does not already exist.

When GCI\_STORE\_TRAV\_CREATE is used, it modifies any object that already exists and creates a new object when an object does not exist. Naturally, any new object is initialized with the data in its object report.

When GCI\_STORE\_TRAV\_FINISH\_UPDATES is used, **GciStoreTrav** automatically executes **GciProcessDeferredUpdates**\_ after processing the last object report in the traversal buffer.

When **GciStoreTrav** modifies an existing object of byte or pointer format, it replaces that object's data with the data in its object report, regardless of *behaviorFlag*. All instance variables, named (if any) or indexed (if any), receive new values. Named instance variables for which values are not given in the object report are initialized to nil or to zero. Indexable objects may change in size; the object report determines the new number of indexed variables.

Contrast byte and pointer object handling with the default when **GciStoreTrav** modifies an existing NSC. It replaces all named instance variables of the NSC (if any), but adds further data in its object report to the unordered variables, increasing its size. If *behaviorFlag* indicates GCI\_STORE\_TRAV\_NSC\_REP, then it removes all existing unordered variables and adds new unordered variables with values from the object report.

**GciStoreTrav** provides automatic byte swizzling for Float and SmallFloat objects. (For more about byte swizzling, see page 29.)

#### **Use of Object Reports**

The **GciStoreTrav** function stores values in GemStone objects according to the object reports contained in *travBuff*. Each object report is an instance of the C++ class **GciObjRepSType** (described in "The Object Report Structure" on page 94). **GciStoreTrav** uses the fields in each object report as follows:

rpt->hdr.valueBuffSize

The size (in bytes) of the value buffer, where object data is stored. If *objId* is a Float or SmallFloat and *valueBuffSize* differs from the actual size for objects of *objId*'s class, then **GciStoreTrav** raises an error.

rpt->hdr.namedSize

Ignored by this function.

#### rpt->hdr.setIdxSize()

Only needs to be called if the object is indexable. The number of indexed variables in the object stored by **GciStoreTrav** is never less than this quantity. It may be more if the value buffer contains enough data. **GciStoreTrav** stores all the indexed variables that it finds in the value buffer. If an existing object has more indexed variables, then it also retains the extras, up to a total of *idxSize*, and removes any beyond *idxSize*. If *idxSize* is larger than the number of indexed variables in both the current object and the value buffer, then **GciStoreTrav** creates slots for elements in the stored object up to index *idxSize* and initializes any added elements to nil.

#### rpt->hdr.firstOffset

Ignored for NSC objects. The absolute offset into the target object at which to begin storing values from the value buffer. The absolute offset of the object's first named instance variable (if any) is one; the offset of its first indexed variable (if any) is one more than the number of its named instance variables. Values are stored into the object in the order that they appear in the value buffer, ignoring the boundary between named and indexed variables. Variables whose offset is less than <code>firstOffset</code> (if any) are initialized to nil or zero. For nonindexable objects, <code>GciStoreTrav</code> raises an error if <code>valueBuffSize</code> and <code>firstOffset</code> imply a size that exceeds the actual size of the object. If <code>objld</code> is a Float or SmallFloat and <code>firstOffset</code> is not one, then <code>GciStoreTrav</code> raises an error.

rpt->hdr.objId

The OOP of the object to be stored.

rpt->hdr.oclass

Used only when creating a new object, to identify its intended class.

rpt->hdr.objectSecurityPolicyId

The ID of the object's security policy.

rpt->hdr.clearBits()

Must be called before any of the following:

rpt->hdr.setObjImpl()

You must call *rpt->hdr.setObjImpl* to set this field to be consistent with the object's implementation.

rpt->hdr.setInvariant()

Boolean value. Call *rpt->hdr.setInvariant(TRUE)* if you want this object to be made invariant after the store specified by *rpt\** is completed.

rpt->hdr.setIndexable()

Ignored by this function.

rpt->valueBufferBytes()

The value buffer of an object of byte format.

rpt->valueBufferOops()

The value buffer of an object of pointer or NSC format.

## **Handling Error Conditions**

If you get a runtime error while executing **GciStoreTrav**, the recommended course of action is to abort the current transaction.

### See Also

GciMoreTraversal, page 293 GciNbMoreTraversal, page 314 GciNbStoreTrav, page 321 GciNbTraverseObjs, page 328 GciNewOopUsingObjRep, page 338 GciProcessDeferredUpdates\_, page 388 GciStoreTravDo\_, page 482 GciTraverseObjs, page 510

# GciStoreTravDo\_

Store multiple traversal buffer values in objects, execute the specified code, and return the resulting object.

#### NOTE

In previous GemStone/S 64 Bit releases, this function was named **GciStoreTravDo** (without the underscore).

## **Syntax**

```
OopType GciStoreTravDo_(
GciStoreTravDoArgsSType *args );
```

## **Input Arguments**

args An instance of GciStoreTravDoArgsSType (as described in

\$GEMSTONE/include/gcicmn.ht) containing the following

fields:

GciTravBufType\* storeTravBuff

The traversal buffer. For details, see

"GciStoreTrav" on page 478.

int storeTravFlags

A flag that determines how the objects should be

handled. For details, see "GciStoreTrav" on

page 478.

int doPerform

If this field is 0, this function executes a string using *args->u.executesr*, with the semantics of "GciExecuteStrFromContext" on page 198. If this field is 1, then executes a perform using

args->u.perform, with the semantics of "GciPerformNoDebug" on page 373. Other values of this field are only for use with

GciStoreTravDoTravRefs\_ or GciNbStoreTravDoTravRefs\_

int doFlags

Flags to disable or permit asynchronous events

and debugging in Smalltalk, as described in "GciPerformNoDebug" on page 373. These flags

apply whatever the value of *doPerform*.

union u

One of two structures containing appropriate input fields for the specified operation. The structure *u.perform* should be used when *doPerform* is set to 1, and *u.executestr* should be used when *doPerform* is set to 0. For more information on these structs and how to use

them, see gcicmn.ht.

OopType\* alteredTheOops

An array allocating memory for OOPs of objects that will be modified as a consequence of executing the specified code. For more information, see "GciAlteredObjs" on page 121.

int alteredNumOops

The number of OOPs in the previous array. On input, the caller must set this to the maximum number of OOPs that will fit in *alteredTheOops*. Upon completion, this field indicates the number of OOPs actually written to *alteredTheOops*.

BoolType alteredCompleted

Upon output, TRUE if the *alteredTheOops* contains the complete set of objects modified as a result of executing the specified code; false otherwise. If FALSE, call GciAlteredObjs for the rest of the

modified objects.

const OopType\* execBlock\_args

This field is ignored.

int execBlock\_numArgs

This field is ignored.

### **Return Value**

Returns the OOP of the result of executing the specified code. In case of error, this function returns OOP\_NIL.

### **Description**

The **GciStoreTravDo**\_ function works exactly as "GciStoreTrav" on page 478, and also executes the supplied code in the same network round-trip.

The description of "GciStoreTrav" on page 478 explains the first two arguments. If the value of the third argument is 1, see "GciPerformNoDebug" on page 373 for details of the next five arguments—flags to enable or disable asynchronous events, and the first nested structure.

If the value of the third argument is 2, see "GciExecuteStrFromContext" on page 198 for details on next set of arguments—flags to enable or disable asynchronous events, and the second nested structure of five arguments.

If the value of the third argument is 3, the arguments are similar to those for **GciExecuteStrFromContext**, but *source* must be a String that when compiled will return a Block. In this case, the last two arguments also are used, which provide the arguments, and the count of arguments, to be used to execute the compiled block.

The next five input arguments supply needed output after the function has completed. Read <code>alteredTheOops</code> to get the OOPs of the objects that were modified; read <code>alteredSymbolBuf</code> to get the pairs of symbols and symbol dictionaries for symbol canonicalization; finally, read <code>alteredCompleted</code> to determine if the array as originally allocated was large enough to hold all the modified objects. If the value is false, the array was too small and holds only some of the modified objects; in this case, call <code>GciAlteredObjs</code> for the rest.

### **Handling Error Conditions**

If you get a run time error while executing **GciStoreTravDo**\_, we recommend that you abort the current transaction.

#### See Also

GciAlteredObjs, page 121 GciExecuteStrFromContext, page 198 GciMoreTraversal, page 293 GciNbMoreTraversal, page 314 GciNbStoreTrav, page 321 GciNbTraverseObjs, page 328 GciNewOopUsingObjRep, page 338 GciPerformNoDebug, page 373 GciProcessDeferredUpdates\_, page 388 GciStoreTrav, page 478 GciTraverseObjs, page 510

## GciStoreTravDoTrav\_

Combine in a single function the calls to **GciStoreTravDo\_** and **GciClampedTrav**, to store multiple traversal buffer values in objects, execute the specified code, and traverse the result object.

#### NOTE

*In previous GemStone/S 64 Bit releases, this function was named* **GciStoreTravDoTrav** (without the underscore).

## **Syntax**

```
BoolType GciStoreTravDoTrav_(
GciStoreTravDoArgsSType *stdArgs,
GciClampedTravArgsSType *ctArgs);
```

### **Input Arguments**

stdArgs An instance of GciStoreTravDoArgsSType. For details, refer to the

discussion of GciStoreTravDo\_ on page 482.

ctArgs An instance of GciClampedTravArgsSType. For details, see the

discussion of GciClampedTrav on page 135.

### **Return Value**

Returns FALSE if the traversal is not yet completed. Returns TRUE if there are no more objects to be returned by subsequent calls to **GciMoreTraversal** (that is, an object report was constructed for each object, minus the special objects).

## Description

This function allows the client to execute behavior on the Gem and return the traversal of the result object in a single network round-trip.

## See Also

GciClampedTrav, page 135 GciStoreTrav, page 478 GciStoreTravDo\_, page 482

## GciStoreTravDoTravRefs\_

Combine in a single function modifications to session sets, traversal of objects to the server, optional Smalltalk execution, and traversal to the client of changed objects and (optionally) the result object.

#### NOTE

*In previous GemStone/S 64 Bit releases, this function was named* **GciStoreTravDoTravRefs** (without the underscore).

## **Syntax**

```
int GciStoreTravDoTravRefs_(
    const OopType * oopsNoLongerReplicated,
    int numNotReplicated,
    const OopType * oopsGcedOnClient,
    int numGced,
    GciStoreTravDoArgsSType *stdArgs,
    GciClampedTravArgsSType *ctArgs);
```

## **Input Arguments**

oopsNoLongerReplicatedAn Array of objects to be removed from the PureExportSet and

added to the ReferencedSet.

*numNotReplicated* The number of elements in *oopsNoLongerReplicated*.

oopsGcedOnClient An Array of objects to be removed from both the PureExportSet and

ReferencedSet.

numGced The number of elements in oopsGcedOnClient.

stdArgs An instance of GciStoreTravDoArgsSType (as described in

\$GEMSTONE/include/gcicmn.ht) containing the following

fields:

GciTravBufType\* storeTravBuff

The traversal buffer. For details, see

"GciStoreTrav" on page 478.

int storeTravFlags

A flag that determines how the objects should be handled. For details, see "GciStoreTrav" on

page 478.

int doPerform

If this field is 0, this function executes a string using *args->u.executestr*, with the semantics of "GciExecuteStrFromContext" on page 198. If this field is 1, then executes a perform using *args->u.perform*, with the semantics of

"GciPerformNoDebug" on page 373. If this field is 2, execute a string that is the source code for a Smalltalk block using stdArgs->u.executestr, passing the block arguments in  $execBlock\_args$ . If this field is 3, perform no server Smalltalk execution, but traverse the object specified in stdArgs->u.perform.receiver as if it was the results of execution. If this field is 4, resume execution of a suspended Smalltalk Process using stdArgs->u.continueArgs, with the semantics of

int doFlags

Flags to disable or permit asynchronous events and debugging in Smalltalk, as described in "GciPerformNoDebug" on page 373. These flags

apply whatever the value of *doPerform*.

"GciContinueWith" on page 156.

union

One of three structures containing appropriate input fields for the specified operation. The structure *u.perform* should be used when *doPerform* is set to 1 or 3, *u.executestr* should be used when *doPerform* is set to 0 or 2, and *u.continueArgs* should be used when *doPerform* is set to 4. For more information on these structs

and how to use them, see gcicmn.ht.

OopType\* alteredTheOops

This field is ignored.

int alteredNumOops

This field is ignored.

BoolType alteredCompleted

This field is not used.

const OopType\* execBlock\_args

An array of the arguments to the block to be

executed. Only applies if doPerform is 2, ignored

otherwise.

int *execBlock\_numArgs* 

The number of the arguments provided in *execBlock\_args*. This must match the declared number of arguments in the block source string. Only applies if *doPerform* is 2, ignored otherwise.

ctArgs An instance of **GciClampedTravArgsSType**. For details, see the

discussion of GciClampedTrav on page 135, with one exception. The

valid *retrievalFlags* are limited to: GCI\_RETRIEVE\_DEFAULT

GCI\_TRAV\_REFS\_EXCLUDE\_RESULT\_OBJ will suppress traversal of the result object. The altered objects will still be

traversed to the specified level.

No other retrievalFlags values should be used with this function.

#### **Return Value**

Returns an int with the following meaning:

- 0 traversal of both altered objects and execution result completed.
- 1 traversal buffer became full. You must call **GciMoreTraversal** to finish traversal of the altered and result objects.

## **Description**

This function allows the client to modify the PureExportSet and ReferencedSet, modify or create any number of objects on the server, execute behavior on the Gem, and return the traversal of the changed objects and the result object, all in a single network round-trip.

The elements in *oopsGcedOnClient* are removed from both PureExportSet and ReferencedSet, and the elements in *oopsNoLongerReplicated* are removed from the PureExportSet and added to the ReferencedSet.

Objects in the ReferencedSet are protected from garbage collection, but may be faulted out of memory. Dirty tracking is not done on objects in the ReferencedSet.

Then per the *stdArgs*, a **GciStoreTrav** is done, which may modify or create any number of objects on the server. Newly created objects are added to the PureExportSet.

Then, if specified, Smalltalk execution is performed as in **GciPerformNoDebug**, **GciExecuteStrFromContext**, or executing the block code with the given arguments.

Finally, this function does a special **GciClampedTrav** starting with altered objects, followed by the execution result from the previous step. If no execution was specified, the specified object is traversed as if it was an execution result. Altered objects are those that would be returned from a **GciAlteredObjs** after the code execution step. This traversal both relies on the contents of the PureExportSet and ReferencedSet does not, and also modifies those sets in ways that **GciClampedTrav** does not. For details, see the comments in gci.hf.

**GciStoreTravDoTravRefs**\_ is not intended for use within a user action.

### See Also

GciClampedTrav, page 135 GciStoreTrav, page 478 GciStoreTravDo\_, page 482 GciStoreTravDoTrav\_, page 486

## GciStringToInteger

Convert a C string to a GemStone SmallInteger, LargePositiveInteger or LargeNegativeInteger object.

## **Syntax**

```
OopType GciStringToInteger(
const char* string,
int64 stringSize);
```

## **Input Arguments**

string The C string to be translated into a GemStone SmallInteger,

LargePositiveInteger or LargeNegativeInteger object.

stringSize The length of string.

### **Return Value**

Returns the OOP of the GemStone SmallInteger, LargePositiveInteger or LargeNegativeInteger object. If *string* has an invalid format, this function returns OOP\_NIL without an error.

## **Description**

The **GciStringToInteger** function translates a C string to a GemStone SmallInteger, LargePositiveInteger or LargeNegativeInteger object that has the same value.

Leading blanks are ignored. Trailing non-digits are ignored.

#### See Also

# GciStrKeyValueDictAt

Find the value in a symbol KeyValue dictionary at the corresponding string key.

## **Syntax**

## **Input Arguments**

the Dict The OOP of a SymbolKey Value Dictionary.

*keyString* The OOP of a key in the SymbolKeyValueDictionary.

## **Result Arguments**

value A pointer to the variable that is to receive the OOP of the returned

value.

## **Description**

Returns the value in symbol KeyValue dictionary *theDict* that corresponds to key *keyString*. If an error occurs or *keyString* is not found, *value* is OOP\_ILLEGAL. KeyValue dictionaries do not have associations, so no association is returned. **GciStrKeyValueDictAt** is equivalent to **GciStrKeyValueDictAtObj** except that the key is a character string, not an object.

### See Also

GciStrKeyValueDictAtObj, page 494 GciStrKeyValueDictAtObjPut, page 495 GciStrKeyValueDictAtPut, page 496

# GciStrKeyValueDictAtObj

Find the value in a symbol KeyValue dictionary at the corresponding object key.

## **Syntax**

## **Input Arguments**

the Dict The OOP of a SymbolKey Value Dictionary.

keyObj The OOP of a key in the SymbolKeyValueDictionary.

## **Result Arguments**

value A pointer to the variable that is to receive the OOP of the returned

value.

## **Description**

Returns the value in symbol KeyValue dictionary *theDict* that corresponds to key *keyObj*. If an error occurs or *keyObj* is not found, *value* is OOP\_ILLEGAL. KeyValue dictionaries do not have associations, so no association is returned. Equivalent to the GemStone Smalltalk expression:

```
^ { theDict at:keyObj }
```

#### See Also

GciStrKeyValueDictAt, page 493 GciStrKeyValueDictAtObjPut, page 495 GciStrKeyValueDictAtPut, page 496

**Function Summary Tables** 

# GciStrKeyValueDictAtObjPut

Store a value into a symbol KeyValue dictionary at the corresponding object key.

## **Syntax**

```
void GciStrKeyValueDictAtObjPut(
OopType theDict,
OopType keyObj,
OopType theValue);
```

## **Input Arguments**

the Dict The OOP of the Symbol Key Value Dictionary into which the object is

to be stored.

keyObj The OOP of the key under which the object is to be stored.

the Value The OOP of the object to be stored in the

SymbolKeyValueDictionary.

## **Description**

Adds object *theValue* to symbol KeyValue dictionary *theDict* with key *keyObj*. Equivalent to the Smalltalk expression:

```
theDict at: keyObj put: theValue
```

### See Also

GciStrKeyValueDictAt, page 493 GciStrKeyValueDictAtObj, page 494 GciStrKeyValueDictAtPut, page 496

# GciStrKeyValueDictAtPut

Store a value into a symbol KeyValue dictionary at the corresponding string key.

## **Syntax**

## **Input Arguments**

the Dict The OOP of the SymbolKey Value Dictionary into which the object is

to be stored.

*keyString* The string key under which the object is to be stored.

the Value The OOP of the object to be stored in the

SymbolKeyValueDictionary.

## **Description**

Adds object *theValue* to symbol KeyValue dictionary *theDict* with key *keyString*. **GciStrKeyValueDictAtPut** is equivalent to **GciStrKeyValueDictAtObjPut**, except the key is a character string, not an object.

### See Also

GciStrKeyValueDictAt, page 493 GciStrKeyValueDictAtObj, page 494 GciStrKeyValueDictAtObjPut, page 495

## GciStrToPath

Convert a path representation from string to numeric.

This function is deprecated and may be removed from future releases.

### **Syntax**

```
BoolType GciStrToPath(
    OopType
                             aClass,
    const char
                             pathString[],
    int64
                             maxPathSize,
    int *
                             resultPathSize,
    int
                             resultPath[]);
```

## **Input Arguments**

pathString

aClass The class of the object for which this path will apply. That is, for each

instance of this class, store or fetch objects along the designated path.

The (null-terminated) path string to be converted to the equivalent

numeric array.

The maximum allowable size of the resulting path array (the maxPathSize

number of elements). This is the size of the buffer that will be

allocated for the resulting path array.

## **Result Arguments**

resultPathSize A pointer to the actual size of *resultPath*. resultPath

The resulting array of integers. Those integers are offsets that specify a path from which to fetch objects. A positive integer x refers to an object's xth named instance variable. When a path goes through an indexed instance variable (an Array element, for example), the position of that object must be represented by a negative integer. The third element of an Array, for example, would be denoted in a path

by -3.

#### **Return Value**

Returns TRUE if the path string was successfully translated to an array of integer offsets. Returns FALSE otherwise.

## **Description**

The functions **GciFetchPaths** and **GciStorePaths** allow you to specify paths along which to fetch from, or store into, objects within an object tree.

#### NOTE:

This function is most useful with applications that are linked with GciRpc (the "remote procedure call" version of GemBuilder). If your application will be linked with GciLnk (the "linkable" GemBuilder), you'll usually achieve best performance by using the simple GciFetch... and GciStore... functions rather than object traversal. For more information, see "GciRpc and GciLnk" on page 53.

A path may be represented as a string, in which each element is the name of an instance variable (for example, 'address.zip', in which *zip* is an instance variable of *address*.) Alternatively, a path may be represented as an array of integers, in which each step along the path is represented by the corresponding integral offset from the beginning of an object (for example, an array containing the integers 5 and 2 would represent the offsets of the fifth and second instance variables, respectively).

This function (**GciStrToPath**) converts the string representation of a path to its equivalent numeric representation, for use with **GciFetchPaths** or **GciStorePaths**.

For more information about paths, see the description of the **GciFetchPaths** function on page 237.

#### Restrictions

Note that **GciStrToPath** can convert a numeric path only if the instance variables of the specified Smalltalk class (*aClass*) are guaranteed to have the same valid path for all instances.

#### **Error Conditions**

The following errors may be generated by this function:

GCI\_ERR\_RESULT\_PATH\_TOO\_LARGE

The resultPath was larger than the specified maxPathSize

```
RT_ERR_STR_TO_PATH_IVNAME
```

One of the instance variable names in the path string was invalid

```
RT ERR STR TO PATH CONSTRAINT
```

One of the instance variables in the path string was not sufficiently constrained

### **Example**

In the following example, assume that you've defined the class Component and populated the set AllComponents, as shown in the example for the **GciFetchVaryingOop** function on page 248.

```
void strToPath example(void)
  // retrieve a random instance of class Component */
 OopType aComponent = GciExecuteStr(
"AllComponents detect:[i|i partNumber = 1234]", OOP NIL);
  // fetch name instVar of the first 10 elements of aComponent's
part list */
 OopType oClass = GciFetchClass(aComponent);
  enum { buf size = 10 };
 OopType subParts[buf size];
 int64 numSubParts = GciFetchVaryingOops(aComponent, 1, subParts,
buf size);
 enum { path array size = 3 };
  int path[path array size];
  int pathSize; // actual number of terms in path , expect 1
 GciStrToPath(oClass, "name", path array size, &pathSize, path);
 int numPaths = 1;
 OopType nameIvs[buf size];
 GciFetchPaths (subParts, numSubParts, path, &pathSize, numPaths,
nameIvs);
GciFetchPaths, page 237
GciPathToStr, page 368
GciStorePaths, page 471
```

# GciSwapBytesUint

Swap the byte order of an array of uint.

## **Syntax**

# **Input Arguments**

buf An array of uint.
numChars The size of the array.

## **Description**

Swaps the byte order of the specified array of uint.

## See Also

GciSwapBytesUshort, page 501

# GciSwapBytesUshort

Swap the byte order of an array of ushort.

## **Syntax**

```
void GciSwapBytesUshort(
    ushort * buf,
    intptr_t numChars);
```

# **Input Arguments**

buf An array of ushort.
numChars The size of the array.

## **Description**

Swaps the byte order of the specified array of ushort.

### See Also

GciSwapBytesUint, page 500

## GciSymDictAt

Find the value in a symbol dictionary at the corresponding string key.

## **Syntax**

```
void GciSymDictAt(
OopType theDict,
const char * keyString,
OopType * value,
OopType * association );
```

## **Input Arguments**

the Dict The OOP of a Symbol Dictionary.

*keyString* The OOP of a key in the SymbolDictionary.

## **Result Arguments**

value A pointer to the variable that is to receive the OOP of the returned

value.

association A pointer to the variable that is to receive the OOP of the association.

## **Description**

Returns the value in symbol dictionary *theDict* that corresponds to key *keyString*. If an error occurs or *keyString* is not found, *value* is OOP\_ILLEGAL. If *association* is not NULL and an error does not occur, stores the OOP of the association for *keyString* at \*association, or stores OOP\_ILLEGAL if *keyString* was not found. Equivalent to **GciSymDictAtObj** except that the key is a character string, not an object.

To operate on kinds of Dictionary other than SymbolDictionary, such as KeyValueDictionary, use **GciPerform**, since the KeyValueDictionary class is implemented in Smalltalk. If your dictionary will be large (greater than 20 elements) a KeyValueDictionary is more efficient than a SymbolDictionary.

## See Also

GciSymDictAtObj, page 504 GciSymDictAtObjPut, page 505 GciSymDictAtPut, page 506

# GciSymDictAtObj

Find the value in a symbol dictionary corresponding to the key object.

## **Syntax**

## **Input Arguments**

the Dict The OOP of a Symbol Dictionary.

*keyObj* The OOP of a key in the SymbolDictionary.

## **Result Arguments**

value A pointer to the variable that is to receive the OOP of the returned

value.

association A pointer to the variable that is to receive the OOP of the association.

## **Description**

Fetches the value in symbol dictionary *theDict* that corresponds to key *keyObj*. If an error occurs or *keyObj* is not found, *value* is OOP\_ILLEGAL. If *association* is not NULL and an error does not occur, stores the OOP of the association for *keyObj* at \**association*, or stores OOP\_ILLEGAL if *keyObj* was not found. Similar to the GemStone Smalltalk expression:

```
^ { theDict at: keyObj . theDict associationAt: keyObj }
```

#### See Also

GciSymDictAt, page 502 GciSymDictAtObjPut, page 505 GciSymDictAtPut, page 506

# GciSymDictAtObjPut

Store a value into a symbol dictionary at the corresponding object key.

# **Syntax**

```
void GciSymDictAtObjPut(
OopType theDict,
OopType keyObj,
OopType theValue);
```

### **Input Arguments**

theDict The OOP of the SymbolDictionary into which the value is to be

stored.

*keyObj* The OOP of the key under which the value is to be stored. *theValue* The OOP of the object to be stored in the SymbolDictionary.

# **Description**

Adds object *theValue* to symbol dictionary *theDict* with key *keyObj*. Equivalent to the Smalltalk expression:

```
theDict at: keyObj put: theValue
```

### See Also

GciSymDictAt, page 502 GciSymDictAtObj, page 504 GciSymDictAtPut, page 506

# GciSymDictAtPut

Store a value into a symbol dictionary at the corresponding string key.

#### **Syntax**

```
void GciSymDictAtPut(
OopType theDict,
const char * keyString,
OopType theValue);
```

### **Input Arguments**

the Dict The OOP of the Symbol Dictionary into which the object is to be

stored.

keyString The string key under which the object is to be stored.
theValue The OOP of the object to be stored in the SymbolDictionary.

### **Description**

Adds object *theValue* to symbol dictionary *theDict* with key *keyString*. Equivalent to **GciSymDictAtObjPut**, except the key is a character string, not an object.

#### See Also

GciSymDictAt, page 502 GciSymDictAtObj, page 504 GciSymDictAtObjPut, page 505

# GciTrackedObjsFetchAllDirty

Find all exported or tracked objects that have changed and are therefore in the ExportedDirtyObjs or TrackedDirtyObjs sets.

#### **Syntax**

void GciTrackedObjsFetchAllDirty(

OopType exportedDirty, int64 \* numExportedDirty, OopType trackedDirty, int64 \* numTrackedDirty);

#### **Input Arguments**

exportedDirty OOP of the collection (an instance of either IdentitySet or

IdentityBag) that will contain the objects in the ExportedDirtyObjs

set.

trackedDirty OOP of the collection (an instance of either IdentitySet or

IdentityBag) that will contain the objects in the TrackedDirtyObjs

set.

#### **Result Arguments**

numExportedDirty Pointer to an integer that returns the number of objects in the

*exportedDirty* collection.

numTrackedDirty Pointer to an integer that returns the number of objects in the

*trackedDirty* collection.

# **Description**

**GciTrackedObjsFetchAllDirty** fetches all dirty objects and sorts them into two categories:

- Objects in the ExportedDirtyObjs set objects in the PureExportSet that have been changed since the ExportedDirtyObjs set was initialized or cleared.
- Objects in the TrackedDirtyObjs set objects in the GciTrackedObjs set that have been changed since the TrackedDirtyObjs set was initialized or cleared.

The ExportedDirtyObjs set is initialized by GciDirtyObjsInit; it is cleared by calls to GciDirtyAlteredObjs, GciDirtyExportedObjs, GciDirtySaveObjs, or GciTrackedObjsFetchAllDirty (this function). The TrackedDirtyObjs set is initialized by GciTrackedObjsInit and cleared by calls to GciDirtyAlteredObjs, GciDirtySaveObjs, GciDirtyTrackedObjs, or GciTrackedObjsFetchAllDirty (this function).

An object is considered dirty (changed) under one or more of the following conditions:

- The object was changed by Smalltalk execution.
- The object was changed by a call to any GemBuilder function from within a user action.
- The object was changed by a call to one or more of the following functions: GciStorePaths, GciSymDictAtObjPut, GciSymDictAtPut, GciStrKeyValueDictAtObjPut, or GciStrKeyValueDictAtPut.
- A change to the object was committed by another transaction since it was read by this one.
- The object is persistent, but was modified in the current session before the session aborted the transaction. (When the transaction is aborted, the modifications are destroyed, thus changing the state of the object in memory).

You must call both **GciDirtyObjsInit** and **GciTrackedObjsInit** once after **GciLogin** before calling **GciTrackedObjsFetchAllDirty**.

Note that the Exported Dirty Objs and Tracked Dirty Objs sets are cleared when this function is executed.

#### See Also

"Garbage Collection" on page 49
"GciDirtyExportedObjs" on page 174
"GciDirtyObjsInit" on page 176
"GciDirtySaveObjs" on page 178
"GciDirtyTrackedObjs" on page 180
"GciTrackedObjsInit" on page 509

# GciTrackedObjsInit

Reinitialize the set of tracked objects maintained by GemStone.

# **Syntax**

void GciTrackedObjsInit();

#### **Description**

The **GciTrackedObjsInit** function permits an application to request GemStone to maintain a set of tracked objects. **GciTrackedObjsInit** must be called once after **GciLogin** before other tracked objects functions in order for those functions to operate properly, because they depend upon GemStone's set of tracked objects.

#### See Also

GciDirtySaveObjs, page 178 GciDirtyTrackedObjs, page 180 GciHiddenSetIncludesOop, page 268 GciTrackedObjsFetchAllDirty, page 507

# GciTraverseObjs

Traverse an array of GemStone objects.

#### **Syntax**

```
BoolType GciTraverseObjs(
const OopType theOops[],
int numOops,
GciTravBufType* travBuff,
int level);
```

#### **Input Arguments**

theOops An array of OOPs representing the objects to traverse.

numOops The number of elements in theOops. travBuffSize The number of bytes in travBuff.

level Maximum traversal depth. When the level is 1, an object report is

written to the traversal buffer for each element in *theOops*. When level is 2, an object report is also obtained for the instance variables of each level-1 object. When level is 0, the number of levels in the

traversal is not restricted.

#### **Result Arguments**

travBuff A buffer in which the results of the traversal will be placed.

#### **Return Value**

Returns FALSE if the traversal is not yet completed. Returns TRUE if there are no more objects to be returned by subsequent calls to **GciMoreTraversal**.

#### **Description**

This function allows you to reduce the number of GemBuilder calls that are required for your application program to obtain information about complex objects in the database.

#### NOTE

This function is most useful with applications that are linked with GciRpc (the "remote procedure call" version of GemBuilder). If your application will be linked with GciLnk (the "linkable" GemBuilder), you'll usually achieve best performance by using the simple **GciFetch**... and **GciStore**... functions rather than object traversal. For more information, see "GciRpc and GciLnk" on page 53.

There are no built-in limits on how much information can be obtained in the traversal. You can use the *level* argument to restrict the size of the traversal.

**GciTraverseObjs** provides automatic byte swizzling for Float and SmallFloat objects. (For more about byte swizzling, see page 29.)

#### Organization of the Traversal Buffer

The first element placed in a traversal buffer is an integer that indicates how many bytes were actually stored in the buffer by this function. The remainder of the traversal buffer consists of a series of object reports, each of which is of type **GciObjRepSType**, as described on page 479.

In order for the traversal buffer to accommodate *m* objects, each of which is of size *n* bytes, your application should allocate at least enough memory so that the traversal buffer's size can be assigned according to the following formula:

```
GciTravBufType* travBufAllocation_example(void)
{
  int numObjs = 100;
  int bodyBytesPerObj = 1000;
  size_t allocationSize =
  numObjs * GCI_ALIGN(sizeof(GciObjRepHdrSType) + bodyBytesPerObj);
  GciTravBufType *buf = GciTravBufType::malloc(allocationSize);
  return buf;
}
```

The macro GCI\_ALIGN ensures that the value buffer portion of each object report begins at a word boundary.

This function ensures that each object report header and value buffer begins on a word boundary. To provide proper alignment, 0 to 7 bytes may be inserted between each header and value buffer.

#### The Value Buffer

The object report's *value buffer* begins at the first byte following the object report header. For byte objects, the value buffer *rpt->valueBufferBytes*() is an array of type **ByteType**; for pointer objects and NSCs, the buffer *rpt->valueBufferOops*() is an array of type **OopType**. The size of the report's value buffer (*rpt->hdr.valueBuffSize*) is the number of bytes of the object's value returned by this traversal. That number is no greater than the size of the object.

#### **How This Function Works**

This section explains how **GciTraverseObjs** stores object reports in the traversal buffer and values in the value buffer.

- First, GciTraverseObjs verifies that the traversal buffer is large enough to accommodate at least one object report header (GciObjRepHdrSType). If the buffer is too small, GemBuilder returns an error.
- 2. For each object in the traversal, GciTraverseObjs discovers if there is enough space left in the traversal buffer to store both the object report header and the object's values. If there isn't enough space remaining, the function returns 0, and your program can call GciMoreTraversal to continue the traversal. Otherwise (if there is enough space), the object's values are stored in the traversal buffer.
- 3. When there are no more objects left to traverse, **GciTraverseObjs** returns a nonzero value to indicate that the traversal is complete.

#### Special Objects

For each occurrence of an object with a special implementation (that is, an instance of SmallInteger, Character, Boolean, or UndefinedObject) contained in *theOops*, this function will return an accurate object report. For any special object encountered at some deeper point in the traversal, no object report will be generated.

#### **Authorization Violations**

If the user is not authorized to read some object encountered during the traversal, the traversal will continue. No value will be placed in the object report's value buffer, but the report for the forbidden object will contain the following values:

hdr.valueBuffSize 0
hdr.namedSize 0
hdr.idxSize 0
hdr.firstOffset 1
hdr.objld theOop
hdr.oclass OOP\_NIL
hdr.objectSecurityPolicyId 0
hdr.objImpl GC\_FORMAT\_SPECIAL
hdr.isInvariant 0

#### **Incomplete Object Reports**

It is possible for an object report to not contain all the instance variables of an object, due to traversal specifications or buffer size limitations. The value buffer is incomplete when <code>hdr.isPartial()</code> returns non-zero.

#### Continuing the Traversal

When the amount of information obtained in a traversal exceeds the amount of available memory (as specified with <code>travBuffSize</code>), your application can break the traversal into manageable amounts of information by issuing repeated calls to <code>GciMoreTraversal</code>. Generally speaking, an application can continue to call <code>GciMoreTraversal</code> until it has obtained all requested information.

During the entire sequence of **GciTraverseObjs** and **GciMoreTraversal** calls that constitute a traversal, any single object report will be returned exactly once. Regardless of the connectivity of objects in the GemStone database, only one report will be generated for any non-special object.

#### When Traversal Can't Be Continued

Naturally, GemStone will not continue an incomplete traversal if there is any chance that changes to the database in the intervening period might have invalidated the previous report or changed the connectivity of the objects in the path of the traversal. Specifically,

GemStone will refuse to continue a traversal if, in the interval before attempting to continue, you:

- Modify the objects in the database directly, by calling any of the GciStore... or GciAdd... functions;
- Call one of the Smalltalk message-sending functions GciPerform, GciContinue, or any
  of the GciExecute... functions;
- Abort your transaction, thus invalidating any subsequent information from that traversal.

Any attempt to call **GciMoreTraversal** after one of these actions will generate an error.

Note that this holds true across multiple GemBuilder applications sharing the same GemStone session. Suppose, for example, that you were holding on to an incomplete traversal buffer and the user moved from the current application to another, did some work that required executing Smalltalk code, and then returned to the original application. You would be unable to continue the interrupted traversal.

#### **Example**

For an example of how **GciTraverseObjs** is used, see the **GciMoreTraversal** function on page 293.

#### See Also

GciFindObjRep, page 255 GciMoreTraversal, page 293 GciNbMoreTraversal, page 314 GciNbStoreTrav, page 321 GciNbTraverseObjs, page 328 GciNewOopUsingObjRep, page 338 GciObjRepSize\_, page 348 GciStoreTrav, page 478

# GciUncompress

Uncompress the supplied data, assumed to have been compressed with GciCompress.

#### **Syntax**

#### **Input Arguments**

dest Pointer to the buffer intended to hold the resulting uncompressed

data.

destLen Length, in bytes, of the buffer intended to hold the uncompressed

data.

source Pointer to the source data to uncompress. SourceLen Length, in bytes, of the source data.

#### **Result Arguments**

dest The resulting uncompressed data.

#### **Return Value**

**GciUncompress** returns Z\_OK (equal to 0) if the decompression succeeded, or various error values if it failed; see the documentation for the uncompress function in the GNU zlib library at http://www.gzip.org.

# **Description**

**GciUncompress** passes the supplied inputs unchanged to the uncompress function in the GNU zlib library Version 1.2.3, and returns the result exactly as the GNU uncompress function returns it.

# See Also

GciCompress, page 151

# **GciUserActionInit**

Declare user actions for GemStone.

# **Syntax**

void GciUserActionInit()

# **Description**

**GciUserActionInit** is implemented by the application developer, but it is called by **GciInit**. It enables Smalltalk to find the entry points for the application's user actions, so that they can be executed from the database.

# GciUserActionShutdown

Enable user-defined clean-up for user actions.

# **Syntax**

void GciUserActionShutdown()

# **Description**

**GciUserActionShutdown** is implemented by the application developer, and is called when a session user action library is unloaded. It enables user-defined clean-up for the application's user actions.

### **GciVersion**

Return a string that describes the GemBuilder version.

# **Syntax**

const char\* GciVersion()

# **Description**

**GciVersion** returns a string terminated by 0, containing fields that describe the specific release of GemBuilder. Fields in the string are delimited by a period (.).

For more version information, use the methods in class System in the Version Management category.

#### See Also

GciProduct, page 390

# Appendix

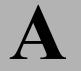

# Reserved OOPs

The GemBuilder for C include file gcioop. ht defines C mnemonics for the OOPs of certain GemStone objects that are already defined in your GemStone software package. Your C application can compare all these mnemonics with any value of type <code>OopType</code>. However, the value of any mnemonic is subject to change without notice in future software releases. Your C application should refer to the OOPs of predefined GemStone objects by mnemonic name only.

The following mnemonic names for predefined GemStone objects are available to C programs:

- A value that, strictly speaking, is not an object at all, but that represents a value
  that is never used to represent any object in the database. You can use this
  mnemonic to test whether or not an OOP is valid, that is, whether or not it
  actually points to any GemStone object.
  - OOP\_ILLEGAL
- Special objects
  - OOP\_NIL (nil)
  - OOP\_FALSE (FALSE)
  - OOP\_TRUE (*true*)

- Instances of SmallInteger
  - OOP\_MinusOne
  - OOP\_Zero
  - OOP\_One
  - OOP\_Two
- Instances of Character
  - OOP\_ASCII\_NUL represents the first ASCII character OOP
  - 255 other OOPs represent the remaining ASCII characters, but they have no mnemonics
- Instances of JISCharacter
  - OOP\_FIRST\_JIS\_CHAR
- The GemStone Smalltalk kernel classes
  - OOP\_CLASS\_*className* (in this case, the class name is in capital letters, with words separated by underscore characters)
  - OOP\_LAST\_KERNEL\_OOP (which has the same value as the last class)
  - OOP\_CLASS\_EXCEPTION
- The GemStone error dictionary
  - OOP\_GEMSTONE\_ERROR\_CAT
- The cluster bucket category
  - OOP\_ALL\_CLUSTER\_BUCKETS

Appendix

B

# GemStone C Statistics Interface

This appendix describes the GemStone C Statistics Interface (GCSI), a library of functions that allow your C application to collect GemStone statistics directly from the shared page cache without starting a database session.

# **B.1 Developing a GCSI Application**

The command lines in this appendix assume that you have set the GEMSTONE environment variable to your GemStone installation directory.

# **Required Header Files**

Your GCSI program must include the following header files:

- \$GEMSTONE/include/shrpcstats.ht Defines all cache statistics. (For a list of cache statistics, refer to the "Monitoring GemStone" chapter of the *System Administration Guide for GemStone/S*.)
- \$GEMSTONE/include/gcsi.hf Prototypes for all GCSI functions.
- \$GEMSTONE/include/gcsierr.ht GCSI error numbers.

Your program must define a main () function somewhere.

#### The GCSI Shared Library

GemStone provides a shared library, \$GEMSTONE/lib/libgcsi30.so, that your program will load at runtime.

 Make sure that \$GEMSTONE/lib is included in your LD\_LIBRARY\_PATH environment variable, so that the runtime loader can find the GCSI library. For example:

```
export LD LIBRARY PATH=$GEMSTONE/lib:$LD LIBRARY PATH
```

• \$GEMSTONE/lib/libgcsi30.so is a multi-threaded library, so your program must also be compiled and linked as a multi-threaded program.

# **Compiling and Linking**

The \$GEMSTONE/examples directory includes the sample GCSI program gsstat.cc, along with a set of sample makefiles that show how to compile the sample GCSI program, using the compilers that are used to build the GemStone product.

#### NOTE

It may still be possible to build your program with another compiler, as long as you specify the appropriate flags to enable multi-threading.

Whenever you upgrade to a new GemStone version, you must re-compile and relink all your GCSI programs. This is because the internal structure of the shared cache may change from version to version. Assuming you've created a makefile, all you should need to do is change \$GEMSTONE and rebuild.

# **Connecting to the Shared Page Cache**

The GCSI library allows your program to connect to a single GemStone shared page cache. Once the connection is made, a thread is started to monitor the cache and disconnect from it if the cache monitor process dies. This thread is needed to prevent your program from "holding on" to the shared cache after all other processes have detached from it. In this way, your program can safely sleep for a long time without preventing the operating system from freeing and recycling shared memory should the Stone be unexpectedly shut down.

#### The Sample Program

The sample program gsstat.cc (in \$GEMSTONE/examples) monitors a running GemStone repository by printing out a set of statistics at a regular interval that you specify. The program prints the following statistics:

- Sess TotalSessionsCount; the total number of sessions currently logged in to the system.
- CR CommitRecordCount; the number of outstanding commit records that are currently being maintained by the system.
- PNR PagesNeedReclaimSize; the amount of reclamation work that is pending, that is, the backlog waiting for the GcGem reclaim task.
- PD PossibleDeadSize; the number of objects previously marked as dereferenced in the repository, but for which sessions currently in a transaction might have created a reference in their object space.
- DNR DeadNotReclaimedSize; the number of objects that have been determined to be dead (current sessions have indicated they do not have a reference to these objects) but have not yet been reclaimed.
- FP The number of free pages in the Stone.
- OCS OldestCrSession; the session ID of the session referencing the oldest commit record. Prints 0 if the oldest commit record is not referenced by any session, or if there is only one commit record.
- FF FreeFrameCount; the number of unused page frames in the shared page cache.

To invoke gsstat, supply the name of a running Stone (or shared page cache, if running on a Gem server) and a time interval in seconds. For example:

```
% gsstat myStone 2
```

To stop the gsstat program and detach from the cache, issue a CTRL-C.

# **B.2 GCSI Data Types**

The following C types are used by GCSI functions. The file shrpcstats.ht defines each of the GCSI types (shown in capital letters below). That file is in the \$GEMSTONE/include directory.

#### ShrPcMonStatSType

Shared page cache monitor statistics.

#### ShrPcStnStatSType

Stone statistics.

#### ShrPcPgsvrStatSType

Page server statistics.

#### ShrPcGemStatSType

Gem session statistics.

#### ShrPcStatUnion

The union of all four statistics structured types: shared page cache monitor, page server, Stone, and Gem.

#### ShrPcCommonStatSType

Common statistics collected for all processes attached to the shared cache.

#### The Structure for Representing the GCSI Function Result

The structured type **GcsiResultSType** provides a C representation of the result of executing a GCSI function. This structure contains the following fields:

```
typedef struct {
  signed int
                           processId;
  signed int
                           sessionId;
  ShrPcCommonStatSType cmn;
  union ShrPcStatUnion u;
  ShrPcStatsSType;
class GcsiResultSType {
public:
                     vsdName[SHRPC PROC NAME SIZE + 1];
  char
  unsigned int
                     statType;
  ShrPcStatsSType
                    stats;
};
```

In addition, a set of C mnemonics support representation of the count of each process-specific structured type.

#### **GcsiAllStatsForMask**

Get all cache statistics for a specified set of processes.

#### **Syntax**

# **Input Arguments**

mask Indicates what types of processes to collect statistics for.

result Address of an array of kind GcsiResultSType where statistics will be

stored.

resultSize Pointer to an integer that indicates the size of the result in elements

(not bytes). On return, indicates the number of that were stored into *result*. Indicates the maximum number of processes for which

statistics can be returned.

#### **Return Value**

Returns 0 if successful; otherwise returns an error code, as defined in gcsierr.ht.

# **Example**

Mask bits should be set by a bitwise OR of the desired process types. For example, to get statistics for the stone and Shared Page Cache Monitor:

```
unsigned int mask = SHRPC MONITOR | SHRPC STONE;
```

### GcsiAttachSharedCache

Attach to the specified shared page cache.

### **Syntax**

int GcsiAttachSharedCache(fullCacheName, errBuf, errBufSize);

const char \* fullCacheName; char \* errBuf; size\_t errBufSize;

# Input Arguments

full CacheName Full name of the shared page cache, in the format

stoneName@stoneHostIpAddress. To determine the full name of the

shared cache, use the gslist -x utility.

*errBuf* A buffer that will contain a string describing an error.

errBufSize Size (in bytes) of errBuf.

#### **Return Value**

Returns 0 if successful; otherwise returns an error code, as defined in gcsierr.ht.

#### See Also

GcsiAttachSharedCacheForStone, page 530 GcsiDetachSharedCache, page 531

### GcsiAttachSharedCacheForStone

Attaches this process to the specified shared page cache.

#### **Syntax**

int GcsiAttachSharedCacheForStone( stoneName, errBuf, errBufSize);

const char \* stoneName; char \* errBuf; size\_t errBufSize;

# **Input Arguments**

stoneName Name of the Stone process.

*errBuf* A buffer that will contain a string describing an error.

errBufSize Size (in bytes) of errBuf.

#### **Return Value**

Returns 0 if successful; otherwise returns an error code, as defined in gcsierr.ht.

# **Description**

This function assumes that the cache name is <stoneName>@<thisIpAddress> where thisIpAddress is the IP address of the local machine. This function may fail if the host is multi-homed (has more than one network interface). In that case, use GcsiAttachSharedCache (page 529) to specify the full name of the shared cache.

#### See Also

GcsiAttachSharedCache, page 529 GcsiDetachSharedCache, page 531

# GcsiDetachSharedCache

Detach from the shared page cache.

# **Syntax**

int GcsiDetachSharedCache (void);

#### **Return Value**

Returns 0 if successful; otherwise returns an error code, as defined in gcsierr.ht.

#### See Also

GcsiAttachSharedCache, page 529 GcsiAttachSharedCacheForStone, page 530

# GcsiFetchMaxProcessesInCache

Return the maximum number of processes that can be attached to this shared cache at any instant. The result may be used to allocate memory for a calls to the GcsiFetchStatsForAll\* family of functions.

# **Syntax**

# **Input Arguments**

maxProcesses The maximum number of processes that can be attached to this

shared cache at any instant.

#### **Return Value**

Returns 0 if successful; otherwise returns an error code, as defined in gcsierr.ht.

# Gcsilnit

Initialize the library. This function must be called before all other GCSI functions.

# **Syntax**

GcsiInit(void);

### GcsiShrPcMonStatAtOffset

Get the SPC monitor cache statistic at the given byte offset within the ShrPcMonStatSType structure type.

# **Syntax**

# **Input Arguments**

byteOffset Offset (in bytes) of the desired statistic in the ShrPcStatUnion type. stat Value of the requested statistic.

#### **Return Value**

Returns 0 if successful; otherwise returns an error code, as defined in gcsierr.ht.

#### See Also

GcsiStnStatAtOffset, page 535

### GcsiStnStatAtOffset

Get the Stone cache statistic at the given byte offset within the ShrPcStnStatSType structure type.

# **Syntax**

```
int GcsiStnStatAtOffset(byteOffset, stat);
size_t byteOffset;
unsigned int * stat;
```

# **Input Arguments**

byteOffset Offset (in bytes) of the desired statistic in the ShrPcStatUnion type. stat Value of the requested statistic.

#### **Return Value**

Returns 0 if successful; otherwise returns an error code, as defined in gcsierr.ht.

#### See Also

GcsiInit, page 533

### **GcsiStatsForGemSessionId**

Get the cache statistics for the given Gem session id.

#### **Syntax**

#### **Input Arguments**

sessionId Session ID of the Gem for which statistics are requested.
result Pointer to a GcsiResultSType structure.

#### **Return Value**

Returns 0 if successful; otherwise returns an error code, as defined in gcsierr.ht.

#### See Also

GcsiStatsForGemSessionWithName, page 537 GcsiStatsForPgsvrSessionId, page 538 GcsiStatsForProcessId, page 539 GcsiStatsForShrPcMon, page 540 GcsiStatsForStone, page 541

### **GcsiStatsForGemSessionWithName**

Get the cache statistics for the first Gem in the cache with the given cache name.

### **Syntax**

int GcsiStatsForGemSessionWithName(gemName, result);

char \* gemName; GcsiResultSType \* result;

#### **Input Arguments**

gemName The case-sensitive name of the Gem for which statistics are

requested.

result Pointer to a GcsiResultSType structure.

#### **Return Value**

Returns 0 if successful; otherwise returns an error code, as defined in gcsierr.ht.

#### See Also

GcsiStnStatAtOffset, page 535 GcsiStatsForPgsvrSessionId, page 538 GcsiStatsForProcessId, page 539 GcsiStatsForShrPcMon, page 540 GcsiStatsForStone, page 541

# GcsiStatsForPgsvrSessionId

Get the cache statistics for the given page server with the given session id. Remote Gems have page servers on the Stone's cache that assume the same session ID as the remote Gem.

#### **Syntax**

# **Input Arguments**

sessionId Session ID of the page server for which statistics are requested.

result Pointer to a GcsiResultSType structure.

#### **Return Value**

Returns 0 if successful; otherwise returns an error code, as defined in gcsierr.ht.

#### See Also

GcsiStatsForGemSessionId, page 536 GcsiStatsForGemSessionWithName, page 537 GcsiStatsForProcessId, page 539 GcsiStatsForShrPcMon, page 540 GcsiStatsForStone, page 541

### **GcsiStatsForProcessId**

Get the cache statistics for the given process ID.

### **Syntax**

#### **Input Arguments**

pid Process ID for which statistics are requested.result Pointer to a GcsiResultSType structure.

#### **Return Value**

Returns 0 if successful; otherwise returns an error code, as defined in gcsierr.ht.

#### See Also

GcsiStatsForGemSessionId, page 536 GcsiStatsForGemSessionWithName, page 537 GcsiStatsForPgsvrSessionId, page 538 GcsiStatsForShrPcMon, page 540 GcsiStatsForStone, page 541

### **GcsiStatsForShrPcMon**

Get the cache statistics for the shared page cache monitor process for this shared page cache.

### **Syntax**

```
int GcsiStatsForShrPcMon(result);
   GcsiResultSType * result;
```

#### **Input Arguments**

result

Pointer to a GcsiResultSType structure.

#### **Return Value**

Returns 0 if successful; otherwise returns an error code, as defined in gcsierr.ht.

#### See Also

GcsiInit, page 533 GcsiStatsForGemSessionId, page 536 GcsiStatsForGemSessionWithName, page 537 GcsiStatsForPgsvrSessionId, page 538 GcsiStatsForProcessId, page 539 GcsiStatsForStone, page 541

## **GcsiStatsForStone**

Get the cache statistics for the Stone if there is a Stone attached to this shared page cache.

# **Syntax**

```
int GcsiStatsForStone(result);
   GcsiResultSType * result;
```

## **Input Arguments**

result

Pointer to a GcsiResultSType structure.

#### **Return Value**

Returns 0 if successful; otherwise returns an error code, as defined in gcsierr.ht.

#### See Also

GcsiStnStatAtOffset, page 535 GcsiStatsForGemSessionId, page 536 GcsiStatsForGemSessionWithName, page 537 GcsiStatsForPgsvrSessionId, page 538 GcsiStatsForProcessId, page 539 GcsiStatsForStone, page 541

# **GCSI Errors**

The following errors are defined for the GemStone C Statistics Interface.

Table 1 GCSI Errors

| Error Name                        | Definition                                                                |
|-----------------------------------|---------------------------------------------------------------------------|
| GCSI_SUCCESS                      | The requested operation was successful.                                   |
| GCSI_ERR_NO_INIT                  | GcsiInit() must be called before any other Gcsi functions.                |
| GCSI_ERR_CACHE_ALREADY_ATTACHED   | The requested shared cache is already attached.                           |
| GCSI_ERR_NOT_FOUND                | The requested session or process was not found.                           |
| GCSI_ERR_BAD_ARG                  | An invalid argument was passed to a Gcsi function.                        |
| GCSI_ERR_CACHE_CONNECTION_SEVERED | The connection to the shared cache was lost.                              |
| GCSI_ERR_NO_STONE                 | Stone statistics were requested on a cache with no stone process.         |
| GCSI_ERR_CACHE_NOT_ATTACHED       | No shared page cache is currently attached.                               |
| GCSI_ERR_NO_MORE_HANDLES          | The maximum number of shared caches are attached.                         |
| GCSI_ERR_CACHE_ATTACH_FAILED      | The attempt to attach the shared cache has failed.                        |
| GCSI_ERR_WATCHER_THREAD_FAILED    | The cache watcher thread could not be started.                            |
| GCSI_ERR_CACHE_WRONG_VERSION      | The shared cache version does not match that of the libgcsixx.so library. |

# Index

| A aborting transactions 25 adding OOPs to an indexable object (Collection) 38, 465, 468 OOPs to an NSC 39, 115, 117                                                                                                    | linking 20 application user action 67 application user actions 58 authorization traversal 513 violation, what to do 25                                                                                                    |
|----------------------------------------------------------------------------------------------------|----------------------------------------------------------------------------------------------------|
| alignment of traversal buffer 119 allocating multiple OOPs 262, 264 OOPs 260 altered objects finding 121 appending to a byte object 124, 125 to a collection 126 application binding 55, 81 compiling 78 improving performance 41, 44, 237, 293, 314, 321, 323, 328, 398, 399, 400, 401, 405, 471, 478, 482, 486, 510 | beginning a transaction 127 binding to GemBuilder 55, 81 boolean converting to an object 128 represented as a special object 27 byte array converting to a C pointer 130 byte object creating 330 fetching bytes from 35, 204, 206 fetching characters from 209 fetching the size 222, 246 |

| implementation type 35, 228 initializing 330    | cluster bucket<br>mnemonic for category 522                |
|-------------------------------------------------|------------------------------------------------------------|
| storing bytes in 36, 445, 447, 449              | committing transactions 25, 147, 301                       |
| bytes                                           | compiling                                                  |
| appending 124                                   | applications 78                                            |
|                                                 | C code 76                                                  |
| C                                               | class methods 22, 141, 149<br>instance methods 22, 277     |
| C mnemonic                                      | methods 22, 277                                            |
| sizes and offsets into objects 88               | user actions 78                                            |
| C types defined for GemBuilder functions 88, 89 | compressing objects 151, 515 concurrency conflict 147, 301 |
| call                                            | what to do 25                                              |
| determining if in progress 131                  | configuration files 274, 275                               |
| call stack                                      | constraint violation, what to do 25                        |
| clearing 49, 145                                | context                                                    |
| the virtual machine 154, 191, 195, 198,         | call stack 145<br>error handling 49                        |
| 302, 306, 308, 310, 315, 371, 373,              | of GemStone system 154, 156, 302, 303                      |
| 375, 377, 379                                   | continuable error 154, 156, 302, 303                       |
| user actions                                    | continuing                                                 |
| from GemStone 66                                | after an error 48, 154, 156, 302, 303                      |
| changed object, and re-reading 132              | traversal 294, 513                                         |
| changing class definitions 33                   | controlling                                                |
| character converting to an object 134           | sessions 147, 289, 291, 301, 432                           |
| instance defined in GemStone 522                | transactions 114, 147, 296, 301                            |
| represented as a special object 27              | converting between byte arrays and pointers 130, 383       |
| character object                                | objects and booleans 128, 354, 356                         |
| creating 331                                    | objects and characters 134, 357, 358, 359,                 |
| initializing 331                                | 361                                                        |
| characters converting to objects 134            | objects and floating point numbers 182, 258, 362           |
| checking for GemBuilder errors 48, 189          | objects and integers 270, 364, 365, 366, 367               |
| clamped object traversal 135, 138, 299, 324,    | special objects and C values 27                            |
| 486, 488<br>structured type 135, 202            | strings and integers 492                                   |
| class                                           | v1.1.1 oops and OopTypes 350                               |
| compiling methods 22, 141, 149                  | creating<br>byte object 330                                |
| fetching an object's 35, 211                    | character object 331                                       |
| modifying 33                                    | class methods 141, 149                                     |
| object report 255                               | database objects 21                                        |
| clearing the call stack 49                      | DateTime object 332                                        |
|                                                 |                                                            |

| GemStone sessions 24, 289, 432                            | run-length encoding 183                                     |
|-----------------------------------------------------------|-------------------------------------------------------------|
| instances of a GemStone class 34                          | signaled errors 185                                         |
| objects 40, 333, 335, 338                                 | encoding                                                    |
| OOPs 333, 335                                             | an OOP array 187                                            |
| current session, defined 24                               | free OOPs 183                                               |
| D                                                         | enumerating named instance variables 143, 285               |
| _                                                         | environmentId 101                                           |
| date, time                                                | error                                                       |
| structured type 90                                        | checking 48, 189, 430                                       |
| DateTime object creating 332                              | continuing execution after 154, 156, 302, 303               |
| fetching contents of 213                                  | dictionary 27, 522                                          |
| initializing 332                                          | handling 386, 391, 423, 425, 427                            |
| debugging 430                                             | jump buffer 48, 386, 391, 423, 425, 427                     |
| function, enabling 164, 166, 167                          | mnemonics 88                                                |
| information, finding 391, 423, 425, 427                   | polling 48, 189, 384                                        |
| use GciRpc 54, 81                                         | error report                                                |
| user action 67                                            | structured type 90                                          |
| decoding                                                  | errors 292, 430, 431                                        |
| an ŎOP array 170                                          | signaled 185                                                |
| decrementing shared counter 172                           | executing code in                                           |
| default                                                   | GemBuilder, advantages over GemStone                        |
| directory, host file access 47                            | 21                                                          |
| login parameter value 273, 432                            | GemStone 22, 31, 191, 193, 195, 198, 201,                   |
| defining                                                  | 306, 308, 310, 312, 319, 377                                |
| new methods 22                                            | advantages over GemBuilder 22                               |
| deprecated functions                                      | host file access method 47                                  |
| GciPathToStr 368                                          | executing user action 67                                    |
| GciStrToPath 497                                          | execution environment                                       |
| developing a user action 59                               | and Ruby 101                                                |
| dirty objects 121, 174, 176, 178, 180, 507, 509 disabling | export set 121, 174, 176, 178, 180, 419, 421, 422, 507, 509 |
| error handlers 423, 425, 427                              | exporting objects to GemStone 21, 34                        |
| dynamic instance variable                                 |                                                             |
| fetching contents of 214, 215, 453                        | F                                                           |
| =                                                         | false, GemStone special object 27, 28, 128, 521             |
| E                                                         | fetching                                                    |
| enabling                                                  | bytes from a byte object 35, 204, 206                       |
| debugging functions 164, 166, 167                         | characters from a byte object 209                           |
| error handlers 423, 425, 427                              | class 35, 211                                               |
| full compression 184                                      | DateTime 213                                                |

| dynamic instance variables 214, 215              | GCI_BOOL_TO_OOP 128              |
|--------------------------------------------------|----------------------------------|
| number of shared counters 225                    | GciByteArrayToPointer 130        |
| object implementation format 35, 228             | GciCallInProgress 46             |
| object information 226, 229                      | GciCheckAuth 132                 |
| object size 222, 246, 253                        | GCI_CHR_TO_OOP 134               |
| objects by using paths 44, 237                   | GciClampedTrav 135               |
| OOPs from a pointer object 37, 216, 219,         | GciClampedTravArgsSType 135, 202 |
| 248, 251                                         | GciClampedTraverseObjs 138       |
| OOPs from an indexable object                    | GciClassMethodForClass 141       |
| (Collection) 38, 231, 234                        | GciClassNamedSize 143            |
| OOPs from an NSC 39, 231, 234                    | GciClearStack 145                |
| shared counter value 244, 394, 395               | GciCommit 147                    |
| finding                                          | GciCompileMethod 149             |
| debugging information 391, 423, 425, 427         | GciCompress 151                  |
| object reports in a traversal buffer 255         | GciContinue 154                  |
| objects in a traversal buffer 43                 | GciContinueWith 156              |
| float kind 257                                   | GciCreateByteObj 158             |
| floating point number                            | GciCreateOopObj 160              |
| as a byte object 36                              | GciCTimeToDateTime 162           |
| converting to an object 258                      | GciDateTimeSType 90              |
| format of an object                              | GciDateTimeToCTime 163           |
| fetching 228                                     | GciDbgEstablish 164              |
| format of an object, fetching 35                 | GciDbgEstablishToFile 166        |
| free OOPs                                        | GciDbgLogString 167              |
| run-length encoding 183                          | GciDeclareAction 61, 168         |
| full compression                                 | GciDecodeOopArray 170            |
| enabling 184                                     | GciDecSharedCounter 172          |
|                                                  | GciDirtyExportedObjs 174         |
| G                                                | GciDirtyObjsInit 176             |
| •                                                | GciDirtySaveObjs 178             |
| garbage collection 398, 399, 400, 401, 405, 419, | GciDirtyTrackedObjs 180          |
| 421, 422                                         | Gci_doubleToSmallDouble 182      |
| saving and releasing objects 49                  | GciEnableFreeOopEncoding 183     |
| GciAbort 114                                     | GciEnableFullCompression 184     |
| GciAddOopsToNsc 39, 117                          | GciEnableSignaledErrors 185      |
| GciAddOopToNsc 39, 115                           | GciEncodeOopArray 187            |
| GCI_ALIGN 119                                    | GciErr 189                       |
| GciAllocTravBuf 120                              | GciErrSType 90                   |
| GciAlteredObjs 121                               | GciExecute 31, 191               |
| GciAppendBytes 30, 124                           | GciExecuteFromContext 31, 193    |
| GciAppendChars 125                               | GciExecuteStr 31, 195            |
| GciAppendOops 126                                | GciExecuteStrFromContext 198     |
| GciBegin 127                                     | GciExecuteStrTrav 201            |

| GciFetchByte 204                      | GciIsKindOfClass 281                   |
|---------------------------------------|----------------------------------------|
| GciFetchBytes_ 206                    | GciIsRemote 282                        |
| GciFetchChars_ 209                    | GciIsSubclassOf 283                    |
| GciFetchClass 211                     | GciIsSubclassOfClass 284               |
| GciFetchDateTime 213                  | GciIvNameToIdx 285                     |
| GciFetchDynamicIv 214                 | GciLnk                                 |
| GciFetchDynamicIvs 215                | configuration file 274                 |
| GciFetchNamedOop 37, 216              | GciIsRemote 282                        |
| GciFetchNamedOops 37, 219             | Loading 415, 416, 418                  |
| GciFetchNamedSize 222                 | object traversal function 54           |
| GciFetchNameOfClass 223               | path access function 54                |
| GciFetchNumEncodedOops 224            | use only with debugged applications 81 |
| GciFetchNumSharedCounters 225         | use to enhance performance 54          |
| GciFetchObjectInfo 226                | user action 70                         |
| GciFetchObjImpl 228                   | GciLoadUserActionLibrary 287           |
| GciFetchObjInfo 229                   | GciLogin 289                           |
| GciFetchObjInfoArgsSType 226          | GciLogout 291                          |
| GciFetchOop 38, 39, 231               | GciLongJmp 48, 391                     |
| GciFetchOops 38, 39, 234              | GciMoreTraversal 293                   |
| GciFetchPaths 237                     | GciNbAbort 296                         |
| GciFetchSharedCounterValuesNoLock 244 | GciNbBegin 297                         |
| GciFetchSize_ 246                     | GciNbClampedTrav 298                   |
| GciFetchVaryingOop 248                | GciNbClampedTraverseObjs 299           |
| GciFetchVaryingOops 251               | GciNbCommit 301                        |
| GciFetchVaryingSize_ 253              | GciNbContinue 302                      |
| GciFindObjRep 255                     | GciNbContinueWith 303                  |
| GciFloatKind 257                      | GciNbEnd 304                           |
| GciFloatKindEType 257                 | GciNbExecute 306                       |
| GciFltToOop 258                       | GciNbExecuteStr 308                    |
| GciGetFreeOop 260                     | GciNbExecuteStrFromContext 310         |
| GciGetFreeOops 262                    | GciNbExecuteStrTrav 312                |
| GciGetFreeOopsEncoded 264             | GciNbMoreTraversal 314                 |
| GciGetSessionId 265                   | GciNbPerform 315                       |
| GciHardBreak 46, 267                  | GciNbPerformNoDebug 317                |
| GciHiddenSetIncludesOop 268           | GciNbPerformTrav 319                   |
| GCI_I64_IS_SMALL_INT 269              | GciNbStoreTrav 321                     |
| GciI64ToOop 270                       | GciNbStoreTravDoTrav 324               |
| GciIncSharedCounter 271               | GciNbStoreTravDoTravRefs 326           |
| GciInit 46, 273                       | GciNbTraverseObjs 328                  |
| GciInstallUserAction 276              | GciNewByteObj 330                      |
| GciInstMethodForClass 277             | GciNewCharObj 331                      |
| GciInUserAction 279                   | GciNewDateTime 332                     |
| GciIsKindOf 280                       | GciNewOop 333                          |

GciNewOops 335 GciReleaseAllGlobalOops 398 GciNewOopUsingObjRep 338 GciReleaseAllOops 399 GciNewString 341 GciReleaseAllTrackedOops 400 GciNewSymbol 342 GciReleaseGlobalOops 401 GciNscIncludesOop 343 GciReleaseOops 402 GciObjExists 345 GciReleaseTrackedOops 405 GciObjInCollection 346 GciRemoveOopFromNsc 39, 406 GciObjInfoSType 92 GciRemoveOopsFromNsc 39, 408 GciObjIsCommitted 347 GciReplaceOops 410 GciObjRepHdrSType 95 GciReplaceVaryingOops 39, 412 GciObjRepSize\_348 GciResolveSymbol 413 GciObjRepSType 94, 202 GciResolveSymbolObj 414 GciOldOopToNewOop 350 GciRpc 184 **ĠciIsRemote 282** GCI\_OOP\_IS\_BOOL 351 loading 415, 416, 418 GCI OOP IS SMALL INT 352 GCI\_OOP\_IS\_SPECIAL 353 multiple GemStone sessions 54 object traversal function 54 GCI\_OOP\_TO\_BOOL 356 path access function 54 GciOopToBool 354 use in debugging your application 54 GciOopToChar16 357 GciOopToChar32 358 GciRtlIsLoaded 415 GCI\_OOP\_TO\_CHR 361 GciRtlLoad 416 GciOopToChr 359 GciRtlUnLoad 418 GciOopToFlt 362 GciSaveAndTrackObjs 419 GciOopToI32 364 GciSaveGlobalObjs 421 GciOopToI32\_365 GciSaveObjs 422 in user actions 60 GciOopToI64 366 GciOopToI64\_ 367 GciServerIsBigEndian 423 GciPathToStr 368 GciSessionIsRemote 424 GciPerform 371 GciSetCacheName\_ 425 GciPerformNoDebug 373 GciSetDynLib 426 GciSetErrJump 427 GciPerformSymDbg 375 GciPerformTray 377 GciSetHaltOnError 430 GciPerformTraverse 379 Gci\_SETJMP 48, 391 GciPointerToByteArray 383 GciSetNet 432 GciPollForSignal 384 GciSetSessionId 435 GciPopErrJump 386 GciSetSharedCounter 437 GciProcessDeferredUpdates\_388 GciSetTraversalBufSwizzling 438 GciProduct 390 GciSetVaryingSize 439 GciPushErrJump 391 GciShutdown 440 GciRaiseException 393 GciSoftBreak 46, 441 GciReadSharedCounter 394 GciStep 444 GciReadSharedCounterNoLock 395 GciStoreByte 30, 445 GciRealloc 397 GciStoreBytes 30, 447

| GciStoreBytesInstanceOf 449                                 | data types 525                                               |
|-------------------------------------------------------------|--------------------------------------------------------------|
| GciStoreChars 30, 451                                       | errors 542                                                   |
| GciStoreDynamicIv 453                                       | function library 523                                         |
| GciStoreIdxOop 454                                          | sample program                                               |
| GciStoreIdxOops 456                                         | explained 525                                                |
| GciStoreNamedOop 37, 459                                    | introduced 524                                               |
| GciStoreNamedOops 37, 462                                   | shared library 524                                           |
| GciStoreOop 38, 465                                         | GcsiAllStatsForMask 528                                      |
| GciStoreOops 38, 468                                        | GcsiAttachSharedCache 529                                    |
| GciStorePaths 471                                           | GcsiDetachSharedCache 531                                    |
| GciStoreTrav 478                                            | GcsiFetchMaxProcessesInCache 532                             |
| GciStoreTravDo_ 482                                         | GcsiInit 533                                                 |
| GciStoreTravDoTrav_ 486                                     | GcsiResultSType 526                                          |
| GciStoreTravDoTravRefs 488                                  | GcsiResultSType (structured type) 526                        |
| GciStringToInteger 492                                      | GcsiShrPcMonStatAtOffset 534                                 |
| GciStrKeyValueDictAt 493                                    | GcsiStatsForGemSessionId 536                                 |
| GciStrKeyValueDictAtObj 494                                 | GcsiStatsForGemSessionWithName 537                           |
| GciStrKeyValueDictAtObjPut 495                              | GcsiStatsForPgsvrSessionId 538                               |
| GciStrKeyValueDictAtPut 496                                 | GcsiStatsForProcessId 539                                    |
| GciStrToPath 497                                            | GcsiStatsForShrPcMon 540                                     |
| GciSwapBytesUint 500                                        | GcsiStatsForStone 541                                        |
| GciSwapBytesUshort 501                                      | GcsiStnStatAtOffset 535                                      |
| GciSymDictAt 502                                            | GemBuilder                                                   |
| GciSymDictAtObj 504                                         | initializing 273                                             |
| GciSymDictAtObjPut 505                                      | libraries 54                                                 |
| GciSymDictAtPut 506                                         | library file                                                 |
| GciTrackedObjs                                              | gcirpc50.* 55                                                |
| and garbage collection 400, 405                             | libgcklnk.* 55                                               |
| GciTrackedObjsFetchAllDirty 507                             | loading 415, 416, 418                                        |
| GciTrackedObjsInit 509                                      | run-time binding 55, 81                                      |
| GciTravBufType 100                                          | starting 273                                                 |
| allocating 120                                              | stopping 440                                                 |
| GciTraverseObjs 510                                         | GemBuilder errors 292, 430, 431                              |
| GciUncompress 515                                           | GemRpc, user action 71                                       |
| GciUserActionInit 61                                        | GemStone C Statistics Interface, see GCSI 523                |
| GCIUSER_ACTION_INIT_DEF 61                                  | GemStone service name 432                                    |
| GciUserActionShutdown 61, 62 GCIUSER_ACTION_SHUTDOWN_DEF 62 | GemStone-defined object, making available to applications 27 |
| GciUserActionSType 99                                       | gssstat.cc, sample GCSI program 524                          |
| GciVersion 519                                              | , 1 1 2                                                      |
| GCSI                                                        |                                                              |
| compiling and linking 524                                   |                                                              |
| connecting to shared page cache 524                         |                                                              |

| H                                         | incrementing shared counter 2/1                                    |
|-------------------------------------------|--------------------------------------------------------------------|
| handling errors 386, 391, 423, 425, 427   | indexable instance variable, fetching the value of an object's 251 |
| hard break 114, 267, 296                  | indexable object (Collection)                                      |
| defined 33                                | adding OOPs to 38, 465, 468                                        |
| hidden set 268                            | fetching OOPs from 38, 231, 234                                    |
| host                                      | initializing                                                       |
| file access, default directory 47         | byte object 330                                                    |
| password 432                              | character object 331                                               |
| username 432                              | DateTime object 332                                                |
| host-specific C definition 88             | objects 333, 335                                                   |
|                                           | OOPs 333, 335                                                      |
|                                           | initializing GemBuilder 23, 273                                    |
|                                           | initiating a GemStone session 289                                  |
| implementation of an object               | installing a user action 168, 276                                  |
| fetching 35, 228                          | instance                                                           |
| object report 138, 255, 299, 324, 379     | GemStone-defined 521                                               |
| implementing a user action 59             | method, compiling 22, 277                                          |
| importing objects<br>from GemStone 21, 34 | variable 36                                                        |
| improving application performance 41, 44, | enumerating for a class 143, 285                                   |
| 237, 293, 314, 321, 323, 328, 398, 399,   | interrupt<br>GemStone (hard break) 33                              |
| 400, 401, 405, 471, 478, 482, 486, 510    | handling 32, 46                                                    |
| include file (GCI)                        | issuing 33, 114, 267, 296, 441                                     |
| gci.ht 88                                 | virtual machine (soft break) 32, 154, 302,                         |
| gcioop.ht 521                             | 441                                                                |
| include file (GemBuilder)                 | interrupts 131                                                     |
| flag.ht 88                                | interrupto 131                                                     |
| gci.hf 87                                 | J                                                                  |
| gci.ht 26, 89                             | J                                                                  |
| gcicmn.ht 88<br>gcierr.ht 88              | jump buffer, error handling in GemBuilder 48,                      |
| gcifloat.hf 88                            | 386, 391, 423, 425, 427                                            |
| gcioc.ht 88                               |                                                                    |
| gcioop.ht 27, 28, 88                      | K                                                                  |
| gcirtl.hf 87, 88                          | 1                                                                  |
| gcirtl.ht 88                              | kernel class 333, 335<br>mnemonics 27, 522                         |
| gcirtlm.hf 88                             | kind                                                               |
| gcisend.hf 88                             | of a class 280, 281                                                |
| gciua.hf 87                               | ,                                                                  |
| gciuser.hf 88                             |                                                                    |
| version.ht 88                             |                                                                    |
| incomplete                                |                                                                    |
| object report 513                         |                                                                    |

| L                                                                                                    | GciRpc 54                                                                                                    |
|----------------------------------------------------------------------------------------------------|----------------------------------------------------------------------------------------------------|
| level traversal 42, 293, 314, 328, 510<br>library<br>GemBuilder 54<br>run-time loading 63<br>search 56<br>user action 60<br>linkable GemBuilder (GciLnk)<br>GciIsRemote 282                                                                                                    | switching among 265, 435, 438 multiple objects defining 338 exporting 255, 293, 314, 321, 323, 324,                                                                                                    |
| use to enhance performance 54                                                                                                    | N                                                                                                    |
| linking applications 20 applications and user actions 69, 70 loading user action 63 loading GemBuilder 415, 416, 418 logging in to GemStone 24, 289, 432 logging out from GemStone 24, 291 logical access to objects 22, 30 login parameter 289 longjmp, setjmp equivalent functionality 48, 292, 391, 423, 425, 427, 431 | named instance variable fetching 216, 219 number of 143, 222, 285 pointer object 36  network 432 minimizing traffic 41, 44, 237, 293, 314, 321, 323, 328, 471, 478, 482, 486, 510 node 432 parameter 289, 432 traffic, minimizing 44  nil, GemStone special object 27, 28, 521 node name, network 432 nonblocking functions 44 non-sequenceable collection                                                               |
| macros defined 88 manual, organization of 4 memory reallocating 397 message GemBuilder function 31 sending 30, 315, 371, 373, 375, 377, 379 method calling C functions from 168, 276 compiling 22, 141, 149, 277 mnemonic GemStone error 48, 88 modifying objects directly in C 21, 34 caution 34                         | searching 343 non-sequenceable collection (NSC) 38 adding OOPs to 39, 115, 117 fetching OOPs from 39, 231, 234 fetching the size 222, 246 implementation type 35, 38, 228 removing OOPs from 39, 406, 408 number of an object's instance variables object report 138, 255, 299, 324, 379 number of named instance variables in a class 143 number, converting to an object 258 numeric representation of a path 237, 471 |
| multiple GemStone sessions 70                                                                                                    |                                                                                                    |

| O                                                                                                    | 422                                                                                                    |
|----------------------------------------------------------------------------------------------------|----------------------------------------------------------------------------------------------------|
| object byte implementation type 35 control function 398, 399, 400, 401, 405, 419, 421, 422 converting to boolean 354, 356 character 357, 358, 359, 361 floating-point number 362 integer 270, 364, 365, 366, 367 creating 40, 338 identity 26 importing or exporting multiple 41 mnemonic 27 NSC implementation type 38 pointer implementation type 36 releasing 49, 291, 398, 399, 400, 401, 405 report 138, 255, 293, 299, 314, 321, 323, 324, 328, 338, 379, 478, 482, 510 finding in a traversal buffer 255 incomplete 513 size 348 special objects 512 structure summary 43 traversal buffer 42 word alignment 119 representation in C 21, 34 saving 49 sending messages 315, 371, 373, 375, 377, | objectSecurityPolicyId, in GciObjRepHdrSType 95 OOP (object-oriented pointer) adding to an indexable object (Collection) 38, 465, 468 adding to an NSC 39, 115, 117 defined 26 fetching from an indexable object (Collection) 38, 231, 234 fetching from an NSC 39, 231, 234, 248, 251 removing from an NSC 39, 406, 408 searching an NSC for 343 searching for 268 OOP array decoding 170 encoding 187 obtaining the size of 224 OOPs allocating 260, 262, 264 appending 126 creating 333, 335 initializing 333, 335 operating system considerations 46  P  password GemStone 289, 432 |
| 379 object information fetching 226, 229 structured type 92, 226                                                                                                    | host 432 path access function, GciLnk 54 function, GciRpc 54                                                                                                    |
| object report<br>structured type 94, 202                                                                                                    | to objects 44, 237, 471<br>pause message 154, 156, 302, 303                                                                                                    |
| object report header<br>structured type 95                                                                                                    | performance, improving application 41, 44, 237, 293, 314, 321, 323, 328, 398, 399                                                                                                    |
| object traversal 377 objects creating 333, 335 initializing 333, 335 saving from garbage collection 419, 421,                                                                                                    | 400, 401, 405, 471, 478, 482, 486, 510 persistence and user action results 59 pointer converting to a byte array 383                                                                                                    |

| pointer object<br>fetching OOPs from 37, 216, 219, 248, 251 | S                                                                         |
|-------------------------------------------------------------|---------------------------------------------------------------------------|
| fetching the size 222, 246 implementation type 35, 36, 228  | saving objects 49<br>export set 50                                        |
| storing OOPs in 37, 454, 456, 459, 462,                     | schema 20                                                                 |
| 465, 468                                                    | security policy                                                           |
| polling for GemBuilder errors 48, 189                       | GciCheckAuth function 132                                                 |
| polling for signal errors 384                               | security policy ID in Object Information<br>Structure 92                  |
| primitive, user-defined 168, 276                            | security policy, in data structure 95                                     |
| private method, compilation restrictions 141, 149, 277      | sending messages to GemStone objects 22, 30, 315, 371, 373, 375, 377, 379 |
| ProfMonitor                                                 | service name, GemStone 432                                                |
| and signals 102                                             | session                                                                   |
|                                                             | control 23, 289, 291, 432<br>creating (logging in) 24, 432                |
| R                                                           | current 24                                                                |
|                                                             | defined 23                                                                |
| reallocating<br>memory 397                                  | finding the current ID number 265                                         |
| reclaiming storage 398, 399, 400, 401, 405                  | halting on error 430                                                      |
| ReferencedSet 490                                           | setting the current ID number 435, 438                                    |
| releasing objects 49, 291, 398, 399, 400, 401, 405          | switching among multiple 265, 435, 438 terminating (logging out) 24, 291  |
| remote procedure call GemBuilder (GciRpc)                   | session user action 67<br>session user actions 58                         |
| use in debugging your application 54                        | setjmp, longjmp                                                           |
| removing OOPs from an NSC 39, 406, 408                      | equivalent functionality 48, 292, 391, 423,                               |
| report, of an object 138, 255, 293, 299, 314, 321,          | 425, 427, 431                                                             |
| 323, 324, 328, 338, 348, 379, 478, 482, 510                 | shared counter                                                            |
| re-reading objects from the database 25                     | decrementing 172<br>fetching value 244, 394, 395                          |
| reserved OOP 27                                             | finding how many 225                                                      |
| resolving symbols 31, 141, 149, 191, 195, 198,              | incrementing 271                                                          |
| 201, 277, 306, 308, 310, 312                                | setting value 437                                                         |
| Ruby and GCI execution environment 101                      | shared libraries                                                          |
| run-length encoding 170, 187, 224<br>enabling 183           | GemBuilder 54<br>user action 57                                           |
| run-time binding                                            | SIGIO 46                                                                  |
| GemBuilder 55, 81                                           | signal<br>handling 46                                                     |
| run-time loading 63                                         | signal (system function) 46                                               |
|                                                             | signal errors 384                                                         |
|                                                             | signal handling                                                           |
|                                                             | UNIX 102                                                                  |

| signaled errors 185 single-step execution 444 size of an object fetching 222, 246 object report 255 size of an object report, calculating 348 size of an OOP array 224 SmallInteger represented as a special object 27 soft break 154, 302, 441 defined 32 special object implementation type 35, 228 object report 512 | GciFetchObjInfoArgsSType 226 GciObjInfoSType 92 GciObjRepHdrSType 95 GciObjRepSType 94, 202 GciTravBufType 100 GciUserActionSType 99 subclass determining 283, 284 switching among multiple GemStone sessions 265, 435, 438 symbol as a byte object 35 creating 342 resolution 31, 141, 149, 191, 193, 195, 198, |
|----------------------------------------------------------------------------------------------------|----------------------------------------------------------------------------------------------------|
| traversal of 512                                                                                                    | 201, 277, 306, 308, 310, 312                                                                                                    |
| stack<br>clearing the call 145                                                                                                    | т                                                                                                    |
| starting GemBuilder 23, 273<br>statistics, collecting directly from shared page<br>cache 523                                                                                                    | terminating GemStone sessions 291                                                                                                    |
| stopping GemBuilder 23, 440<br>storing<br>bytes in a byte object 36, 445, 447, 449<br>dynamic instance variables 453<br>objects by using paths 44, 471<br>OOPs in a pointer object 37, 454, 456, 459,<br>462, 465, 468                                                                                                  | testing an application use GciRpc 81  tracing a GemBuilder call while debugging 164, 166, 167  tracked objects 507, 509  transaction aborting 25, 114, 296 beginning a 127                                                                                                    |
| string appending 125 as a byte object 35 converting to an integer 492 fetching 36, 204, 206, 209 storing 36, 445, 447, 451                                                                                                    | committing 25, 147, 301<br>control 114, 147, 296, 301<br>management 132<br>workspace, creating 289, 432<br>workspace, terminating 291<br>traversal 41, 135, 138, 255, 293, 299, 312, 314,                                                                                                    |
| structural access 34, 115, 117, 143, 204, 206, 209, 211, 216, 219, 222, 228, 231, 234, 246, 248, 251, 280, 281, 285, 333, 335, 338, 406, 408, 445, 447, 449, 451, 454, 456, 459, 462, 465, 468 function 101                                                                                                    | 319, 321, 323, 324, 328, 377, 379, 478, 482, 486, 488, 510 buffer 42, 293, 314, 321, 323, 324, 328, 478, 482, 486, 488, 510 finding object reports 43, 255 word alignment 119                                                                                                    |
| caution when using 101, 111 structured types GciClampedTravArgsSType 135, 202 GciDateTimeSType 90 GciErrSType 90                                                                                                    | function GciLnk 54 GciRpc 54 inability to continue 294, 513 level 42, 293, 314, 328, 510                                                                                                    |

| special object 512                                 | userAction instance method 66                                                          |
|----------------------------------------------------|----------------------------------------------------------------------------------------|
| structured type 135, 202                           | user action libraries 57                                                               |
| threshold 138, 293, 299, 314, 321, 323, 324,       | user actions                                                                           |
| 328, 377, 478, 482, 486, 488, 510                  | GciUserActionInit 517                                                                  |
| word alignment 119                                 | GciUserActionShutdown 518                                                              |
| traversal buffer                                   | user name                                                                              |
| allocating 120                                     | GemStone 289, 432                                                                      |
| structured type 100                                | host 432                                                                               |
| true, GemStone special object 27, 28, 128, 521     | user profile, searching the symbol list in 141, 149, 191, 195, 198, 277, 306, 308, 310 |
| U                                                  | user session<br>creating 289, 432                                                      |
| uncommitted object, releasing 49, 291, 398,        | terminating 291                                                                        |
| 399, 400, 401, 405                                 | user, searching the symbol list for 31                                                 |
| uncompressing objects 515                          | Ç ,                                                                                    |
| underscore character, private method 141, 149, 277 | V                                                                                      |
| UNIX signal handling 102                           | value buffer                                                                           |
| unnamed instance variable, fetching 248, 251       | object report 255, 293, 314, 321, 323, 324,                                            |
| updating the C representation of database          | 328, 338, 478, 482, 510                                                                |
| objects 120, 121, 132, 134                         | word alignment 119                                                                     |
| user action 279<br>application 58, 67              | value of an instance variable, object report                                           |
| calling from GemStone 66                           | 138, 255, 299, 324, 379                                                                |
| compiling 78                                       | version<br>GemBuilder 519                                                              |
| configurations 67                                  |                                                                                        |
| debugging 67                                       | virtual machine<br>call stack 49                                                       |
| defined 57                                         | clearing 49, 145                                                                       |
| executing 67                                       | control function 154, 156, 191, 195, 198,                                              |
| implementing 59                                    | 302, 303, 306, 308, 310, 315, 371,                                                     |
| include file 88, 89                                | 373, 375, 377, 379                                                                     |
| installation macro defined 88, 89                  | ,,                                                                                     |
| installation verified 65                           | 147                                                                                    |
| installing 168, 276                                | W                                                                                      |
| library 60                                         | word alignment 119                                                                     |
| loading 287                                        | O                                                                                      |
| linked application 70                              |                                                                                        |
| loading 63                                         |                                                                                        |
| making results persistent 59                       |                                                                                        |
| RPC application 69                                 |                                                                                        |
| run-time loading 63                                |                                                                                        |
| session 58, 67                                     |                                                                                        |
| structured type 99                                 |                                                                                        |